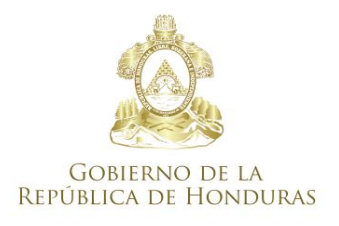

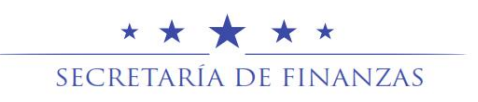

# CONTADURÍA GENERAL DE LA REPÚBLICA

## **MANUAL DE USUARIO PARA EL LLENADO DE LOS FORMATOS DE LOS ESTADOS FINANCIEROS Y ANEXOS**

**JUNIO 2020**

## **INDICE**

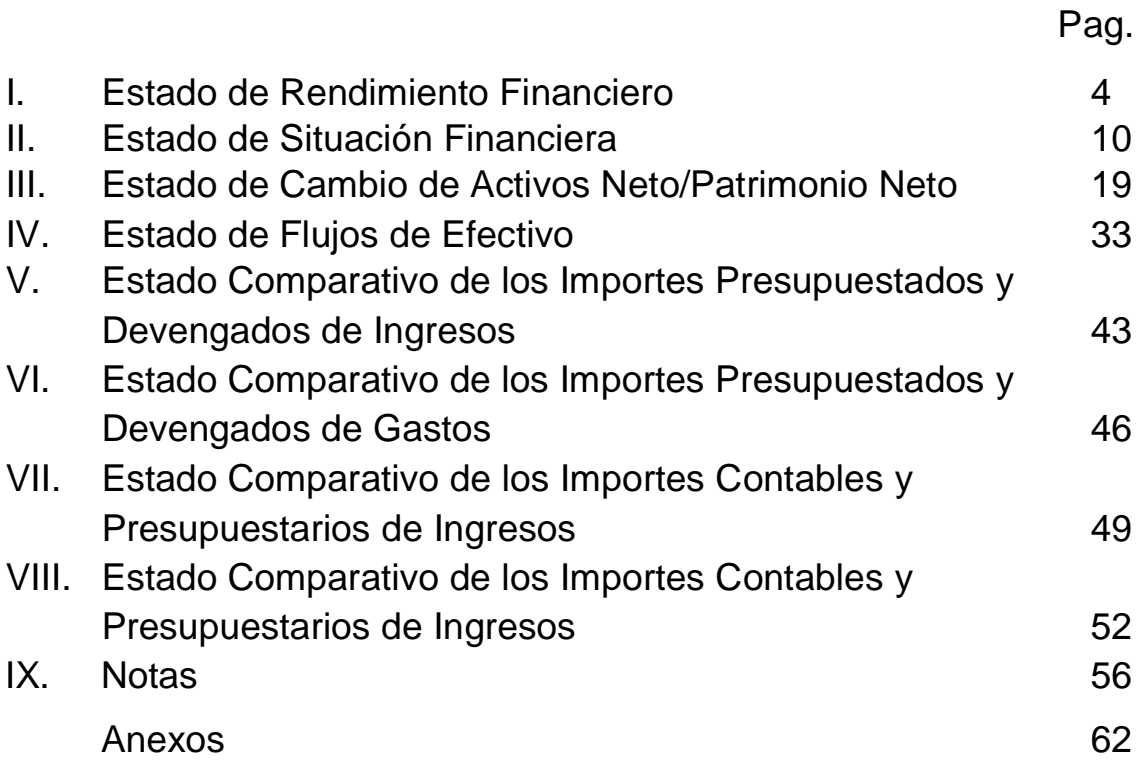

## **INTRODUCCION**

El presente Manual de Usuario para el llenado de formatos de información financiera, tiene como objetivo proporcionar a los Contadores Públicos que se desempeñan en el Sector Público, incluyendo Gobiernos Locales, una guía práctica que sirva como herramienta de soporte para la elaboración de los Estados Financieros y sus Anexos en los formatos establecidos por la Contaduría General de la República, basados en las Normas Internacionales de Contabilidad para el Sector Público (NICSP), mismos que la Contaduría General de la República requiere periódicamente para la elaboración del Informe Sobre la Situación Financiera Consolidada del Sector Público, como parte de la Rendición de Cuenta según Articulo 100 de la Ley Orgánica de Presupuesto y su presentación ante el Soberano Congreso Nacional.

Se recomienda iniciar a llenar los formularios con la información financiera, en el orden descrito en el presente manual, siguiendo las instrucciones planteadas en cada uno de los formatos para lograr minimizar el margen de error y eficientar la transparencia.

3

## **I. Estado de Rendimiento Financiero**

El Estado de Rendimiento Financiero o Estado de pérdidas y Ganancias es un Estado Financiero que muestra ordenada y detalladamente los ingresos, así como los gastos de una institución, para determinar cómo se obtuvo el resultado del ejercicio durante un periodo determinado.

1. Fila nombre de la Institución debe reflejarse de forma obligatoria el nombre de la Institución o Alcaldía Municipal según corresponda.

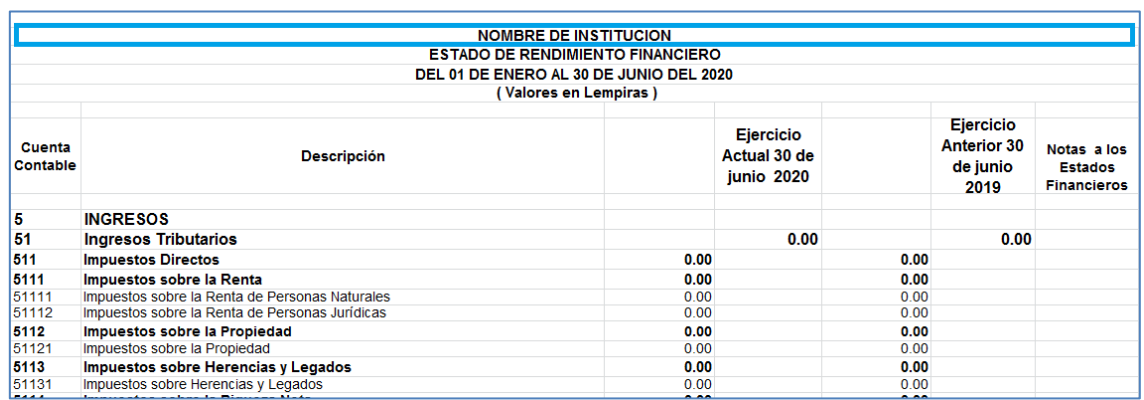

- 2. En la segunda fila se muestra el nombre del Estado Financiero que está elaborando
- 3. Debe reflejarse la fecha del periodo que se informa, en esta fila, la institución no deberá hacer cambios, ya que la CGR facilitará los formatos con fechas actualizadas.

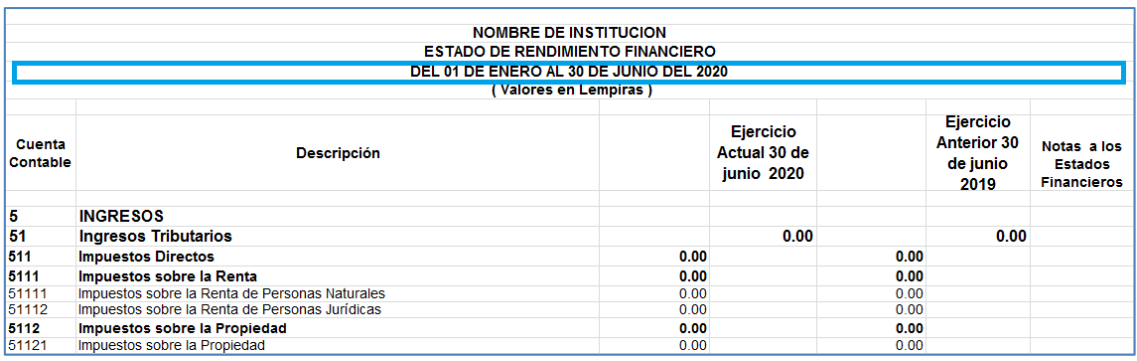

- 4. Se refleja la moneda en que están expresadas las cifras y siempre corresponderá a valores en lempiras.
- 5. Columna Cuenta Contable, refleja el código de la Cuenta y Sub-Cuenta de acuerdo con el Plan Único de Cuentas Contables (PUCC) del Sector Público, ninguna institución o alcaldía podrá agregar códigos de cuentas contables sin autorización de la CGR.

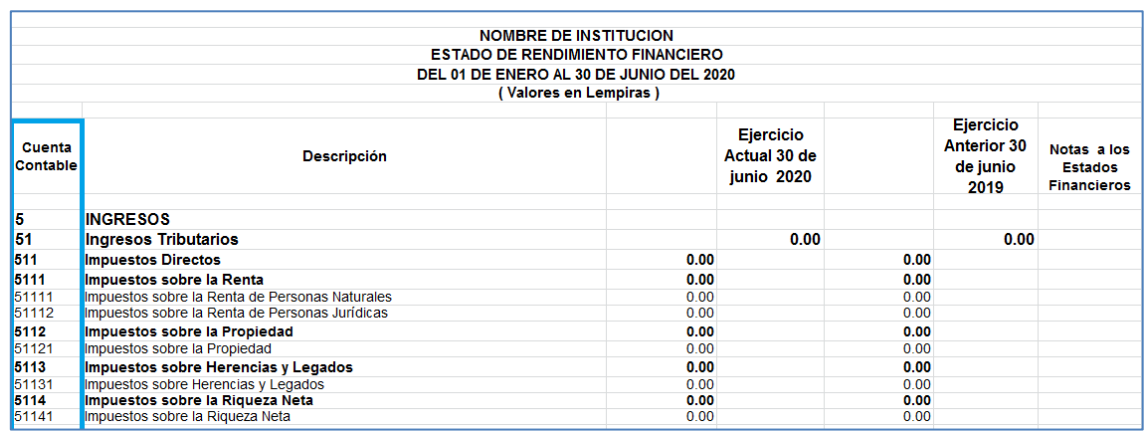

6. Columna Descripción, refleja la descripción de la Cuenta Contable, de acuerdo con el Plan Único de Cuentas Contables (PUCC) del Sector Público, ninguna institución o alcaldía podrá agregar descripción de cuentas contables sin autorización de la CGR.

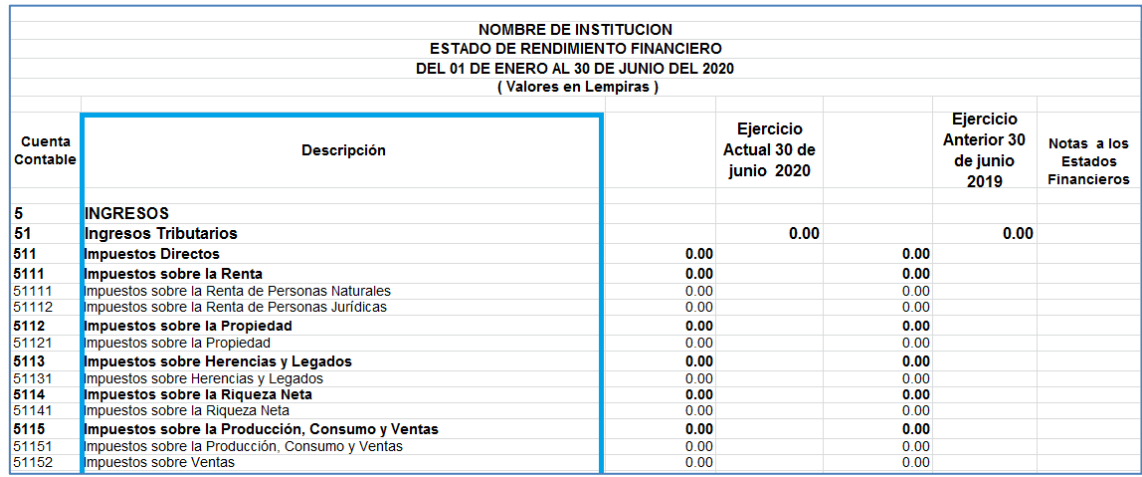

7. Columna Ejercicio Actual, deberá de reflejar los saldos del Ejercicio Actual de acuerdo con el Periodo que corresponda, debiendo llenarlo en el formato detalle a nivel de Sub-Cuenta a 5 dígitos, lo cual de forma automática se reflejará en el formato resumen, Cuenta a 4 dígitos. La fecha de la columna Ejercicio Actual, no debe ser modificada, ya que la CGR les facilitara el formato con fechas actualizadas.

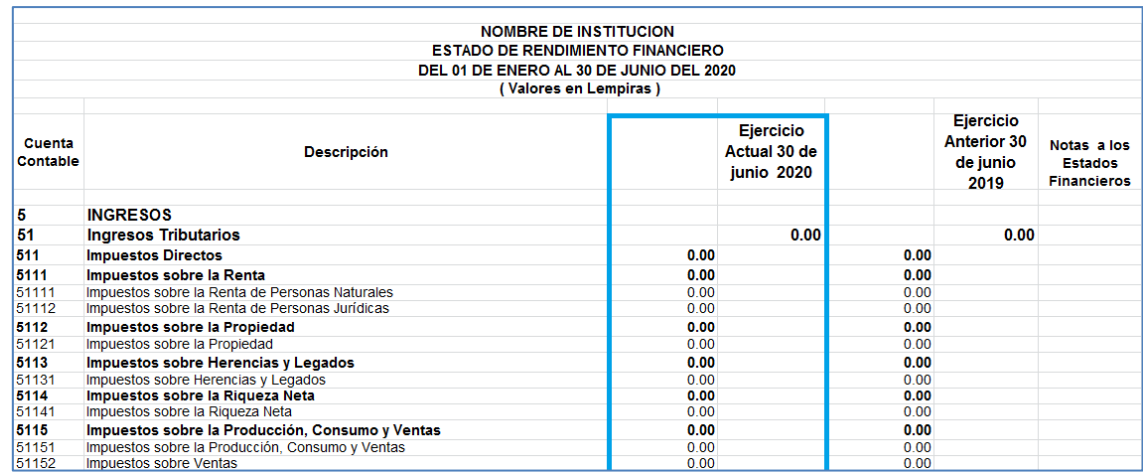

8. Columna Ejercicio Anterior, deberá de reflejar los mismos saldos del Ejercicio Anterior presentados a la CGR, de acuerdo con el periodo que corresponda, debiendo llenarlo en el formato detalle a nivel de Sub-cuenta a 5 dígitos, lo cual de forma automática se reflejará en el formato resumen, cuenta a 4 dígitos. La fecha de la columna Ejercicio Anterior, no debe ser modificada, ya que la CGR les facilitara el formato con fechas actualizadas.

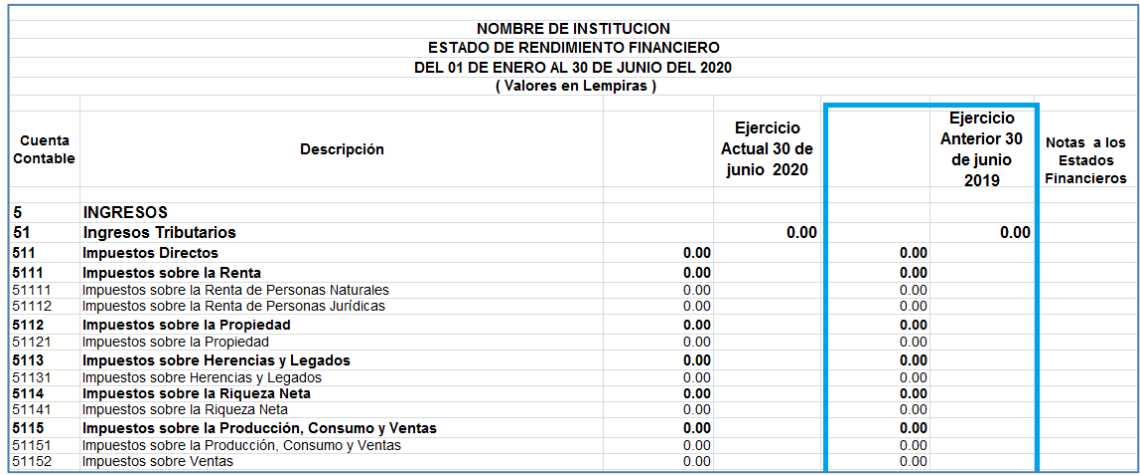

9. Columna Notas a los Estados Financieros, deberá reflejar de forma correlativa el número que hace referencia a la Nota de cada una de las cuentas contables.

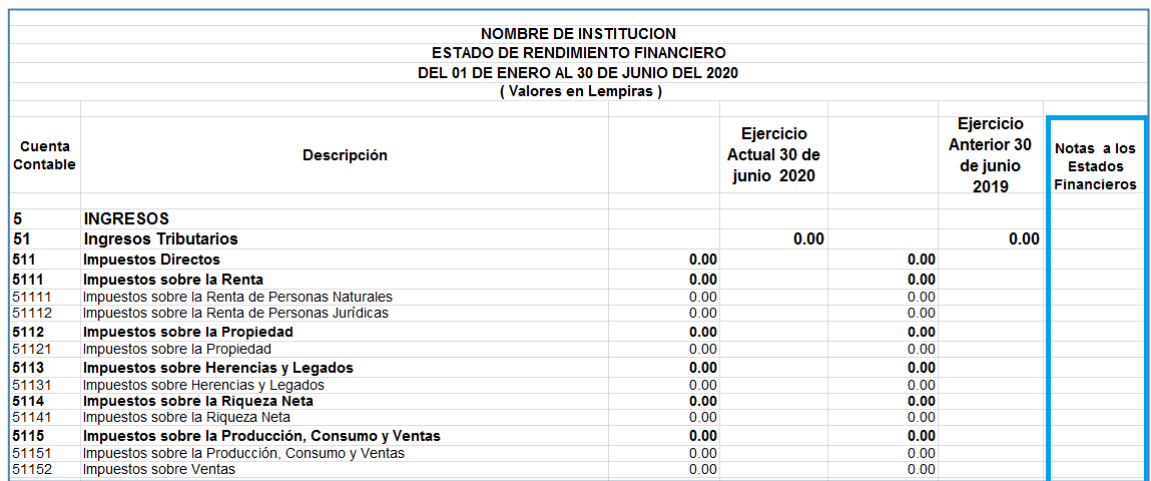

10.El valor reflejado en la Cuenta 7111 Resumen de Ingresos y Gastos, deberá ser consistente con el valor reflejado en la cuenta 3142 Resultados del Ejercicio del Estado de Situación Financiera.

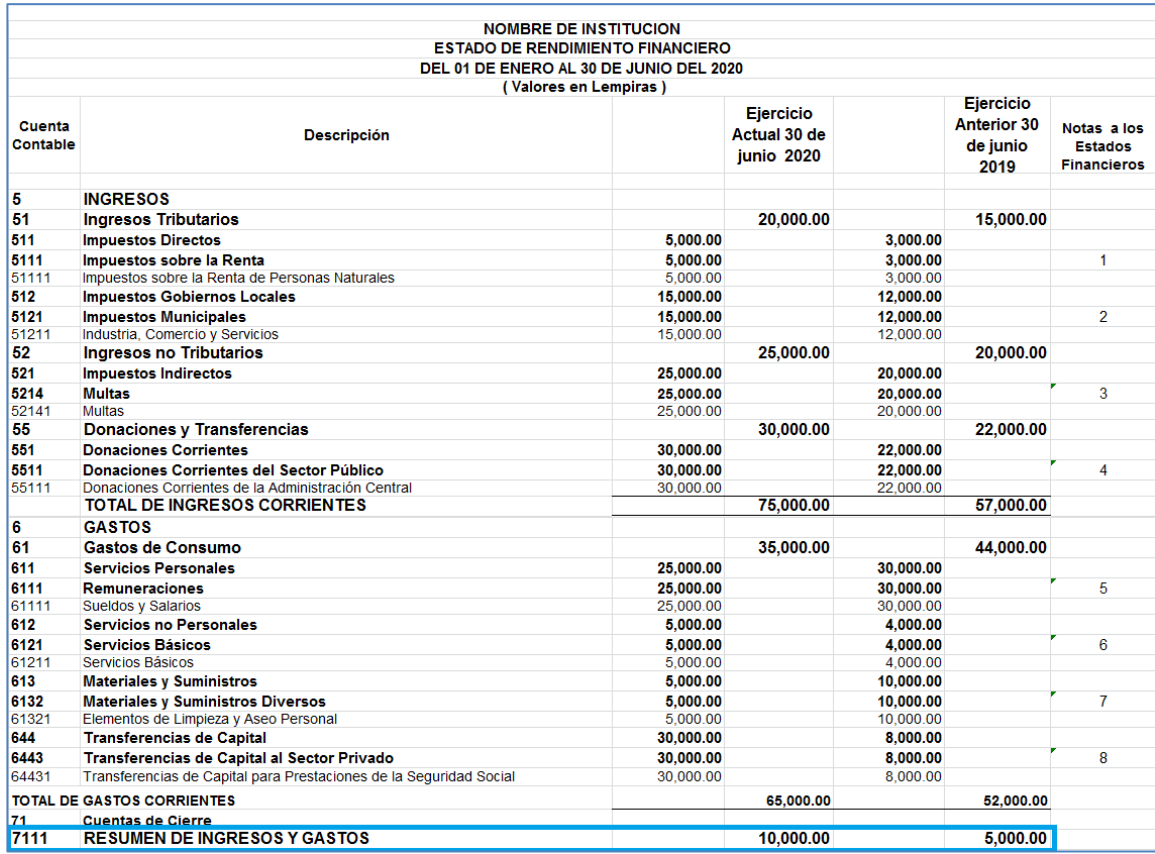

11.Fila Lugar y Fecha, deberá reflejar el lugar y la fecha de elaboración del Estado

Financiero.

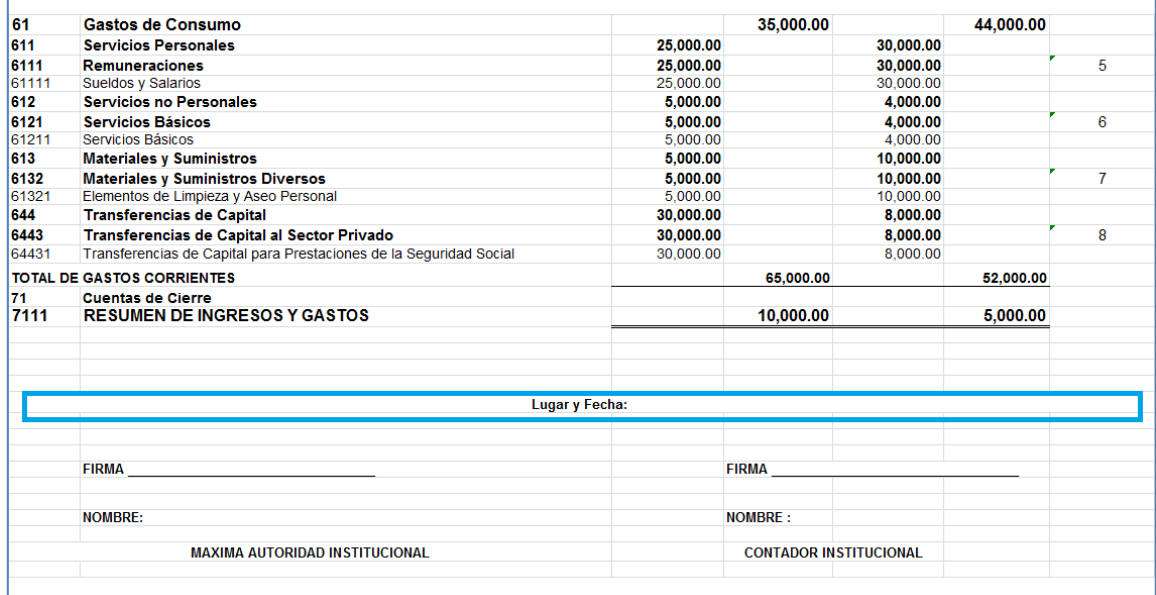

12.Firma, deberá reflejar la firma de la Máxima Autoridad, y del Contador de la Institución.

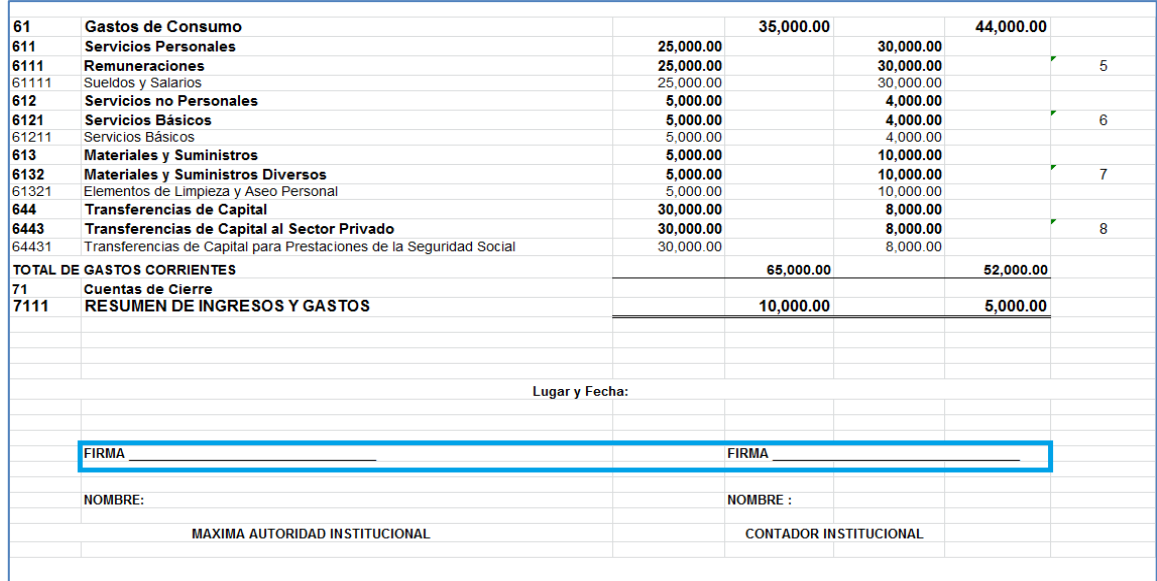

13.Nombre, deberá reflejar el nombre de la Máxima Autoridad, y del Contador de la Institución.

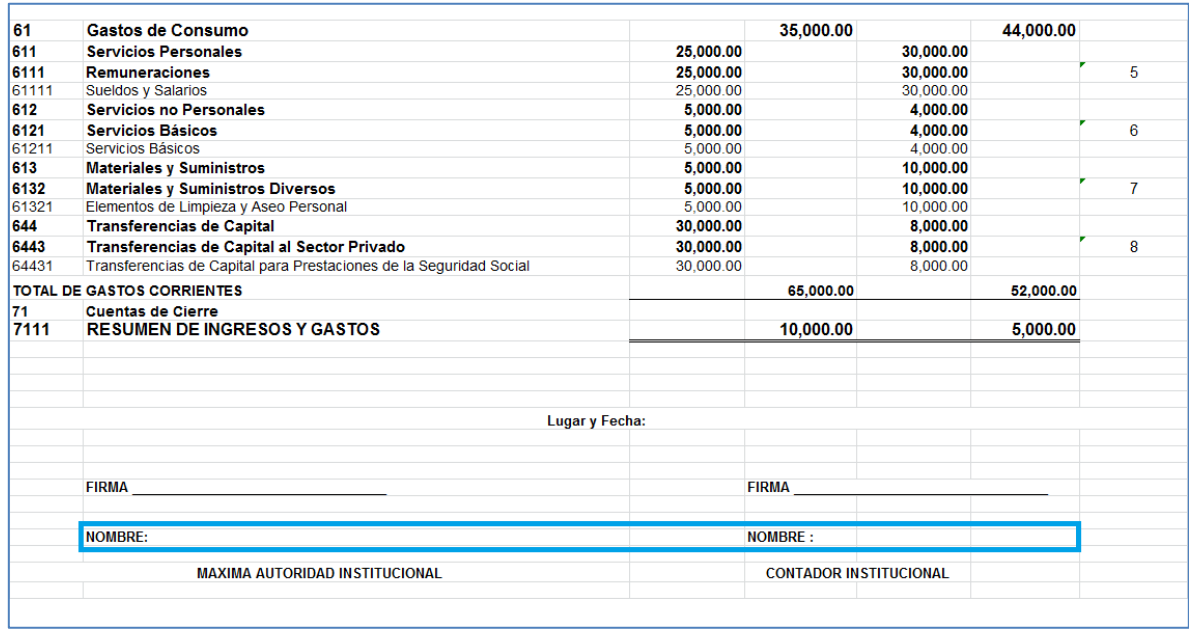

14.Al momento de imprimir el Estado de Rendimiento Financiero (formatos Resumen y Detalle), el usuario deberá ocultar (No Borrar) todas las celdas que no reflejen saldo, esto con la intención de que el reporte pueda ser impreso en una sola página, tamaño carta y de forma vertical, para una mejor presentación antes las autoridades competentes.

### **II. Estado de Situación Financiera**

Es un documento contable que refleja la situación financiera de una entidad económica, ya sea de una organización pública o privada, a una fecha determinada y que permite efectuar un análisis comparativo de la misma; incluye el activo, el pasivo y el patrimonio.

1. Fila nombre de la Institución debe reflejarse de forma obligatoria el nombre de la Institución o Alcaldía Municipal según corresponda.

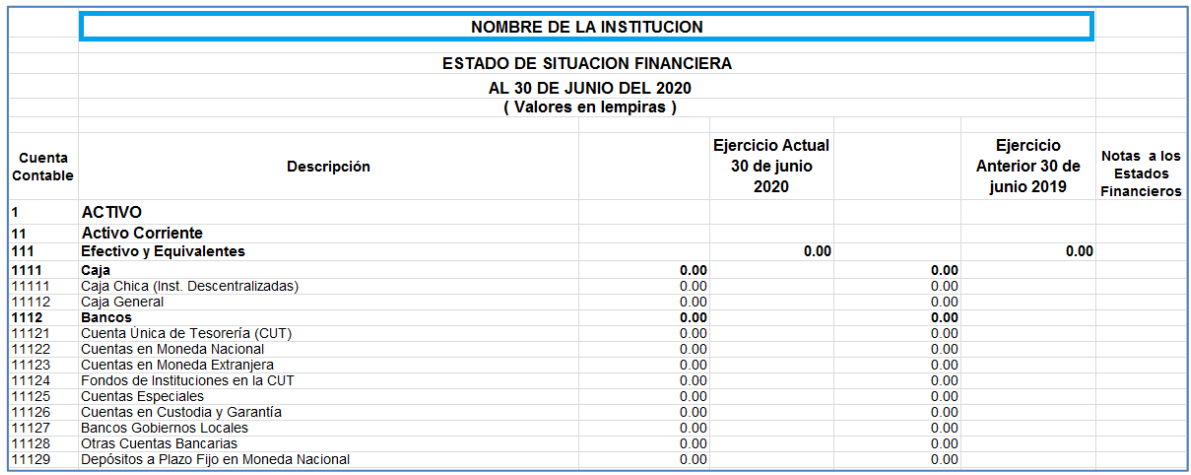

- 2. En la segunda fila se muestra el nombre del Estado Financiero que está elaborando
- 3. Debe reflejarse la fecha del periodo que se informa, en esta fila, la institución no deberá hacer cambios, ya que la CGR facilitará los formatos con fechas actualizadas.

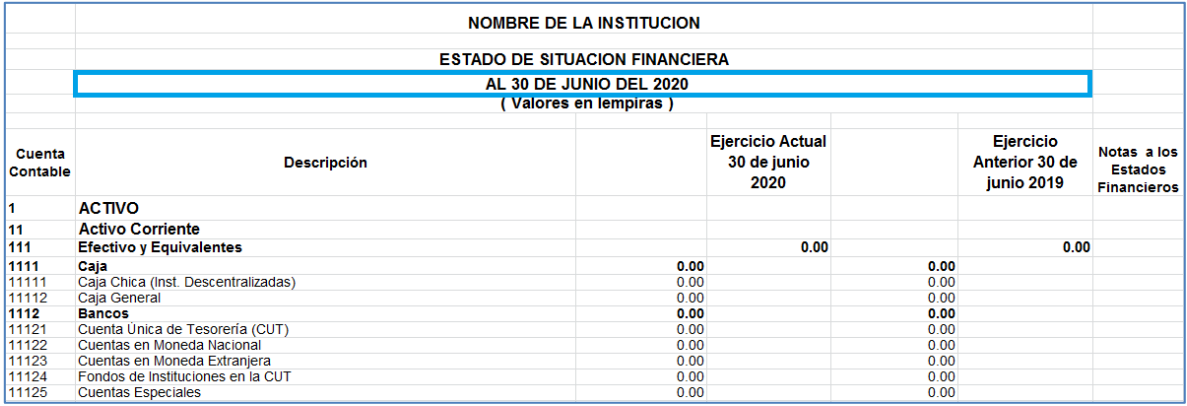

- 4. Se refleja la moneda en que están expresadas las cifras y siempre corresponderá a valores en lempiras.
- 5. Columna Cuenta Contable, refleja el código de la cuenta y subcuenta de acuerdo con el Plan Único de Cuentas Contables (PUCC) del Sector Público, ninguna institución o alcaldía podrá agregar códigos de cuentas contables sin autorización de la CGR.

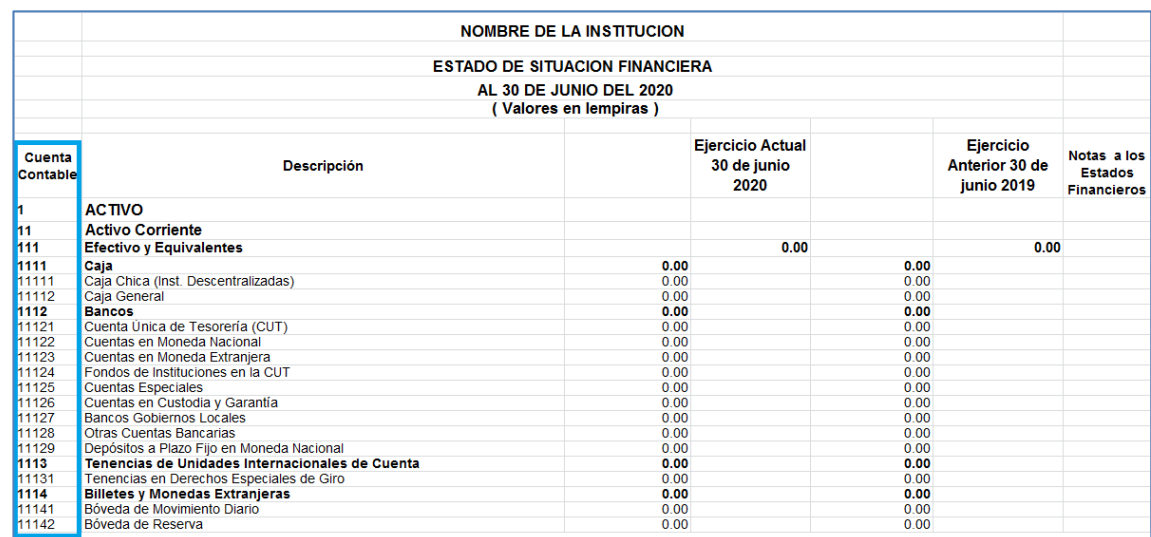

6. Columna Descripción, refleja la descripción de la cuenta contable de acuerdo con el Plan Único de Cuentas Contables (PUCC) del Sector Público, ninguna institución o alcaldía podrá agregar descripción de cuentas contables sin autorización de la CGR.

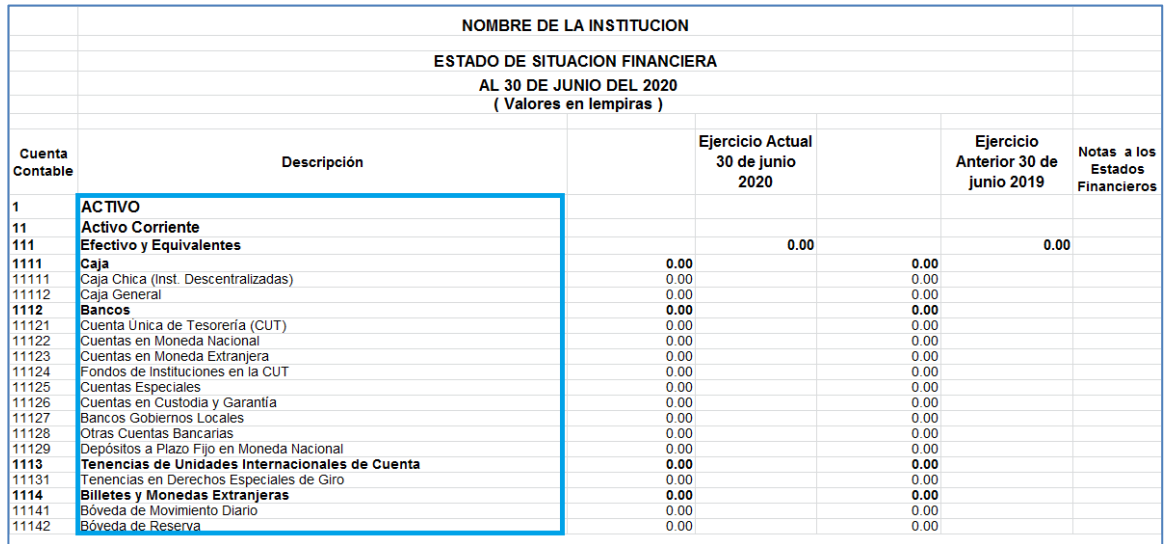

7. Columna Ejercicio Actual, deberá de reflejar los saldos del Ejercicio Actual de acuerdo con el periodo que corresponda, debiendo llenarlo en el formato detalle a nivel de sub-Cuenta a 5 dígitos, lo cual de forma automática se reflejará en el formato resumen, Cuenta a 4 dígitos. La fecha de la columna Ejercicio Actual, no debe ser modificada, ya que la CGR les facilitara el formato con fechas actualizadas.

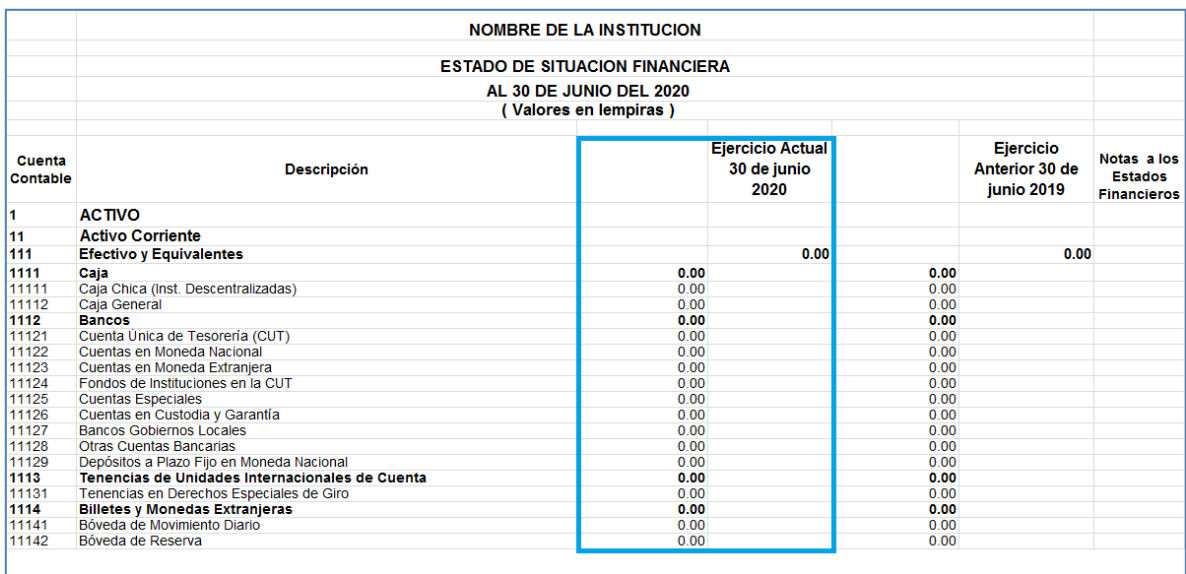

8. Columna Ejercicio Anterior, deberá de reflejar los mismos saldos del Ejercicio Anterior presentados a la CGR, de acuerdo con el periodo que corresponda, debiendo llenarlo en el formato detalle a nivel de sub-cuenta a 5 dígitos, lo cual de forma automática se reflejará en el formato resumen, cuenta a 4 dígitos. La fecha de la columna Ejercicio Anterior, no debe ser modificada, ya que la CGR les facilitara el formato con fechas actualizadas.

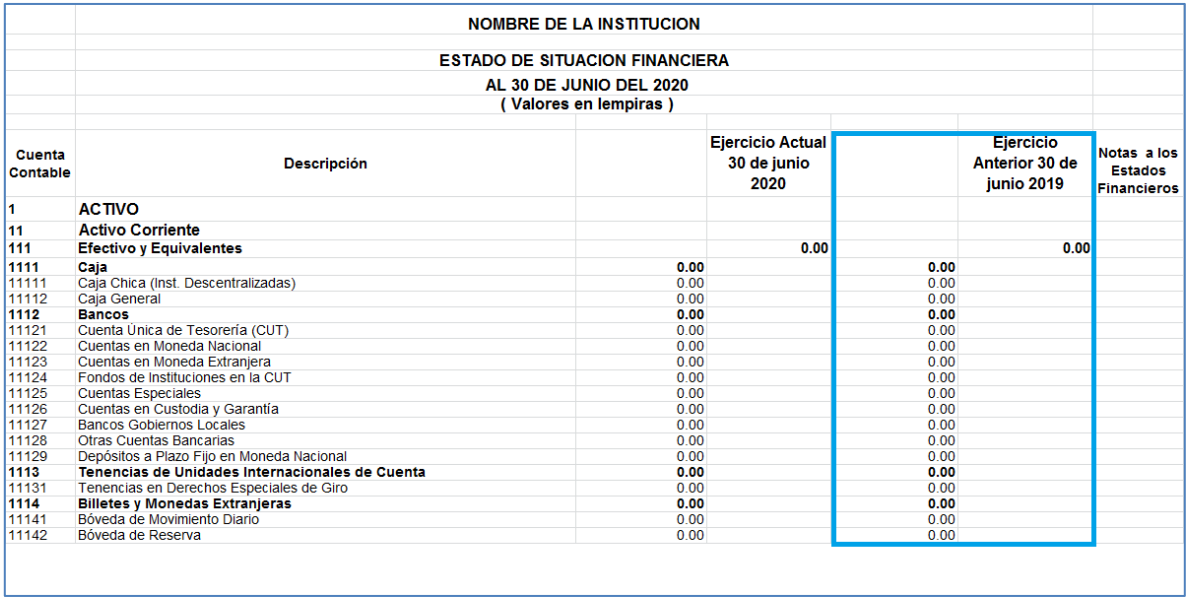

9. Columna Notas a los Estados Financieros, deberá reflejar de forma correlativa el número que hace referencia a la Nota de cada una de las cuentas contables.

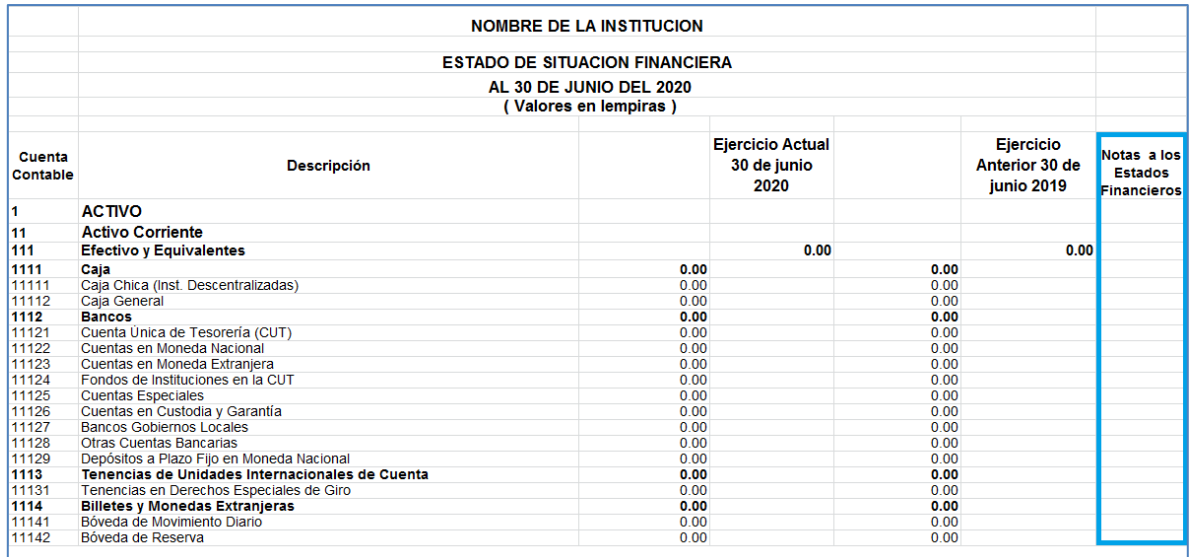

10.El valor reflejado en la cuenta 3142 Resultados del Ejercicio, en la columna ejercicio actual y columna ejercicio anterior, deberá ser consistente con el valor reflejado en la cuenta 7111 Resumen de Ingresos y Gastos del Estado de Rendimiento Financiero, columna ejercicio actual y ejercicio anterior.

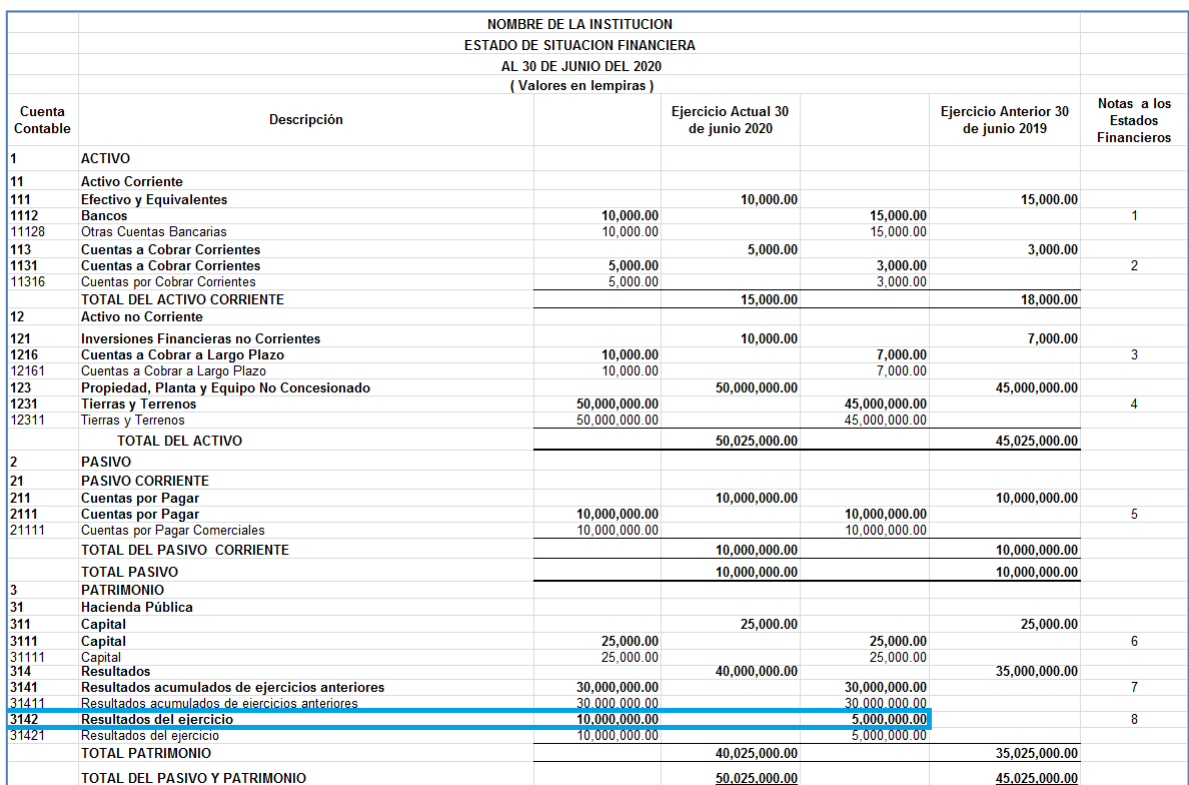

11.El total del Activo deberá ser consistente con el total del Pasivo + Patrimonio, en ambos periodos, según la columna que corresponda (columna ejercicio actual y columna ejercicio anterior).

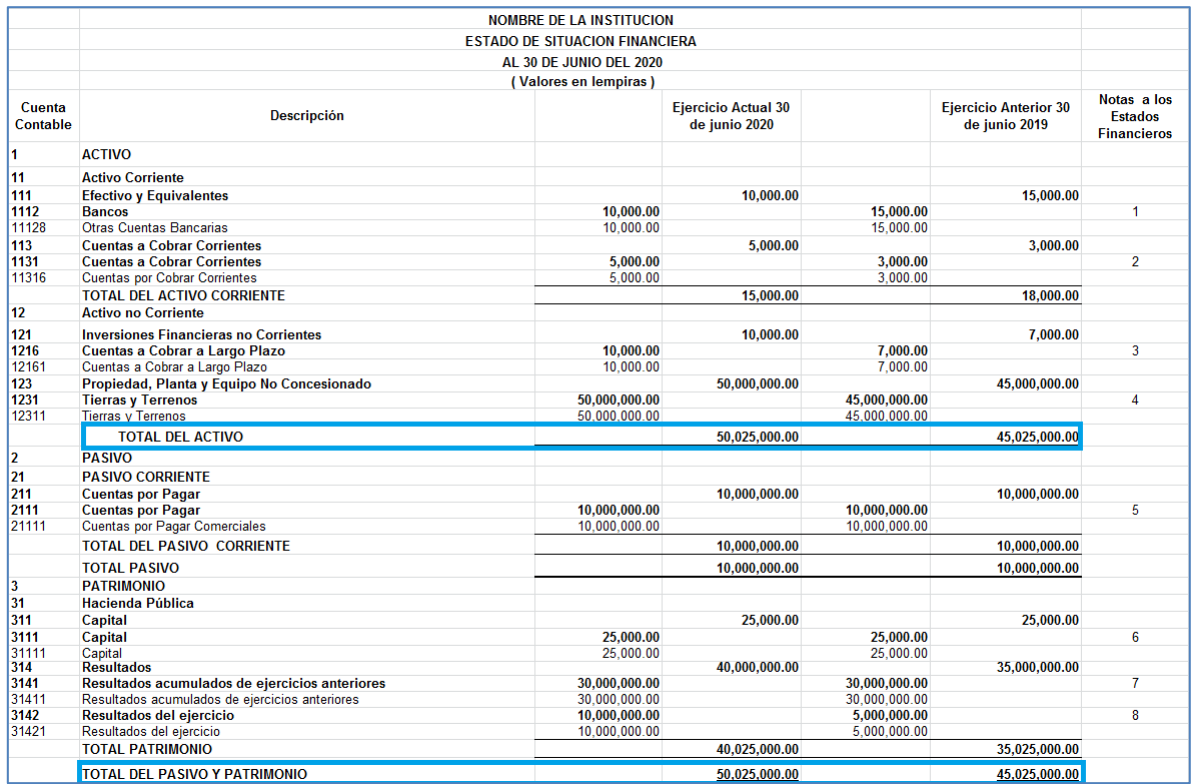

12.Fila Lugar y Fecha, deberá reflejar el lugar y la fecha de elaboración del Estado Financiero.

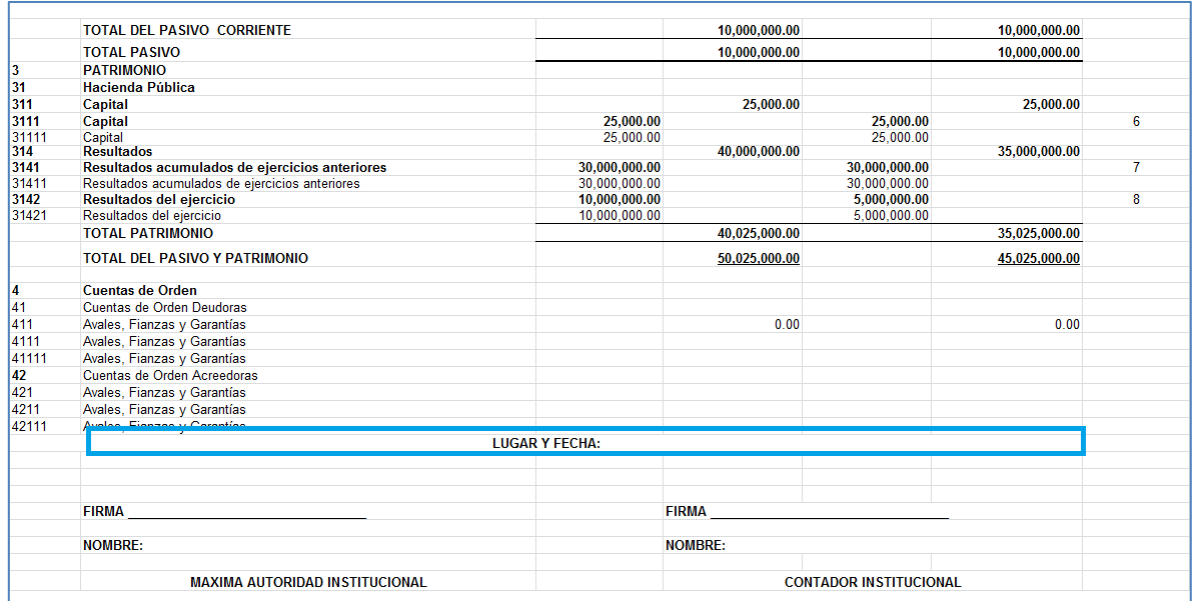

## 13.Firma, deberá reflejar la firma de la Máxima Autoridad y del Contador de la Institución.

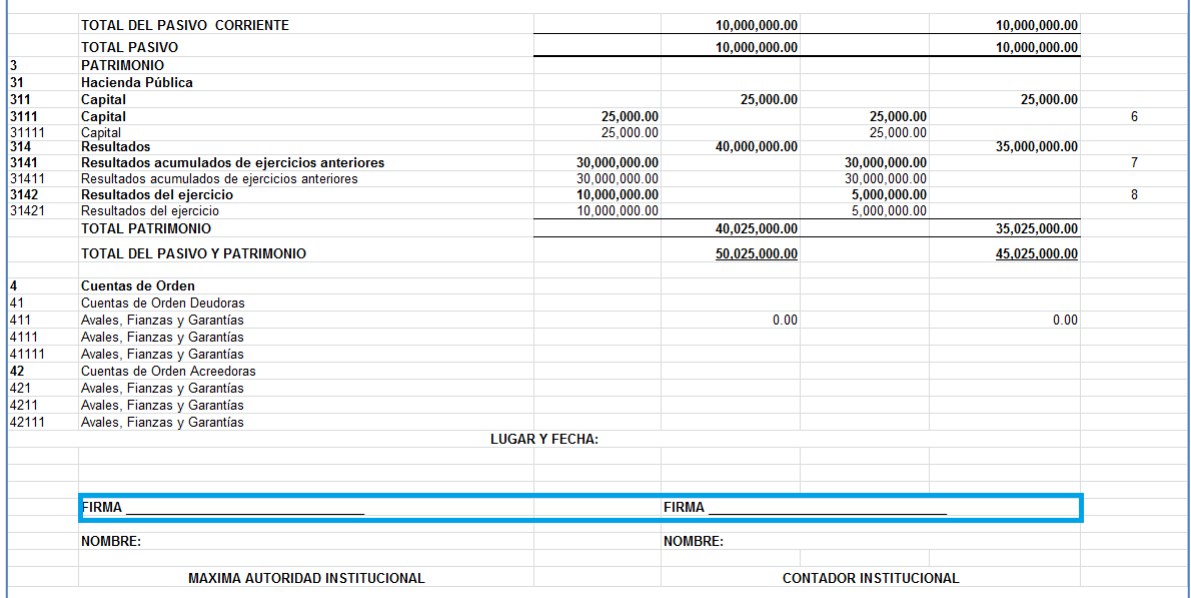

14.Nombre, deberá reflejar el nombre de la Máxima Autoridad y del Contador de la Institución.

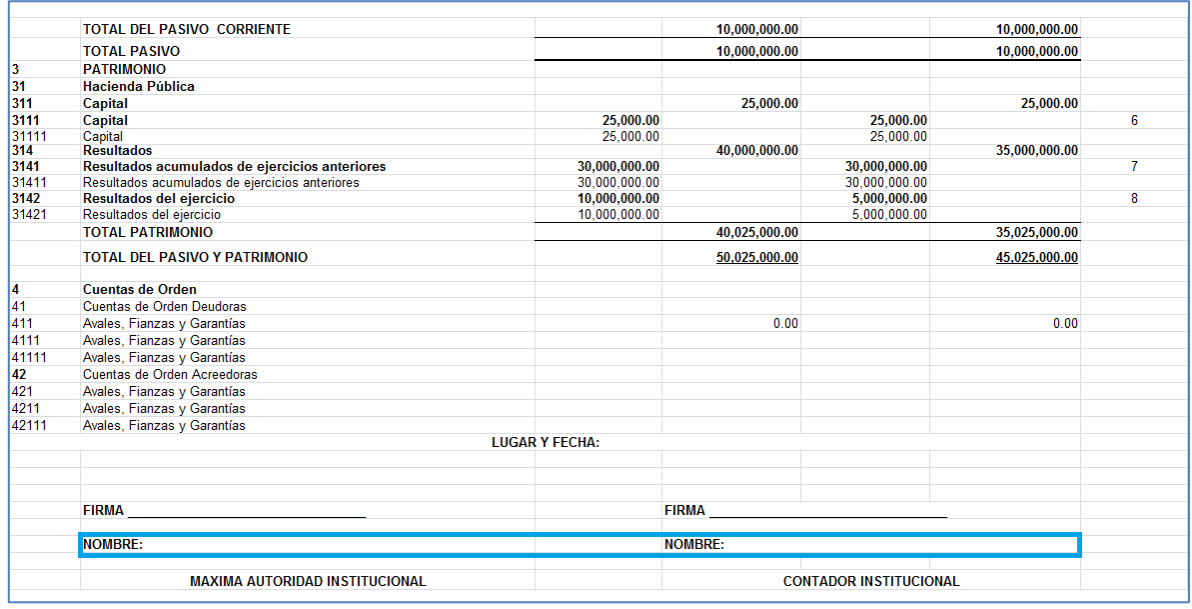

15.Al momento de imprimir el Estado de Situación Financiera (formatos Resumen y Detalle), el usuario deberá ocultar (No Borrar) todas las celdas que no reflejen saldo, esto con la intención de que el reporte pueda ser impreso en una sola página, tamaño carta y de forma vertical, para una mejor presentación antes las autoridades competentes.

#### **III. Estado de Cambio de Activos Neto/Patrimonio Neto**

**1.** La información que se necesita para llenar el Estado de Cambio de Activos Neto/Patrimonio Neto, son las cuentas de Patrimonio del Estado de Situación Financiera Comparativo.

Al momento de llenar este estado, se recomienda no cambiar las fechas del formato, así como las fórmulas, ya que los formatos se facilitarán por la CGR con las fechas y formulas actualizadas.

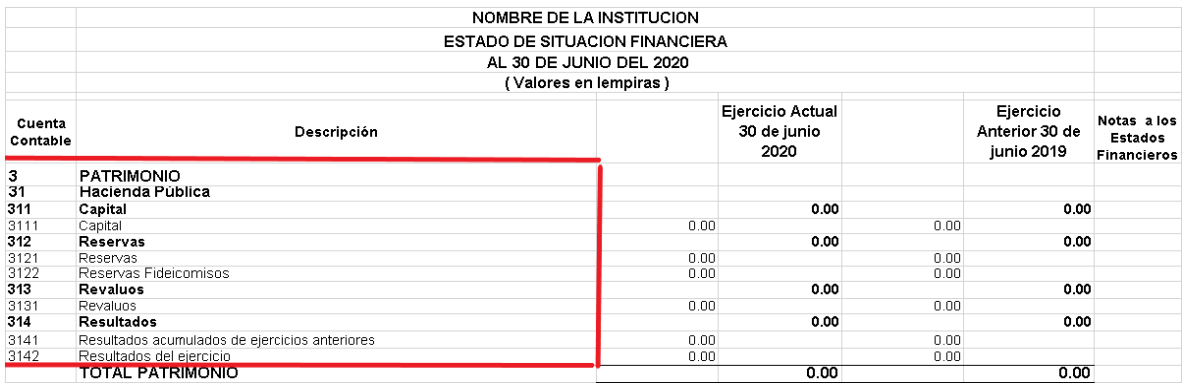

**2.** En el encabezado el Nombre de la Institución, se deberá escribir de forma obligatoria el Nombre de la Institución o Municipalidad que está presentando información según corresponda.

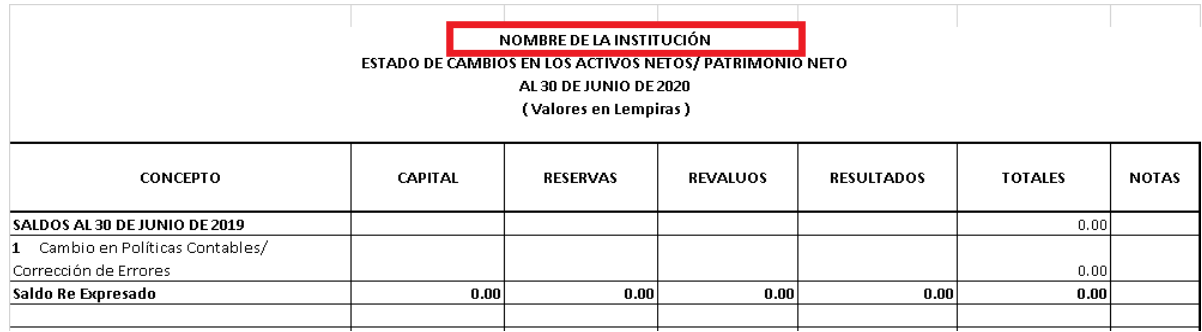

**3.** En la segunda fila se muestra el nombre del Estado Financiero que está elaborando.

**4.** Debe reflejarse la fecha del periodo que se informa, en esta fila, la institución no deberá hacer cambios, ya que la CGR facilitará los formatos con fechas actualizadas.

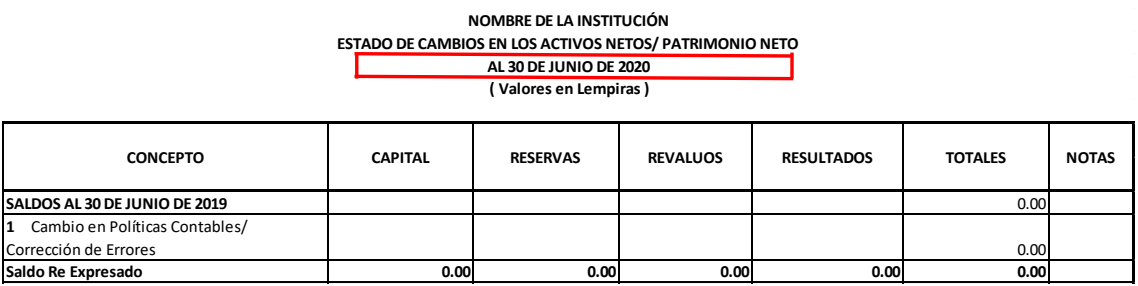

**5.** En la columna Capital, se ingresarán valores solo sí:

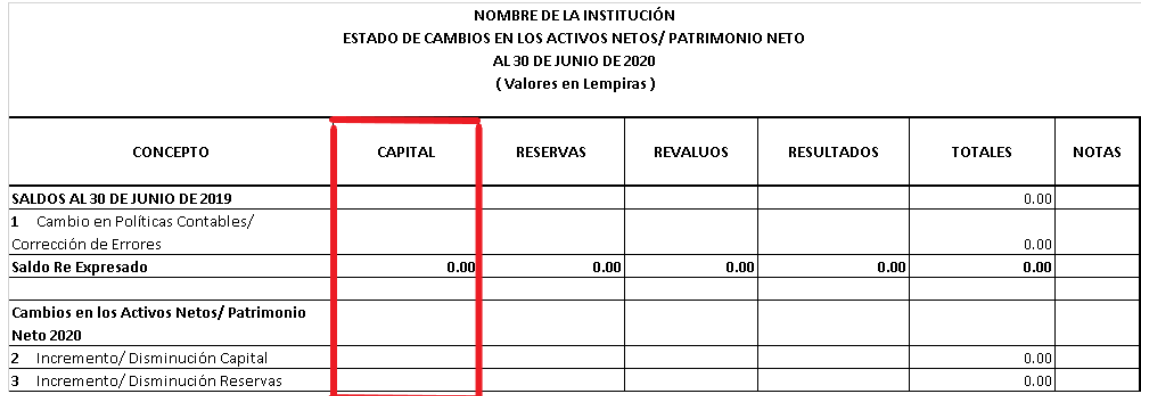

**5.1**En el Estado de Situación Financiera Comparativo refleja saldo la Cuenta 311 Capital.

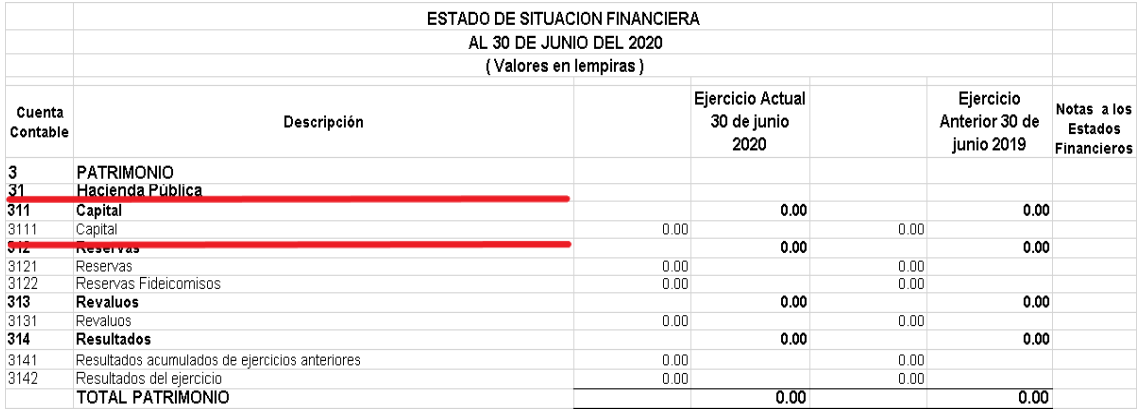

## **5.2**En la primera fila Saldos al 30 de junio de 2019, se colocará el saldo de la Cuenta 311 Capital columna Ejercicio Anterior del Estado de Situación Financiera Comparativo.

En caso de que la Cuenta 311 Capital no refleje saldo en la columna Ejercicio Anterior, esta fila se dejara con valor cero.

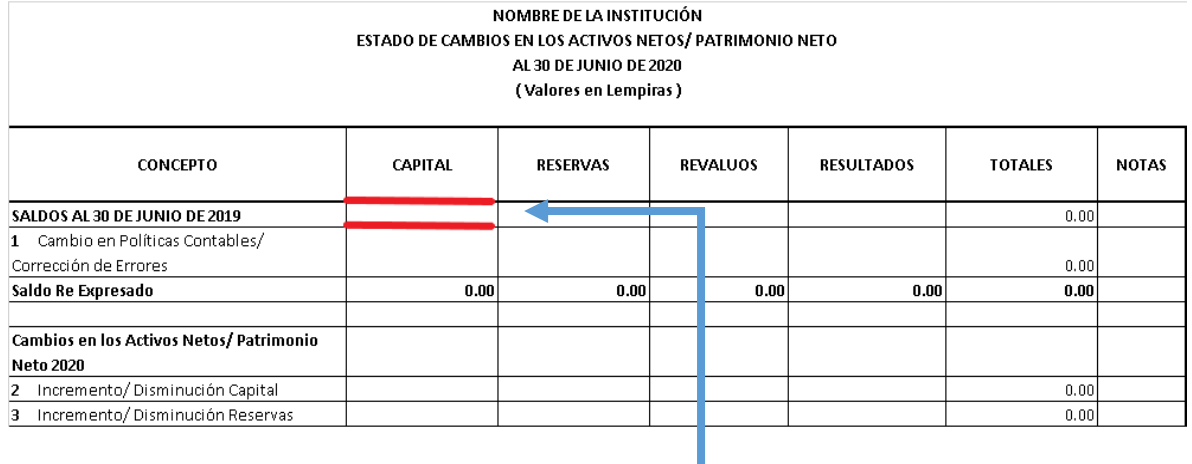

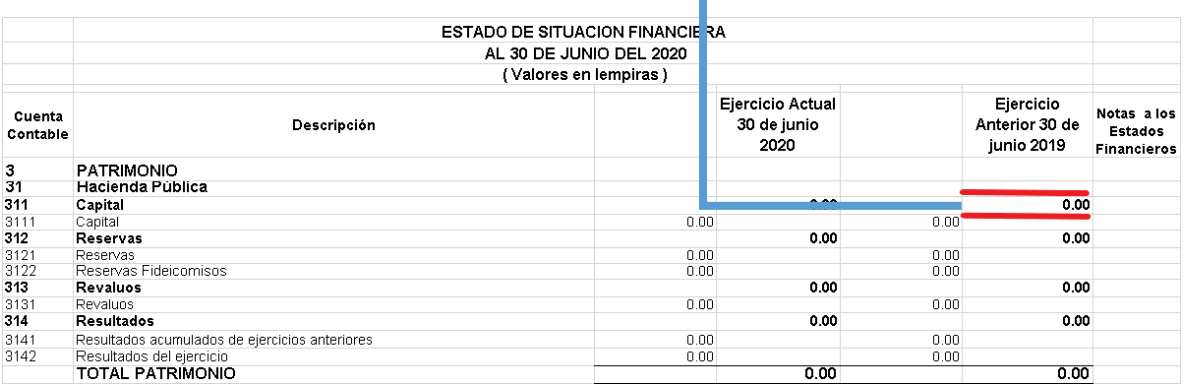

**5.3**En la fila # 1 Cambio en Políticas Contables/ Corrección de Errores, se colocará el valor total de todos los ajustes por Cambios en políticas contables / corrección de errores que se realizaron en el transcurso del año y automáticamente con las fórmulas incluidas en el formato se reflejara el valor del Saldo Re Expresado.

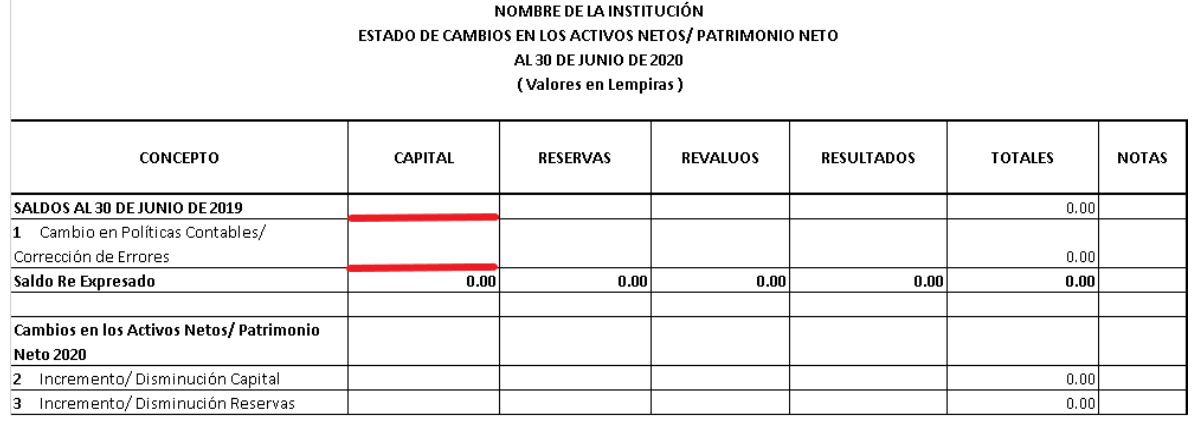

**5.4**En la fila # 2 Incremento/ Disminución Capital, solamente se utilizará si hubo aumento o disminución de Capital durante el Ejercicio Actual y automáticamente con las fórmulas incluidas en el formato se reflejará el valor de Ingreso y Gasto Totalmente Reconocido Durante el Periodo.

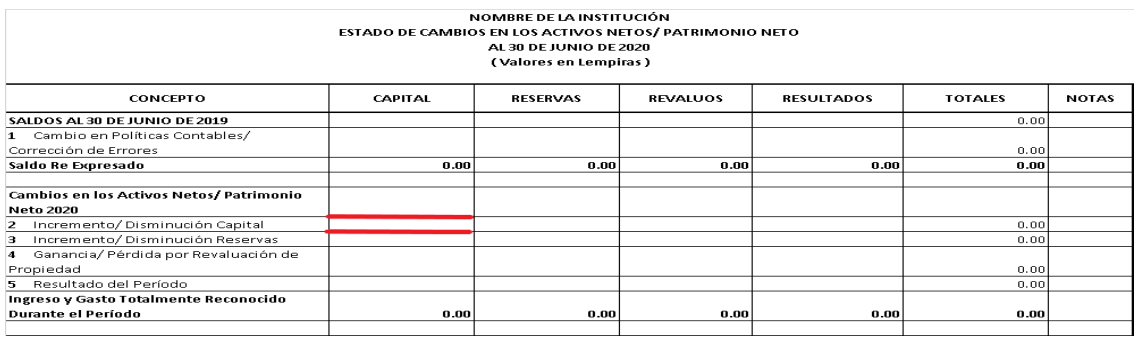

**5.5**En la última fila Saldos al 30 de junio de 2020, deberá ser igual al saldo de la cuenta 311 Capital columna Ejercicio Actual del Estado de Situación Financiera Comparativo.

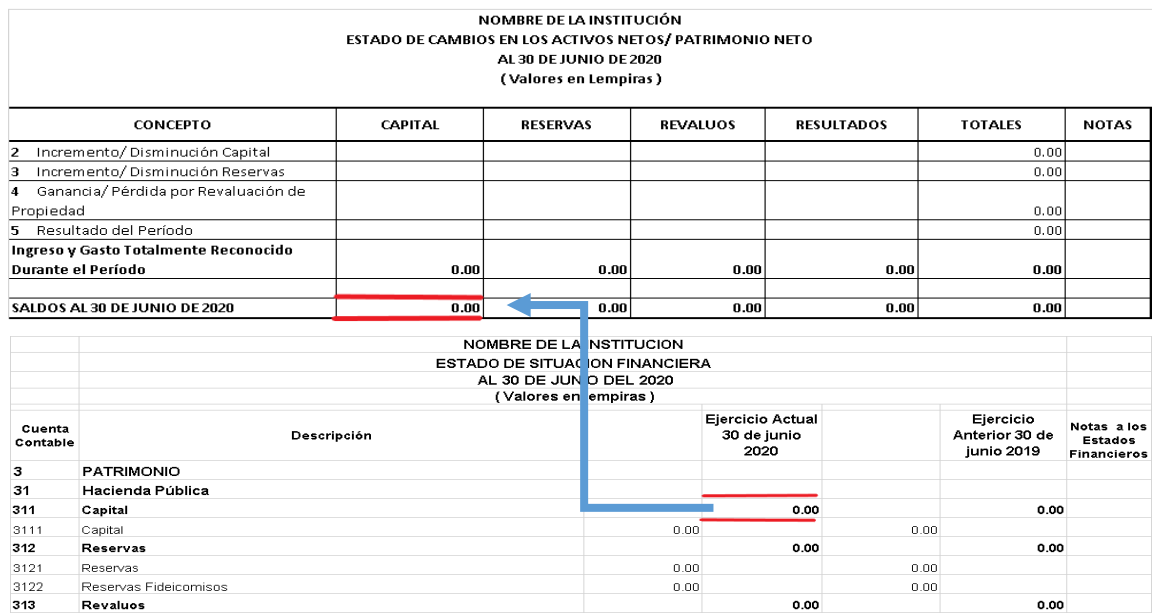

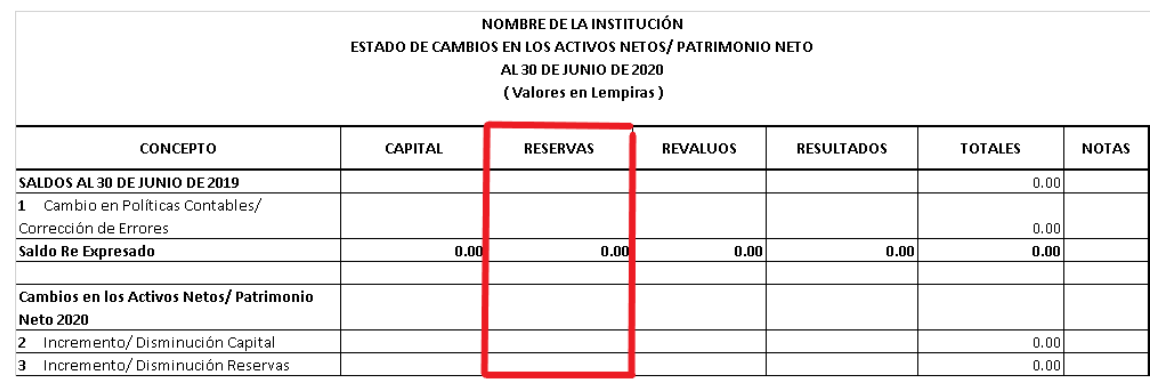

#### **6.** En la columna de Reserva, se ingresarán valores solo sí:

#### **6.1**En el Estado de Situación Financiera Comparativo refleja saldo la Cuenta 312

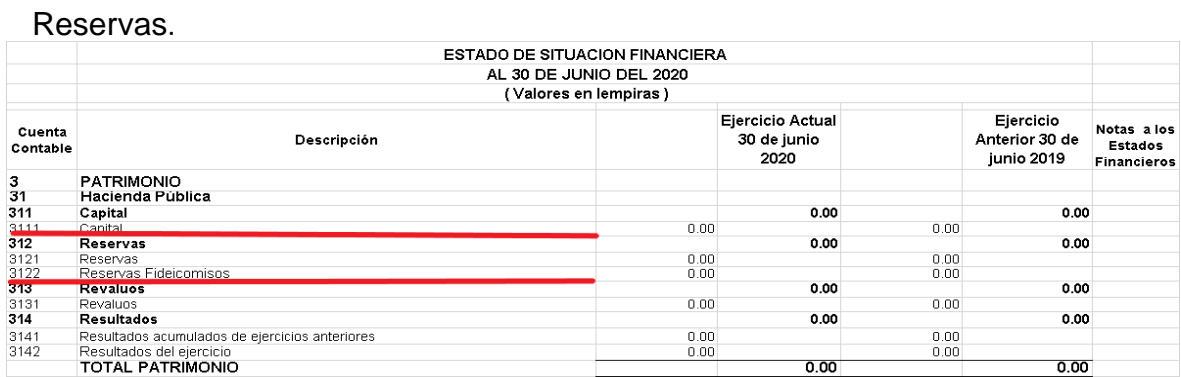

**6.2**En la primera fila Saldos al 30 de junio de 2019, se colocará el saldo de la Cuenta 312 Reservas columna Ejercicio Anterior del Estado de Situación Financiera Comparativo.

En caso de que la Cuenta 312 Reservas no refleje saldo en la columna Ejercicio Anterior, esta fila se dejara con valor cero.

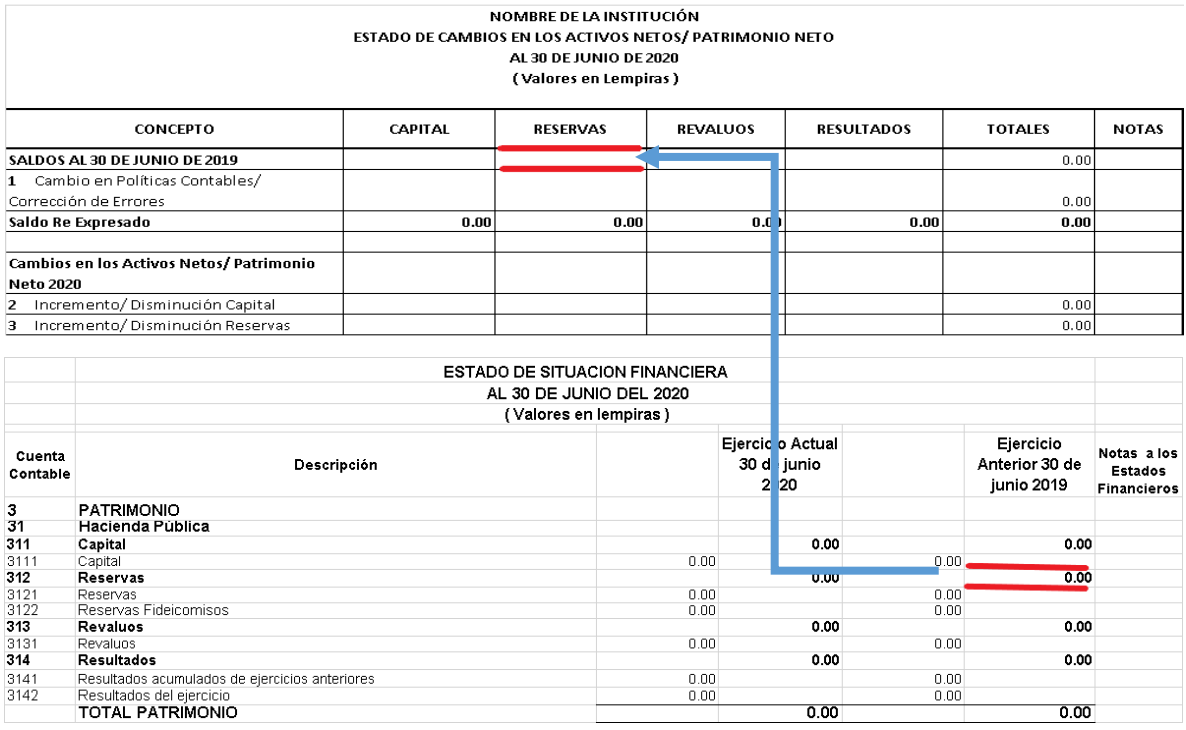

- **6.3**Se realiza el mismo procedimiento del inciso 5.3.
- **6.4**En la fila # 3 Incremento/ Disminución Reservas, solamente se utilizará si hubo aumento o disminución de Reservas durante el Ejercicio Actual y automáticamente con las fórmulas incluidas en el formato se reflejará el valor de Ingreso y Gasto Totalmente Reconocido Durante el Periodo.

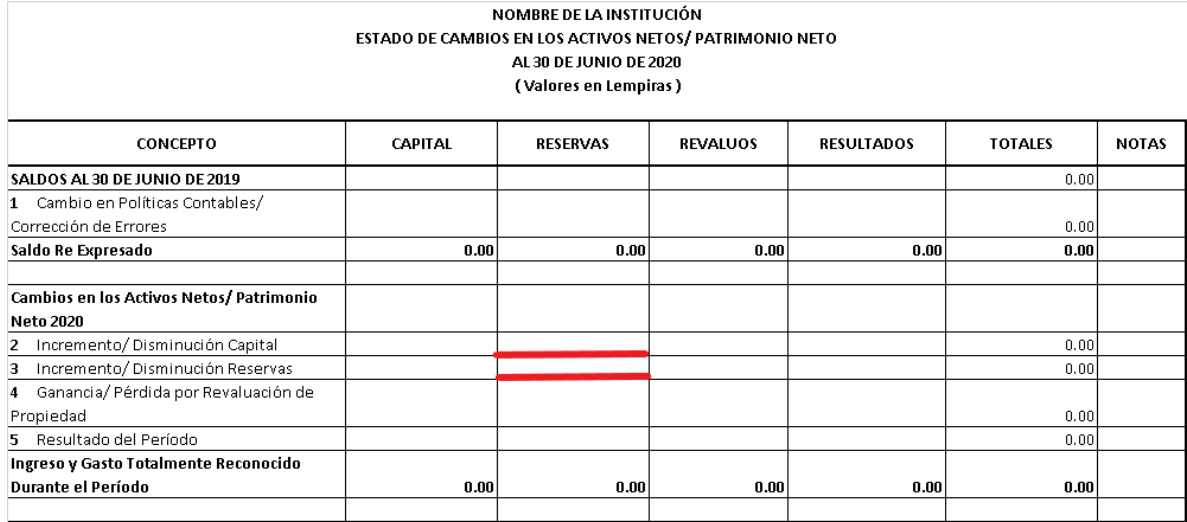

**6.5**En la última fila Saldos al 30 de junio de 2020, deberá ser igual al saldo de la Cuenta 312 Reservas columna Ejercicio Actual del Estado de Situación Financiera Comparativo.

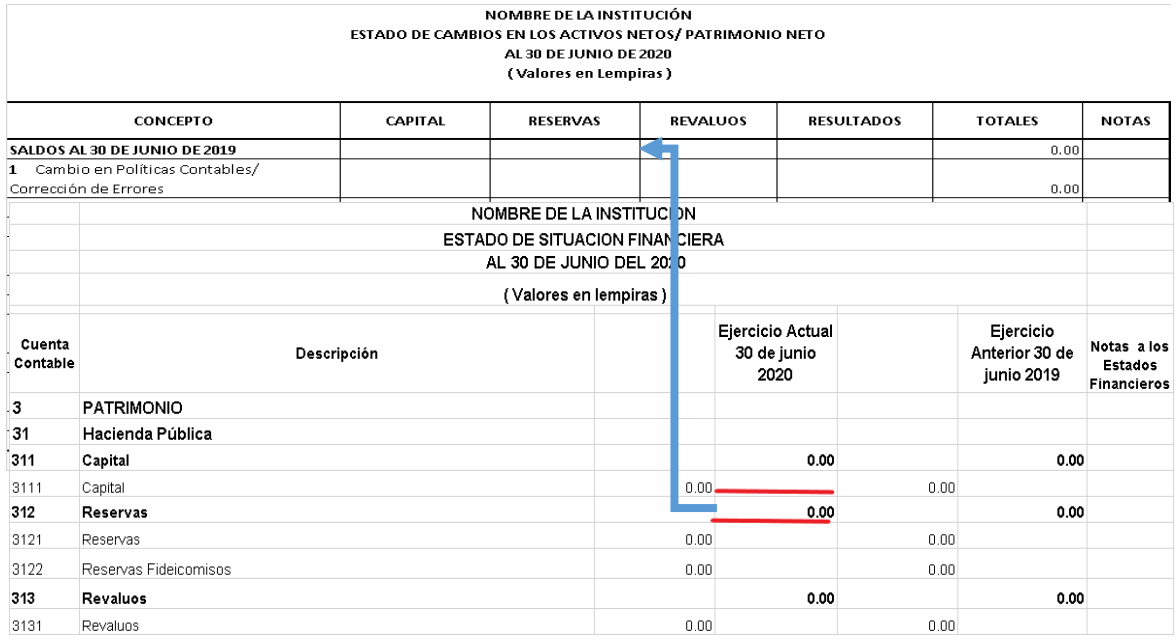

**7.** En la columna de Revaluaos, se ingresarán valores solo sí:

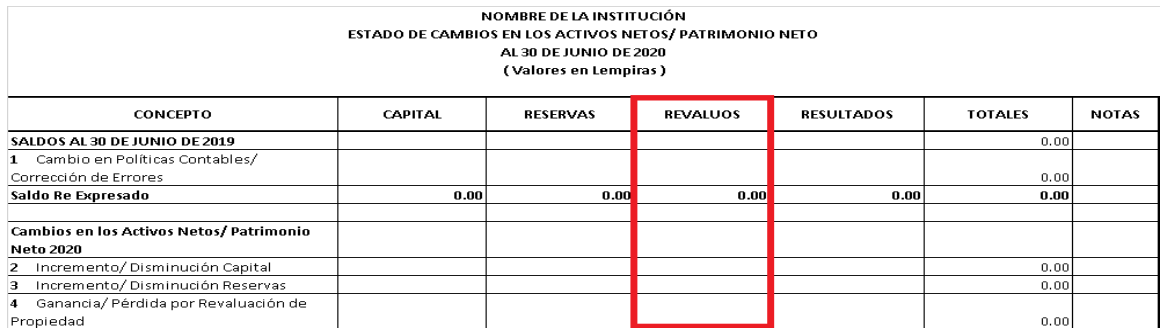

**7.1**En el Estado de Situación Financiera Comparativo refleja saldo la Cuenta 313 Revaluos.

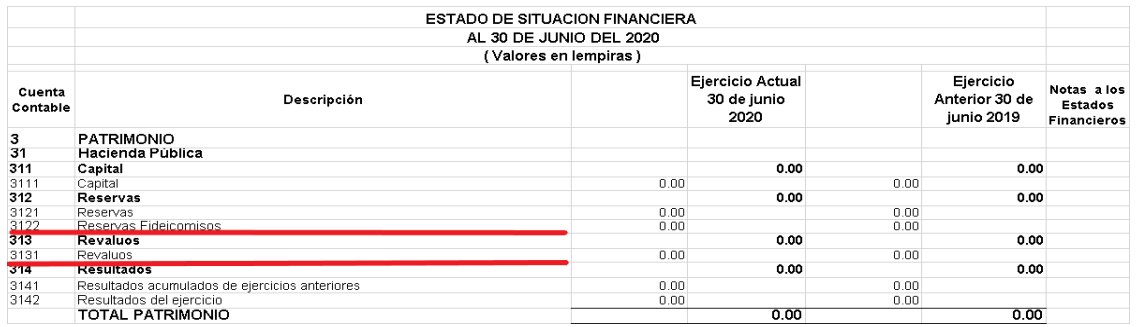

**7.2**En la primera fila Saldos al 30 de junio de 2019, se colocará el saldo de la Cuenta 313 Revaluos columna Ejercicio Anterior del Estado de Situación Financiera Comparativo.

En caso de que la Cuenta 313 Revaluos no refleje saldo en la columna Ejercicio Anterior, esta fila se dejara con valor cero.

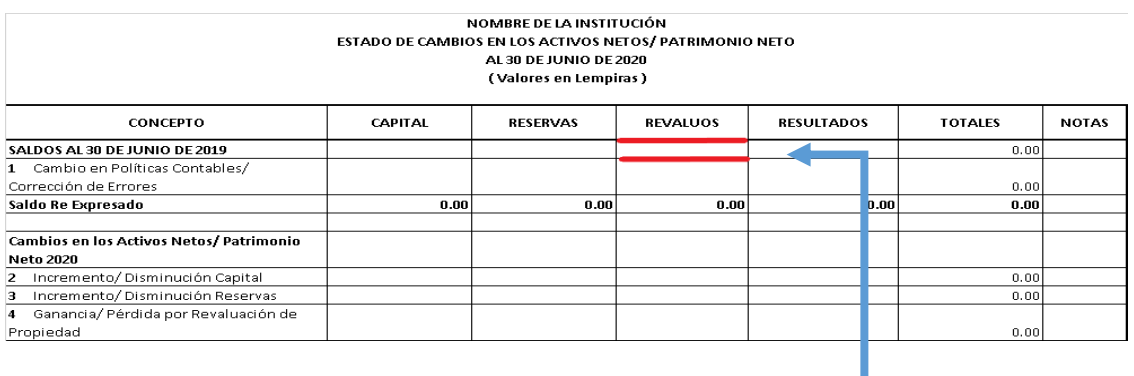

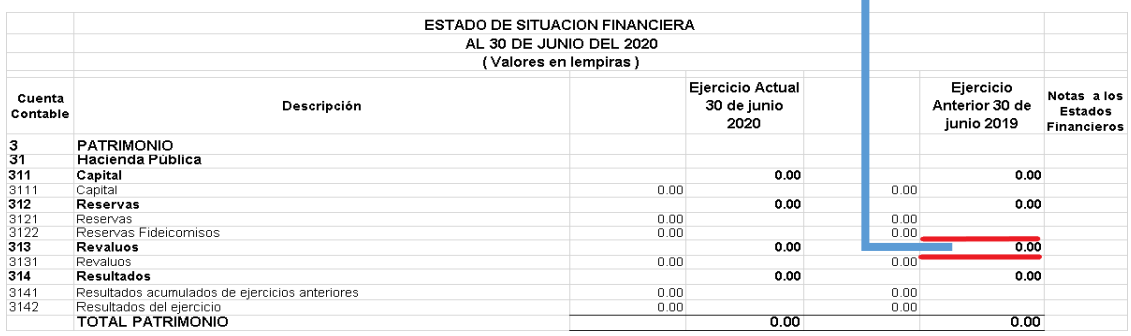

**7.3**Se realiza el mismo procedimiento del inciso 5.3.

**7.4**En la fila # 4 Ganancia/ Pérdida por Revaluación de Propiedad, solamente se utilizará si hubo ganancia o una pérdida por Revaluación de una Propiedad durante el Ejercicio Actual y automáticamente con las fórmulas incluidas en el formato se reflejará el valor de Ingreso y Gasto Totalmente Reconocido Durante el Periodo.

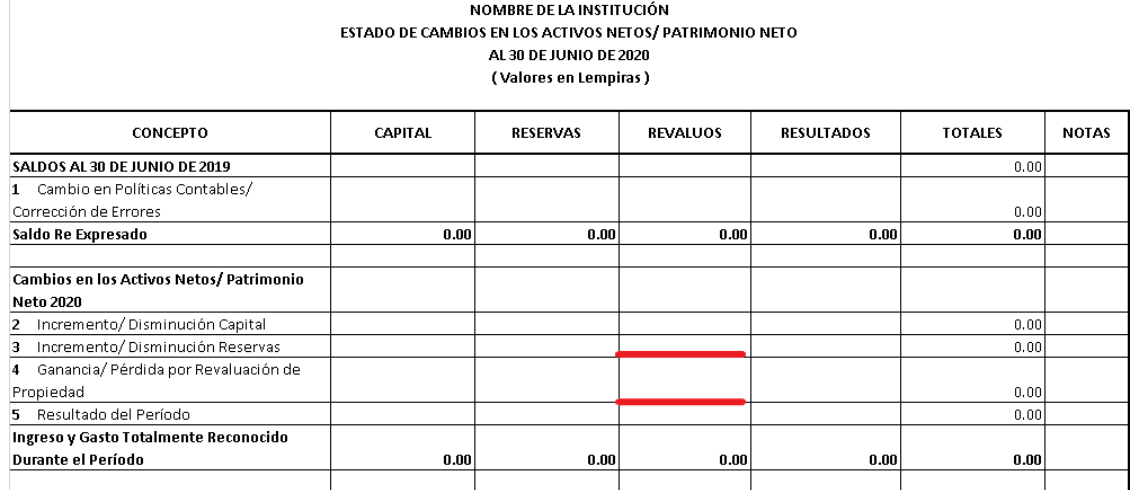

**7.5**En la última fila Saldos al 30 de junio de 2020, deberá ser igual al saldo de la cuenta 313 Revaluos columna Ejercicio Actual del Estado de Situación Financiera Comparativo.

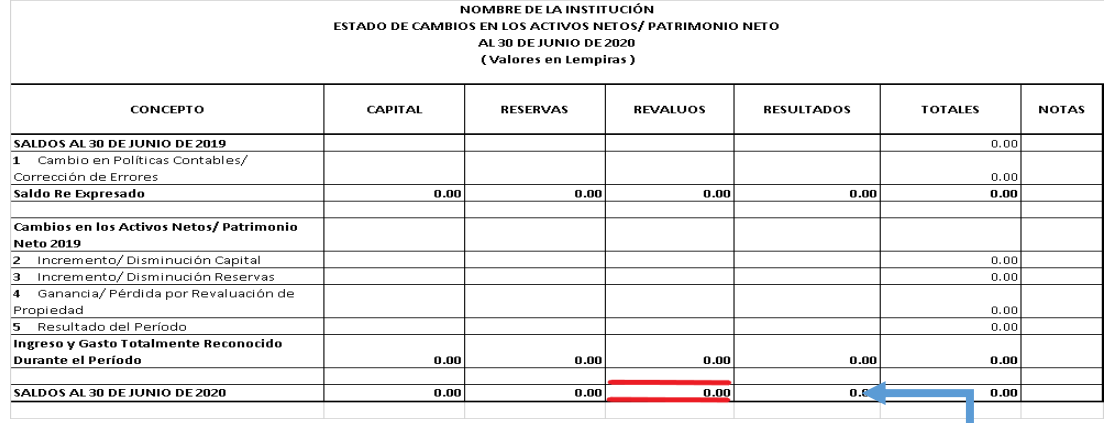

I

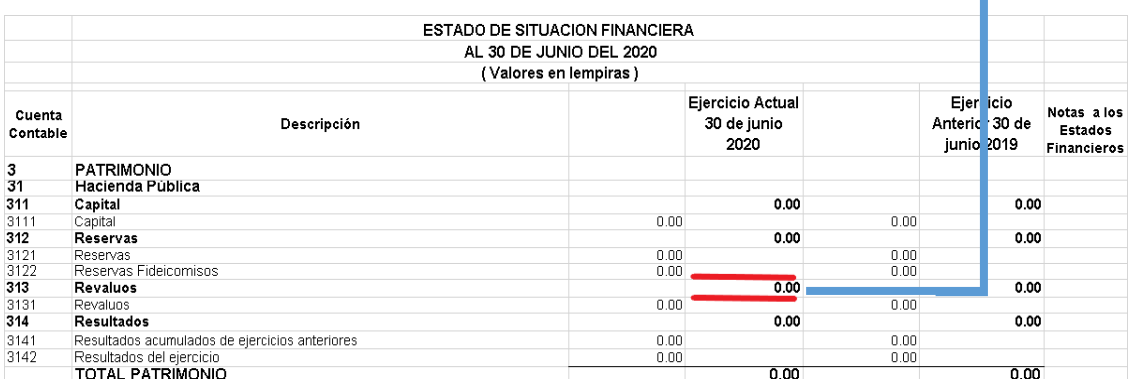

#### **8.** En la columna de Resultados, se ingresarán valores solo sí:

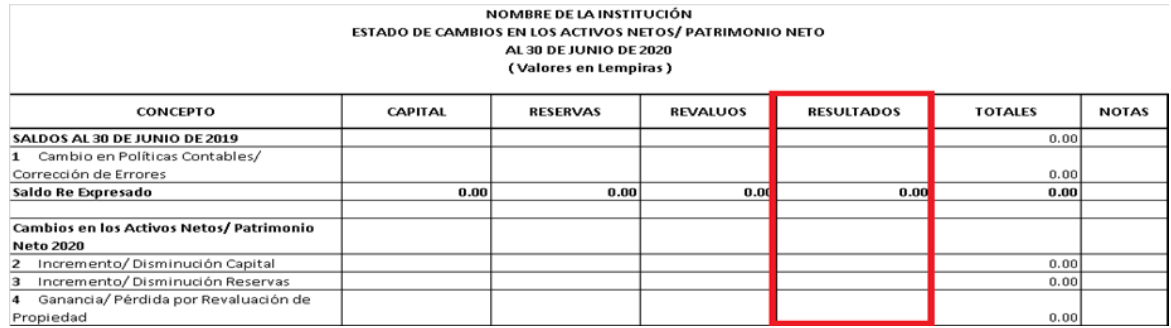

#### **8.1**En el Estado de Situación Financiera Comparativo refleja saldo la Cuenta 314

#### Resultados.

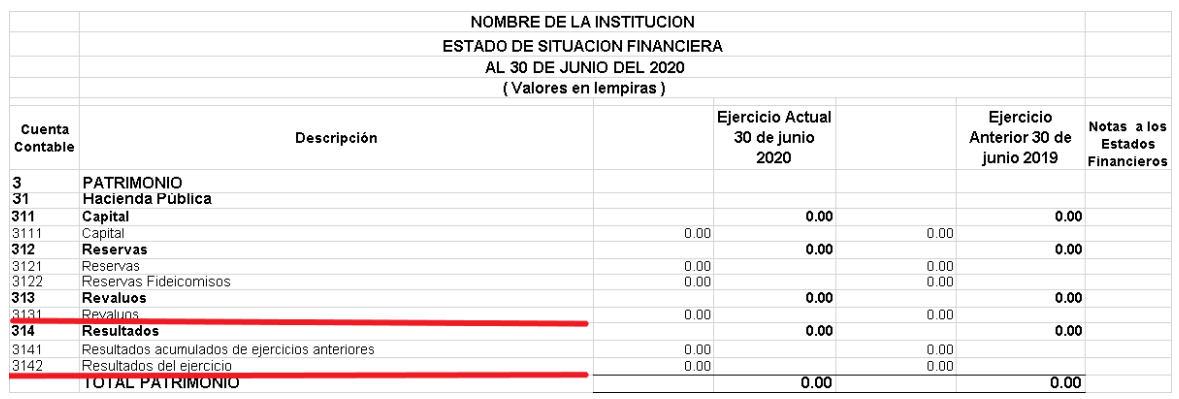

**8.2**En la primera fila Saldos al 30 de junio de 2019, se colocará el saldo de la cuenta

314 Resultados columna Ejercicio Anterior del Estado de Situación Financiera Comparativo.

En caso de que la Cuenta 314 Resultados no refleje saldo en la columna Ejercicio Anterior, esta fila se dejara con valor cero.

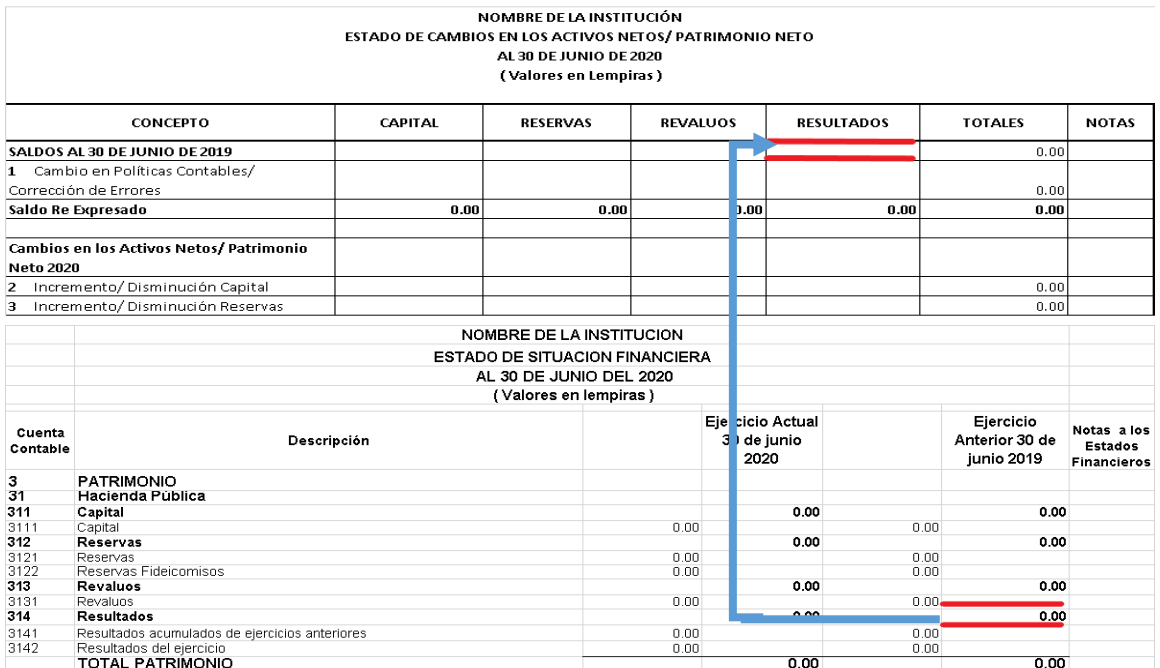

**8.3**Para llegar al Saldo Re Expresado en la columna Resultados, se realiza la siguiente operación resta: El saldo de la Cuentas 3141 Resultados Acumulados de Ejercicio Anteriores columna Ejercicio Actual menos el saldo de la Cuenta 314 Resultados Acumulados de Ejercicio Anteriores columna Ejercicio Anterior del Estado de Situación Financiera Comparativo; El resultado sea negativo o positivo se colocará en la fila # 1 Cambio en Políticas Contables/ Corrección de Errores

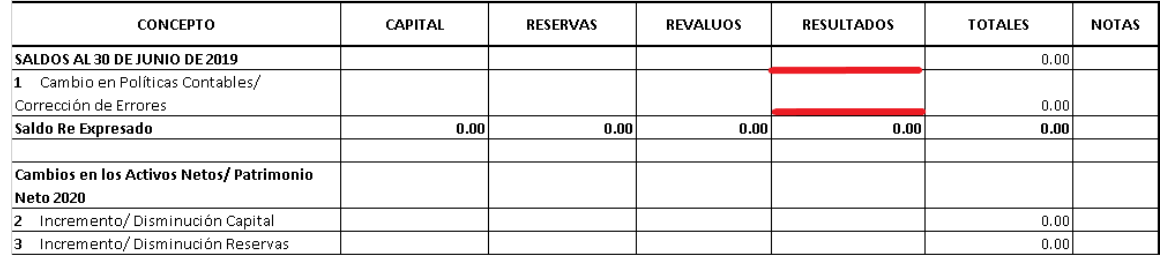

Y automáticamente mediante las fórmulas incluidas en el formato se reflejará el valor del Saldo **Re Expresado** el cual deberá ser igual al saldo **de la Cuenta 3141 Resultados Acumulados de Ejercicios Anteriores columna Ejercicio Actual del Estado de Situación Financiera Comparativo.**

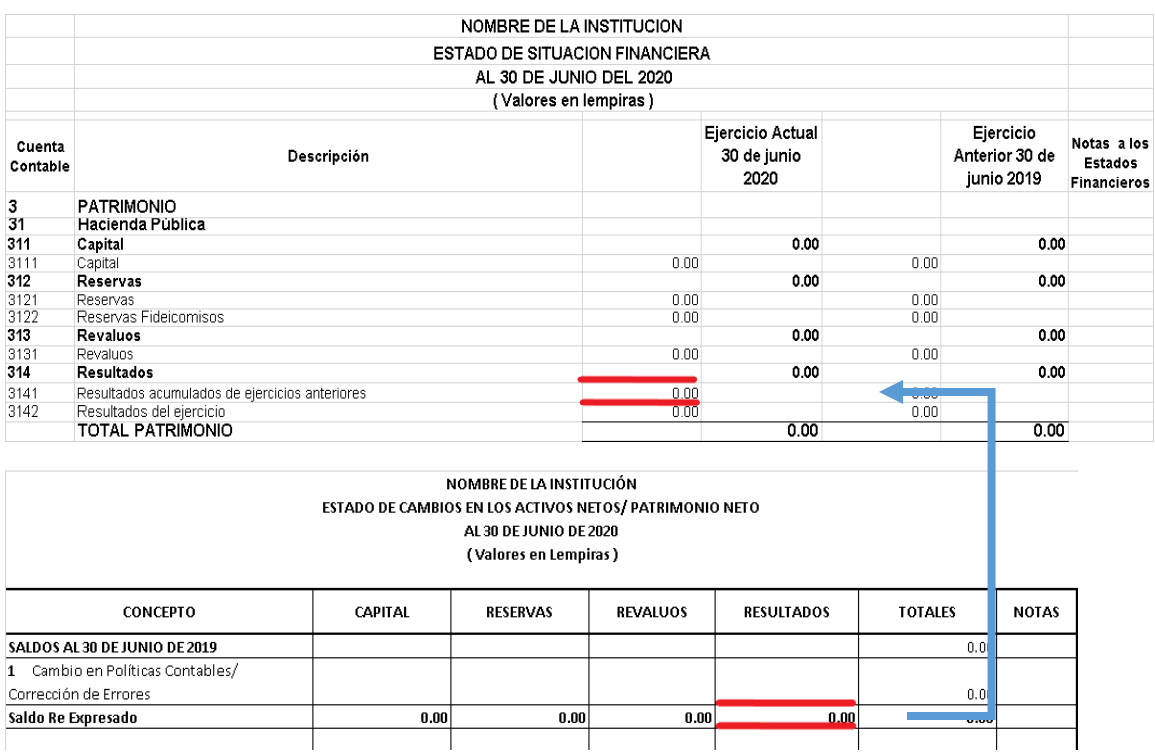

**8.4**En la fila # 5 Resultados del Periodo, se colocará el saldo de la cuenta 3142 Resultados del Ejercicio columna Ejercicio Actual del Estado de Situación Financiera Comparativo y automáticamente con las fórmulas incluidas en el formato se reflejará el valor de Ingreso y Gasto Totalmente Reconocido Durante el Periodo.

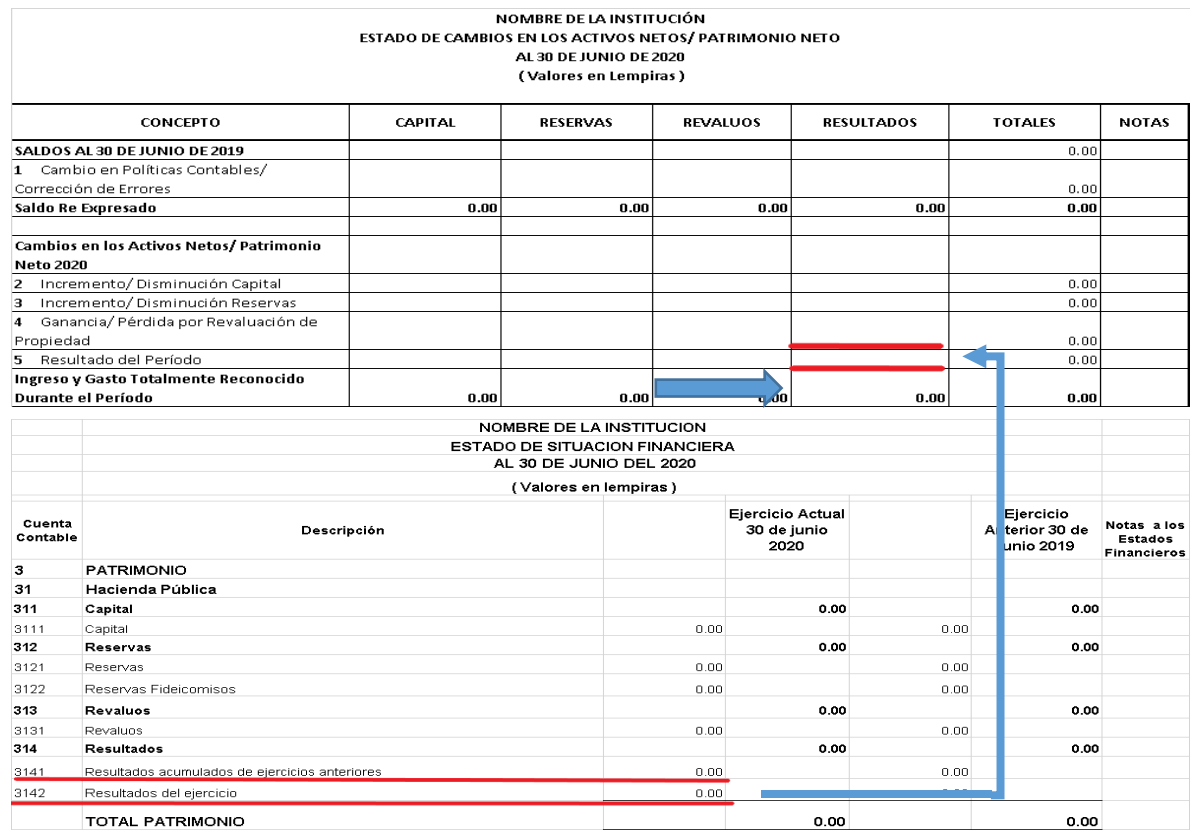

**8.5**En la última fila Saldos al 30 de junio de 2020, deberá ser igual al saldo de la cuenta 314 Resultados columna Ejercicio Actual del Estado de Situación Financiera Comparativo.

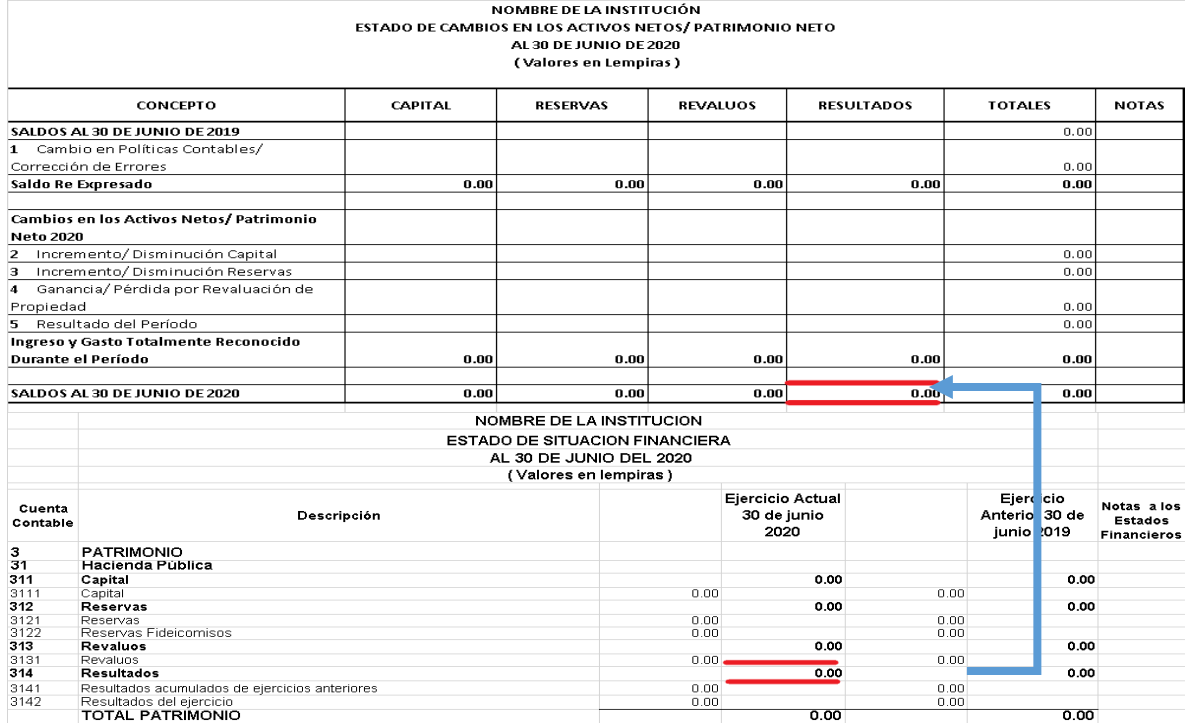

**9.** En la última fila Saldos al 30 de junio de 2020 de la columna Totales, deberá ser igual al Total Patrimonio de la columna Ejercicio Actual del Estado de Situación Financiera Comparativo.

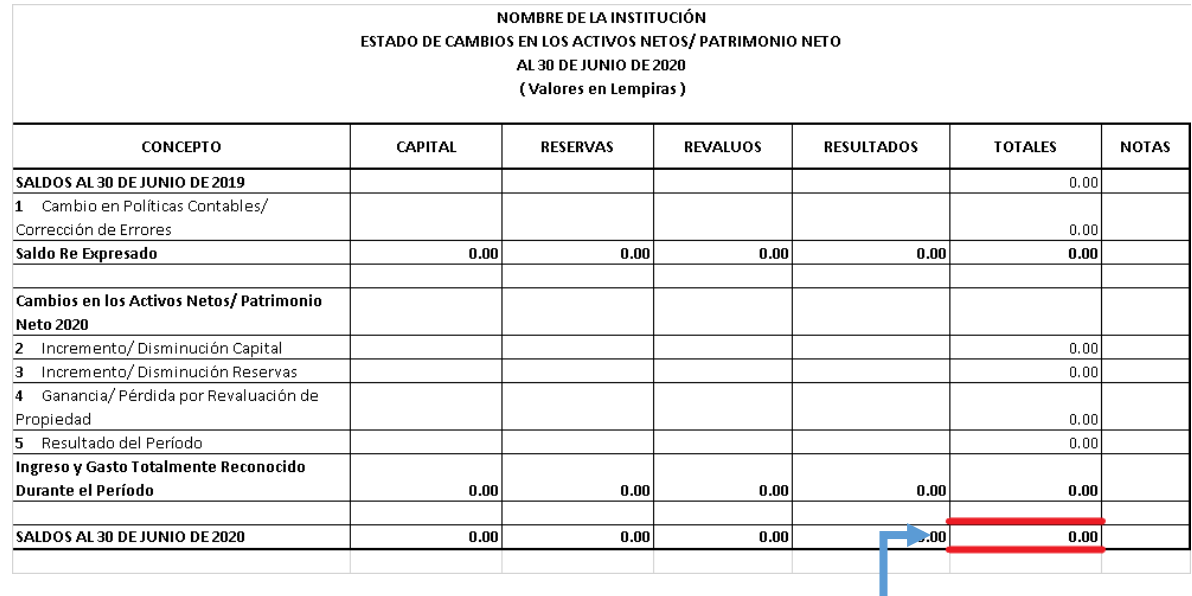

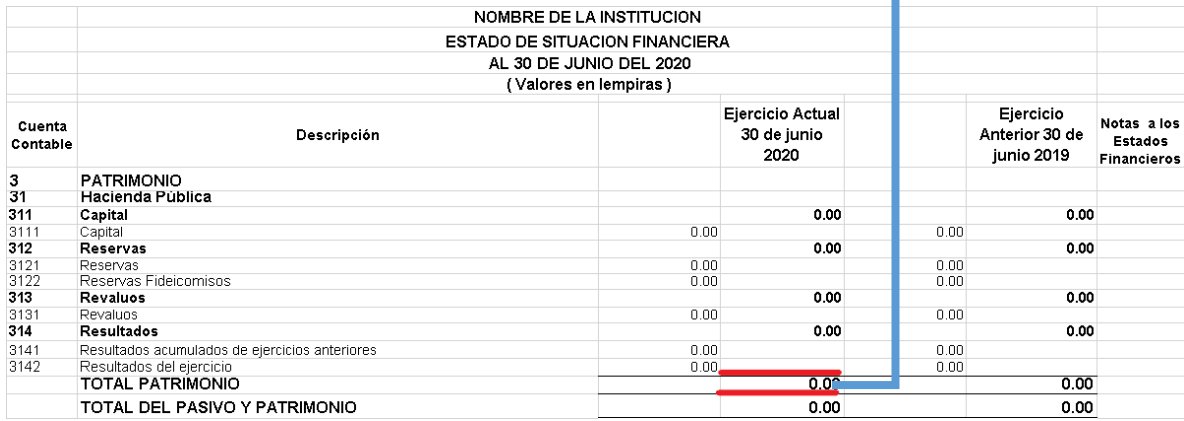

**10.**En la columna Notas, se colocará de forma correlativa el número de Nota de los valores reflejados en la columna Totales y teniendo que explicar de manera clara y entendible cada uno de los valores en las Notas explicativas.

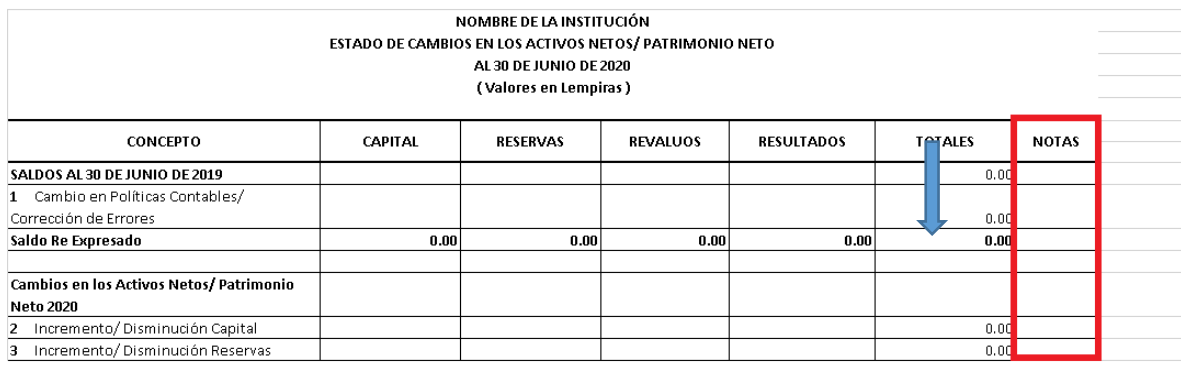

**11.**Al pie de página describir el Lugar y la fecha del Ejercicio Fiscal correspondiente.

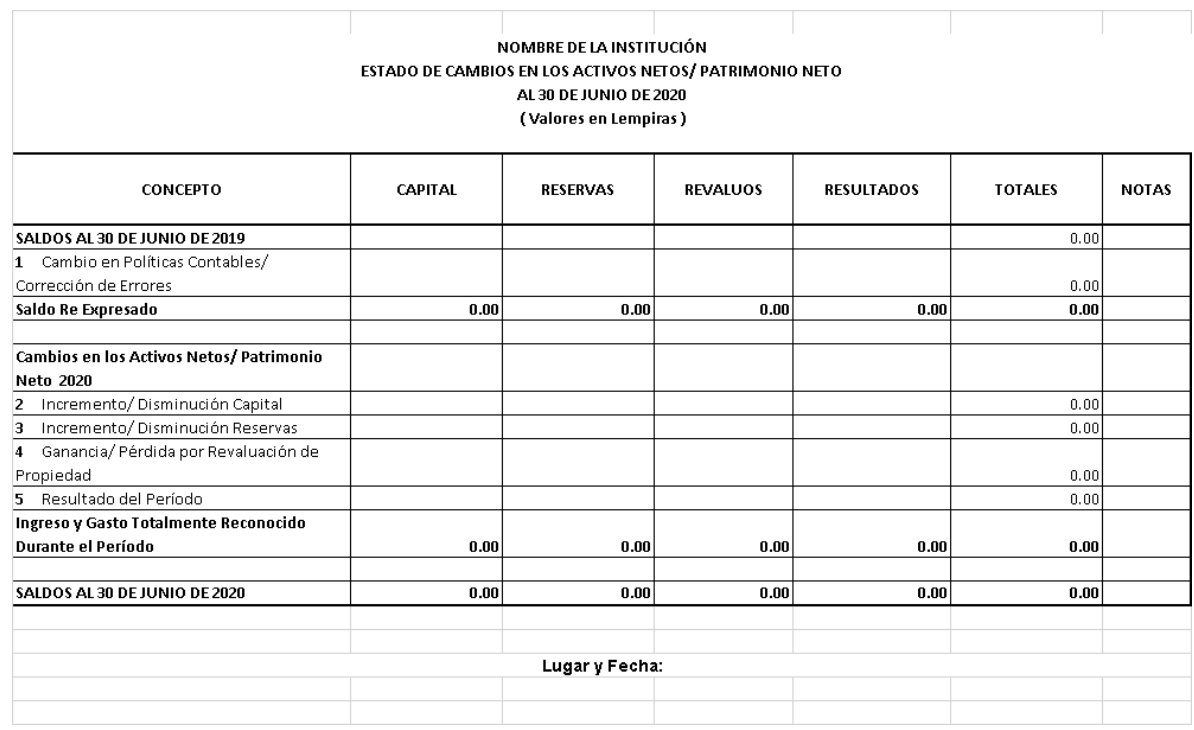

**12.**Por último deberán remitirlo firmado y sellado por la Máxima Autoridad Institucional y el Contador Institucional, si se trata de una Municipalidad deberá ser por el Alcalde y el Contador Municipal.

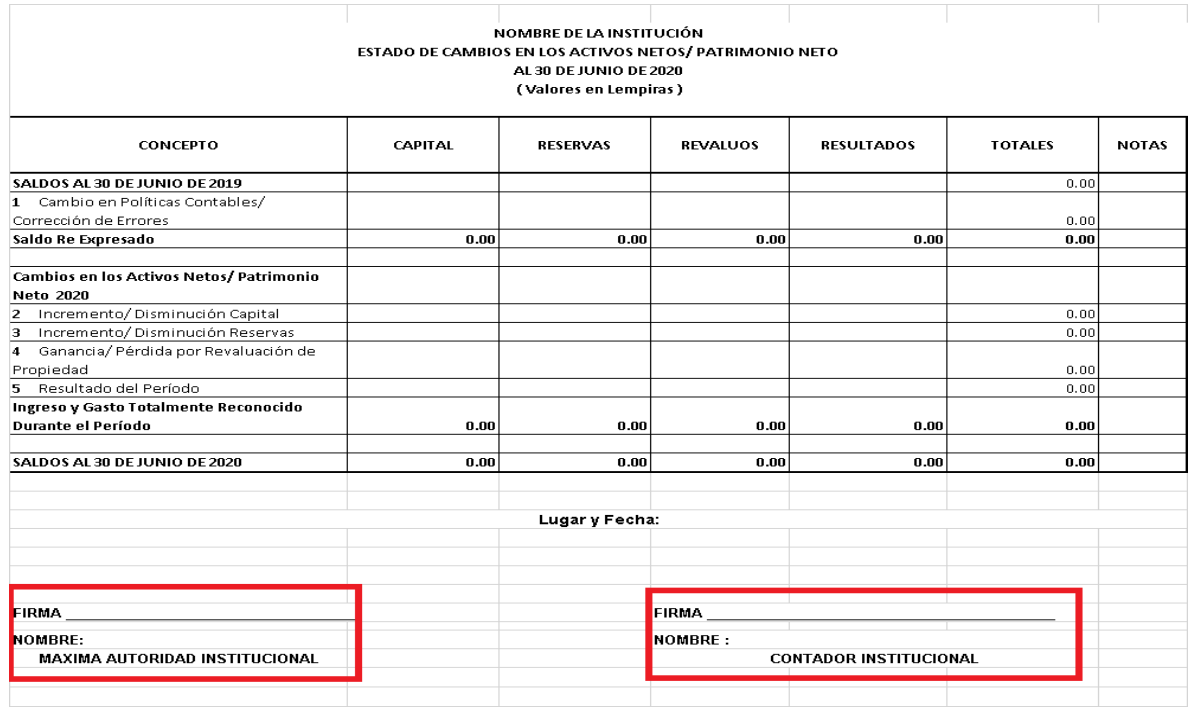

#### **IV. Estado de Flujos de Efectivo**

El estado de flujos de efectivo es uno de los [Estados Financieros](https://economipedia.com/definiciones/estados-financieros.html) de la contabilidad, que nos muestra sobre el origen y la utilización del efectivo y sus equivalentes así como los flujos netos provenientes de las actividades de operación, inversión y financiamiento. .

1. Fila nombre de la Institución debe reflejarse obligatoriamente el nombre de la Institución o Alcaldía Municipal según corresponda.

Al momento de llenar este estado, se recomienda no cambiar las fechas del formato, así como las fórmulas, ya que los formatos se facilitarán por la CGR con las fechas y formulas actualizadas.

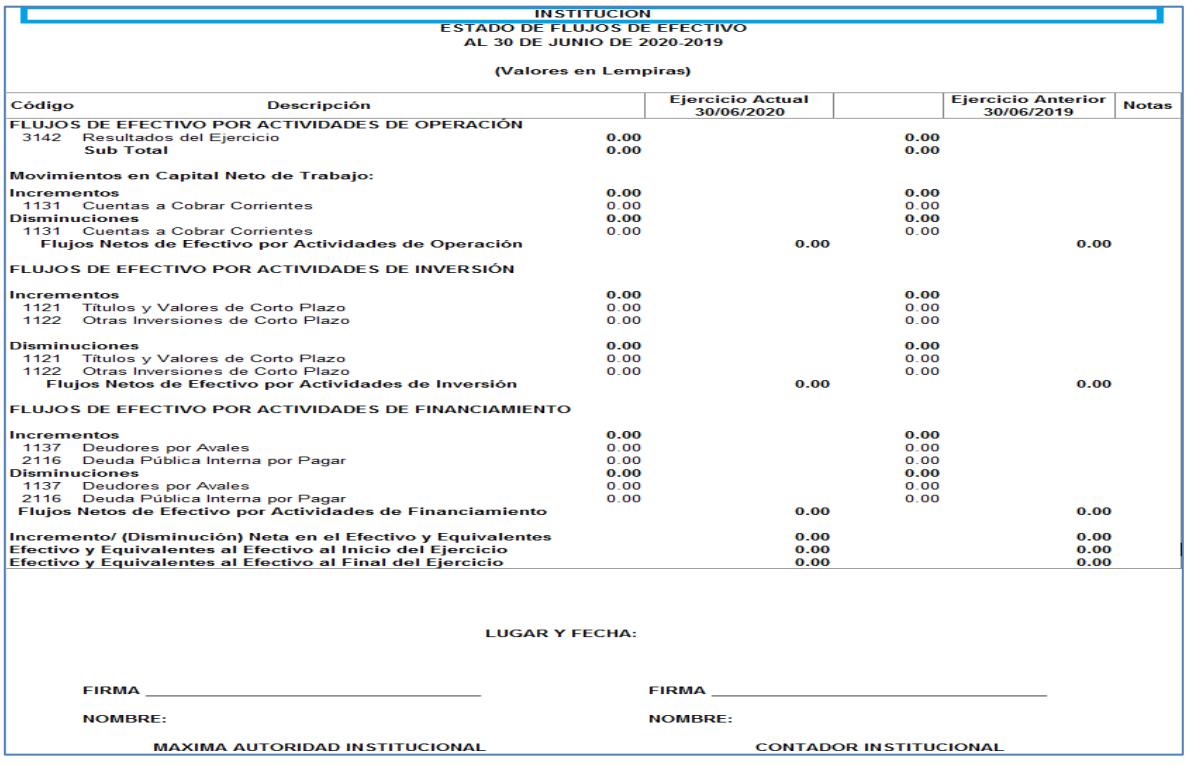

## 2. Debe reflejarse la fecha del periodo que se informa.

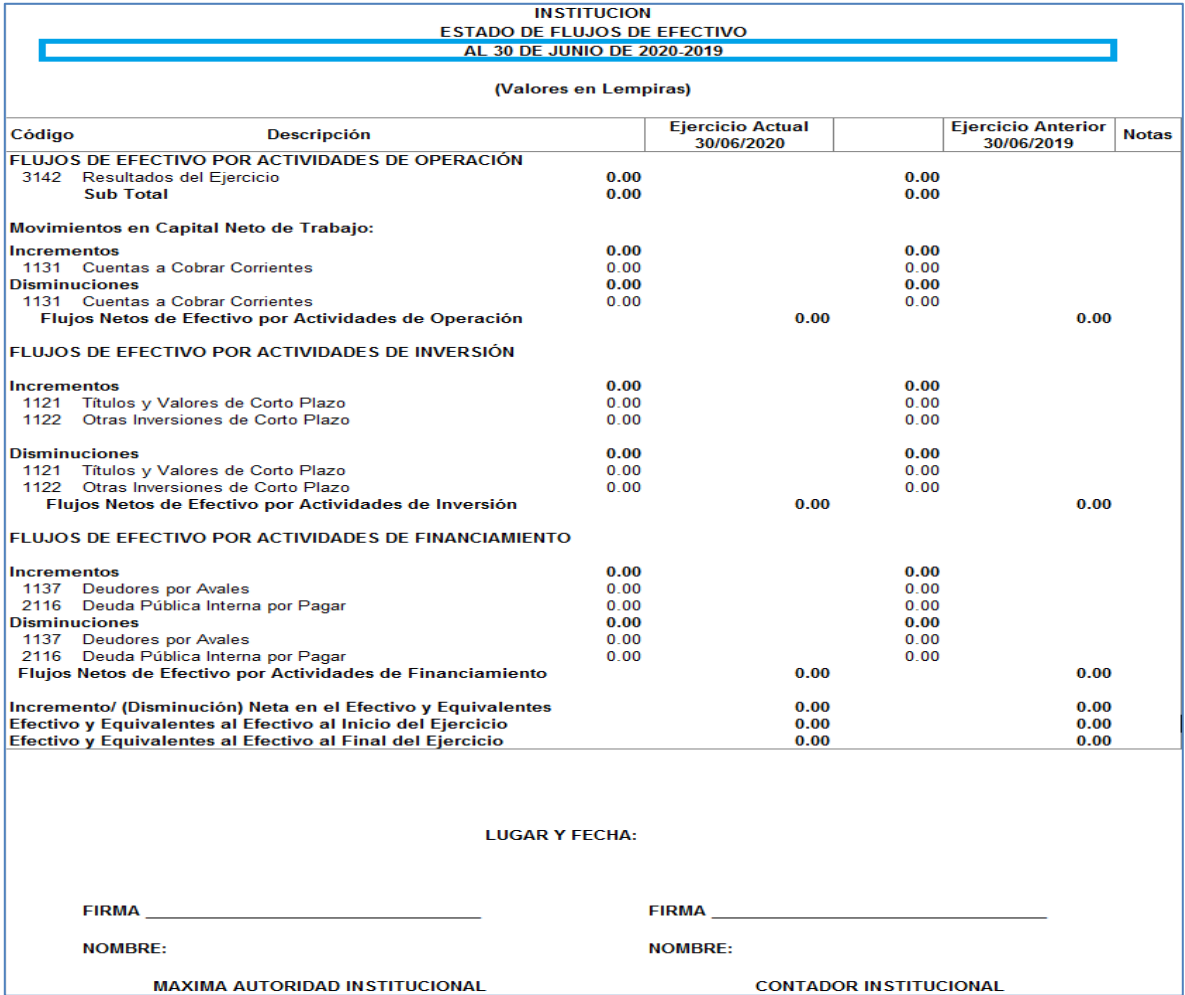

3. Columna Código, refleja el código de la Cuenta de acuerdo con el Plan Único de Cuentas del Sector Público.

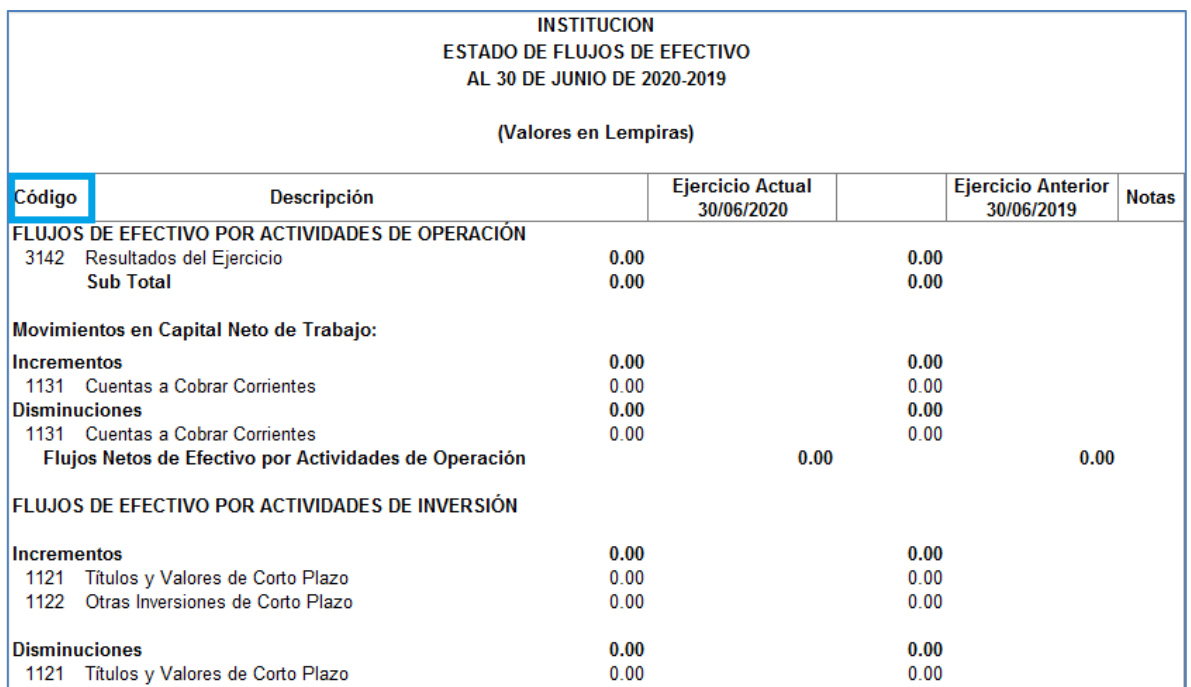

4. Columna Descripción, refleja la descripción de la Cuenta Contable, así como la clasificación de las actividades en Operación, Inversión, y Financiamiento.

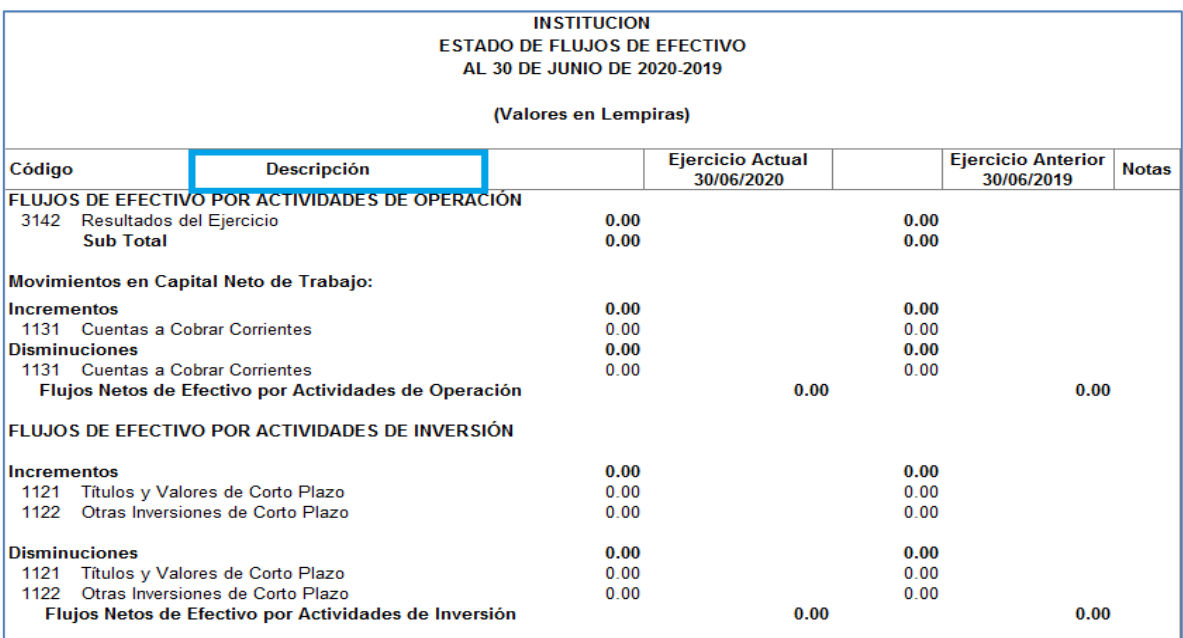

- 5. Para poder llenar el Estado de Flujos de Efectivo es necesario primero Elaborar la hoja de trabajo de los dos periodos a mostrar para determinar las variaciones de los saldos de las cuentas, las que deberán reflejarse en el Estado de Flujos de Efectivo, en las columnas Ejercicio Actual y Ejercicio Anterior.
	- Al llenar la hoja de trabajo para determinar las variaciones se debe identificar cuales corresponden a entradas, y salidas de Efectivo. Disminución de Activo, aumento de Pasivo y aumento de Patrimonio = **Entradas**

Aumento de Activo, disminución de Pasivo y disminución de Patrimonio = Salidas

 Asimismo, a qué tipo de actividad corresponden, como ser: Operación, Inversión, y Financiamiento.

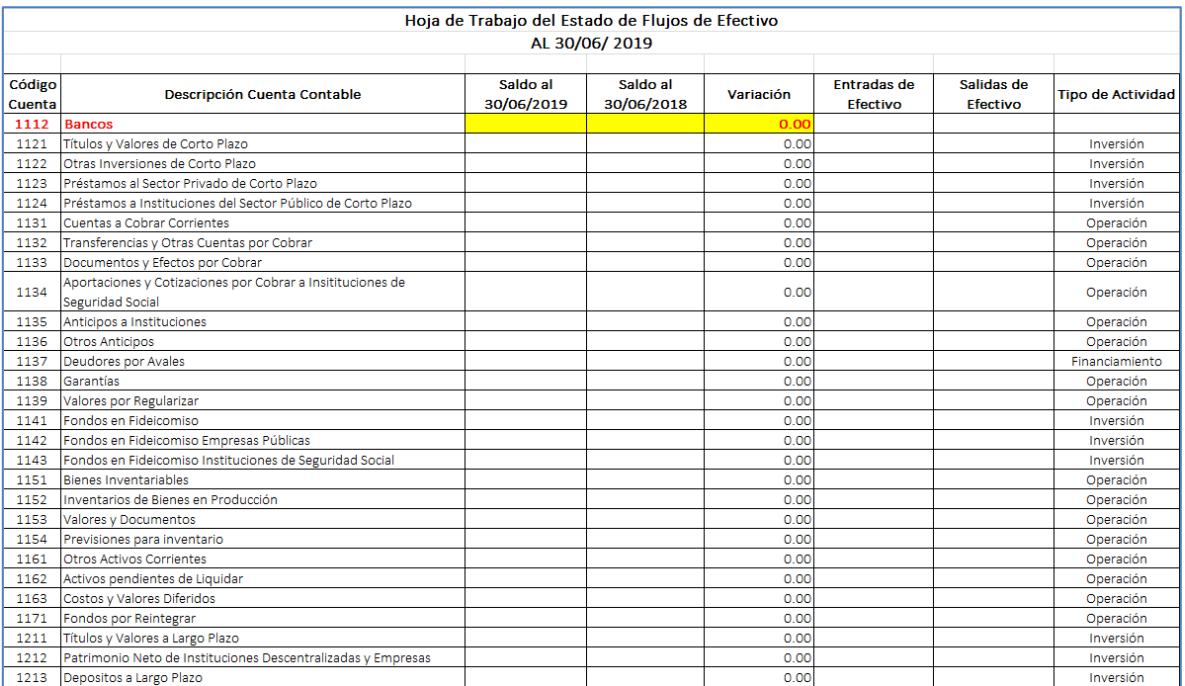
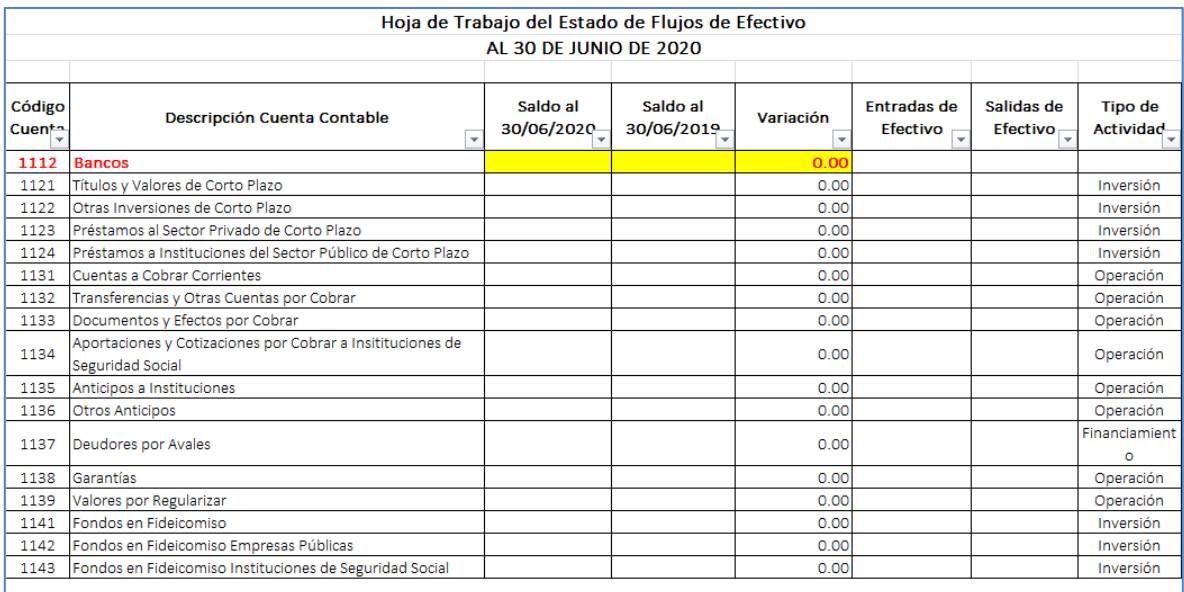

6. Columna Ejercicio Anterior, deberá reflejar las variaciones de la hoja de trabajo según corresponde, ya sea incremento o disminución en actividades de Operación, Inversión, y Financiamiento.

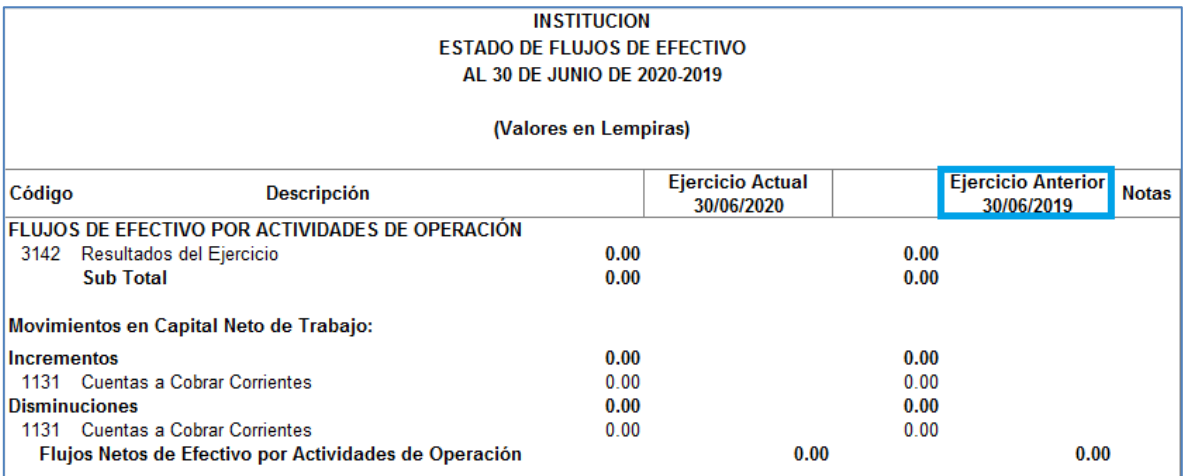

7. Columna Ejercicio Actual, deberá reflejar las variaciones de la hoja de trabajo según corresponde, ya sea incremento o disminución en actividades de Operación, Inversión, y Financiamiento.

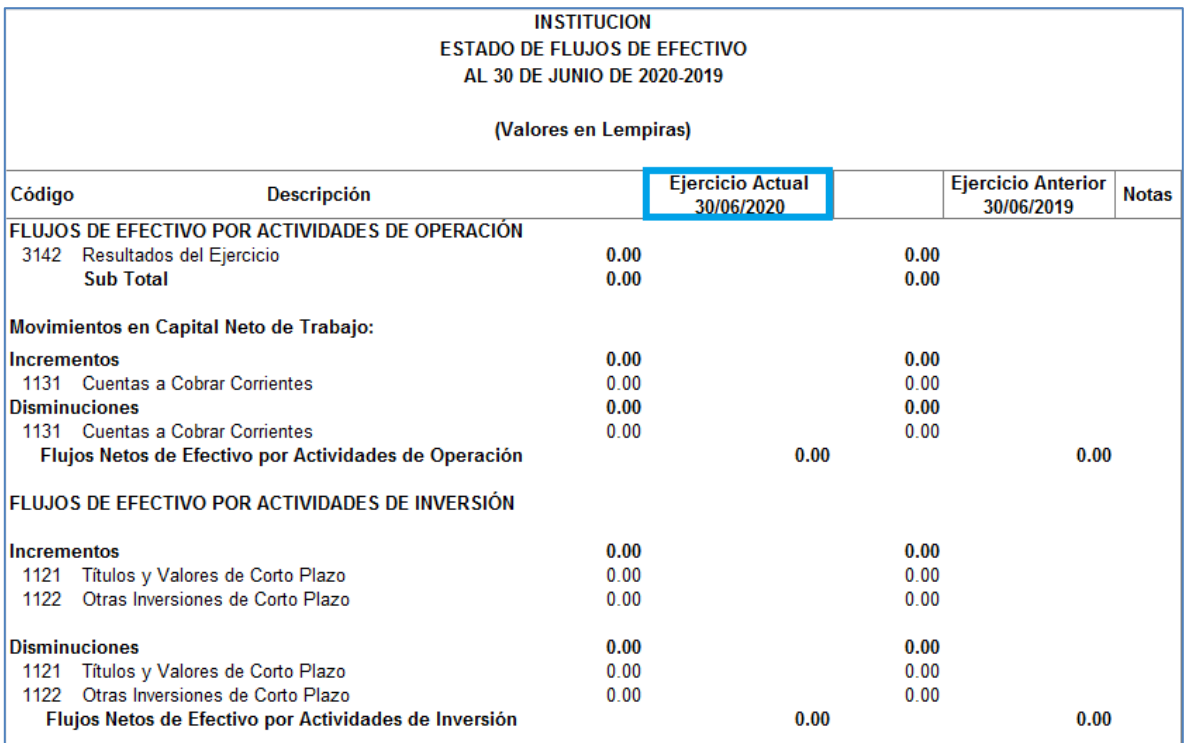

8. Columna Notas, deberá reflejar de forma correlativa el número que hace referencia a la Nota Contable.

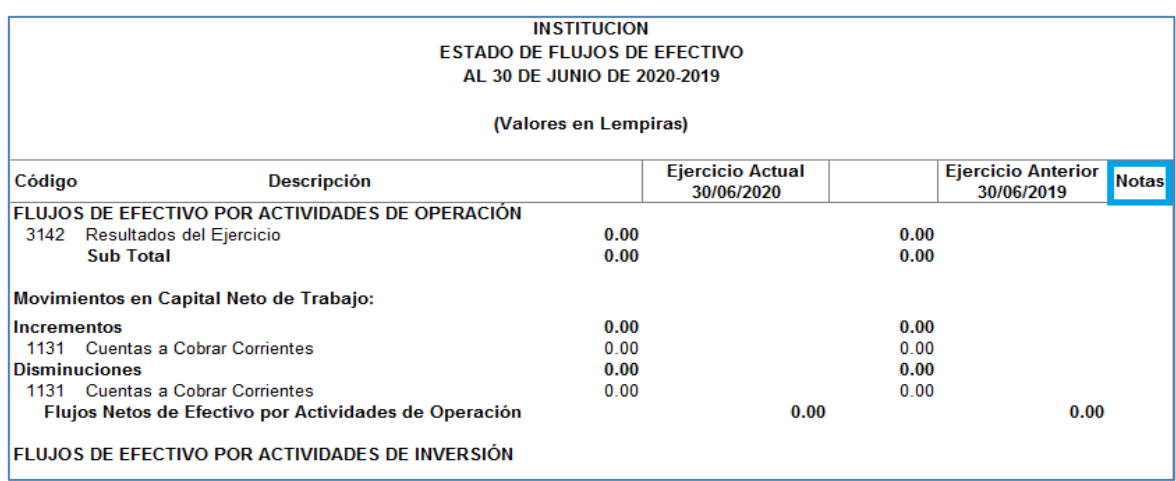

9. El valor reflejado en la cuenta 3142 Resultados del Ejercicio, debe ser consistente con el valor reflejado en la misma cuenta en el Estado de Situación Financiera columna ejercicio actual o ejercicio anterior según corresponda.

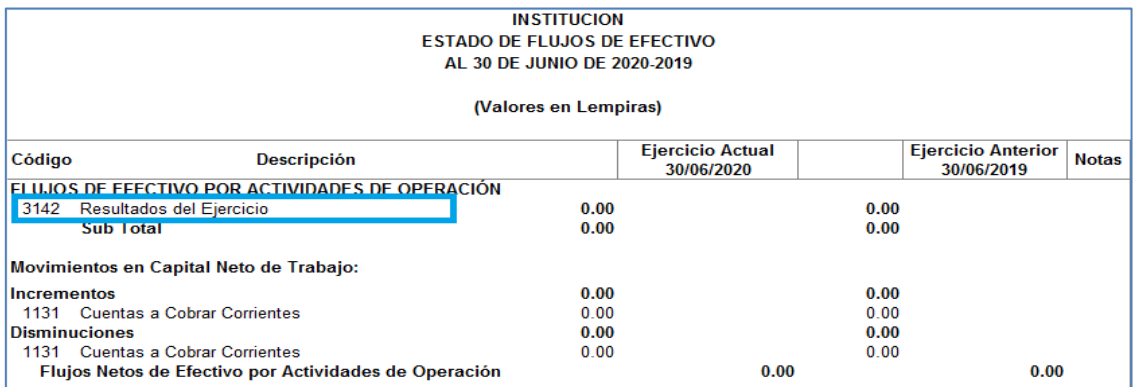

10.Fila Efectivo y Equivalentes al Efectivo al inicio del Periodo, el valor reflejado debe ser consistente con el saldo de la cuenta 111 Efectivo y Equivalentes del Estado de Situación Financiera, columna Ejercicio Anterior.

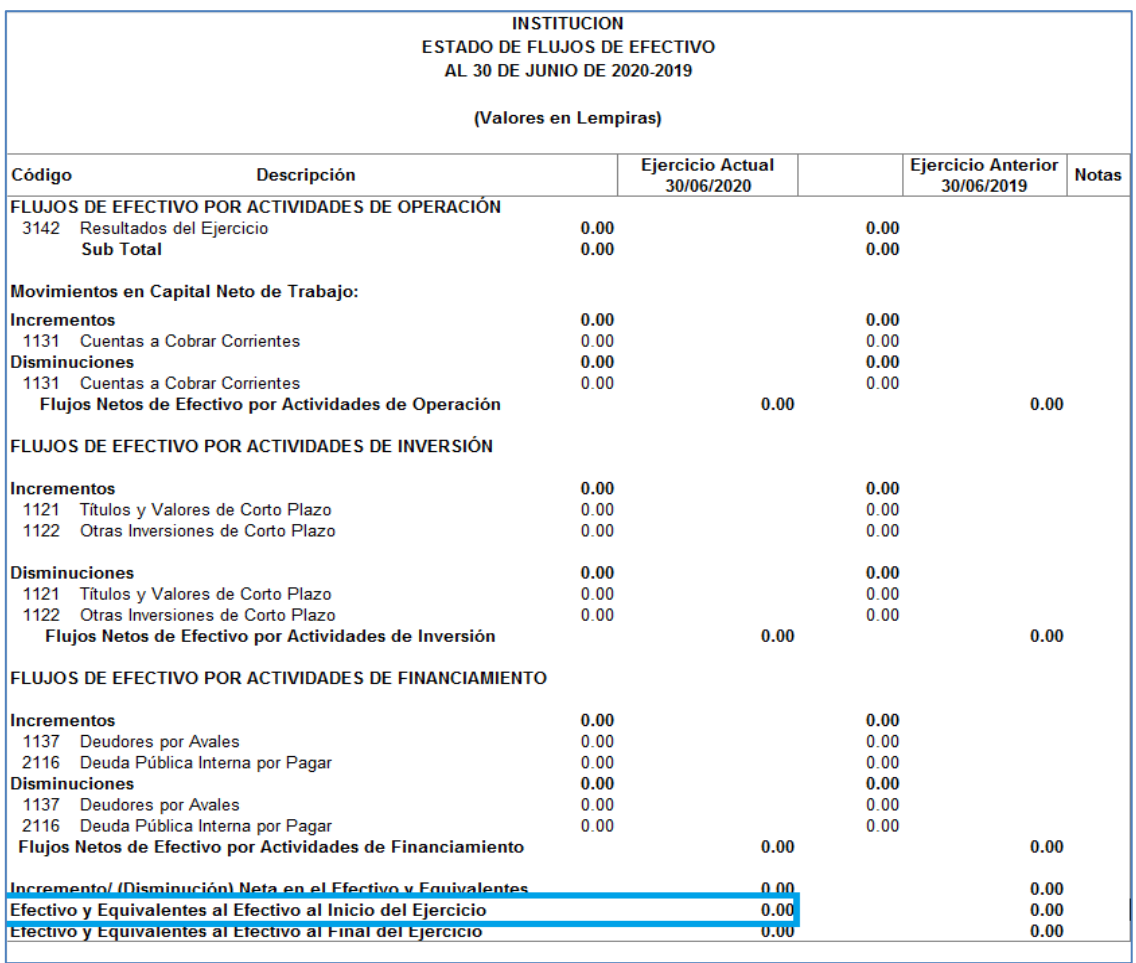

11.Fila Efectivo y Equivalentes al Efectivo al Final del Ejercicio, el valor reflejado debe ser consistente con el saldo de la cuenta 111 Efectivo y Equivalentes del Estado de Situación Financiera columna ejercicio actual.

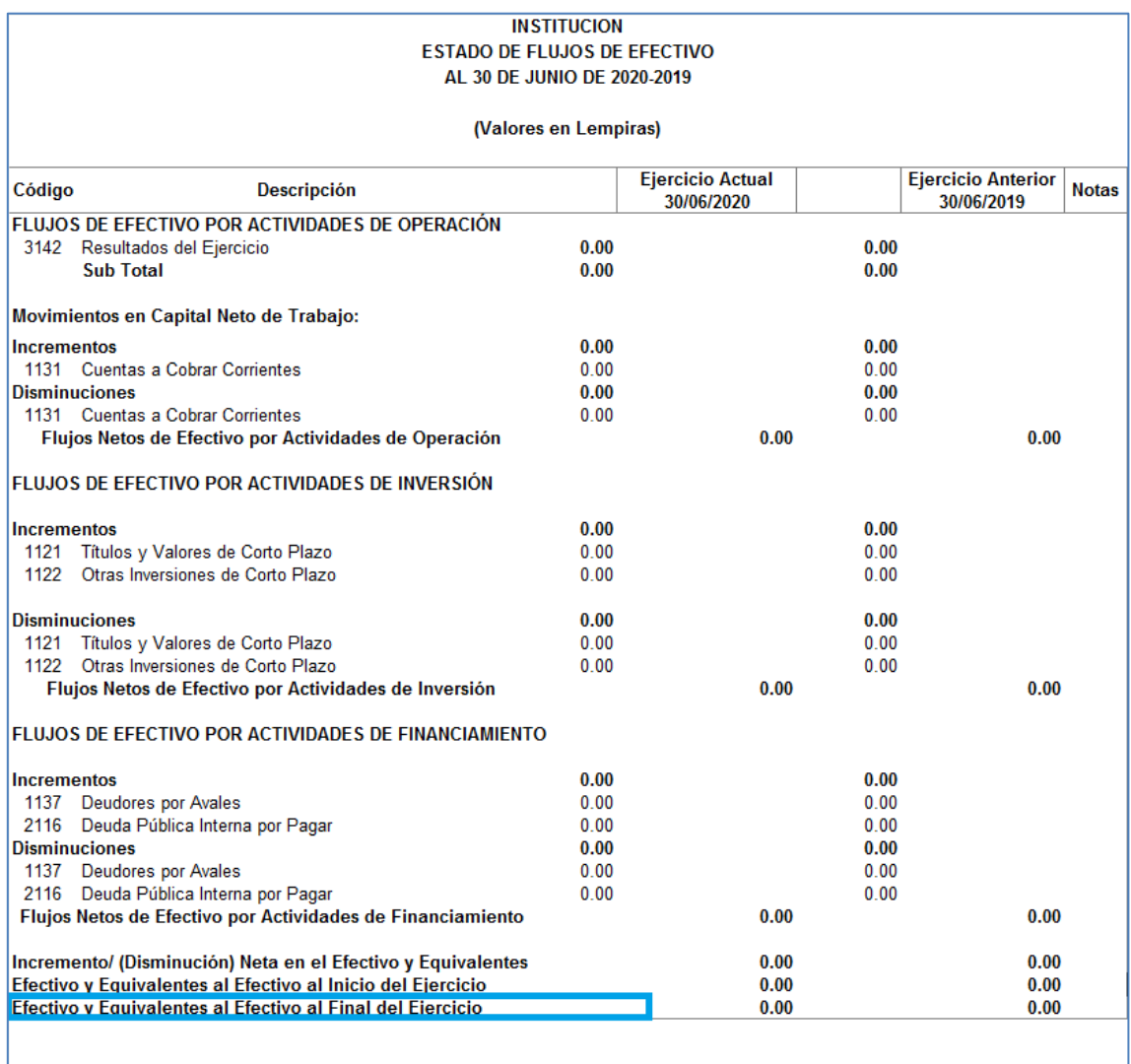

12.Fila Lugar y Fecha, deberá reflejar el lugar y la fecha de elaboración del Estado Financiero.

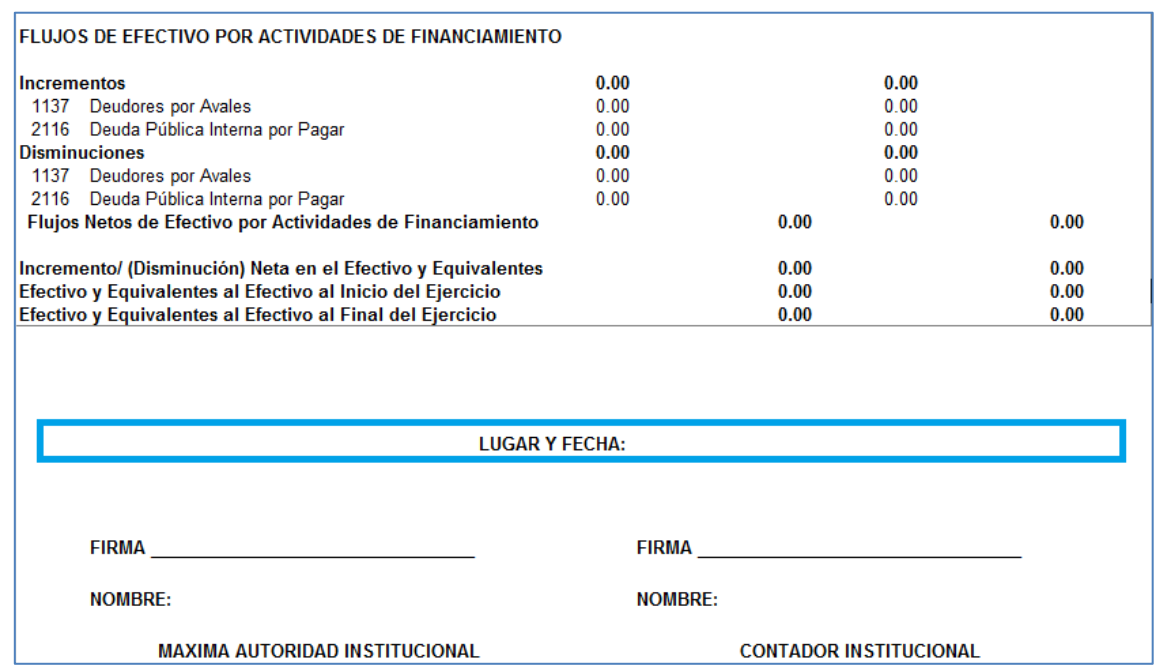

13.Fila Firma, deberá reflejar la firma de la Máxima Autoridad y del Contador de la Institución, si se trata de una Municipalidad deberá ser por el Alcalde y el Contador Municipal.

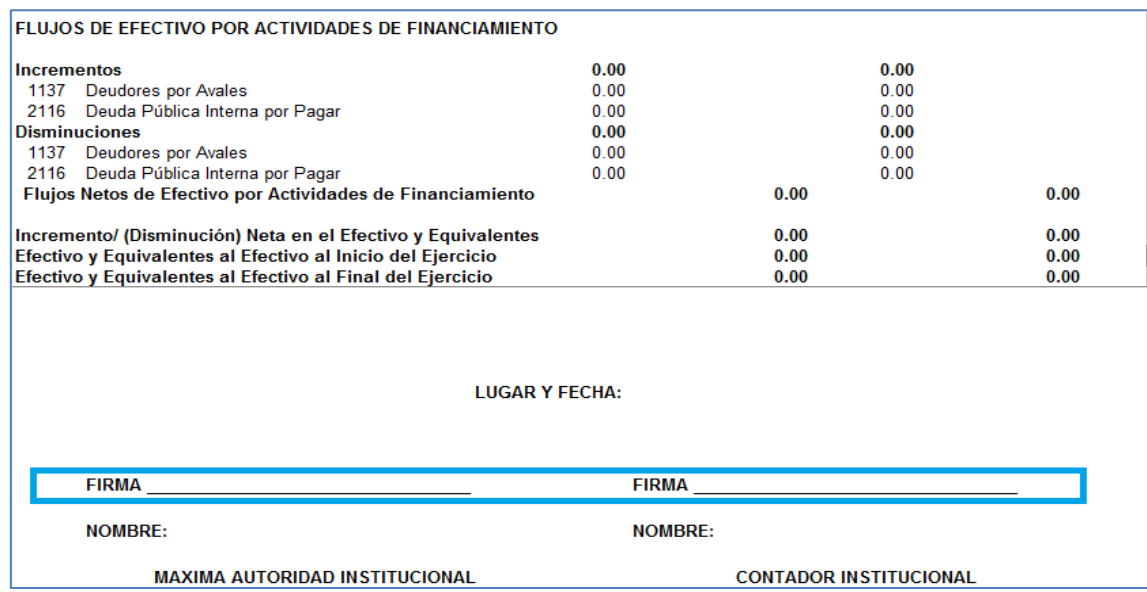

14.Fila Nombre, deberá reflejar el nombre de la Máxima Autoridad, y del Contador de la Institución.

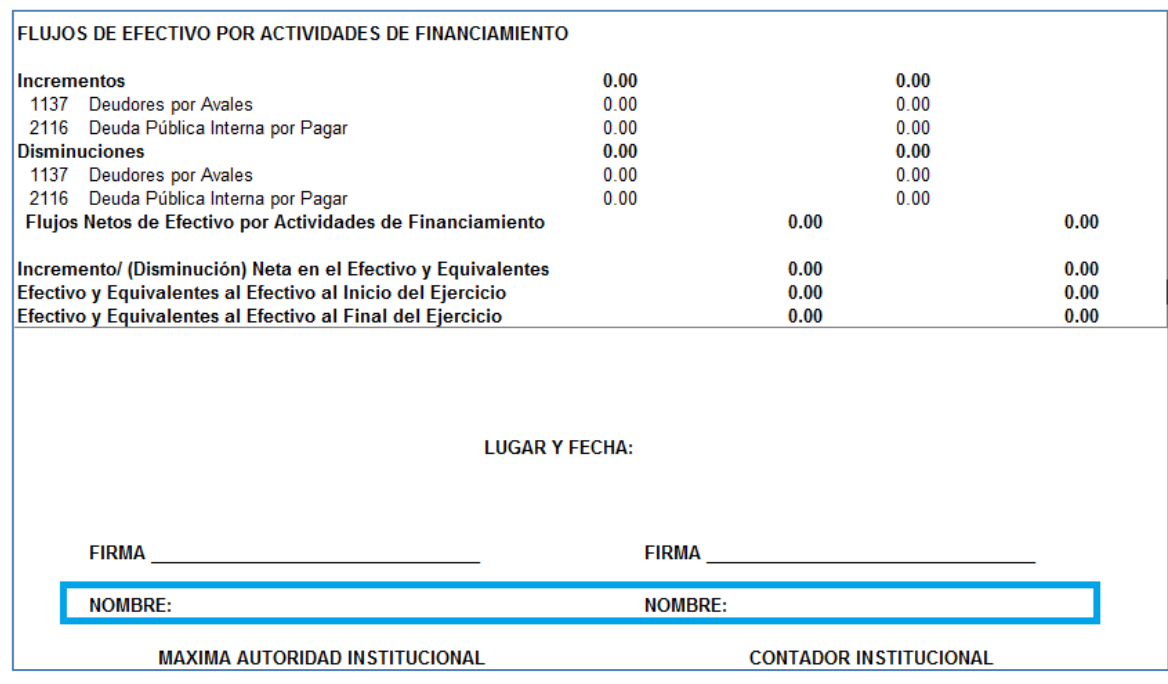

15.Al momento de imprimir el Estado de Flujos de Efectivo, el usuario deberá ocultar (No Borrar) todas las celdas que no reflejen saldo, esto con la intención de que el reporte pueda ser impreso en una sola página, tamaño carta y de forma vertical, para una mejor presentación antes las autoridades competentes.

# **V. Estado Comparativo de los Importes Presupuestados y Devengados de Ingresos**

#### **1. NOMBRE DE LA INSTITUCION:**

Es este espacio se deberá de escribir de forma obligatoria el Nombre de la Institución o Municipalidad que está presentando información según corresponda.

**2. FECHA:** Describe la fecha de Cierre del periodo correspondiente.

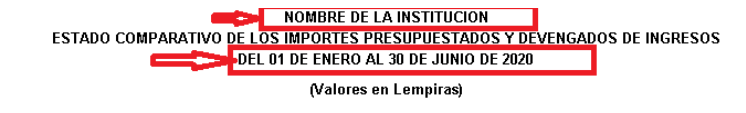

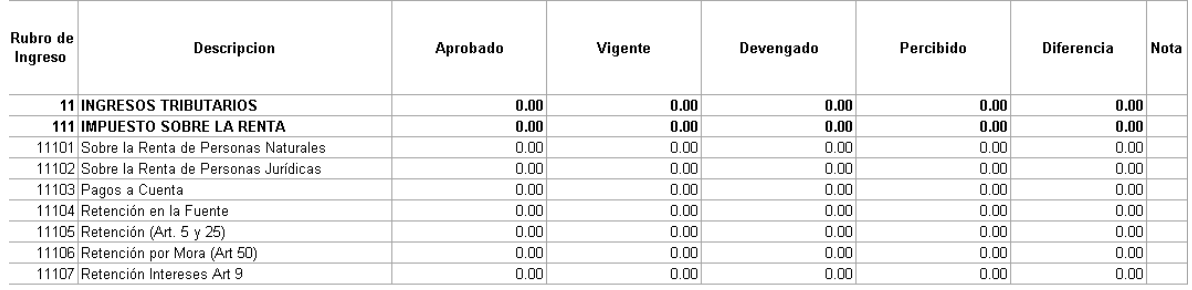

- **3. COLUMNA RUBRO DE INGRESOS:** En esta columna se describe el Número de Rubro de Ingresos de acuerdo con el clasificador presupuestario Vigente.
- **4. COLUMNA DESCRIPCION:** Describe el nombre del Rubro de Ingresos de acuerdo con el clasificador presupuestario Vigente.

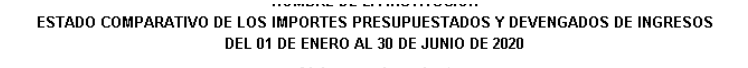

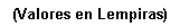

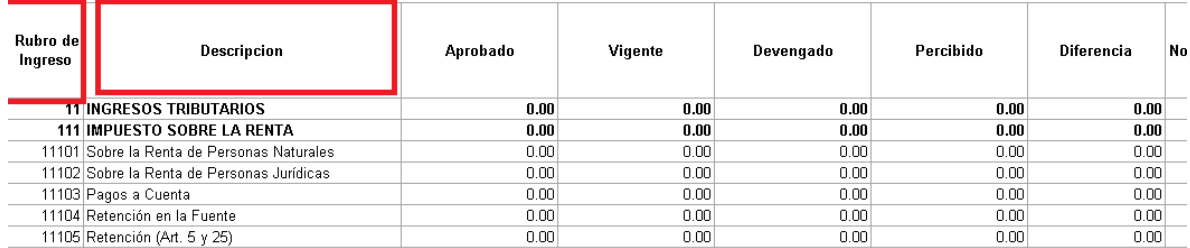

- **5. COLUMNA APROBADO.** Deberá reflejar el Presupuesto aprobado por el Congreso Nacional y en caso de las alcaldías el aprobado por la Corporación Municipal.
- **6. COLUMNA VIGENTE** Deberá reflejar el Presupuesto Aprobado con sus modificaciones si las hubiere.

**NOMBRE DE LA INSTITUCION** 

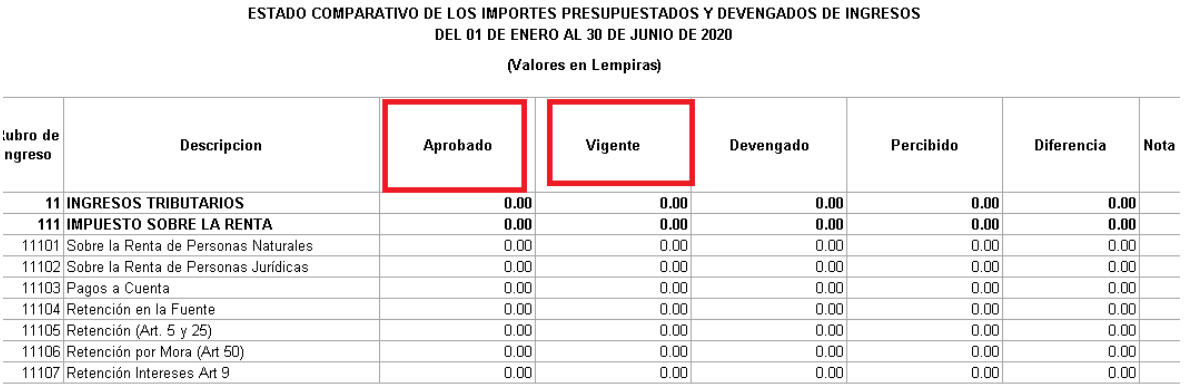

- **7. COLUMNA DEVENGADO:** Refleja el Presupuesto Ejecutado por la entidad durante el ejercicio, el criterio de **DEVENGADO** se refiere al momento en que se genera un derecho u obligación.
- **8. COLUMNA PERCIBIDO:** Refleja el presupuesto percibido por la entidad, el criterio de **PERCIBIDO** se refiere al momento en que ese derecho u obligación generado se concreta.

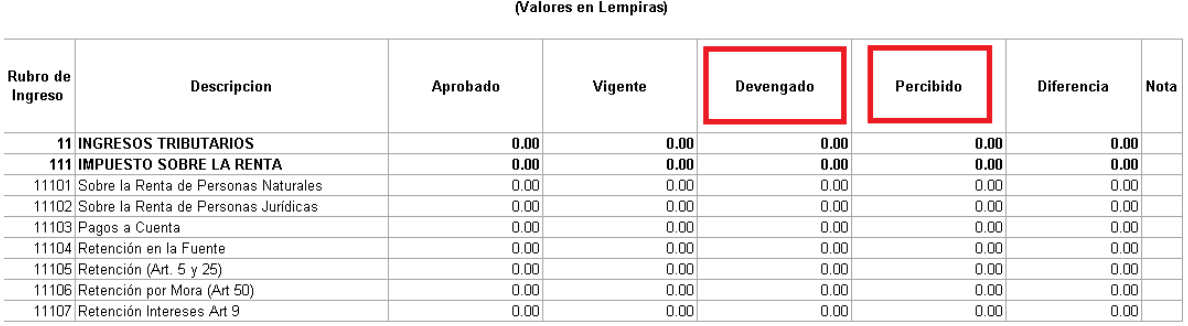

#### **NOMBRE DE LA INSTITUCION** ESTADO COMPARATIVO DE LOS IMPORTES PRESUPUESTADOS Y DEVENGADOS DE INGRESOS DEL 01 DE ENERO AL 30 DE JUNIO DE 2020

- **9. COLUMNA DIFERENCIA:** Esta columna muestra la variación de la columna vigente menos el valor de la columna aprobado.
- **10. COLUMNA NOTAS:** Aquí se deberá colocar el número que hace referencia numérica a cada una de las notas explicativas si hay diferencias entre el Vigente aprobado menos el Aprobado vigente.

NOMBRE DE LA INSTITUCION

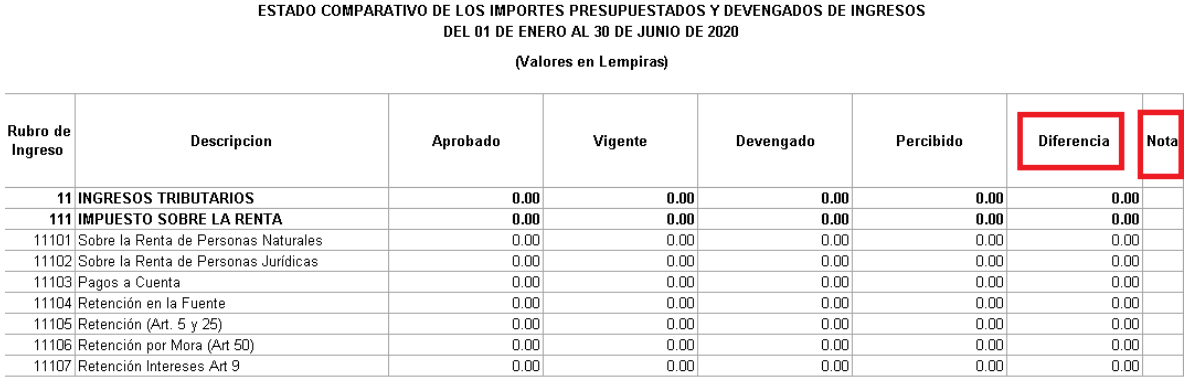

- **11. LUGAR Y FECHA:** Deberá describir el lugar y la fecha en que se elaboró el Estado Financiero
- **12. NOMBRE Y FIRMA:** Deberá de reflejar el Nombre, Firma y sello de la máxima autoridad, el Contador y el Jefe de Presupuesto de la Institución o Alcaldía Municipal.

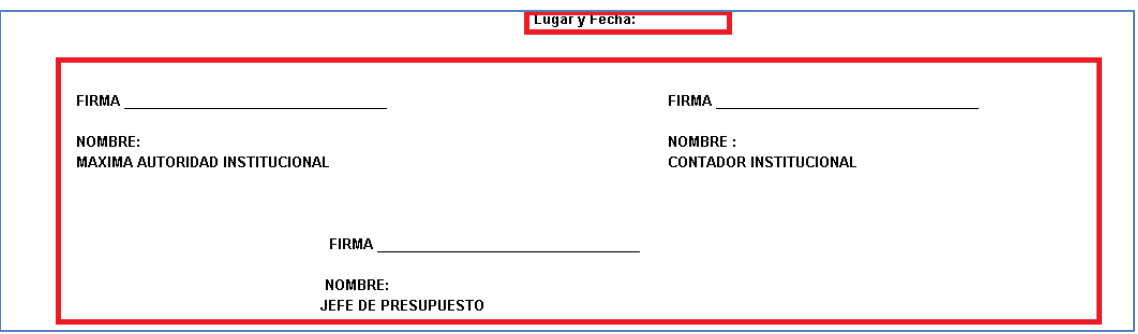

**13.** Al momento de imprimir el Estado Comparativo de Importes Presupuestados y Devengados de Ingresos, el usuario deberá ocultar (No Borrar) todas las celdas que no reflejen saldo, esto con la intención de que el reporte pueda ser impreso en una sola página, tamaño carta y de forma vertical, para una mejor presentación antes las autoridades competentes.

## **VI. Estado Comparativo de los Importes Presupuestados y Devengados de Gastos**

- **1. NOMBRE DE LA INSTITUCION:** En esta celda se deberá de escribir de forma obligatoria el Nombre de la Institución o Municipalidad que está presentando información según corresponda.
- **2. FECHA:** Colocar la fecha de Cierre del período correspondiente.

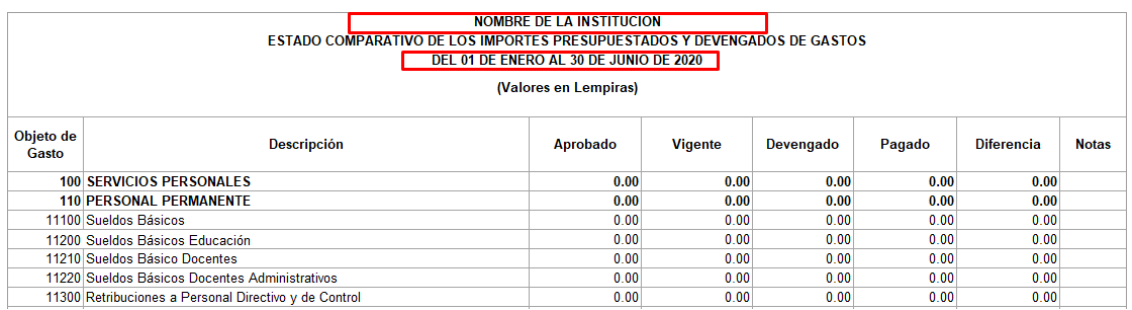

- **3. COLUMNA OBJETO DEL GASTO:** En esta columna se describe el código de objeto del gasto de acuerdo con el clasificador presupuestario vigente.
- **4. COLUMNA DESCRIPCION:** Describe el nombre del objeto del gasto de acuerdo con el clasificador presupuestario Vigente.

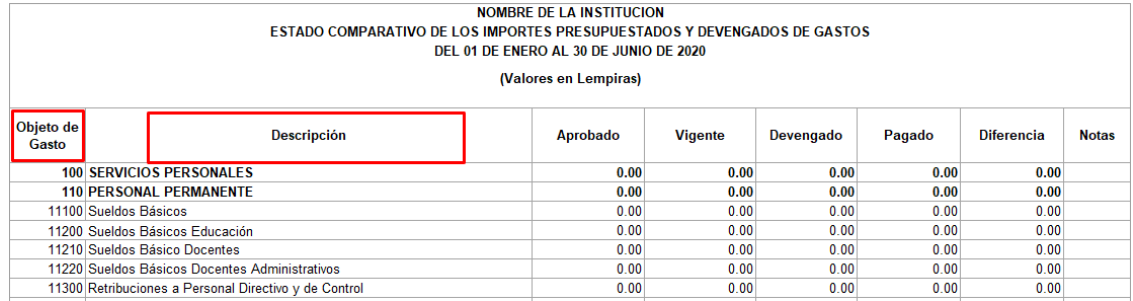

**5. COLUMNA APROBADO.** Deberá reflejar el presupuesto aprobado por el Congreso Nacional y en caso de las Alcaldías el aprobado por la Corporación Municipal.

NOMBRE DE LA INSTITUCION

ESTADO OCHRADATIVO DEL

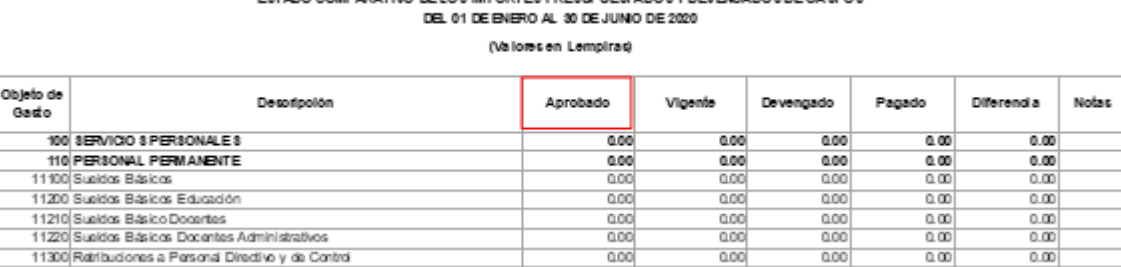

**6. COLUMNA VIGENTE:** Deberá reflejar el presupuesto aprobado con sus modificaciones si las hubiere.

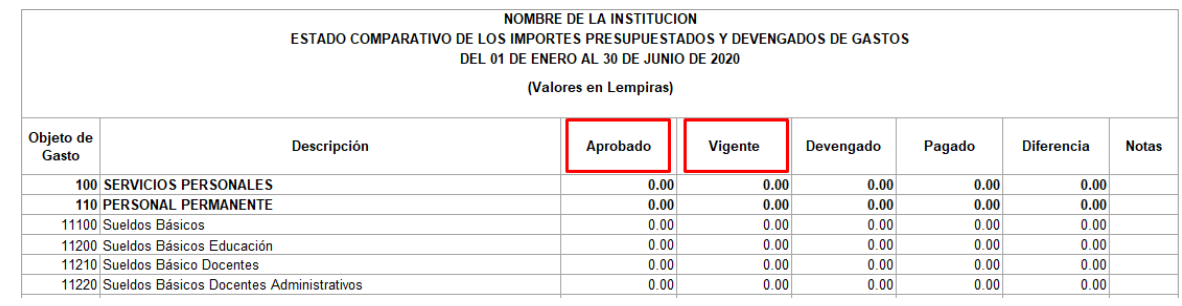

- **7. COLUMNA DEVENGADO:** Refleja el presupuesto ejecutado por la entidad durante el ejercicio, el criterio de **DEVENGADO** se refiere al momento en que genera un derecho u obligación.
- **8. COLUMNA PAGADO** Refleja el presupuesto pagado por la entidad, el criterio de PAGADO se refiere al momento en que ese derecho u obligación generado se concreta.

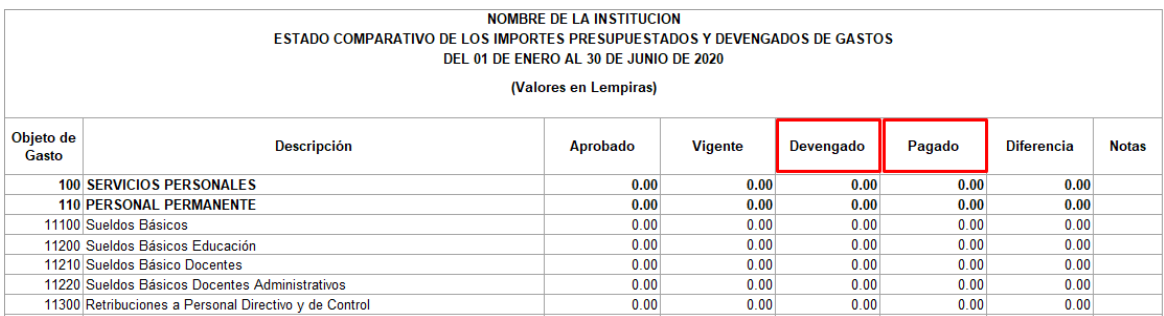

- **9. COLUMNA DIFERENCIA:** Esta columna muestra la variación de la columna vigente menos el valor de la columna aprobado.
- **10.COLUMNA NOTAS:** Aquí se deberá colocar el número que hace referencia numérica a cada una de las notas explicativas, en caso de existir diferencias entre el vigente menos el aprobado.

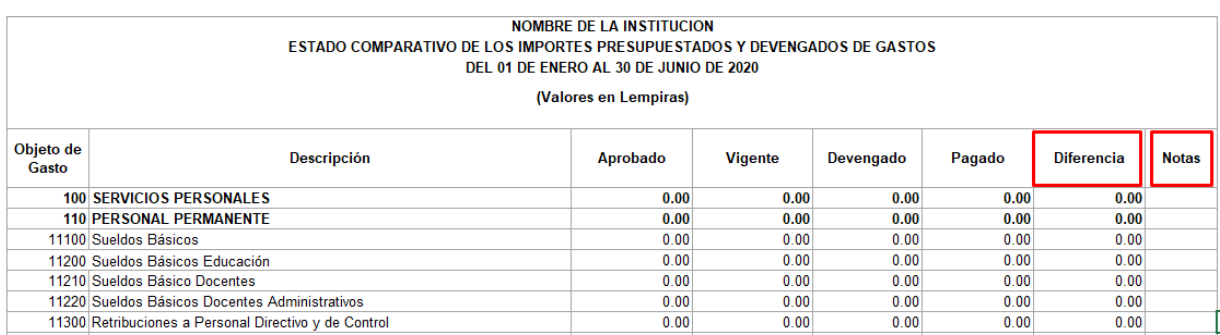

- **11.LUGAR Y FECHA:** Deberá describir el lugar y la fecha en que se elaboró el Estado Financiero.
- **12. NOMBRE Y FIRMA:** Deberá de reflejar el Nombre, Firma y sello de la máxima autoridad, el Contador y el Jefe de Presupuesto de la Institución o Alcaldía Municipal.

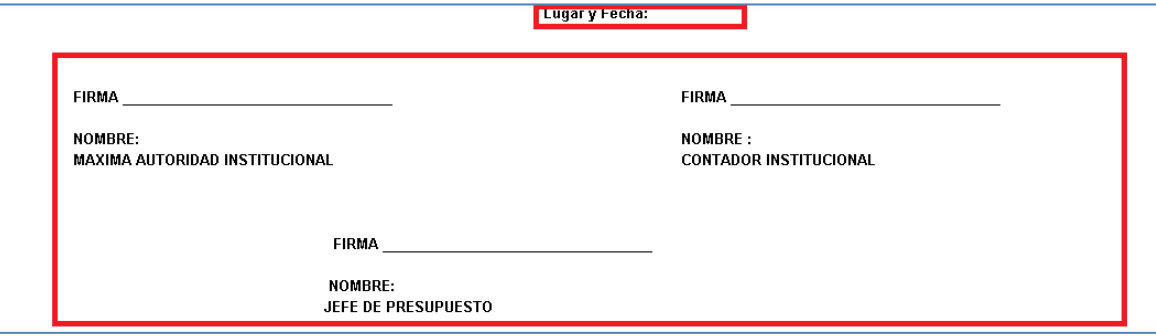

# **VII. Estado Comparativo De Los Importes Contables Y Presupuestarios De Ingresos**

#### **1. NOMBRE DE LA INSTITUCION:**

Es este espacio se deberá de escribir de forma obligatoria el Nombre de la Institución o Municipalidad que está presentando información según corresponda.

#### **2. FECHA:** Muestra la fecha de Cierre del periodo correspondiente.

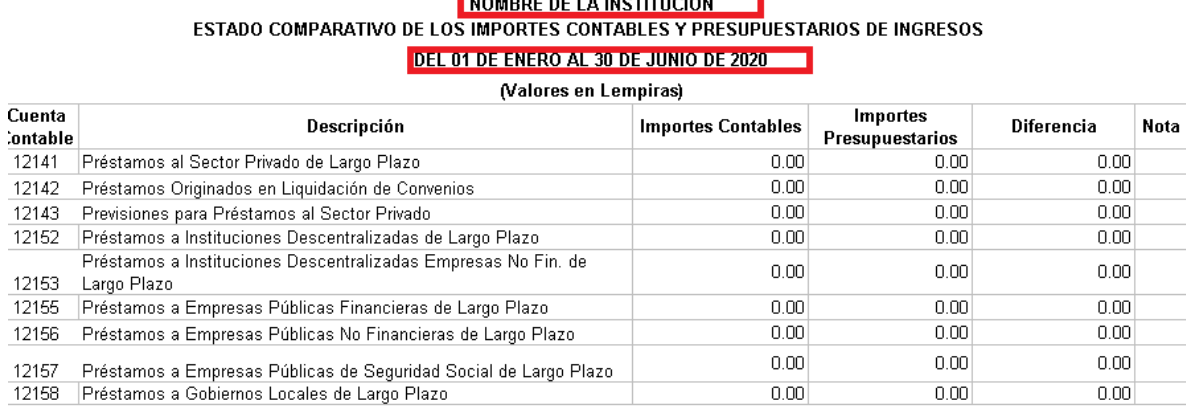

## **3. COLUMNA CODIGO CUENTA CONTABLE:**

Describe el Código de la Cuenta Contable de acuerdo con el Plan Único de Cuentas Contables (PUCC)

**4. COLUMNA DESCRIPCION:** Describe el nombre de la Cuenta Contable de acuerdo con el Plan Único de Cuentas Contables PUCC.

#### **NOMBRE DE LA INSTITUCION**

#### ESTADO COMPARATIVO DE LOS IMPORTES CONTABLES Y PRESUPUESTARIOS DE INGRESOS

DEL 01 DE ENERO AL 30 DE JUNIO DE 2020 Maloros on Lomnitzel

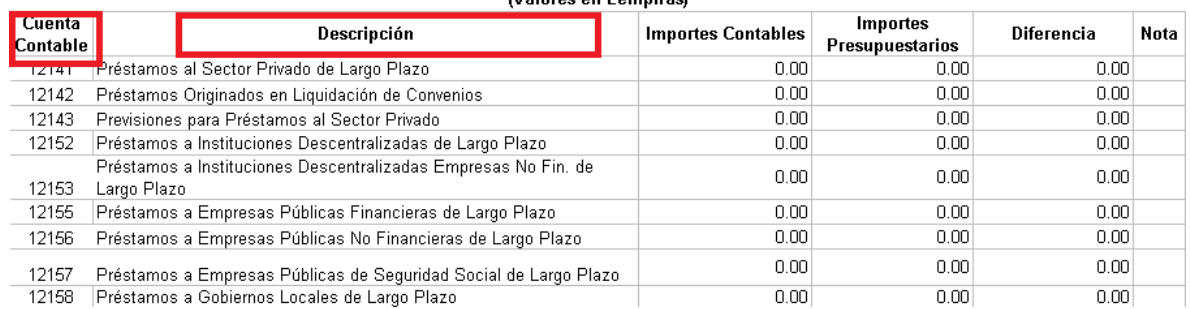

- **5. COLUMNA IMPORTES CONTABLES**: Los saldos deben ser consistentes con los saldos de cada una de las cuentas reflejadas en el Estado de Rendimiento Financiero.
- **6. COLUMNA IMPORTES PRESUPUESTARIOS:** Los saldos deben ser consistentes con los reflejados con el total de la Columna devengado del Estado Comparativo de los Importes Presupuestados y Devengados de Ingresos. Debe reflejar la sumatoria de los rubros de ingreso, que están relacionados a la subcuenta contable de acuerdo a la tabla de evento para contabilización de ingresos

#### NUMBRE DE LA INSTITUCION ESTADO COMPARATIVO DE LOS IMPORTES CONTABLES Y PRESUPUESTARIOS DE INGRESOS DEL 01 DE ENERO AL 30 DE JUNIO DE 2020

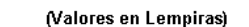

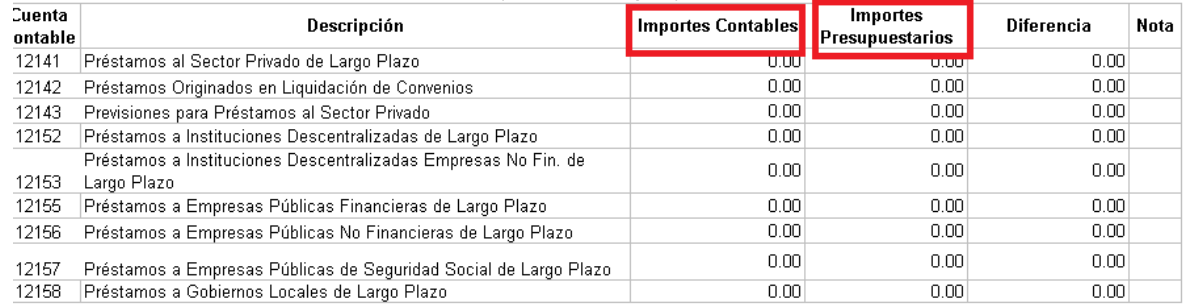

- **7. COLUMNA DIFERENCIA:** Refleja las diferencias entre los importes contables e Importes Presupuestarios.
- **8. COLUMNA NOTAS EXPLICATIVAS:** deberá reflejar el número que hace referencia a la Nota Explicativa de cada cuenta contable que muestra saldo en la columna diferencia.

#### NUMBER OF LA INSTITUCION. ESTADO COMPARATIVO DE LOS IMPORTES CONTABLES Y PRESUPUESTARIOS DE INGRESOS DEL 01 DE ENERO AL 30 DE JUNIO DE 2020

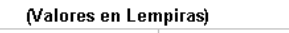

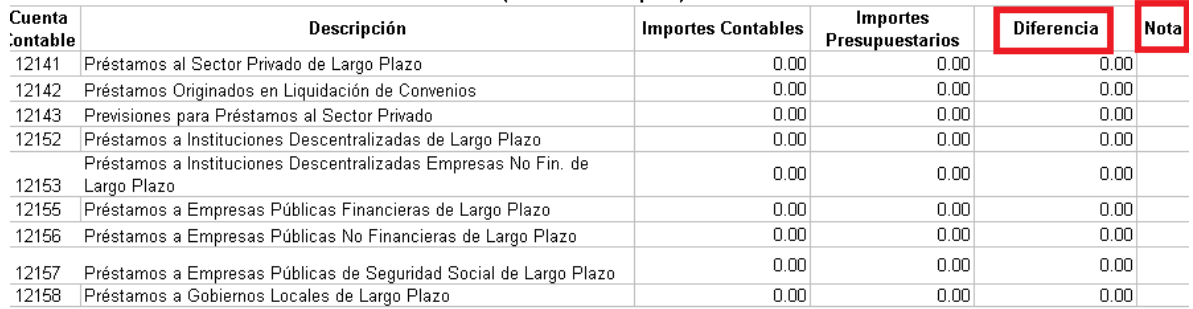

**9.** Al pie del cuadro en la Columna importes contables, la suma de los Rubros de Ingresos que impactan en cuentas de Resultado debe ser igual con el total de ingresos del Estado de Rendimiento Financiero.

En la columna de importes presupuestarios, total ingresos ejecutados debe ser igual con la ejecución presupuestaria de ingresos.

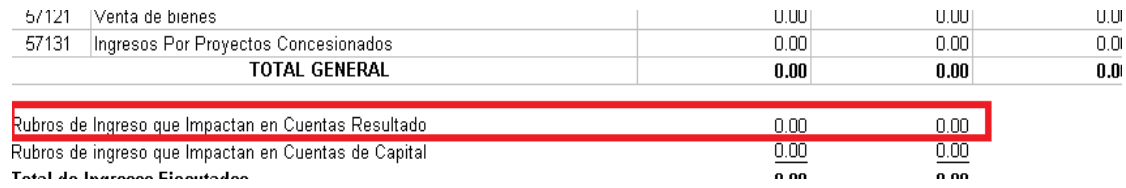

**10.**La Columna importes contables los rubros de Ingresos que Impactan en Cuentas de Capital, la suma debe ser consistente con la columna "Movimiento Acreedor" de las cuentas de activo y pasivo descritas al inicio de este estado financiero tomado del Reporte de Balance de Sumas y Saldos, la Columna de Importes Presupuestarios la suma debe ser consistente con la ejecución presupuestaria

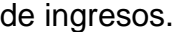

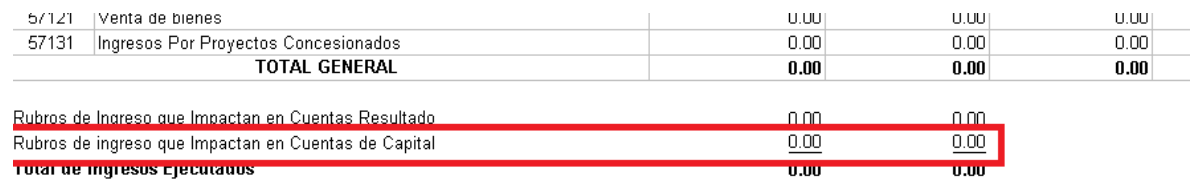

- **11.LUGAR Y FECHA:** Deberá describir el lugar y la fecha en que se elaboró el Estado Financiero.
- **12.NOMBRE Y FIRMA:** Deberá de reflejar el Nombre, Firma y sello de la máxima autoridad, el Contador y el Jefe de Presupuesto de la Institución o Alcaldía Municipal.

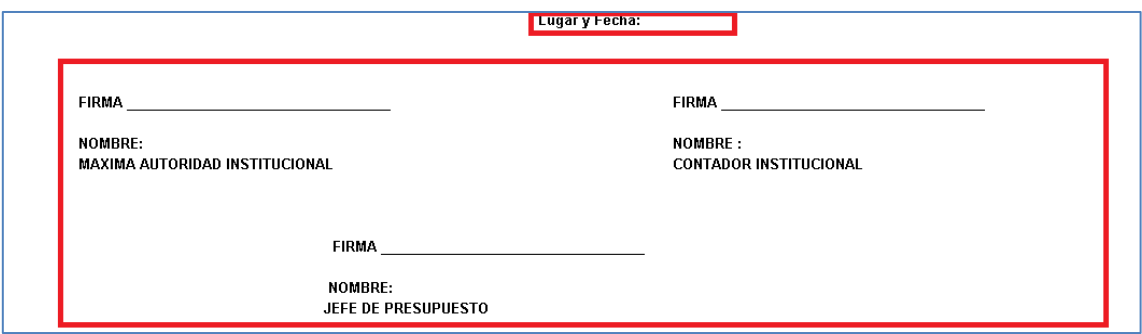

# **VIII. Estado Comparativo De Los Importes Contables Y Presupuestarios De Gastos**

- **1. NOMBRE DE LA INSTITUCION:** Es este espacio se deberá de escribir de forma obligatoria el nombre de la Institución o Municipalidad que está presentando información según corresponda.
- **2. FECHA:** Describe la fecha de cierre del periodo correspondiente.

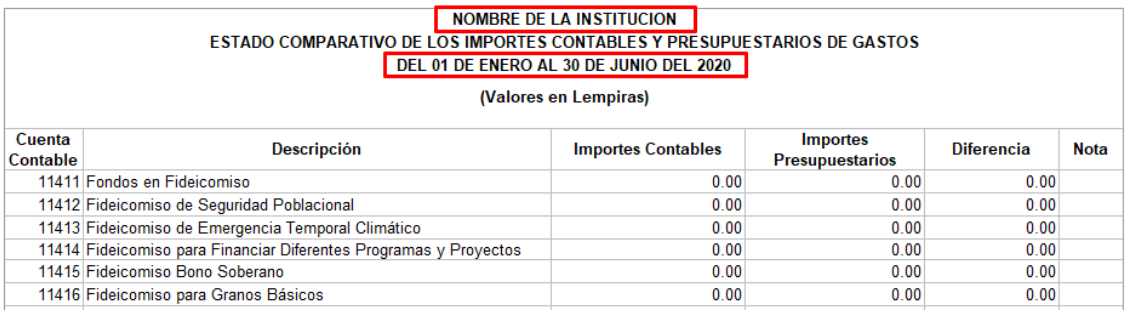

- **3. COLUMNA CODIGO CUENTA CONTABLE:** Describe el código de la cuenta contable de acuerdo con el Plan Único de Cuentas Contables (PUCC).
- **4. COLUMNA DESCRIPCION:** Describe el nombre de la cuenta contable de acuerdo con el Plan Único de Cuentas Contables PUCC.

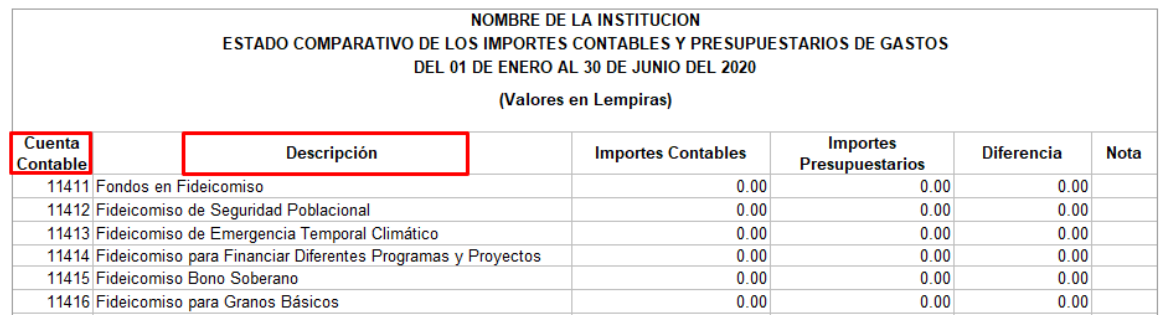

**5. COLUMNA IMPORTES CONTABLES**: Los saldos deben ser consistentes con los saldos de las cuentas de gastos reflejados en el Estado de Rendimiento Financiero.

**6. COLUMNA IMPORTES PRESUPUESTARIOS:** Los saldos deben ser consistentes con los reflejados con la ejecución presupuestaria y con el total de la columna devengado del Estado Comparativo de los Importes Presupuestarios y Devengados de Gastos. Debe reflejar la sumatoria de los objetos de gasto, que están relacionados a la subcuenta contable de acuerdo a la tabla de evento para contabilización de gastos.

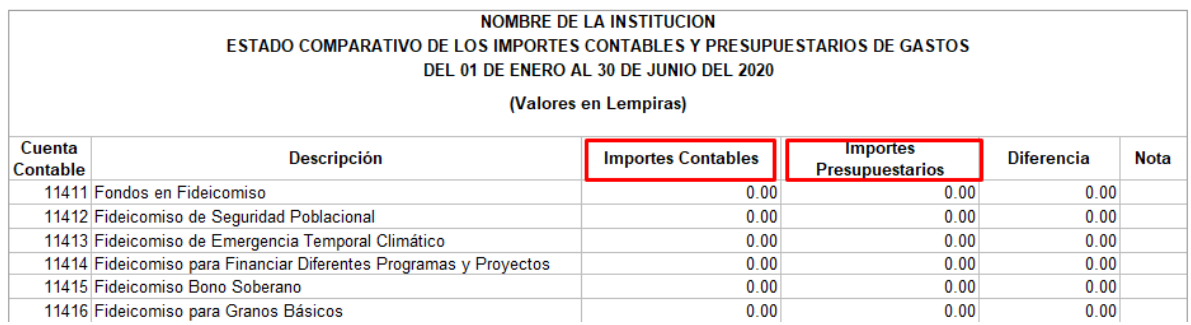

- **7. COLUMNA DIFERENCIA:** Refleja las diferencias entre los importes contables y los importes presupuestarios.
- **8. COLUMNA NOTAS EXPLICATIVAS:** deberá reflejar el número que hace

referencia a la nota explicativa.

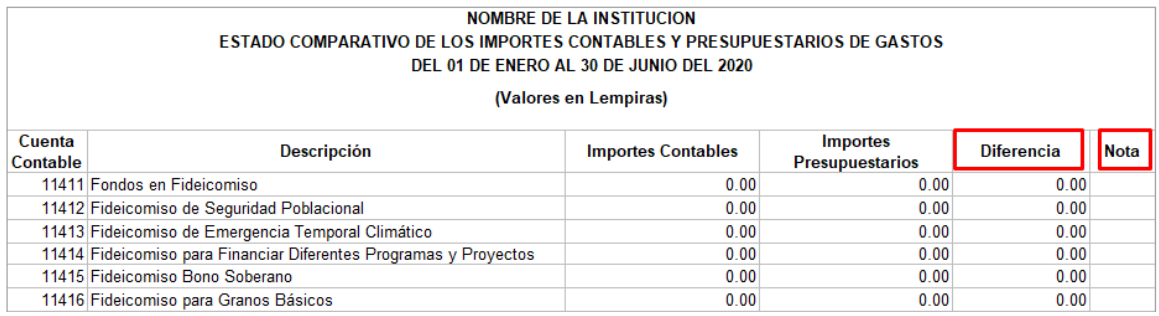

### **9. OBJETOS DE GASTOS QUE IMPACTAN EN CUENTAS DE RESULTADO:**

Al pie del cuadro en la columna importes contables las sumas de los objetos de gastos que impactan en cuentas de resultado, la suma debe de ser igual con el total de gastos del Estado de Rendimiento Financiero, la columna de importes presupuestarios la suma debe ser consistente con la ejecución presupuestaria de gastos.

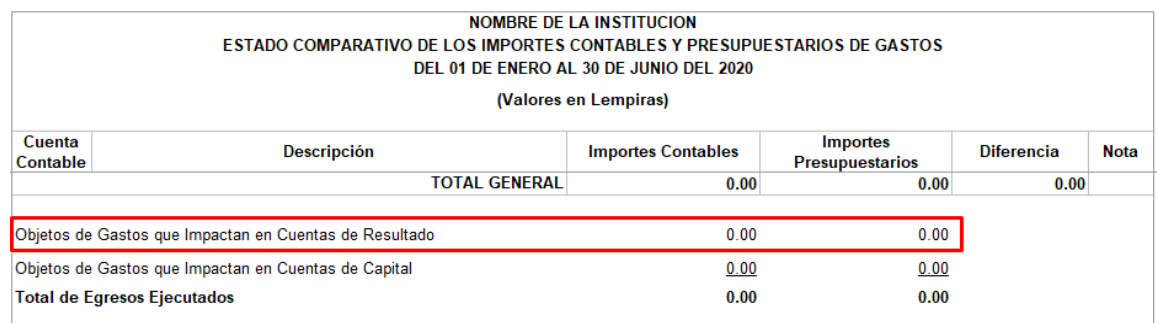

#### **10.OBJETOS DE GASTOS QUE IMPACTAN EN CUENTAS DE CAPITAL:** La

columna importes contables los rubros de gastos que Impactan en Cuentas de Capital, la suma debe ser consistente con la columna "Movimiento Deudor" de las cuentas de activo y pasivo descritas al inicio de este estado financiero tomado del Reporte de Balance de Sumas y Saldos, la Columna de Importes Presupuestarios la suma debe ser consistente con la ejecución presupuestaria de gastos.

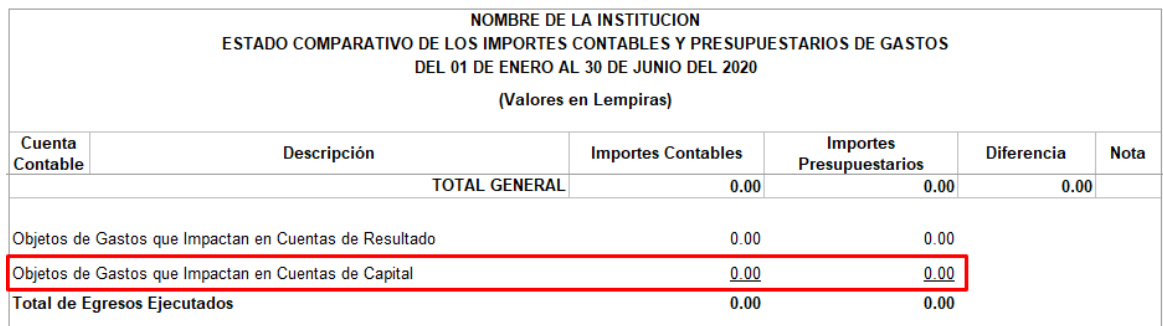

- **11.LUGAR Y FECHA:** Deberá describir el lugar y la fecha en que se elaboró el Estado Financiero.
- **14.NOMBRE Y FIRMA:** Deberá de reflejar el Nombre, Firma y sello de la máxima autoridad, el Contador y el Jefe de Presupuesto de la Institución o Alcaldía Municipal.

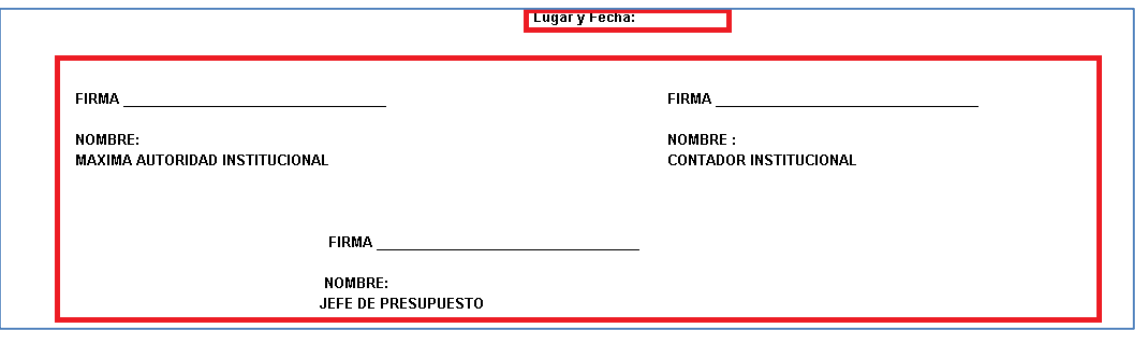

## **IX. Notas a los Estados Financieros**

Las notas a los estados financieros son explicaciones que amplían el origen y significado de los datos y cifras que se presentan en dichos estados, así mismo proporcionan información acerca de ciertos eventos económicos que han afectado o podrían afectar a la entidad y dan a conocer, políticas y procedimientos contables y de aquellos cambios en los mismos, de un período a otro

Deberán presentar información sobre la base de la presentación de los Estados Financieros y las políticas contables específicas utilizadas.

Las notas deben elaborarse por cada Estado Financiero, de forma correlativa iniciando por la nota No.1, debiendo explicar las variaciones significativas producto de comparar el Ejercicio Actual con el Ejercicio Anterior.

## **Ejemplo de Notas al Estado de Situación Financiera**

#### **NOTA XX**

#### **1121 Títulos y Valores de Corto Plazo**

El Saldo representa la compra de Bonos y Letras del Banco Central de Honduras, con Fondos de Terceros provenientes de las Donaciones de AID y que son administrados por la Secretaría de Finanzas, a través de la Dirección General de Crédito Público; con vencimiento menor a doce meses, con el fin de obtener Ingresos Financieros, por Intereses ganados sobre estos Títulos, es un Activo mantenido hasta su vencimiento y se registra a Costo Histórico.

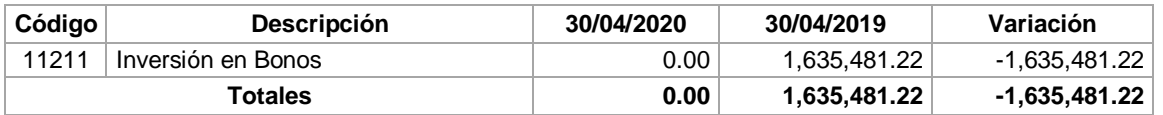

La disminución en la cuenta, con relación al 30 de abril de 2019, se debe a que actualmente la Secretaría de Finanzas no tiene nuevas inversiones.

#### **NOTA XX**

#### **1124 Préstamos a Instituciones del Sector Público de Corto Plazo**

El saldo refleja el monto de los derechos de cobro a favor de la Administración Central, por el préstamo otorgado por la Secretaría de Finanzas, a la empresa CWYC Camarón S.A. de C.V. para el pago a proveedores, pago de prestaciones y reactivación de operaciones de las plantas HONDUFARMS, CULCASA, EXMAR. Es un activo financiero registrado al costo histórico o amortizado, y corresponde a una Entidad controlada por la Administración Central por lo que se considera parte relacionada.

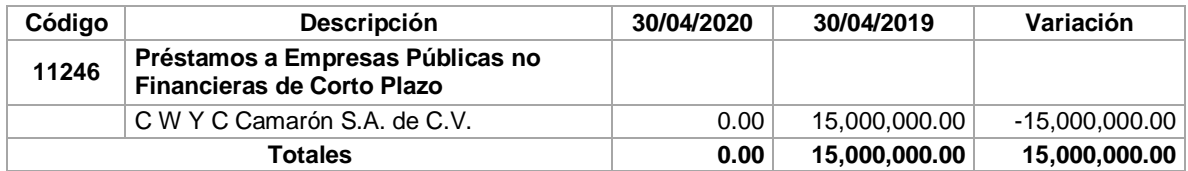

La variación en la cuenta corresponde a la Reclasificación del saldo registrado en el módulo contable del SIAFI, derivados de montos desembolsados que debieron registrarse como transferencias corrientes otorgadas en años anteriores, en base al Artículo 59, Decreto No.180-2018 contentivo del Presupuesto General de Ingresos y Egresos de la República, Ejercicio Fiscal 2019 publicado en el Diario Oficial La Gaceta No. 34,825 del 20 de diciembre de 2018 y al procedimiento PRO-016-NP aprobado para su registro.

#### **Ejemplo de Notas al Estado de Rendimiento Financiero**

#### **NOTA xx**

#### **5115 Impuesto Sobre la Produccion, Consumo y Ventas**

Esta cuenta representa el Monto de los ingresos recaudados por concepto de la Producción Nacional o Importada, utilizando como base de cálculo el litro o al ser bebidas alcohólicas el grado de alcohol y de los ingresos recaudados por concepto del 15% sobre Ventas de mercaderías o servicios y aguas gaseosas. El 18% cuando se aplique a las bebidas alcohólicas, cerveza, cigarrillos y Boletos aéreos de clase ejecutiva.

El Impuesto Sobre la Producción, Consumo y Ventas fueron Creado mediante Decreto Ley No.3 del 20 de febrero de 1958 y reformado por Decreto No.051-2003 del 10 de abril de 2003 y el Impuestos Sobre Ventas fue Creado mediante Decreto No.24 del 20 de diciembre de 1963, Reforma contenida en el Decreto No.51-2003 del 10 de abril del 2002 y Decreto No. 278-2013 Ley de Ordenamiento de las Finanzas Públicas, Control de las Exoneraciones y Medidas Anti evasión del 30 de diciembre 2013.

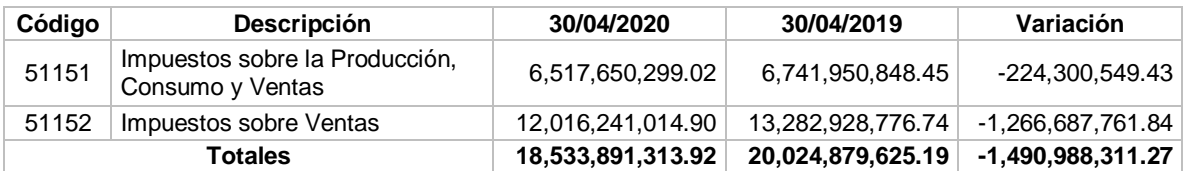

Las disminuciones en la cuenta se deben a:

- La subcuenta 51151 por una baja recaudación en los rubros de ingresos sobre la producción de cervezas, producción y consumo de agua y gaseosas, sobre la venta de cigarrillos, y el aporte atención a programas sociales y conservación patrimonio vial que gravan la producción, transformación, refinación o importación de gasolinas, diésel, keroseno, bunker (fuel oíl) y AvJet.
- La subcuenta 51152 por una baja recaudación el rubro de ingresos sobre venta el 15% aplicado por una parte en forma no acumulativa en la etapa de importación y en cada etapa de venta de mercaderías o servicios.

#### **NOTA xx**

#### **6411 Donaciones Corrientes al Sector Público**

El saldo de la cuenta representa las asignaciones por donaciones sin contraprestación, destinadas a financiar gastos corrientes de Instituciones del Sector Público.

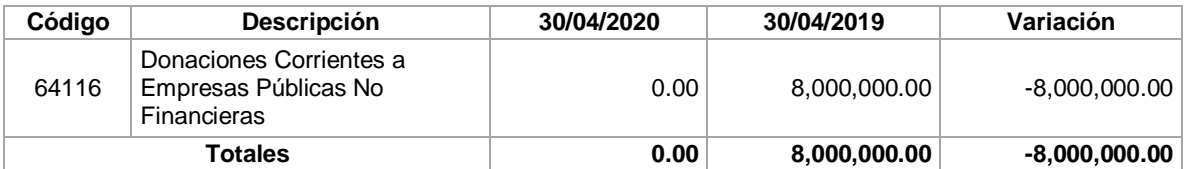

La variación en la cuenta, con relación al 30 de abril de 2019, no se han ejecutado donaciones a Empresas Públicas No Financieras.

## **Ejemplo de Notas al Estado de Cambios en los Activos netos / Patrimonio**

#### **Neto**

El Estado de Cambios en los Activos Netos/ Patrimonio Neto refleja el incremento o disminución sufrido en los activos netos durante el período. El cambio global en los activos netos/patrimonio representa el importe total de los resultados (ahorro o desahorro) del período, otros ingresos y gastos reconocidos directamente como cambios en los activos netos/patrimonio.

#### **NOTA 1**

#### **Cambios en políticas Contables/ Corrección de Errores**

- El valor de L. -236,196,491.38 reflejado en la columna de Capital, representa la desincorporación del Patrimonio Neto de la Federación Nacional Autónoma de Futbol de Honduras (FENAFUTH), que de acuerdo al Decreto Legislativo No. 180- 93 reformado mediante Acuerdo No. 01-2000, y publicado en la gaceta el 17 de julio del año 2000, en su Artículo no. 1, establece que todas las federaciones deportivas forman parte de la Confederación Deportiva Autónoma de Honduras (CONDEPAH).
- El valor de L. -3,610,635,925.95 reflejado en la columna de Resultados, representa el déficit generado por las diferencias entre los recursos y gastos acumulados de periodos anteriores, y los ajustes a operaciones contables registrados del 01 de julio de 2019 al 30 de junio de 2020, por: devolución de impuestos tributarios recepcionados de años anteriores, contabilización de ingresos y gastos ejecutados en ejercicios anteriores por los fideicomisos suscritos por la Secretaría de Finanzas, etc.

#### **NOMBRE DE LA INSTITUCIÓN ESTADO DE CAMBIOS EN LOS ACTIVOS NETOS/ PATRIMONIO NETO AL 30 DE JUNIO DE 2020 ( Valores en Lempiras )**

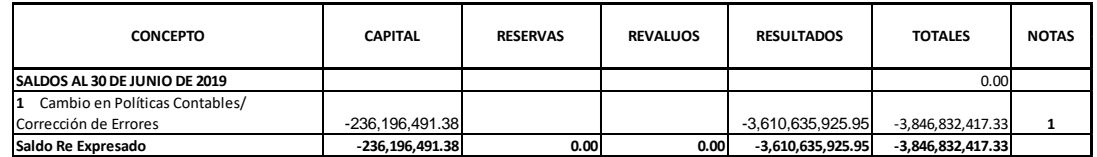

## **Ejemplo de Notas al Estado de Flujos de Efectivo**

El Estado de Flujos de Efectivo por actividades de operación, inversión y financiamiento se presenta por el método Indirecto, en que el resultado (ahorro y desahorro) se corrige por los efectos de las transacciones no monetarias, por todo tipo de partidas de pago diferido o acumulaciones (o devengos) de cobros o pagos de operación en efectivo pasados o futuros y las partidas de ingresos o gastos asociadas con flujos de efectivo de inversión o financiamiento.

#### **I. FLUJOS DE EFECTIVO POR ACTIVIDADES DE OPERACIÓN**

#### **A. INCREMENTOS**

#### **NOTA XX**

En la Cuenta 2111 Cuentas por Pagar, el valor que refleja la variación de L. 783,483,628.51 representa el incremento por deudas a proveedores y contratistas pendientes de pago originadas por el devengo en el periodo que se informa.

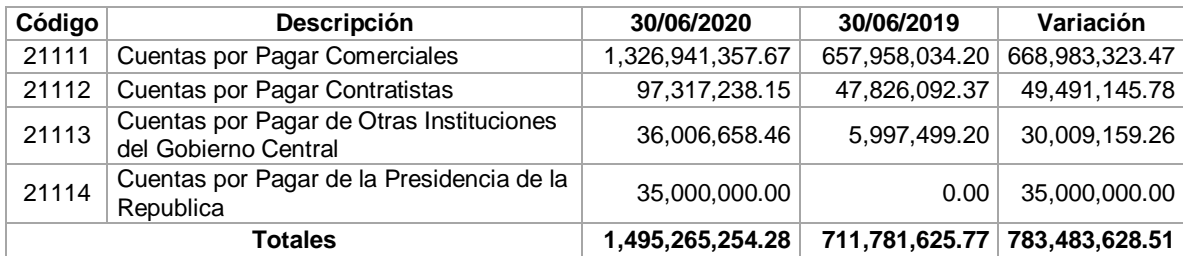

#### **II. FLUJOS DE EFECTIVO POR ACTIVIDADES DE INVERSION**

#### **A. DISMINUCIONES**

#### **NOTA XX**

En la cuenta 1282 Construcciones de Bienes de Dominio Público el valor que refleja la Variación de L. 3,697,205,911.44 representa la disminución de efectivo por las inversiones ejecutadas en Construcciones, pavimentación y bacheo de Carreteras y Calles, Construcción de Red de Agua Potable y Alcantarillado.

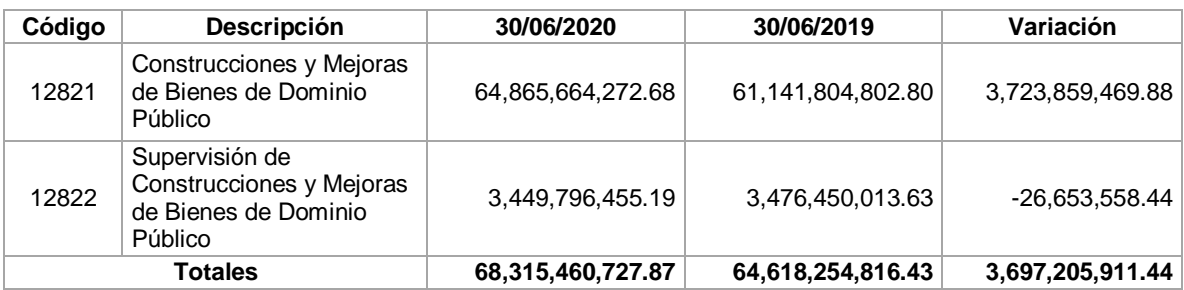

#### **III. FLUJOS DE EFECTIVO POR ACTIVIDADES DE FINANCIAMIENTO**

#### **A. INCREMENTOS**

#### **NOTA XX**

En la Cuenta 2117 Deuda Pública Externa por Pagar, el valor que refleja la variación de L. 822,467,229.55 representa incremento de efectivo por el endeudamiento del Servicio de Deuda por vencimientos de capital, intereses y comisiones de Deuda Pública Externos y Alivios Externos a cargo de la Administración Central, y que vencen en un período corriente.

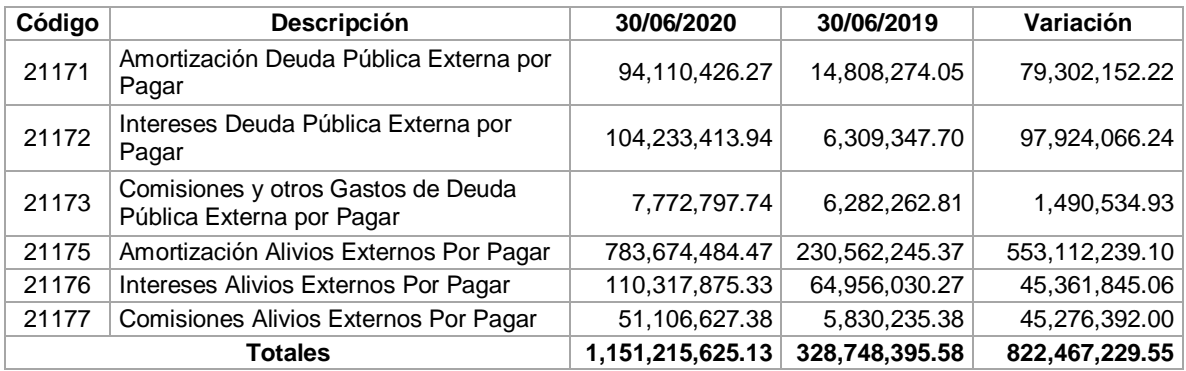

# **ANEXOS A LOS ESTADOS FINANCIEROS**

# **ANEXO 1 DETALLE DE BIENES PREEXISTENTES, MAQUINARIA Y EQUIPO, ACTIVOS BIOLOGICOS, OTROS BIENES, BIENES DE DOMINIO PÚBLICO, CONSTRUCCIONES, BIENES INMATERIALES Y DEPRECIACIONES**

Se llena utilizando los valores de las cuentas de Propiedad Planta y Equipo del Ejercicio Inicial contra el ejercicio final, así como los movimientos por inversión y nuevos, Bajas, Ajustes, Depreciación, amortización, y agotamiento acumulado detallado en el **Estado de Situación Financiera (Balance General).**

**1.** Fila Nombre de la Institución, debe detallar de forma obligatoria el nombre de la Institución o Alcaldía Municipal según corresponda.

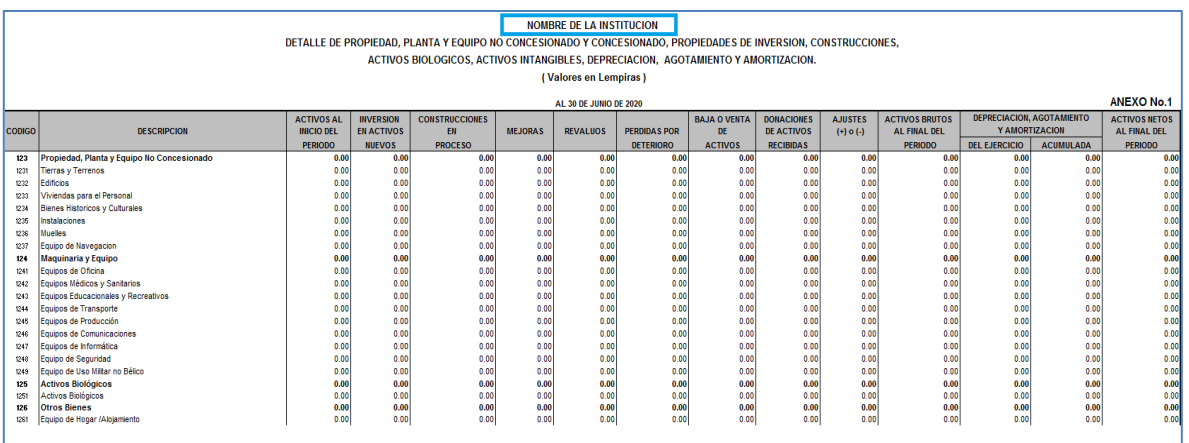

## **2.** Debe reflejarse la fecha del periodo que se informa.

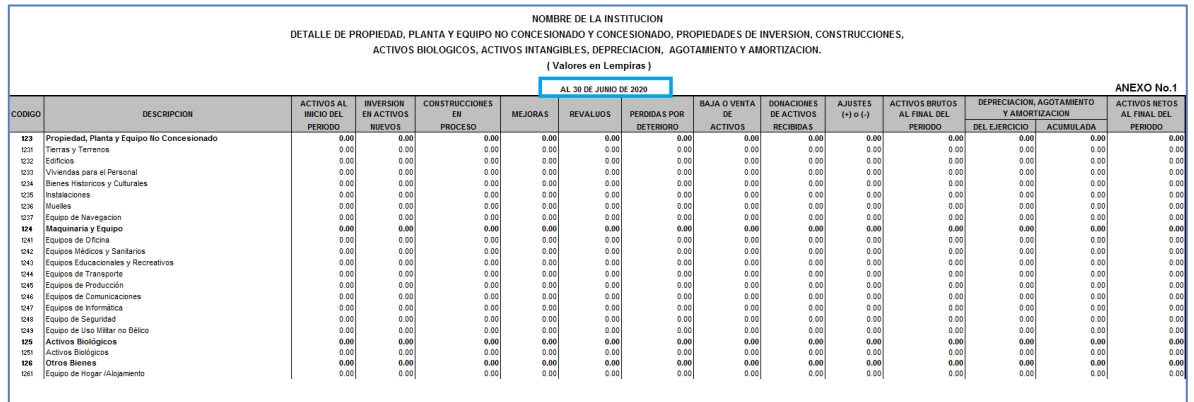

**3.** Columna Código, refleja el código de la cuenta contable de acuerdo con el Plan Único de Cuentas Contables del Sector Público.

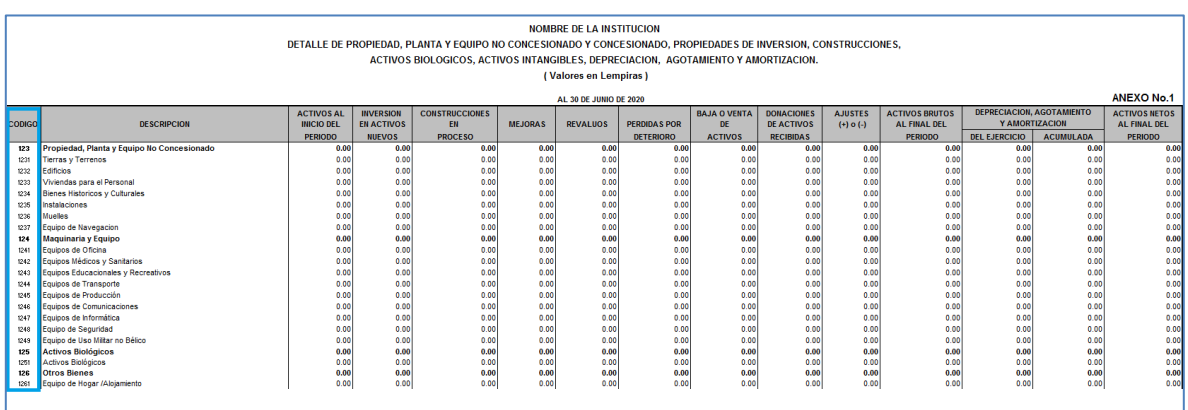

**4.** Columna Descripción, refleja la descripción de la Cuenta Contable de acuerdo con el Plan Único de Cuentas Contables del Sector Público.

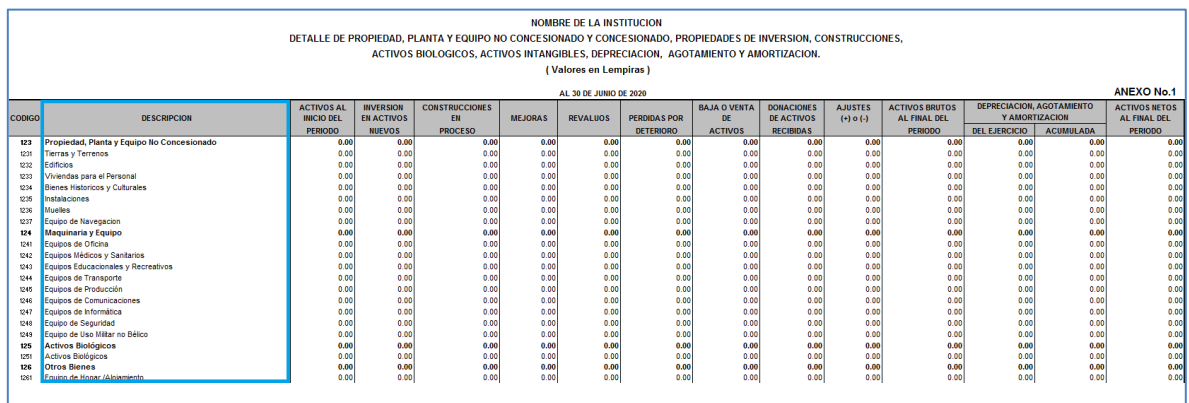

**5.** Columna Activos al Inicio del Periodo, refleja el saldo de los Activos al Inicio del Periodo, los que deberán ser consistentes con los saldos reflejados en la columna Ejercicio Anterior del Estado de Situación Financiera.

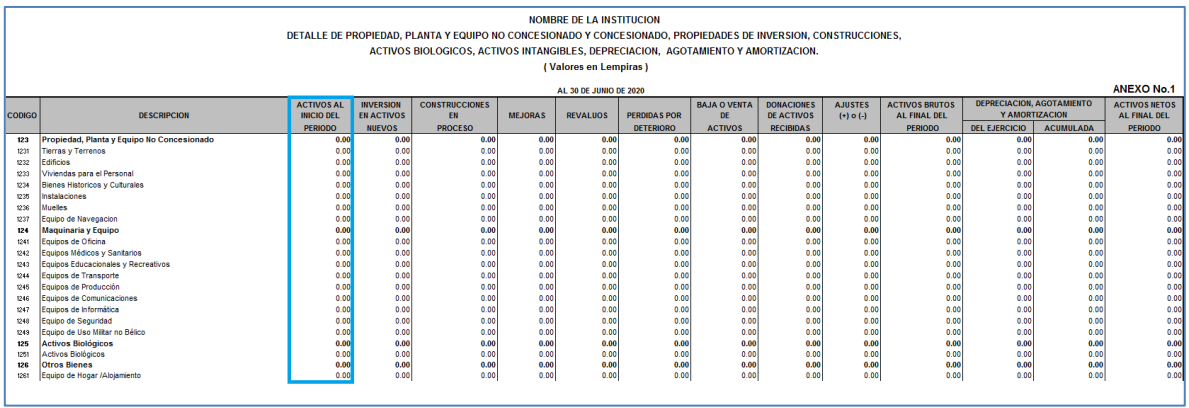

**6.** Columna Inversión en Activos Nuevos, refleja la adquisición de activos nuevos, realizada por la Institución durante el ejercicio, los valores ahí descritos deberán ser consistentes con los valores de los objetos de gastos de bienes Capitalizables (Equipos) de la columna devengado del Estado Comparativo de Importes Presupuestados y Devengados de Gastos.

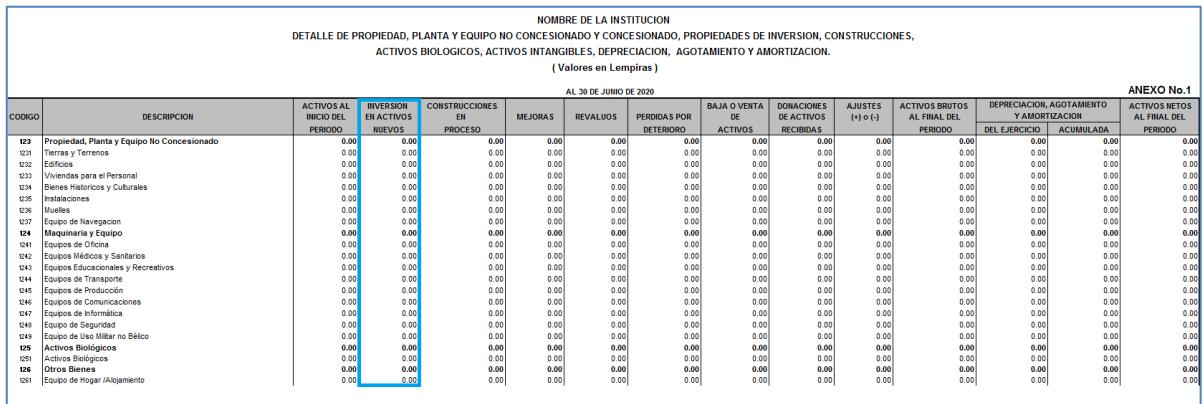

**7.** Columna Construcciones en Proceso, refleja en valor de la Inversión en obras que se encuentran en proceso de construcción durante el ejercicio, los valores ahí descritos deberán ser consistentes con los valores de los objetos de gastos de los bienes Capitalizables (Construcciones) de la columna devengado del Estado Comparativo de Importes Presupuestados y Devengados de Gastos.

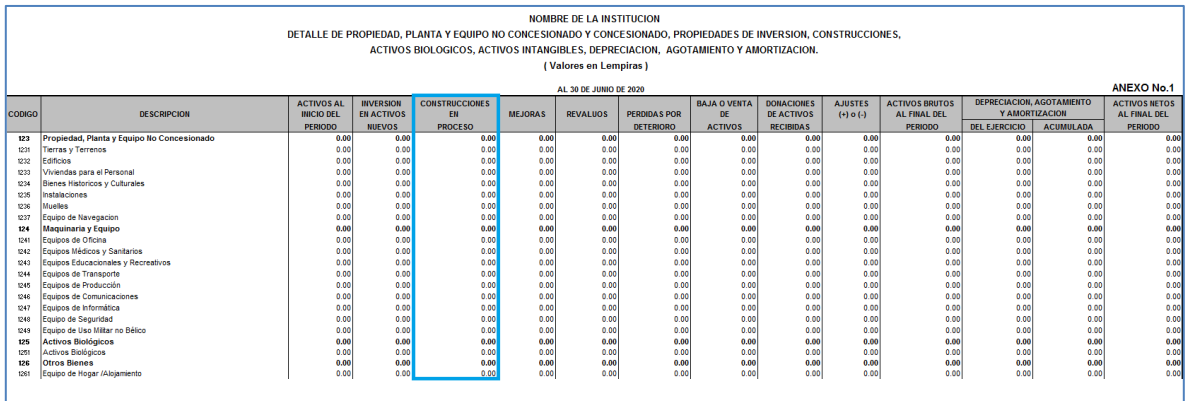

**8.** Columna Mejoras, refleja el valor por concepto de mejoras realizadas a los Bienes durante el ejercicio.

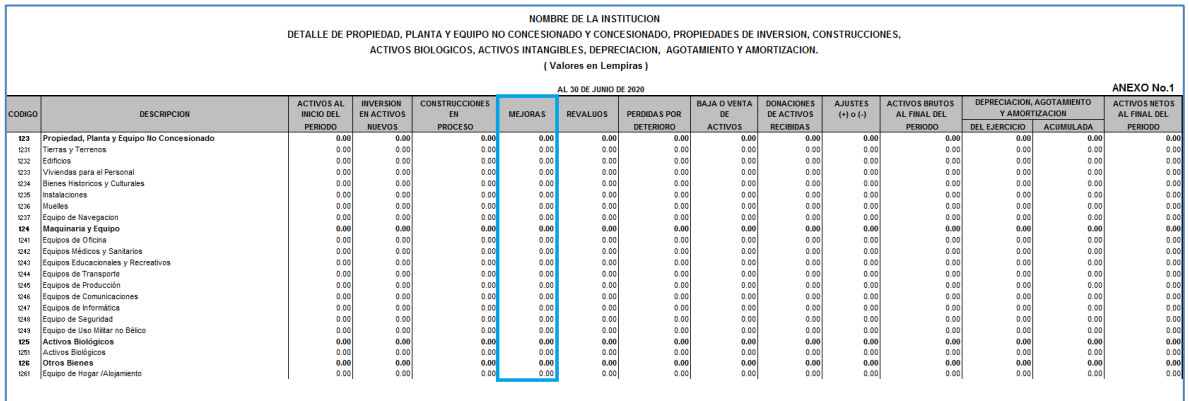

**9.** Columna Revaluos, Refleja los valores por concepto de revalúo realizado a los Bienes durante el ejercicio.

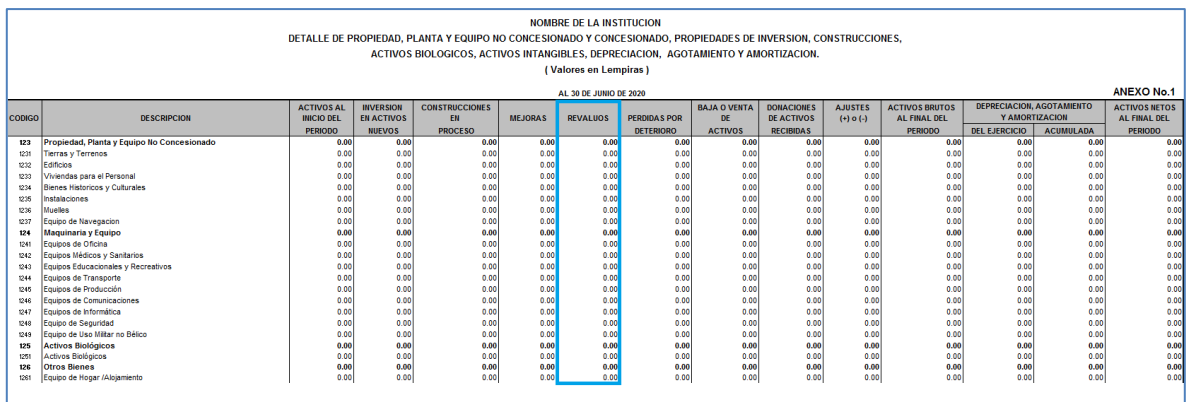

**10.**Columna Perdidas por Deterioro, Refleja los valores por concepto de pérdidas por deterioro de los Bienes ocasionadas durante el ejercicio.

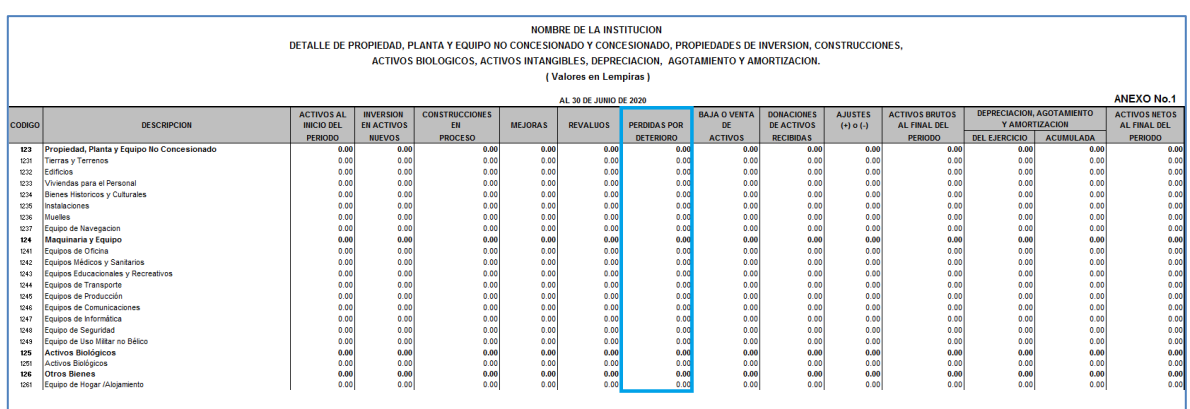

**11.**Columna Baja o Venta de Activos, refleja los valores generados por concepto de baja o venta de activos durante el ejercicio, generados por descargo de bienes debidamente autorizado por la autoridad competente.

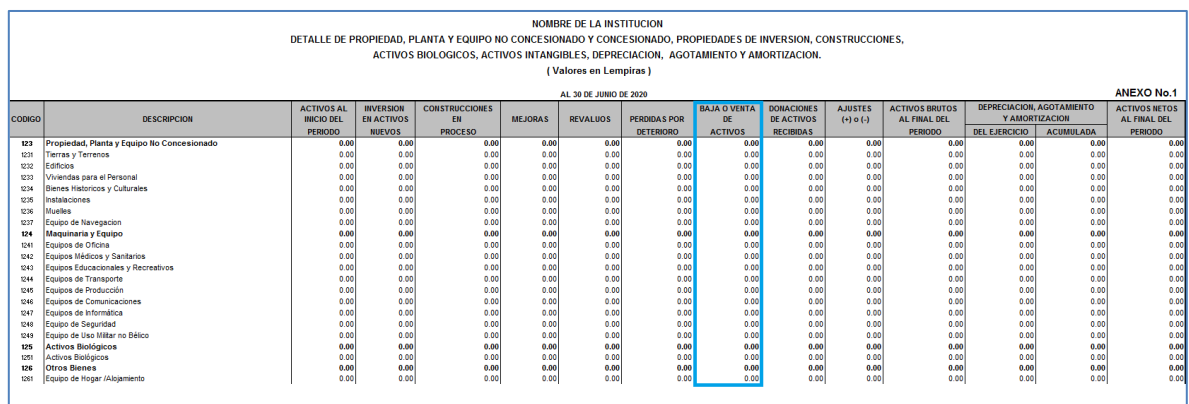

**12.**Columna Donaciones de Activos Recibidas, refleja los valores por concepto de Donaciones de Activos recibidas durante el ejercicio.

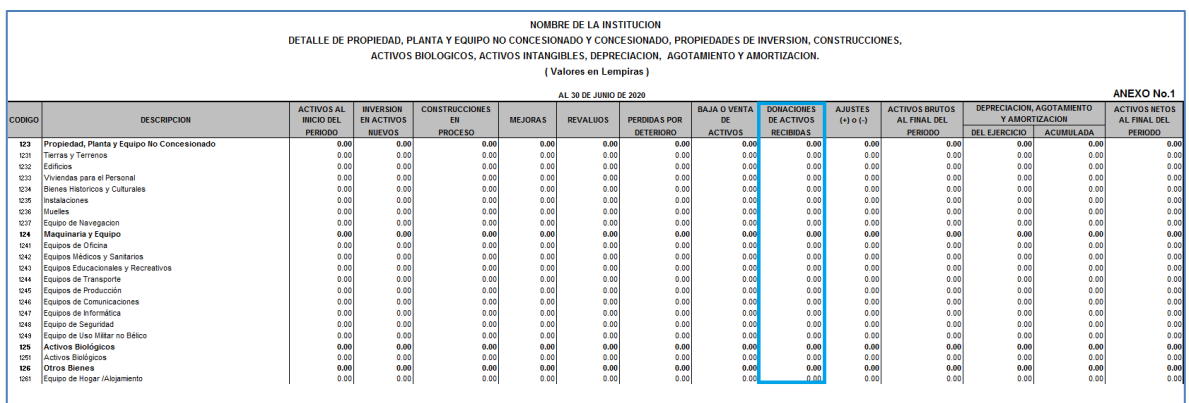

**13.**Columna Ajustes (+) o (-): refleja los valores por concepto de ajustes o reclasificaciones realizados a los activos durante el ejercicio, que incremente o disminuya su valor.

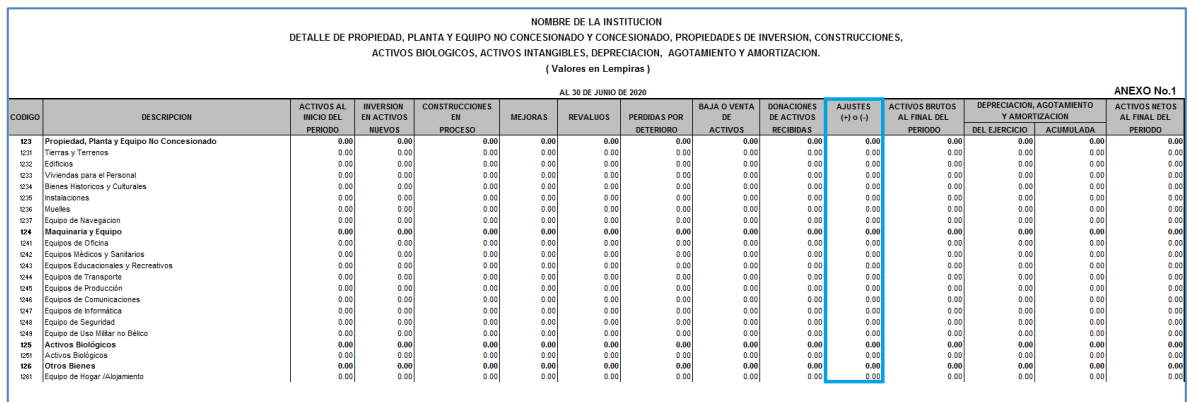

**14.**Columna Activos Brutos al Final del Periodo, refleja el valor de los activos al final del ejercicio, previo a la aplicación de la Depreciación Acumulada y debe ser consistente con el valor de los Activos reflejados en la Columna Ejercicio Actual del Estado de Situación Financiera.

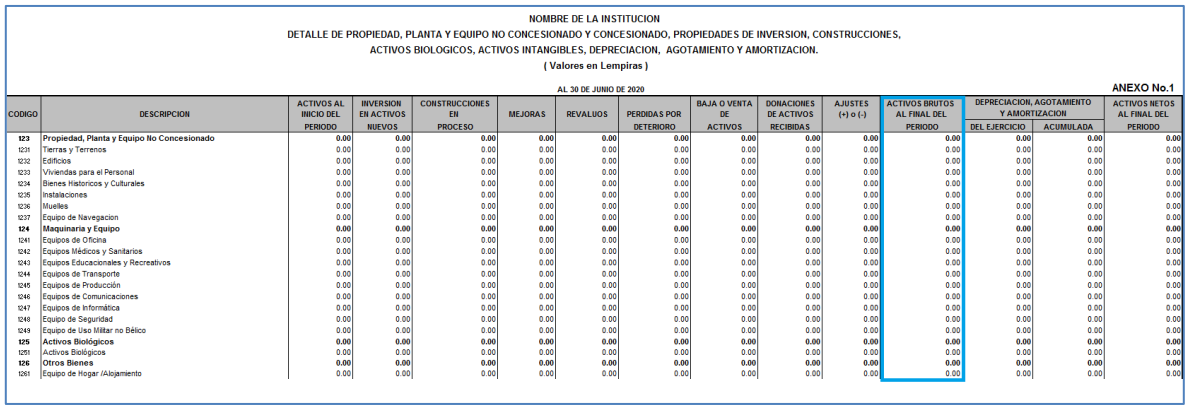

**15.**Columna Depreciación, Amortización y Agotamiento del Ejercicio, refleja los valores por concepto de la Depreciación, Amortización y Agotamiento del ejercicio, la cual debe ser consistente con la variación de la Depreciación Acumulada, producto de restar la Depreciación Acumulada de los Bienes reflejados en la Columna Ejercicio Actual, menos la Depreciación Acumulada de la Columna Ejercicio Anterior, del Estado de Situación Financiera.

El total de esta columna debe ser consistente con el total de la porción de depreciación registrada en el gasto del Estado de Rendimiento Financiero, columna ejercicio actual.

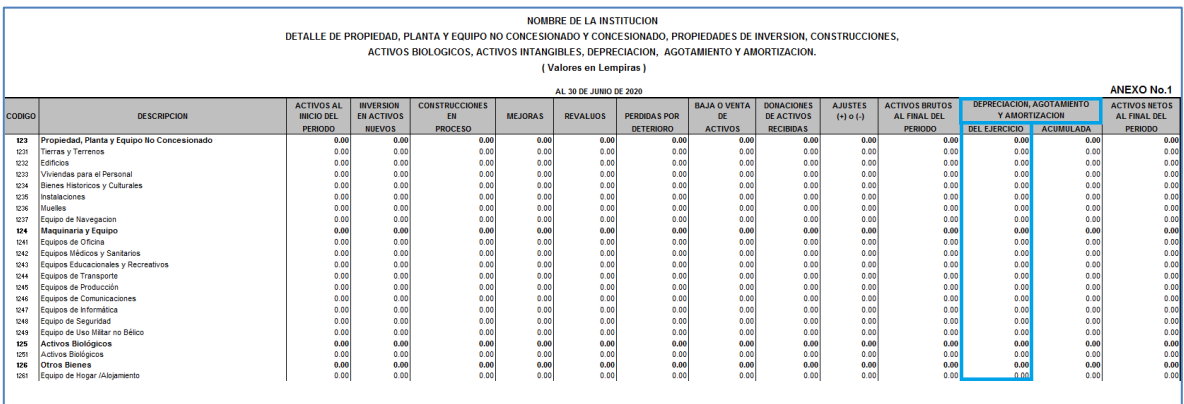

**16.**Columna Depreciación, Amortización y Agotamiento del Acumulada, refleja los valores por concepto de la Depreciación, Amortización y Agotamiento de forma acumulada, la cual debe ser consistente con la Depreciación Acumulada, de los Bienes reflejados en la Columna Ejercicio Actual, del Estado de Situación Financiera.

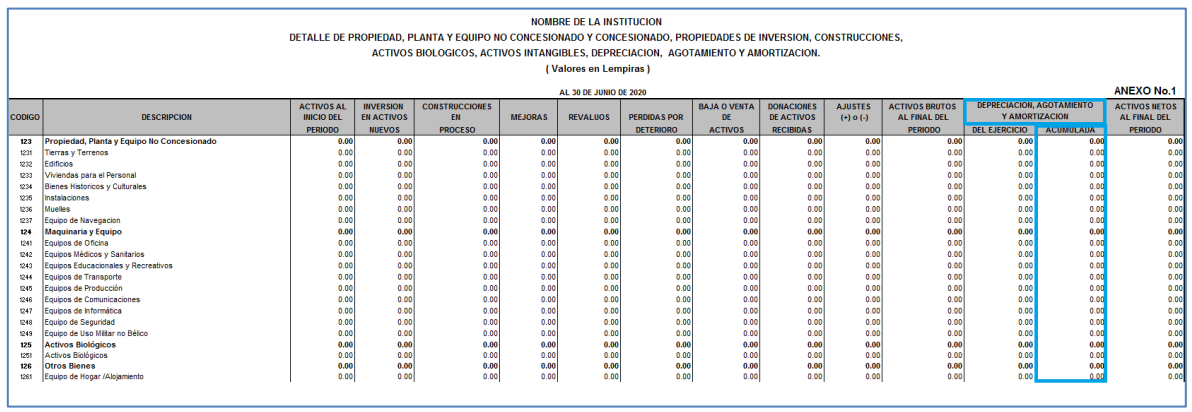

**17.**Columna Activos Netos al Final del Ejercicio, refleja el valor de los activos al final del ejercicio, después de restar la depreciación acumulada, lo cual deberá ser consistente en el valor de los activos netos reflejados en la Columna Ejercicio Actual del Estado de Situación Financiera.

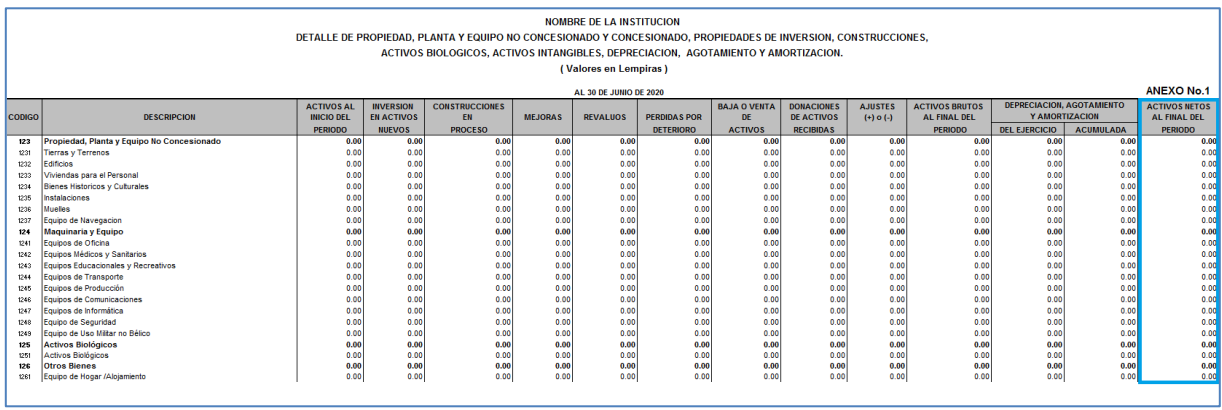

**18.**Fila Lugar y Fecha, deberá reflejar el lugar y la fecha de elaboración del Estado Financiero.

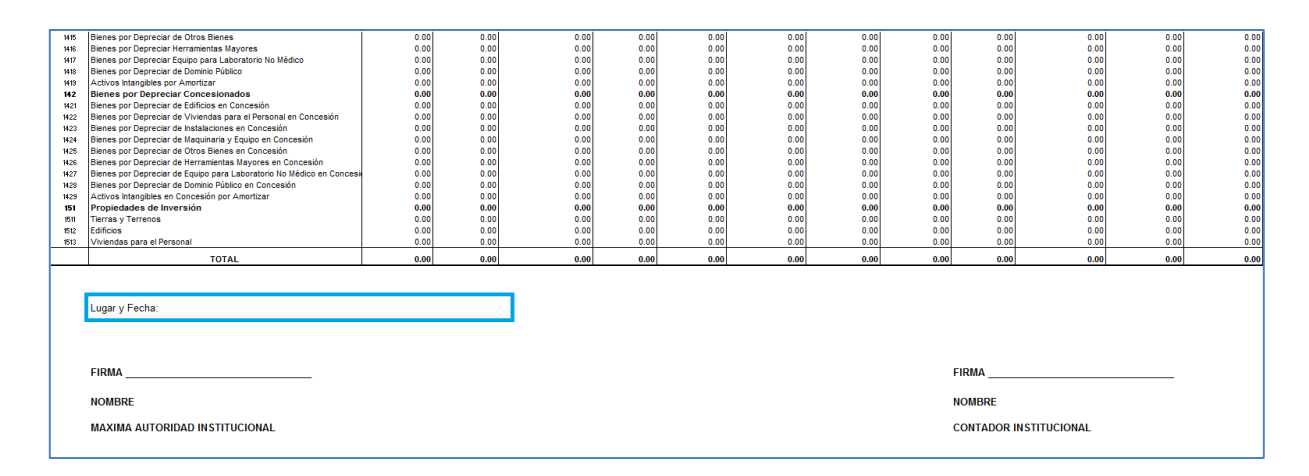

**19.**Firma, deberá reflejar la firma y sello de la Máxima Autoridad y del Contador de la Institución, si se trata de una Municipalidad deberá ser por el Alcalde y el Contador Municipal.

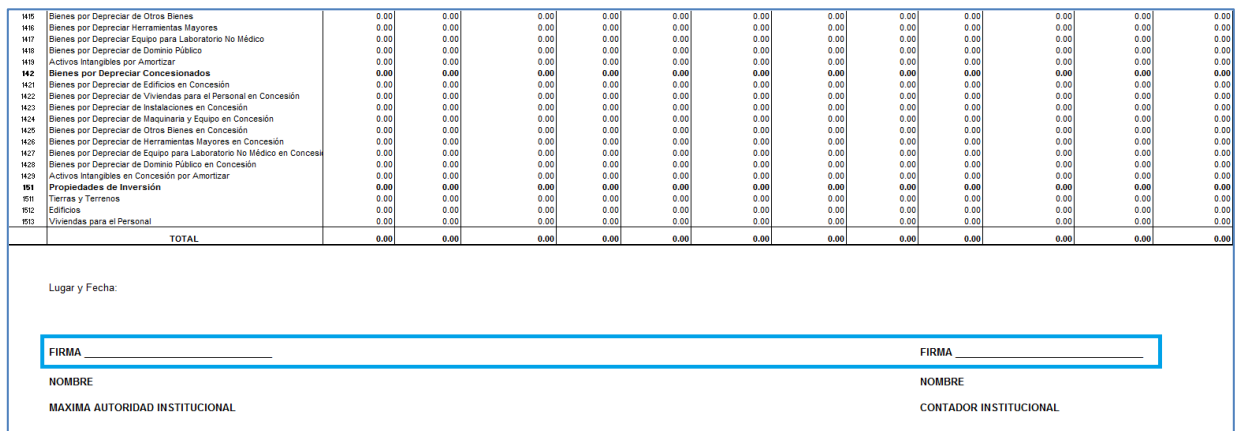

**20.** Fila Nombre, deberá reflejar el nombre de la Máxima Autoridad, y del Contador de la Institución.

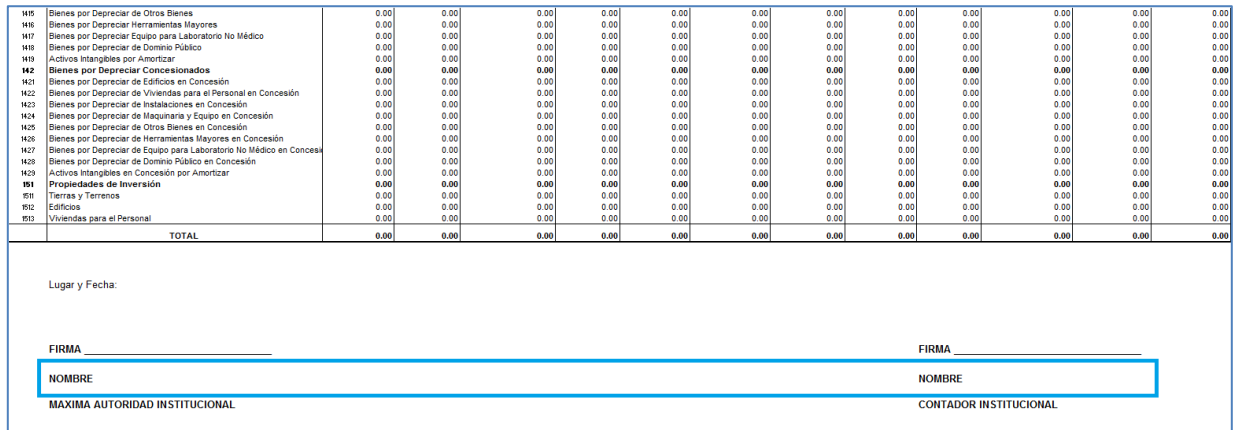

## **Anexo 2 Estado de la Deuda Pública**

Refleja los movimientos de las cuentas de la Deuda Pública Interna y Externa, así como su saldo al cierre del ejercicio.

**1.** Fila Nombre de la Institución, debe reflejar de forma obligatoria el nombre de la Institución o Alcaldía Municipal, según corresponda.

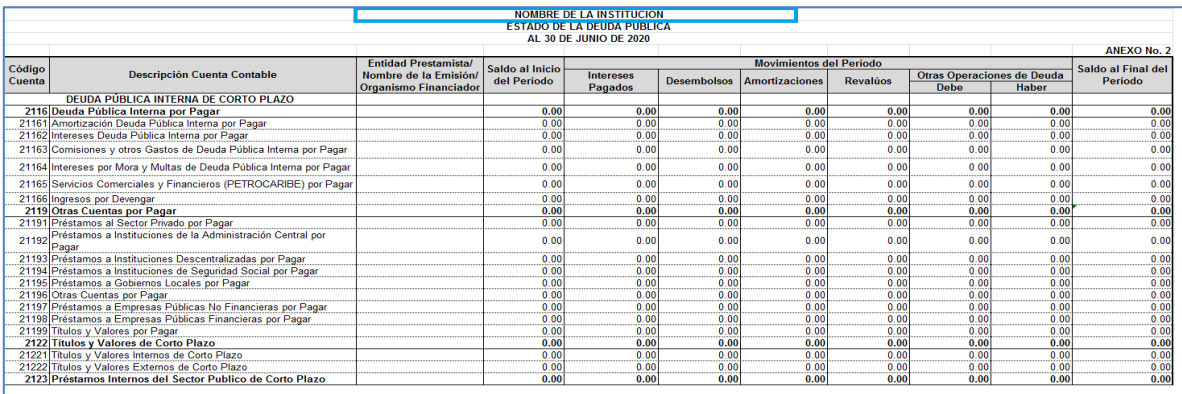
**2.** Debe reflejarse la fecha del periodo que se informa.

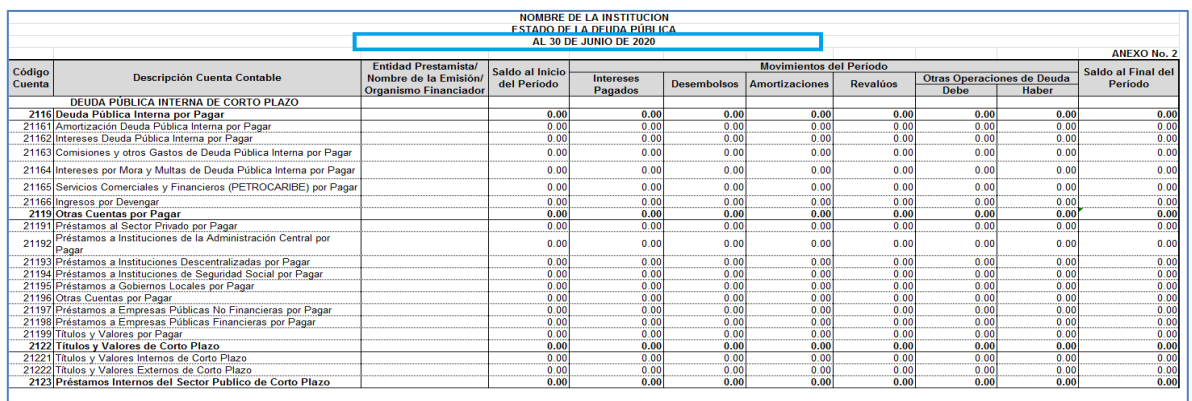

**3.** Columna Código Cuenta, refleja el código de la Cuenta Contable de acuerdo con el Plan Único de Cuentas del Sector Publico.

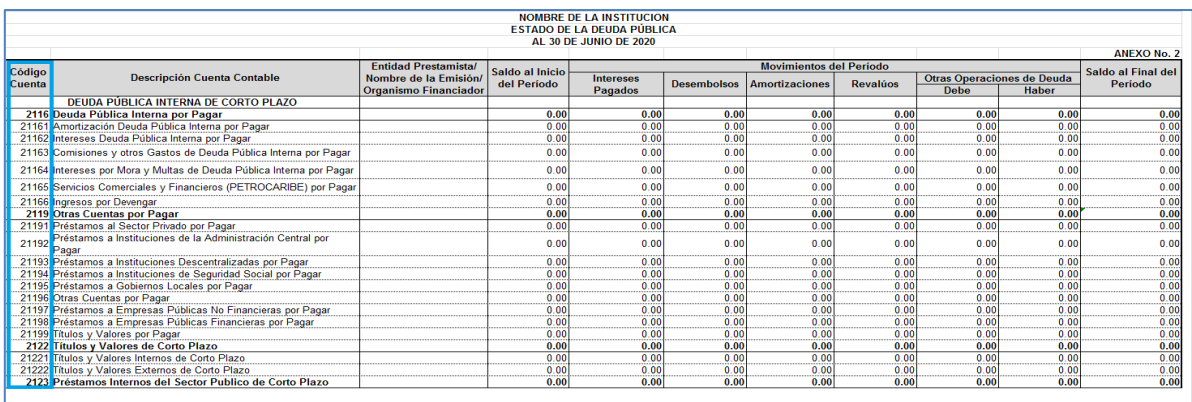

**4.** Columna Descripción de la Cuenta Contable, refleja el nombre de la Cuenta Contable de acuerdo con el Plan Único de Cuentas del Sector Público.

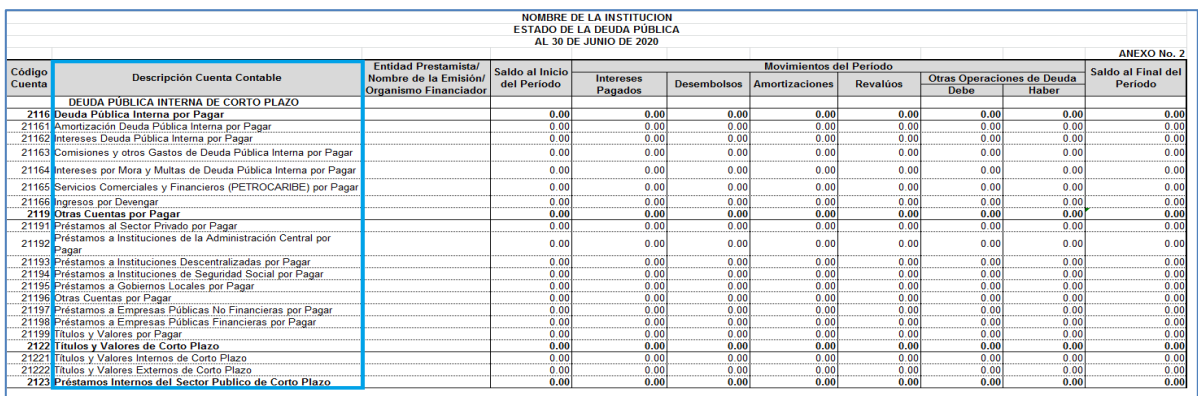

**5.** Columna Entidad Prestamista/Nombre de la Emisión/Organismo Financiador, debe reflejar el nombre de la Entidad Prestamista u Organismo Financiador a quien le adeuda la Institución, o Alcaldía Municipal según corresponda.

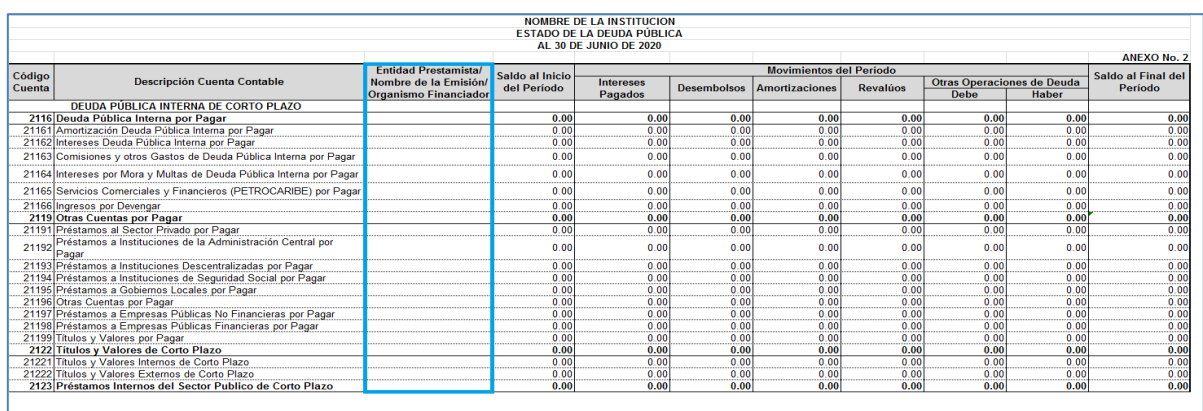

**6.** Columna Saldo al Inicio del Periodo, refleja el saldo al inicio del Ejercicio el cual debe ser consistente con el saldo de cada cuenta reflejado en la columna Ejercicio Anterior del Estado de Situación Financiera.

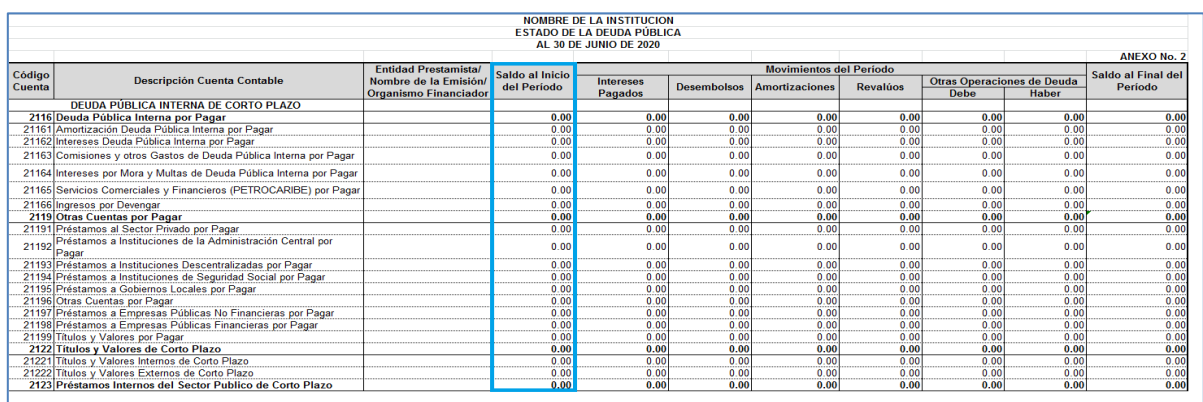

**7.** Columna Intereses Pagados, el valor reflejado debe ser consistente con los intereses pagados reflejados en el Estado de Rendimiento Financiero (Estado de Ingresos y Gastos).

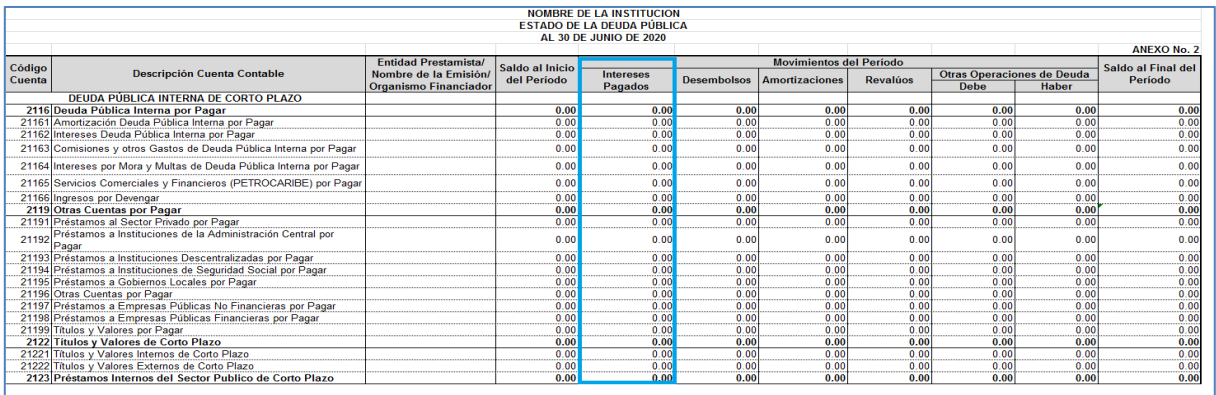

**8.** Columna Desembolsos, refleja el valor de los desembolsos recibidos durante el Ejercicio.

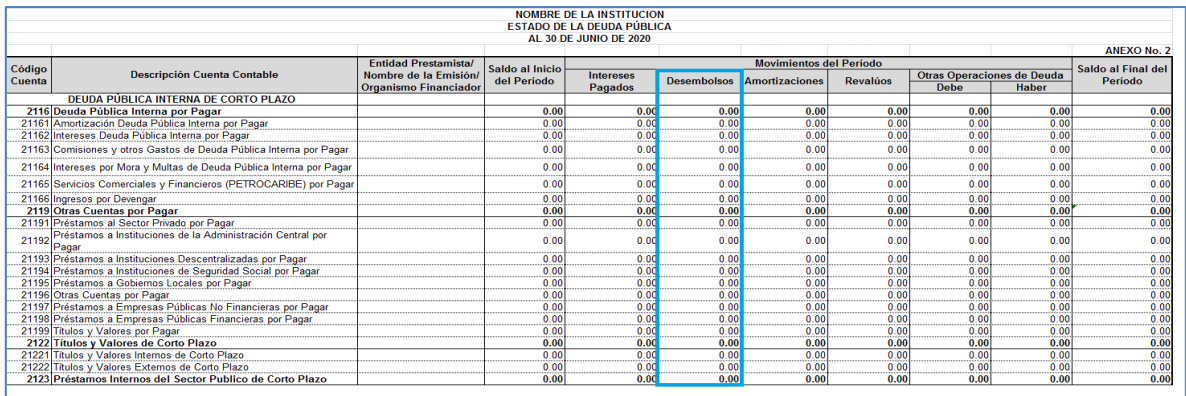

**9.** Columna Amortizaciones, refleja el valor por las amortizaciones sobre préstamos realizadas durante el Ejercicio.

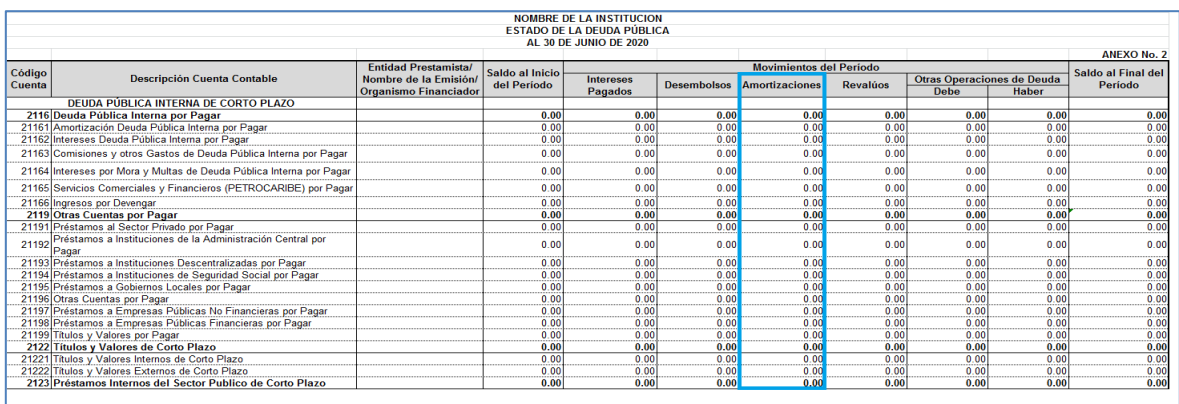

**10.**Columna Revaluos, refleja el valor por concepto de la revaluación de los préstamos ocasionados por la Fluctuación Cambiaria de la moneda.

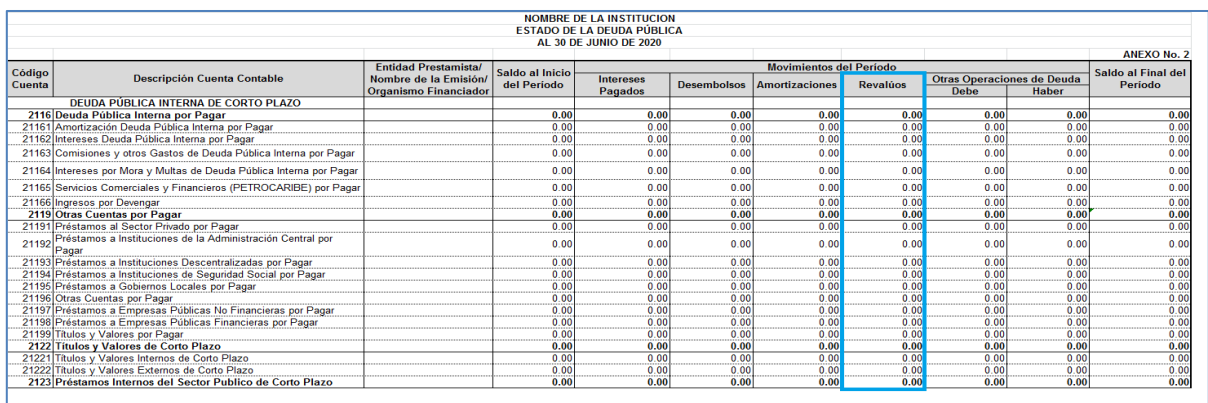

**11.**Columna Otras Operaciones de Deuda, refleja el valor en incremento o disminución por el registro de otras operaciones no contempladas en las columnas anteriores, por ejemplo: Reclasificaciones, Refinanciamientos, Permutas, registro de Descuentos y/o Primas de colocación de Bonos, Intereses Devengados, Diferenciales Cambiarios, Condonaciones.

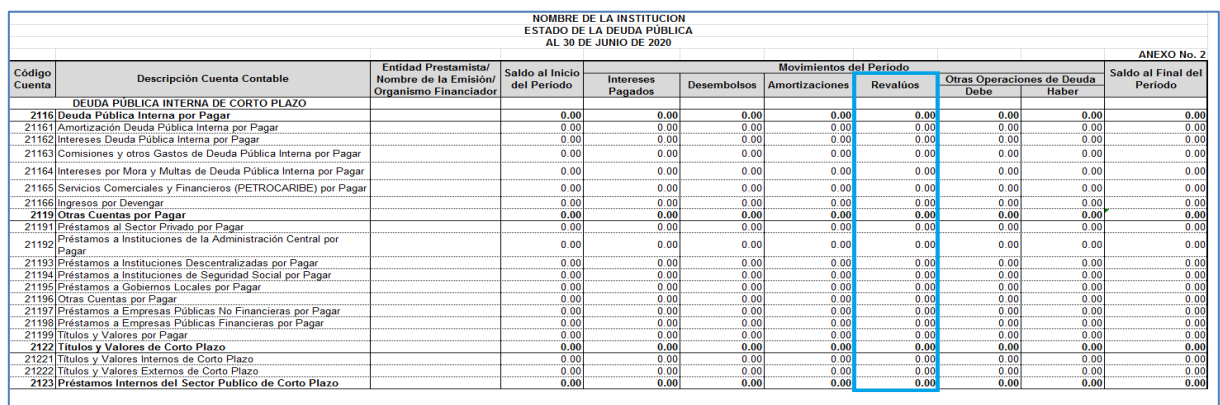

**12.**Columna Saldo al Final del Periodo, refleja saldo de la deuda al final del periodo, el cual debe ser consistente con el valor reflejado en la columna Ejercicio Actual del Estado de Situación Financiera.

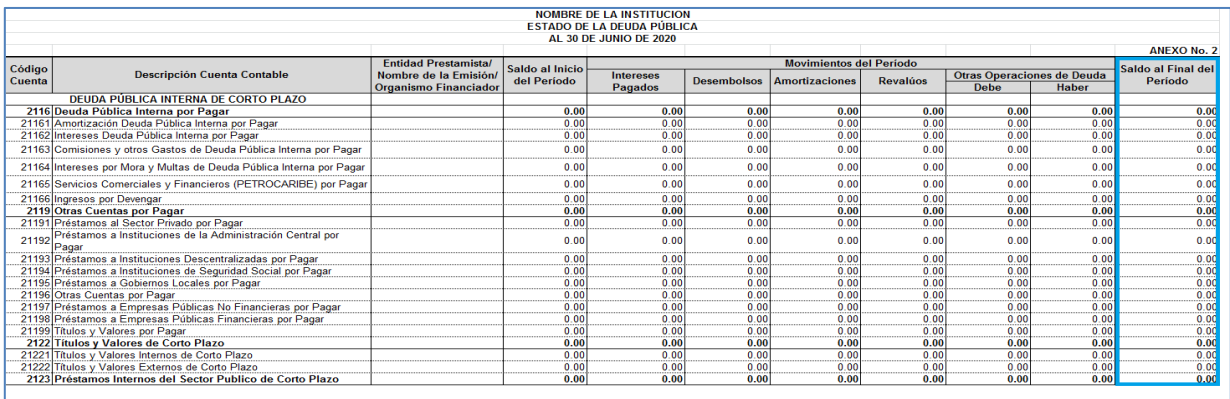

# **13.**Fila Lugar y Fecha, deberá reflejar el lugar y la fecha de elaboración del Estado Financiero.

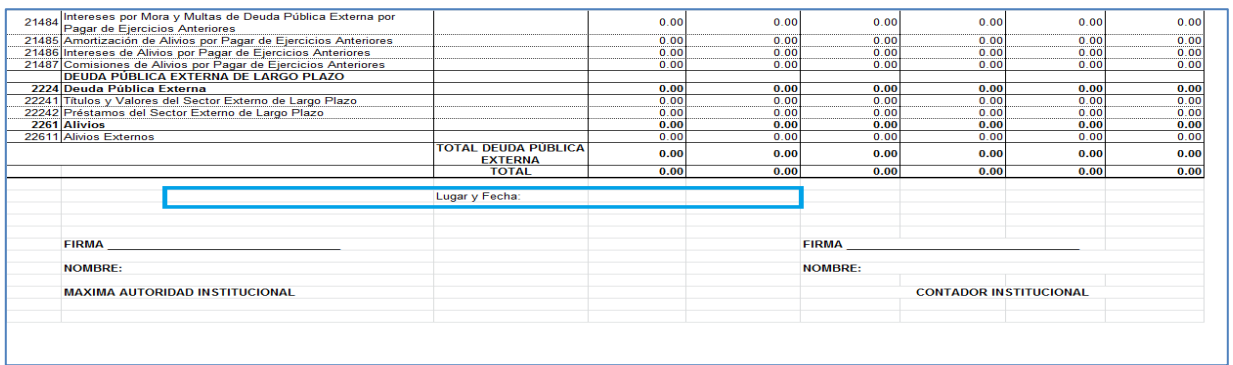

**14.**Firma, deberá reflejar la firma y sello de la Máxima Autoridad y del Contador de la Institución, si se trata de una Municipalidad deberá ser por el Alcalde y el Contador Municipal

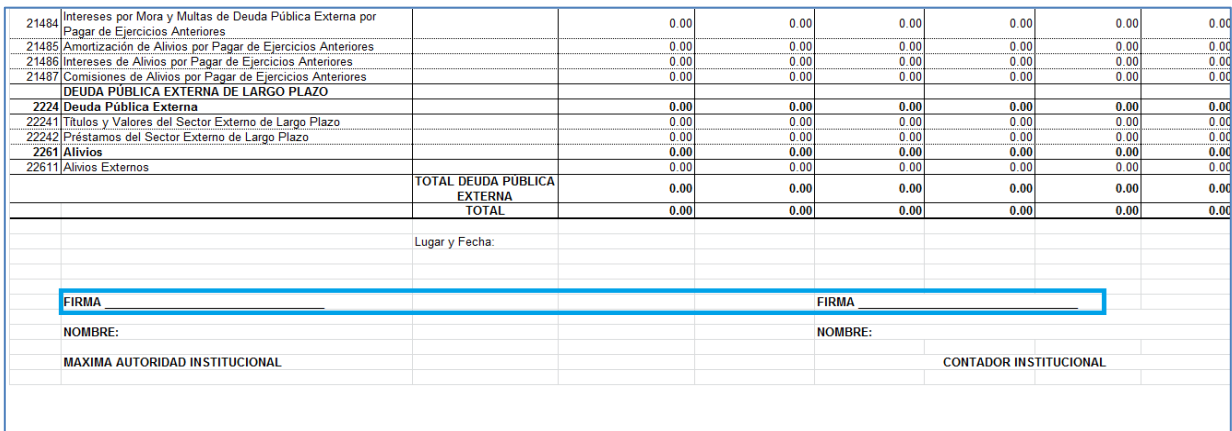

**15.**Fila Nombre, deberá reflejar el nombre de la Máxima Autoridad y del Contador de la Institución.

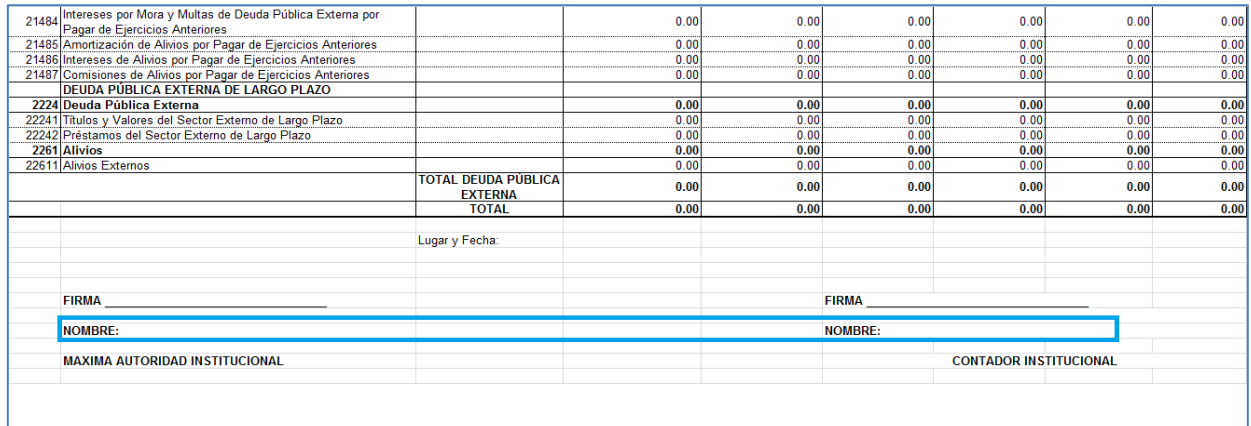

#### **Anexo No. 3 Detalle de Transferencias Corrientes Recibidas**

**1.** La fuente de información para llenar el Anexo Detalle de Transferencias Corrientes Recibidas, son los saldos de todas las cuentas que integran las Transferencias Corrientes en la parte de los Ingresos del Estado de Rendimiento Financiero Comparativo, columna ejercicio actual.

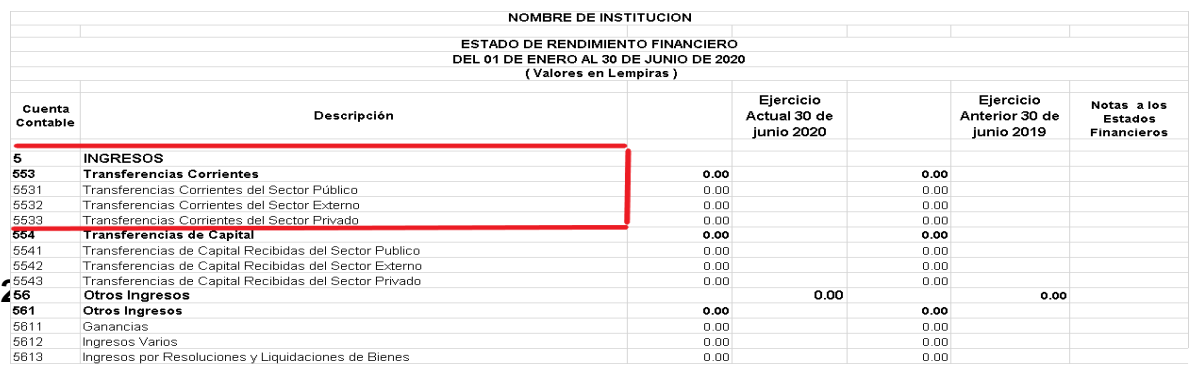

está presentando información según corresponda.

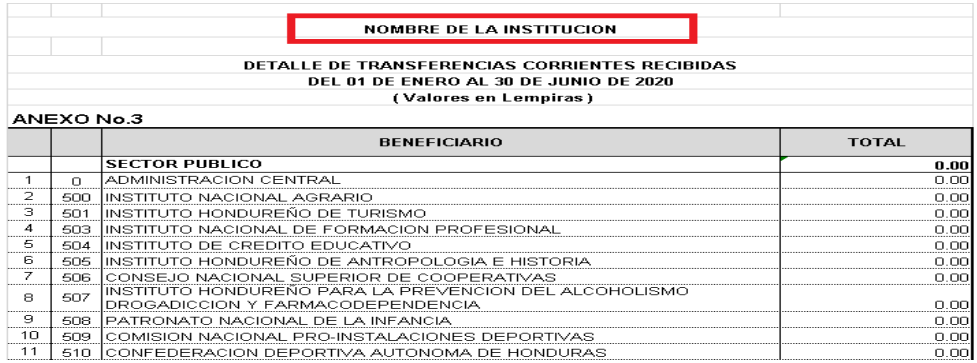

**3.** En fila Sector Público el saldo de la columna Total, deberá ser igual al saldo de la Cuenta 5531 Transferencias Corrientes del Sector Público columna Ejercicio Actual del Estado de Rendimiento Financiero Comparativo; Para llegar a ese valor se deben considerar 3 aspectos los cuales se detallan a continuación:

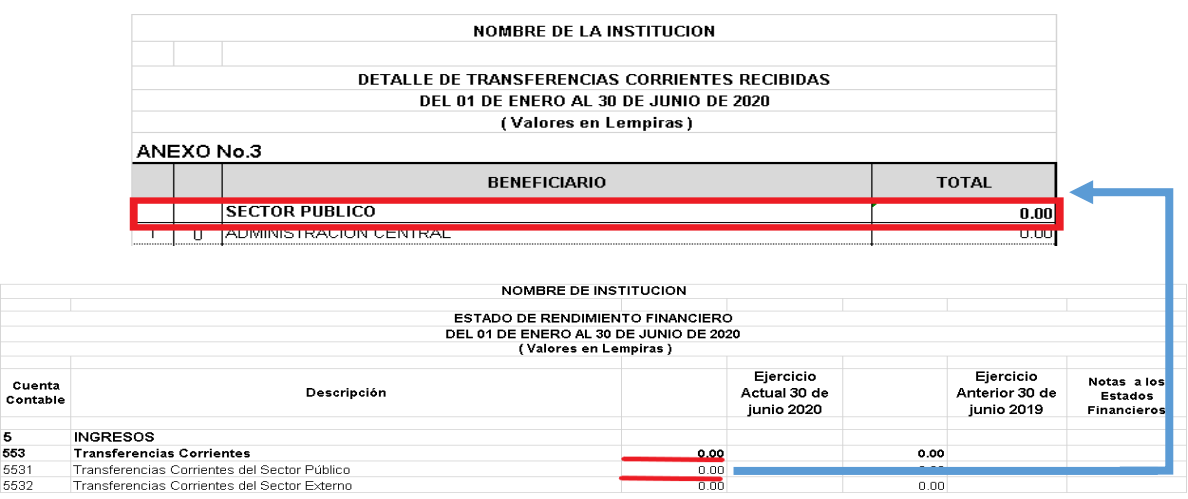

**3.1**El primer caso, si las transferencias fueron recibidas solo de la Administración Central (Secretarías de Estado, Desconcentradas como Copeco, Bomberos etc.) el saldo deberá ser reflejado en la columna Total de la fila # 1 Administración Central y automáticamente mediante las fórmulas incluidas en el formato se reflejará el valor del Sector Público.

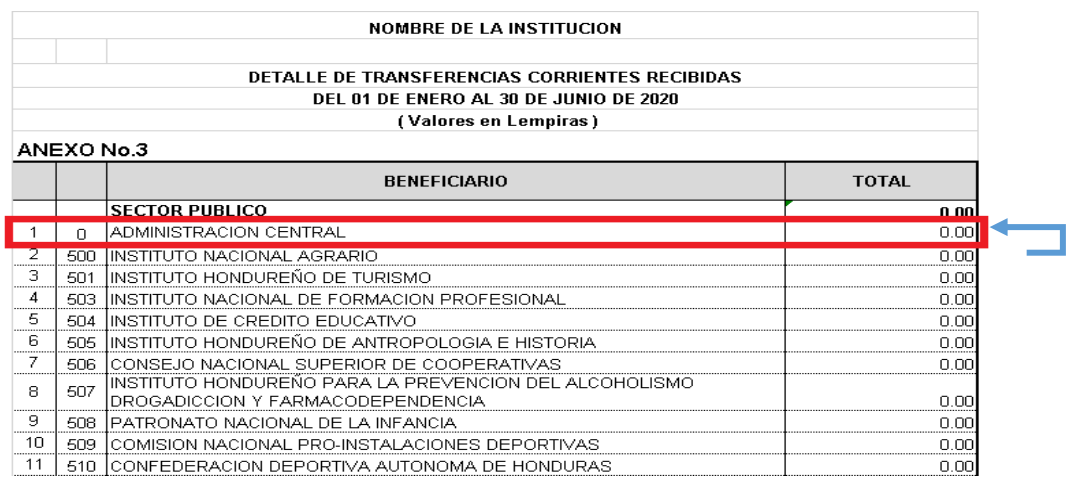

**3.2**El segundo caso, si las transferencias fueron recibidas solo de una o más Instituciones que están listadas desde la fila # 2 hasta la fila # 38 en la columna Beneficiario, los valores deberán ir reflejados en la columna Total de cada una de las Instituciones que se recibieron transferencias y automáticamente mediante las fórmulas incluidas en el formato se reflejara el valor total del Sector Público.

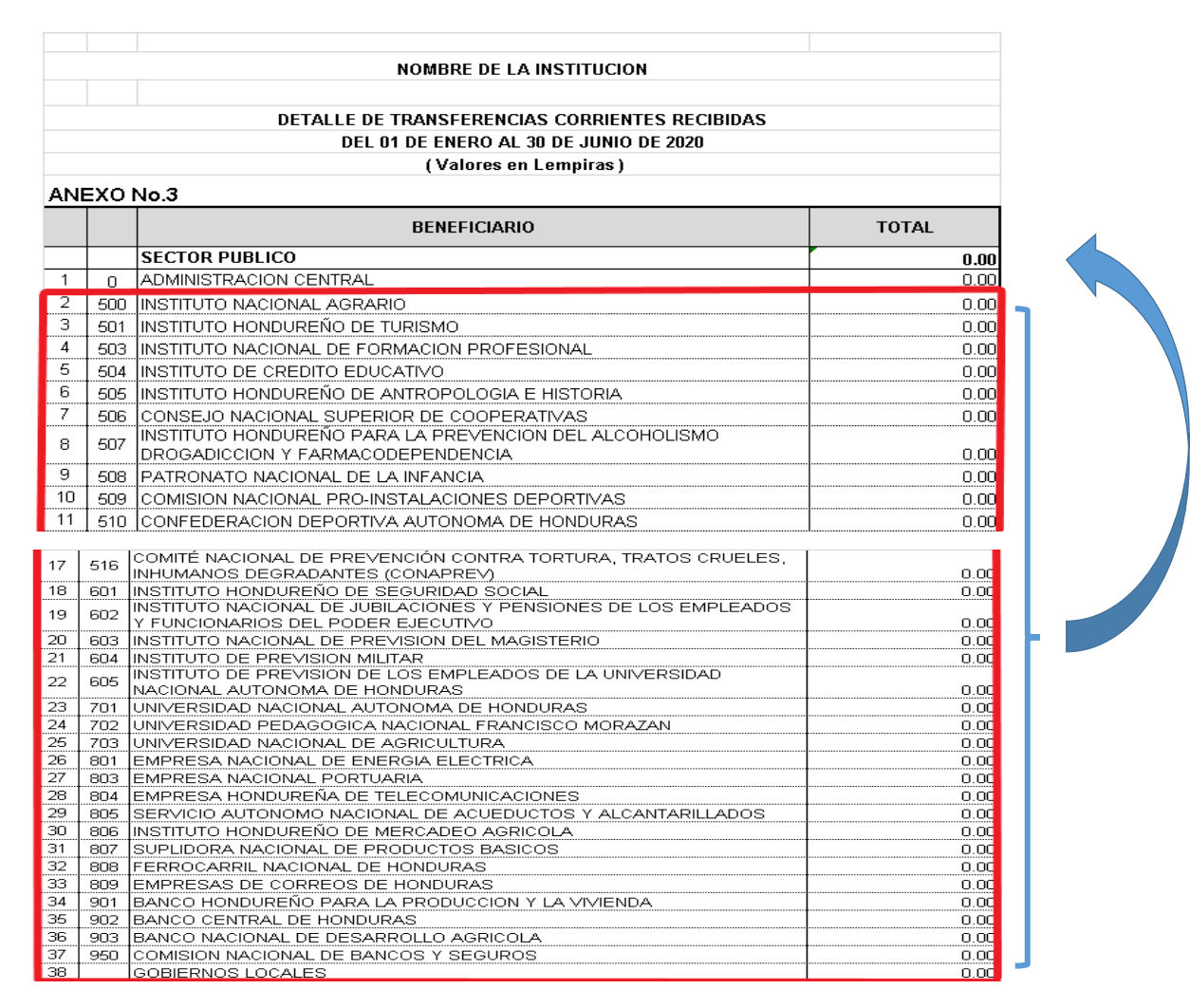

**3.3**El tercer caso, si las transferencias fueron recibidas tanto por la Administración Central como algunas de las Instituciones que están listadas desde la fila # 2 hasta la fila # 38 de la columna Beneficiario; Los valores deberán ir registrados en la columna Total de la Administración Central y en cada una de las Instituciones que se recibieron transferencias y automáticamente mediante las fórmulas incluidas en el formato se reflejara el valor total del Sector Público.

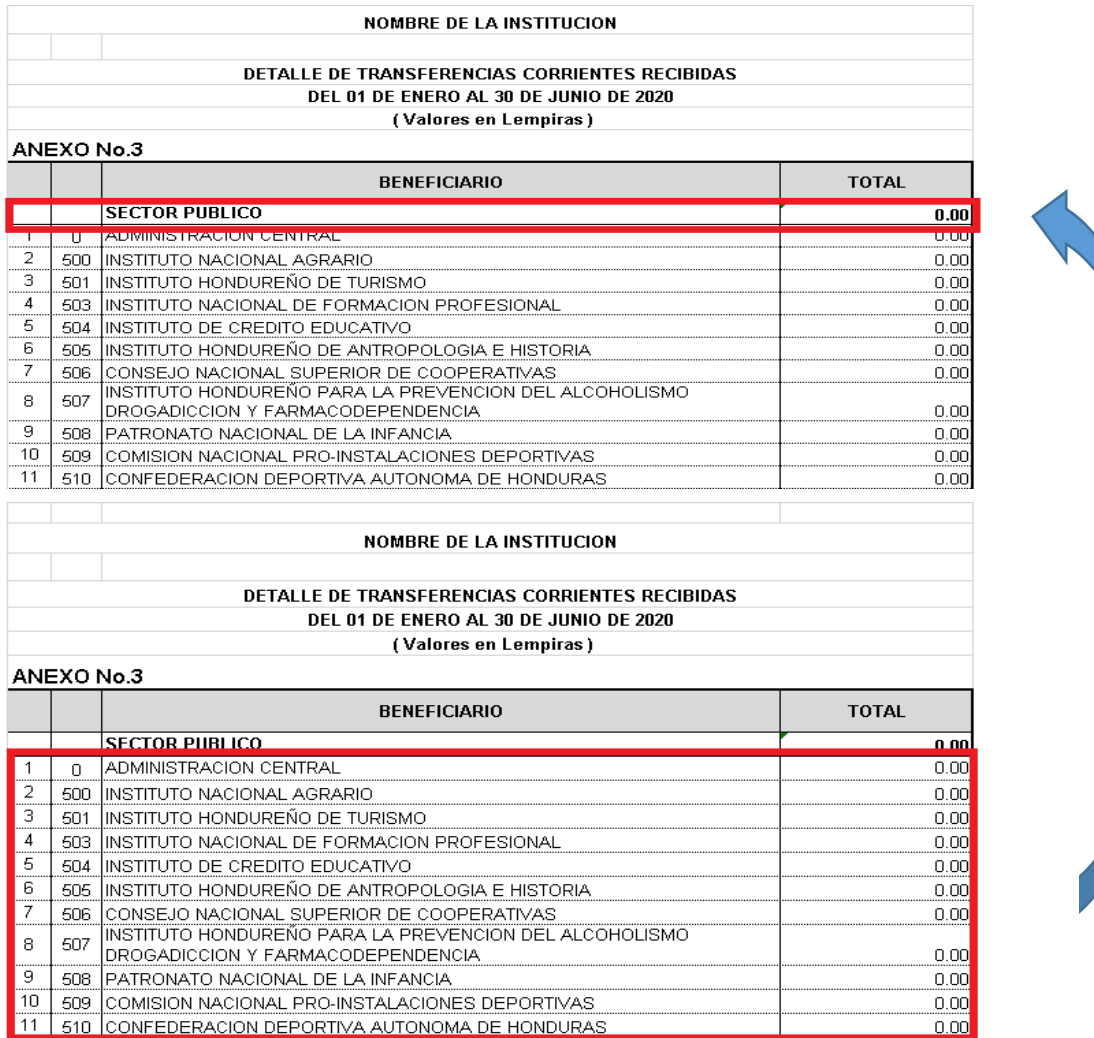

**4.** En la fila # 39 Sector Privado, deberán colocar el saldo de la Cuenta 5533 Transferencias Corrientes del Sector Privado columna Ejercicio Actual del Estado de Rendimiento Financiero Comparativo

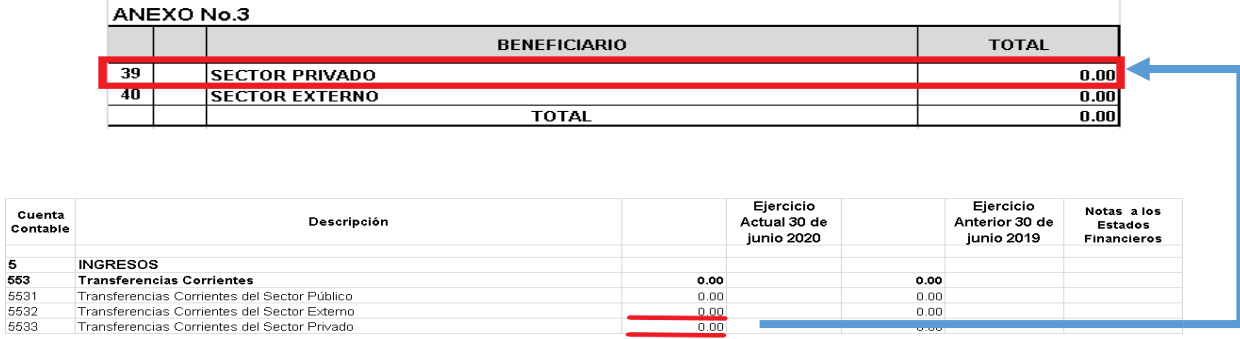

**5.** En la fila # 40 Sector Externo, deberán colocar el saldo de la Cuenta 5532 Transferencias Corrientes del Sector Externo columna Ejercicio Actual del Estado de Rendimiento Financiero Comparativo.

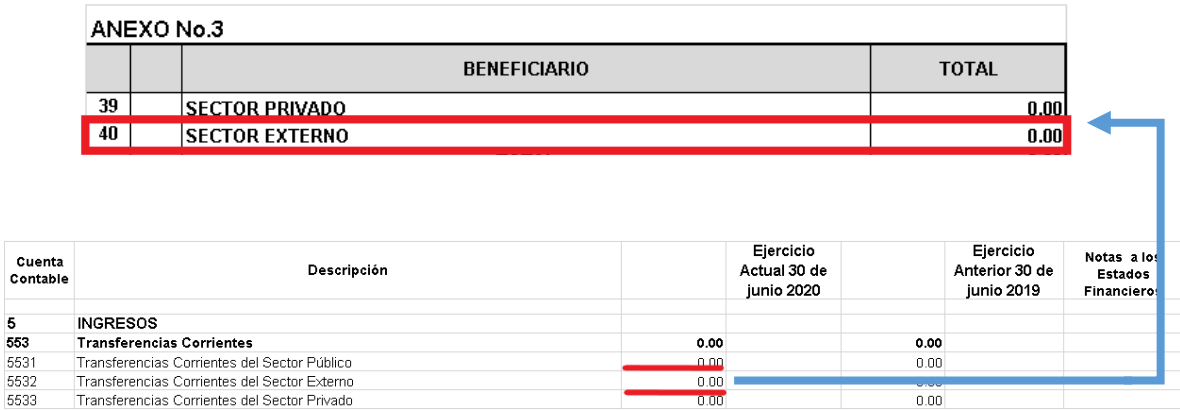

**6.** En la última fila de la columna Total el saldo deberá ser igual al valor de la Cuenta 553 Transferencias Corrientes columna Ejercicio Actual del Estado Rendimiento Financiero Comparativo.

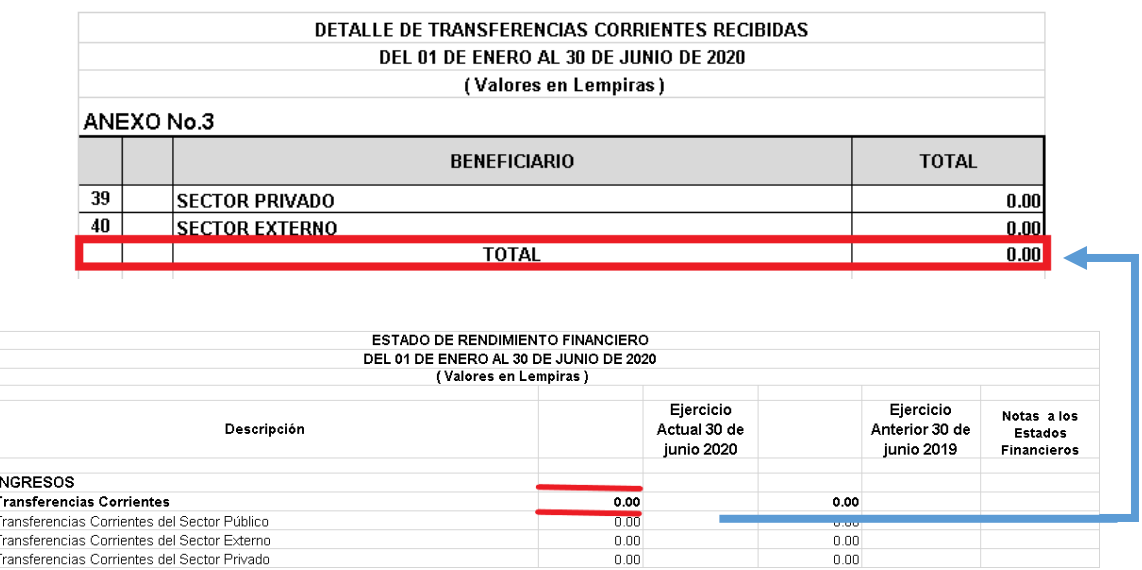

Cuenta Contable

**7.** Al pie de página debe describir el Lugar y la fecha de elaboración del informe.

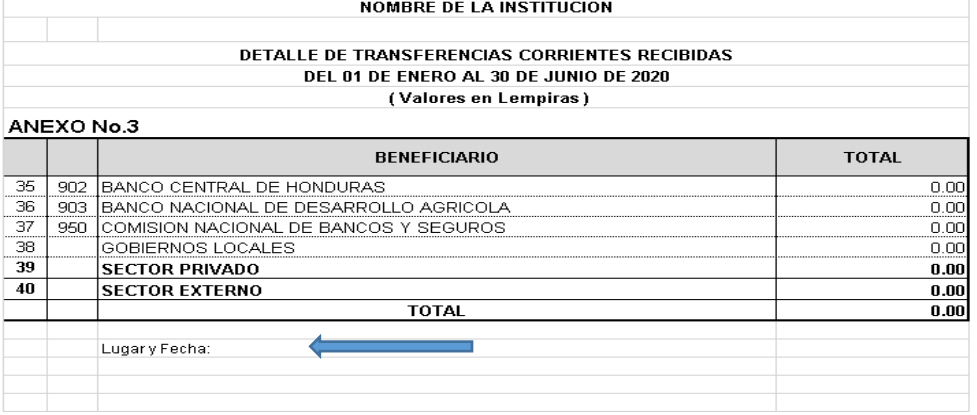

**8.** Por último deberán remitirlo firmado y sellado por la Máxima Autoridad Institucional y el Contador Institucional, si se trata de una Municipalidad deberá ser por el Alcalde y el Contador Municipal.

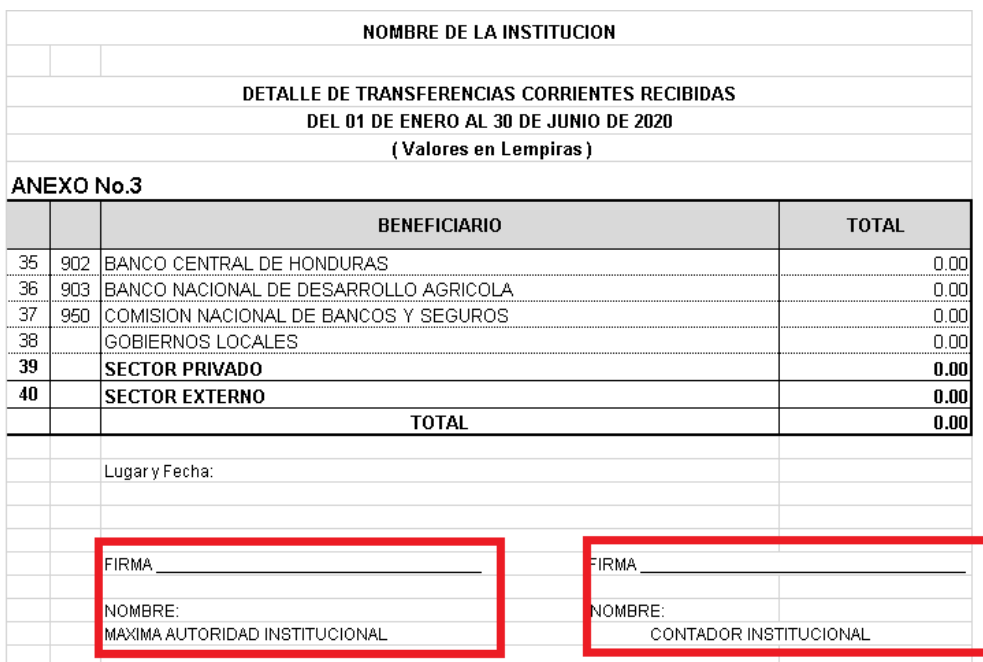

#### **Anexo Nº 3.1 Detalle de Transferencias de Capital Recibidas**

**1.** La información que se necesita para llenar el Anexo Detalle de Transferencias de Capital Recibidas, son todas las cuentas que integran las Transferencias de Capital en la parte de los Ingresos del Estado de Rendimiento Financiero Comparativo, columna ejercicio actual.

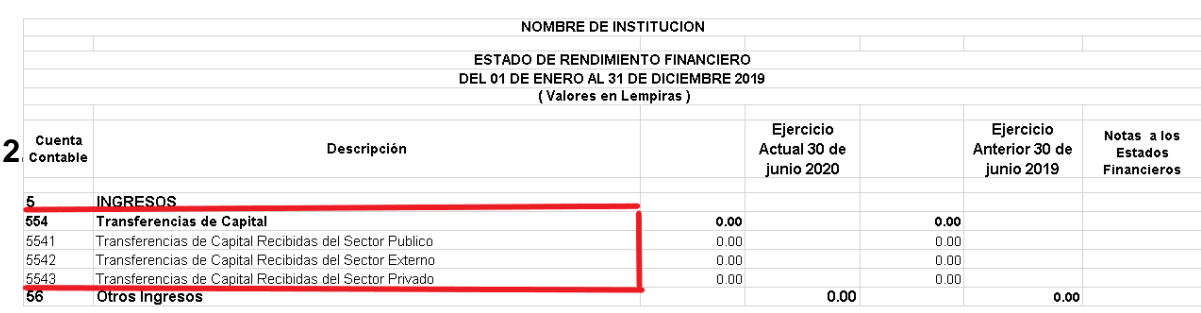

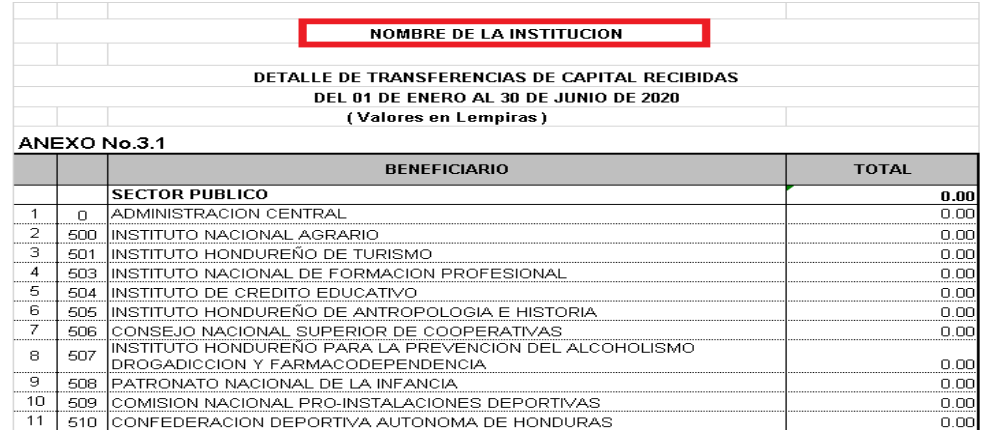

**3.** En fila Sector Público el saldo de la columna Total, deberá ser igual al saldo de la Cuenta 5541 Transferencias de Capital del Sector Público columna Ejercicio Actual del Estado de Rendimiento Financiero Comparativo; Para llegar a ese valor se deben considerar 3 aspectos los cuales se detallan a continuación:

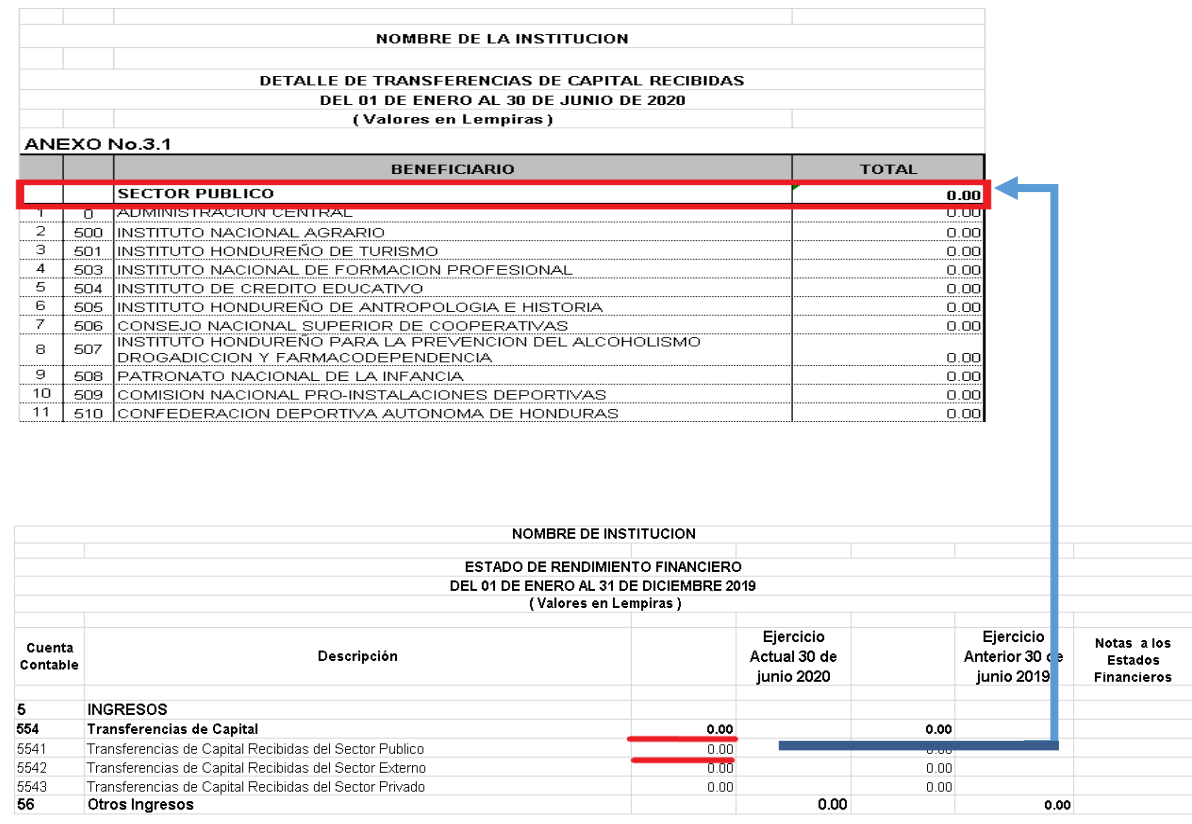

**3.1**El primer caso, si las transferencias de capital fueron recibidas solo de la Administración Central (Secretarías de Estado, Desconcentradas como Copeco, Bomberos etc.) el saldo deberá ir reflejado en la columna Total de la fila # 1 Administración Central y automáticamente mediante las fórmulas incluidas en el formato se reflejará el valor del Sector Público.

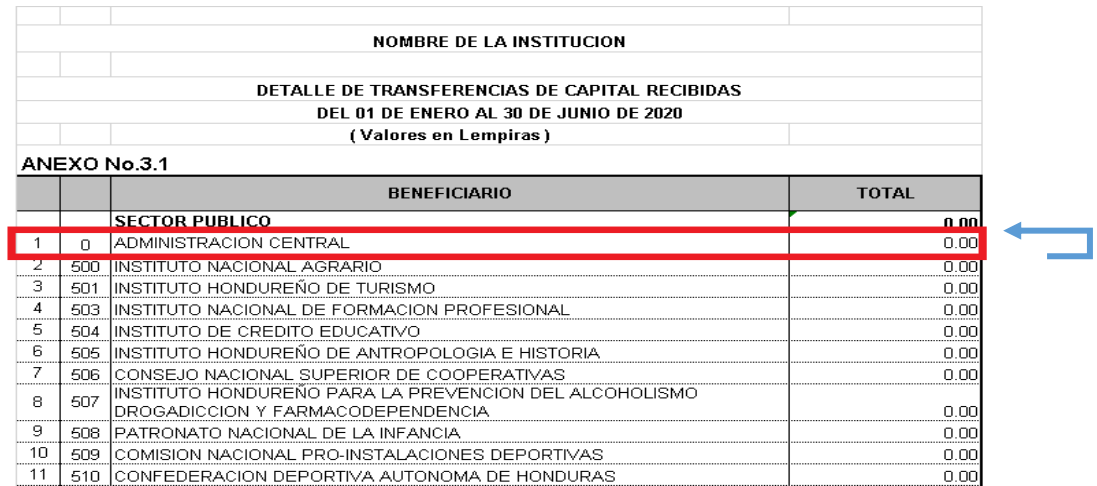

**3.2**El segundo caso, si las transferencias de capital fueron recibidas solo de una o más Instituciones que están listadas desde la fila # 2 hasta la fila # 38 en la columna Beneficiario, los valores deberán ir reflejados en la columna Total de cada una de las Instituciones que recibieron transferencias y automáticamente mediante las fórmulas incluidas en el formato se reflejara el valor total del Sector Público.

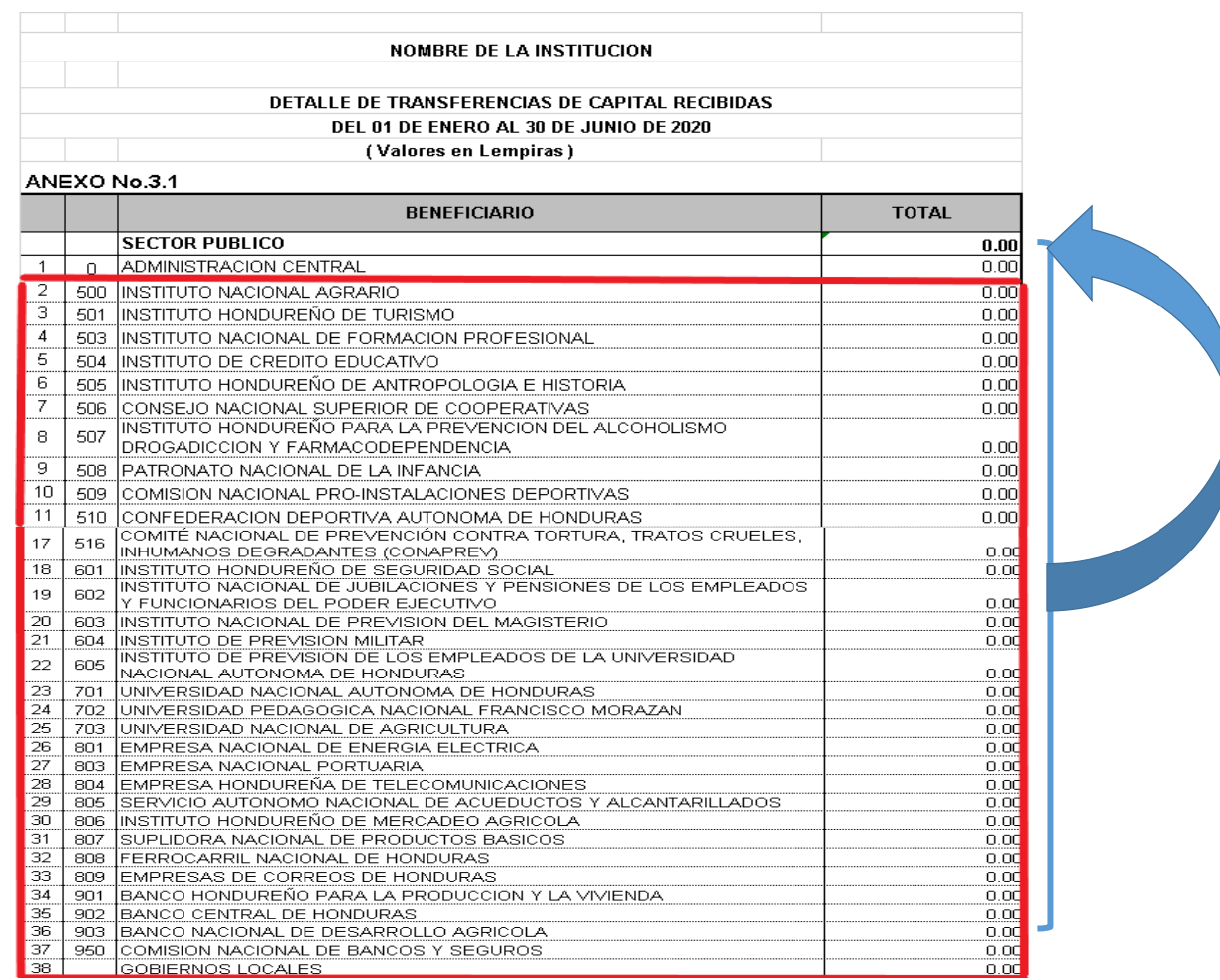

**3.3**El tercer caso, si las transferencias fueron recibidas tanto por la Administración Central como algunas de las Instituciones que están listadas de la fila # 2 a la fila # 38 de la columna Beneficiario; Los valores deberán ir registrados en la columna Total de la Administración Central y en cada una de las Instituciones que recibieron transferencias y automáticamente mediante las fórmulas incluidas en el formato se reflejara el valor total del Sector Público.

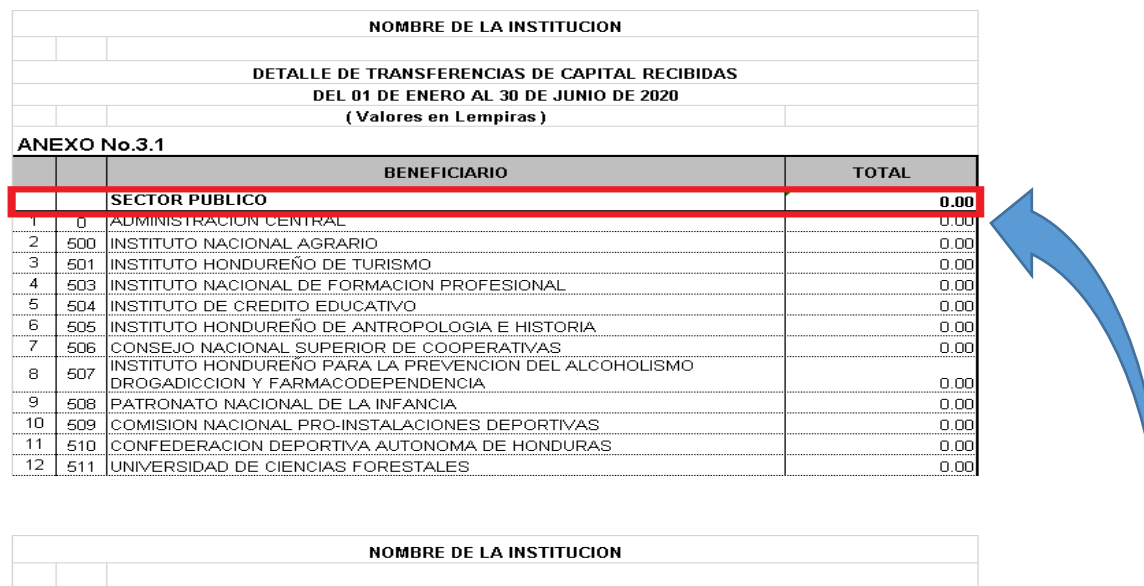

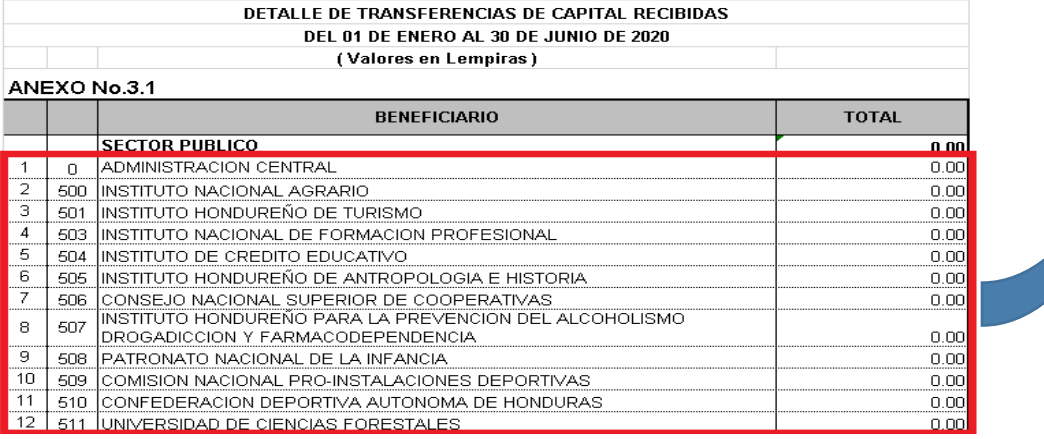

**3** En la fila # 39 Sector Privado, deberán colocar el saldo de la Cuenta 5543 Transferencias de Capital del Sector Privado columna Ejercicio Actual del Estado de Rendimiento Financiero Comparativo

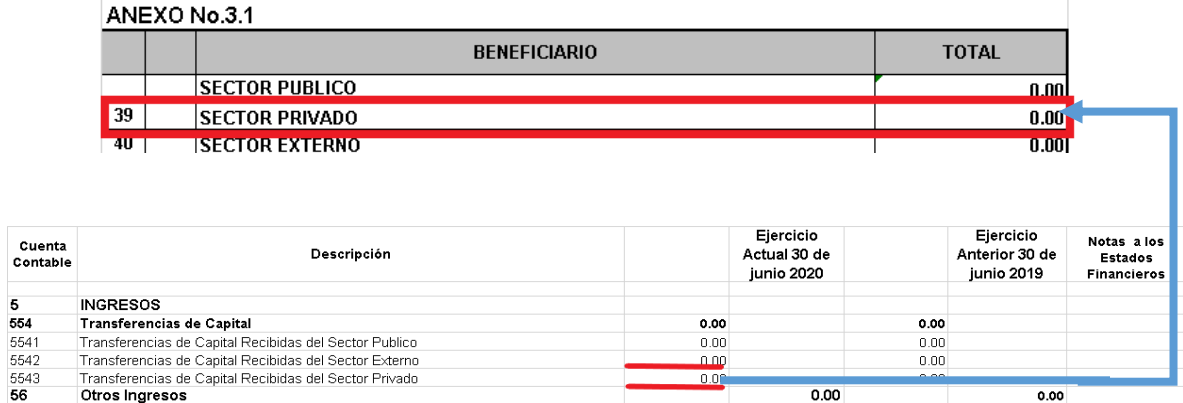

**4** En la fila # 40 Sector Externo, deberán colocar el saldo de la Cuenta 5542 Transferencias de Capital del Sector Externo columna Ejercicio Actual del Estado de Rendimiento Financiero Comparativo.

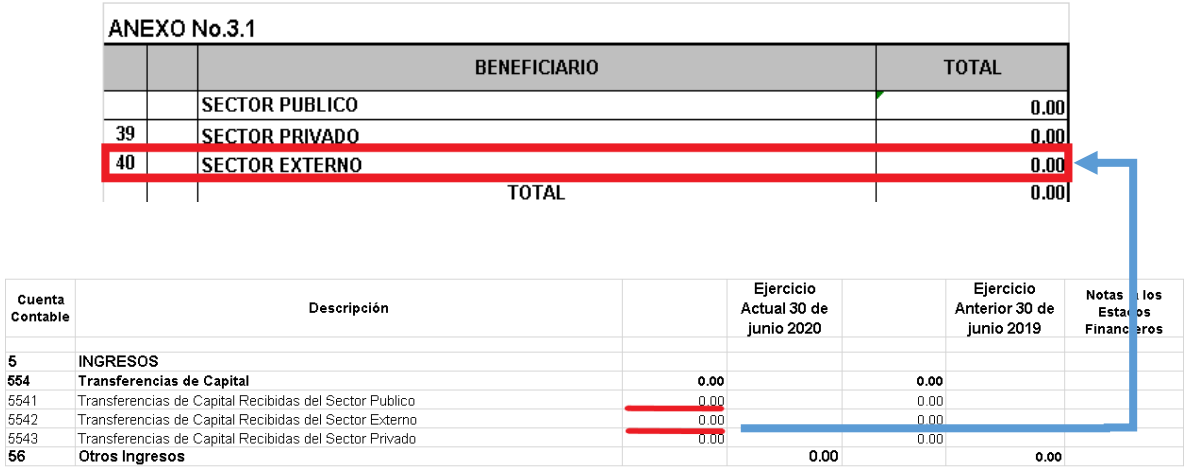

**5** En la última fila de la columna Total el saldo deberá ser igual al valor de la Cuenta 554 Transferencias de Capital columna Ejercicio Actual del Estado Rendimiento Financiero Comparativo.

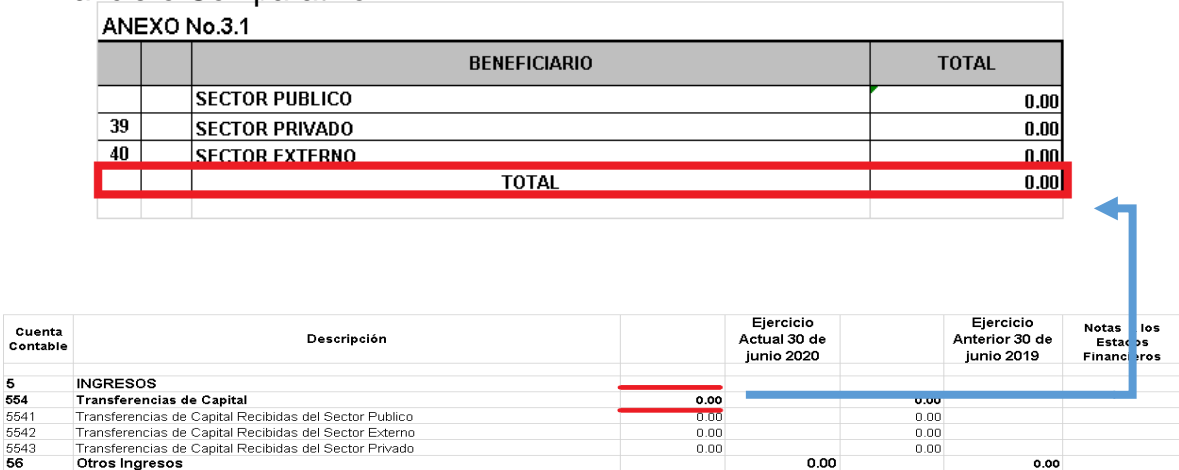

**6** Al pie de página debe describir el Lugar y la fecha de elaboración del informe.

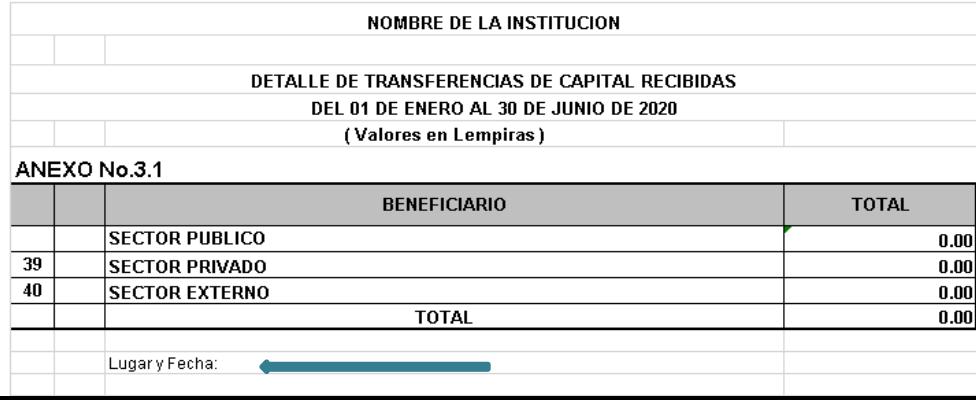

**7** Por último deberán remitirlo firmado y sellado por la Máxima Autoridad Institucional y el Contador Institucional, si se trata de una Municipalidad deberá ser por el Alcalde y el Contador Municipal.

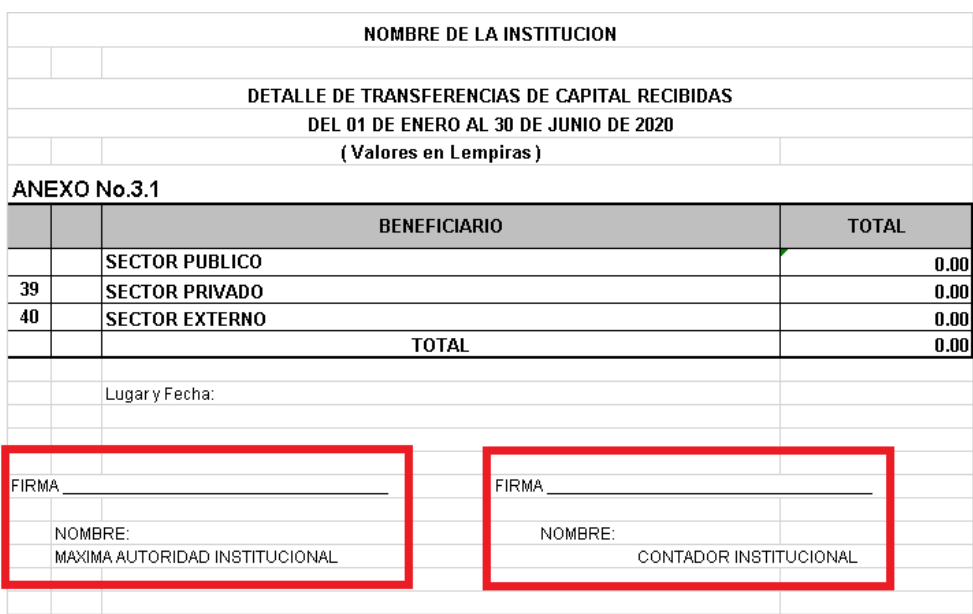

## **Anexo Nº 4 Detalle de Donaciones Corrientes Recibidas**

**1.** La fuente de información para llenar el Anexo Detalle de Donaciones Corrientes Recibidas, son todas las cuentas que integran las Donaciones Corrientes en la parte de los Ingresos del Estado de Rendimiento Financiero Comparativo.

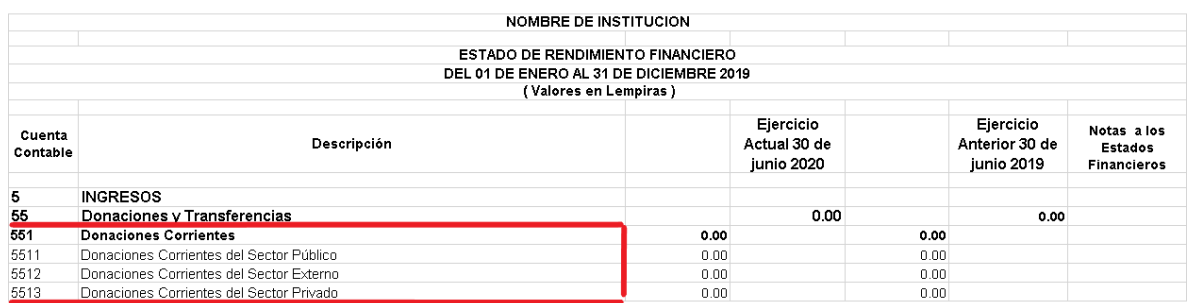

**2.** En el encabezado el Nombre de la Institución, se deberá escribir el Nombre de

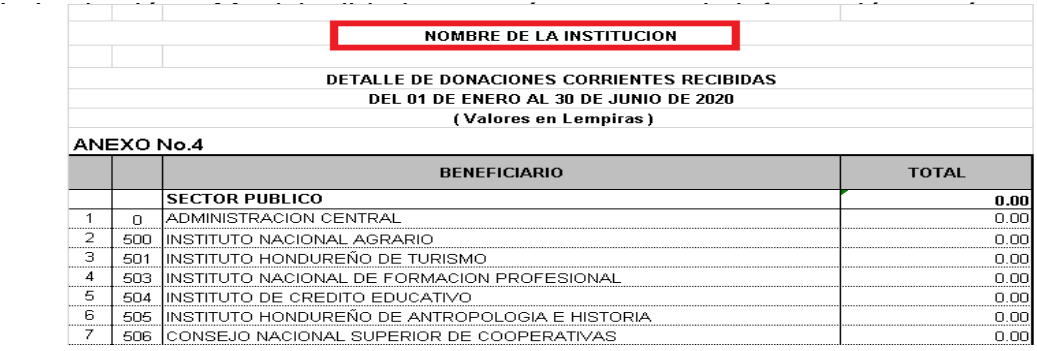

**3.** En fila Sector Público el saldo de la columna Total, deberá ser igual al saldo de la Cuenta 5511 Donaciones Corrientes del Sector Público columna Ejercicio Actual del Estado de Rendimiento Financiero Comparativo; Para llegar a ese valor se deben considerar 3 aspectos los cuales se detallan a continuación:

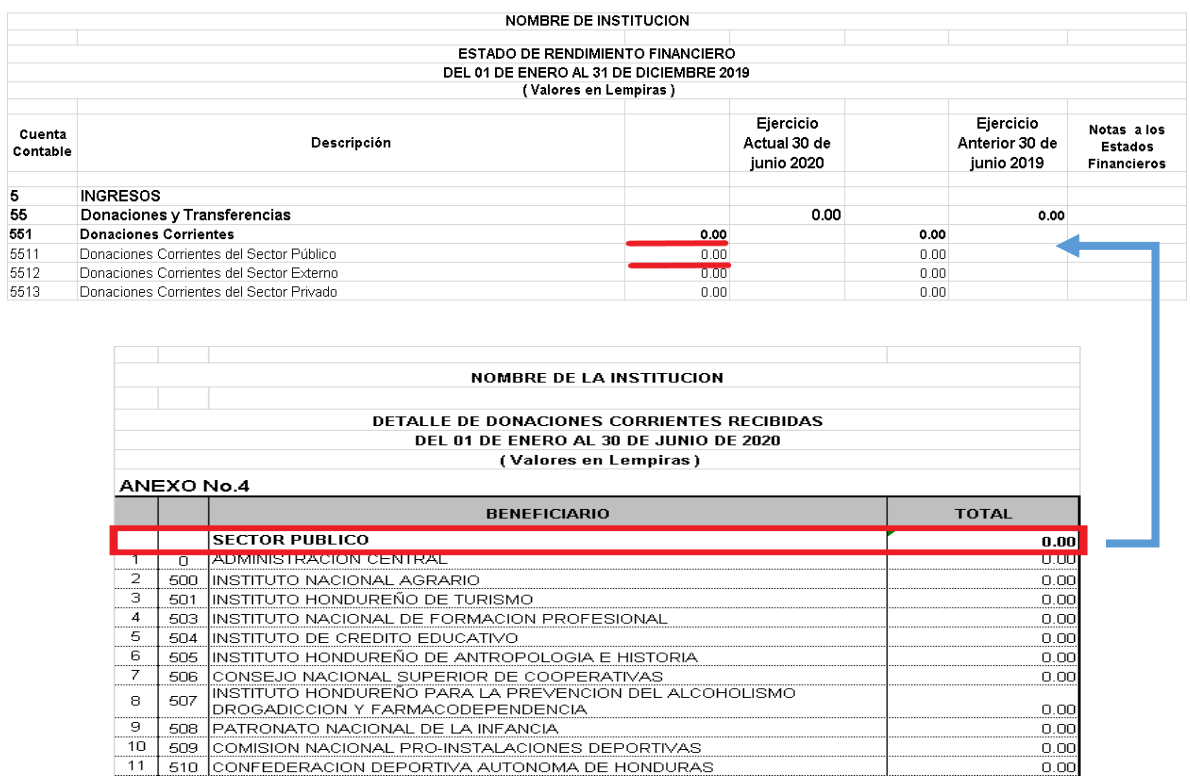

**3.1**El primer caso, si las donaciones corrientes fueron recibidas solo de la Administración Central (Secretarías de Estado, Desconcentradas como COPECO, Bomberos etc.) el saldo deberá ir reflejado en la columna Total de la fila # 1 Administración Central y automáticamente mediante las fórmulas incluidas en el formato se reflejará el valor del Sector Público.

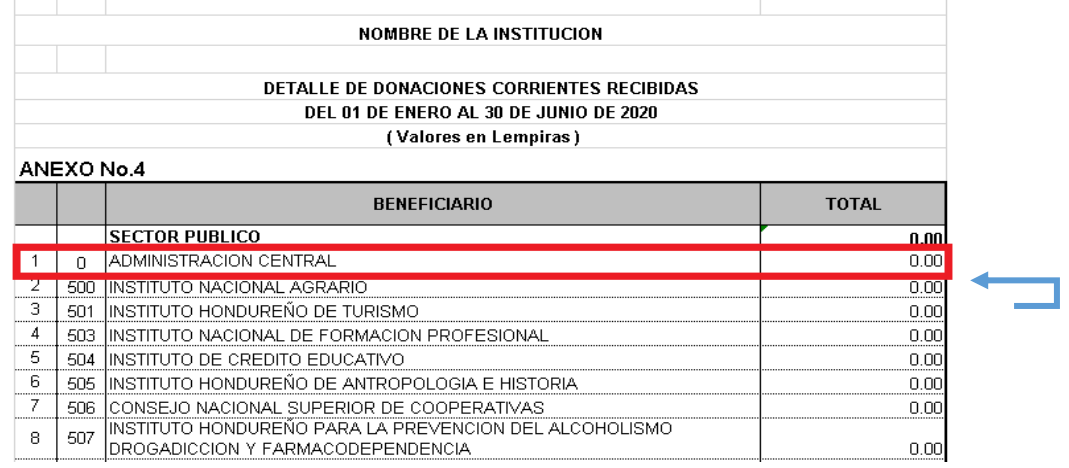

**3.2**El segundo caso, si las donaciones corrientes fueron recibidas solo de una o más Instituciones que están listadas desde la fila # 2 hasta la fila # 38 en la columna Beneficiario, los valores deberán ir reflejados en la columna Total de cada una de las Instituciones que recibieron donaciones y automáticamente mediante las fórmulas incluidas en el formato se reflejara el valor total del Sector Público.

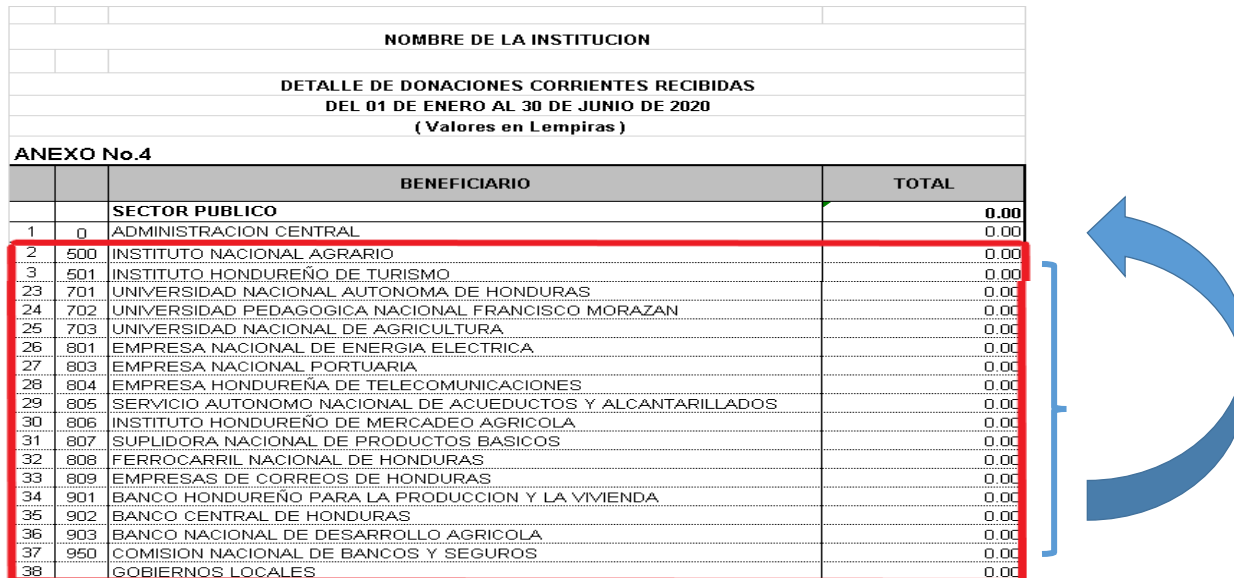

**3.3**El tercer caso, si las transferencias fueron recibidas tanto por la Administración Central como algunas de las Instituciones que están listadas desde la fila # 2 hasta la fila # 38 de la columna Beneficiario; Los valores deberán ir registrados en la columna Total de la Administración Central y en cada una de las Instituciones que recibieron donaciones y automáticamente mediante las fórmulas incluidas en el formato se reflejara el valor total del Sector Público.

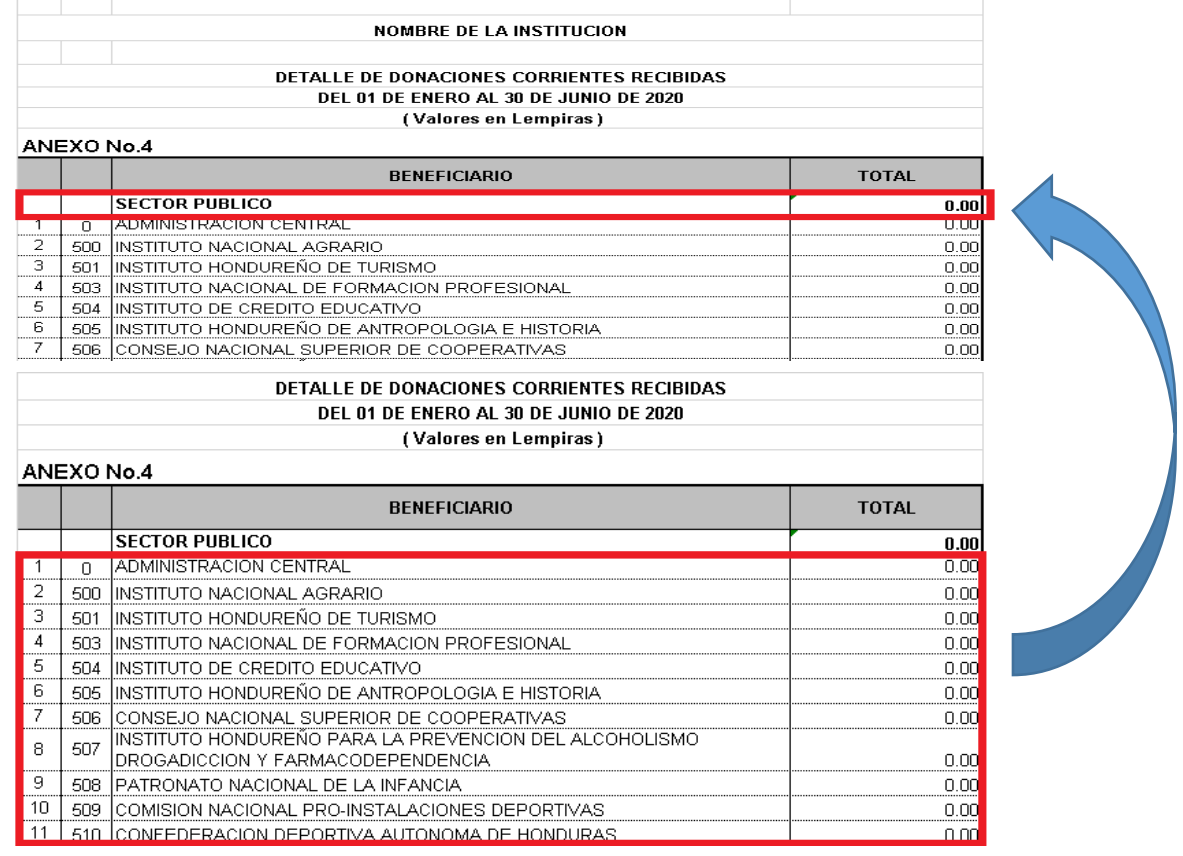

**4.** En la fila # 39 Sector Privado, deberán colocar el saldo de la Cuenta 5513 Donaciones Corrientes del Sector Privado columna Ejercicio Actual del Estado de Rendimiento Financiero Comparativo.

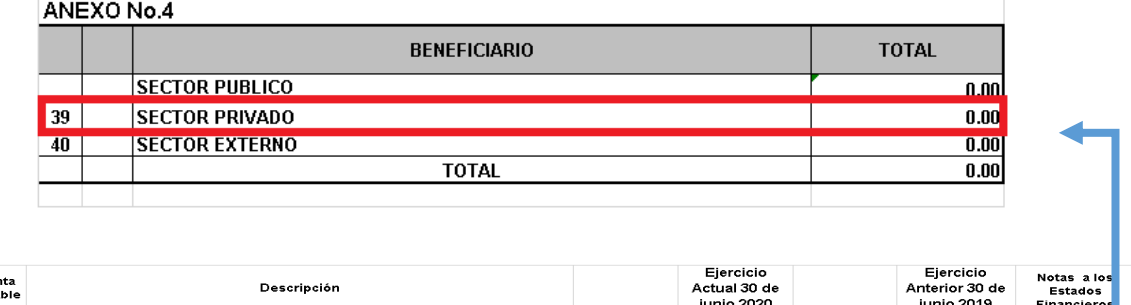

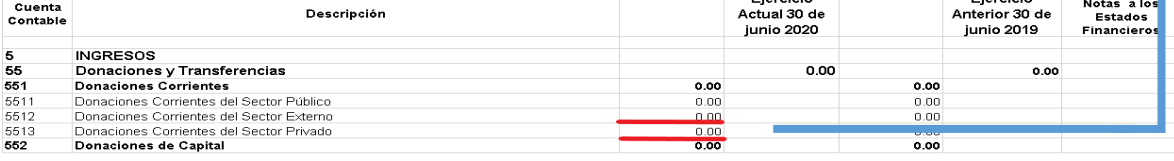

**5.** En la fila # 40 Sector Externo, deberán colocar el saldo de la Cuenta 5512 Donaciones Corrientes del Sector Externo columna Ejercicio Actual del Estado de Rendimiento Financiero Comparativo.

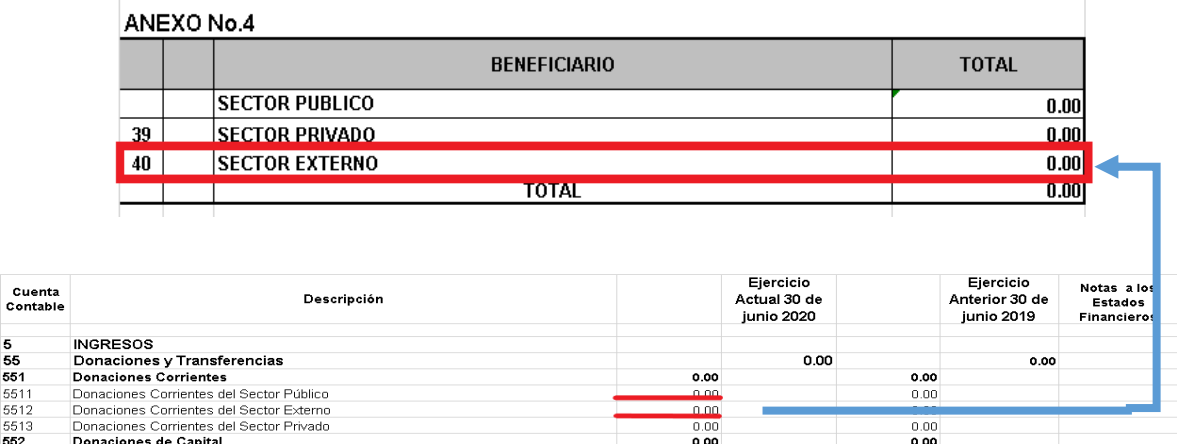

**6.** En la última fila de la columna Total el saldo deberá ser igual al valor de la Cuenta 551 Donaciones Corrientes columna Ejercicio Actual del Estado Rendimiento

5<br>55<br>551<br>5512<br>5513<br>552

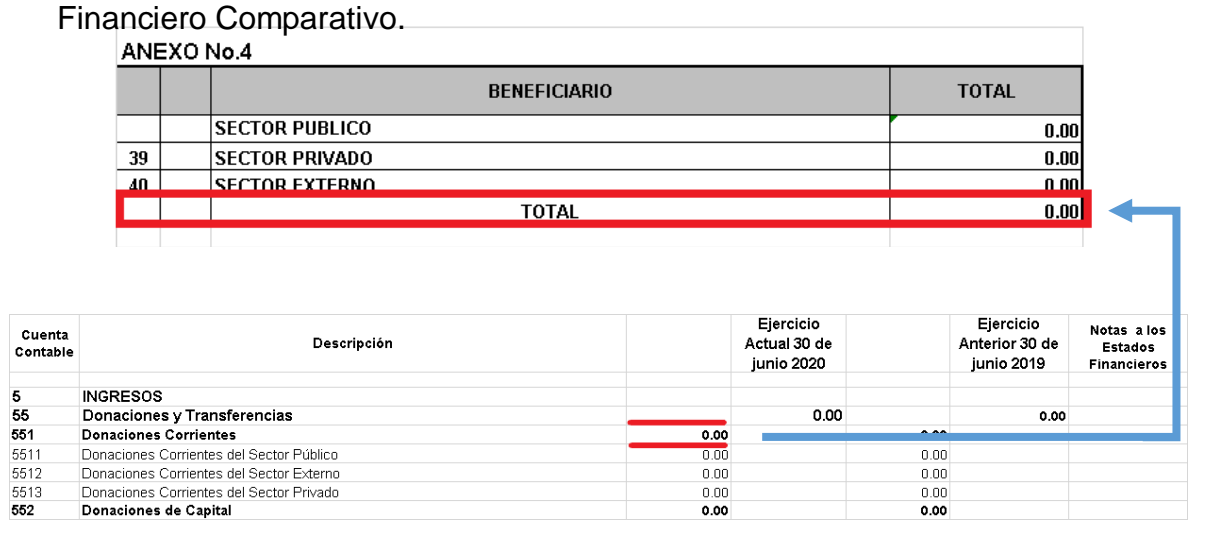

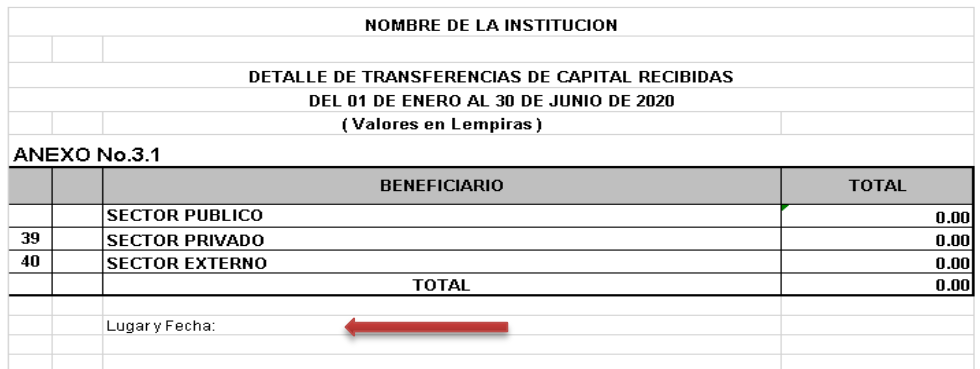

**8.** Por último deberán remitirlo firmado y sellado por la Máxima Autoridad Institucional y el Contador Institucional, si se trata de una Municipalidad deberá ser por el Alcalde y el Contador Municipal.

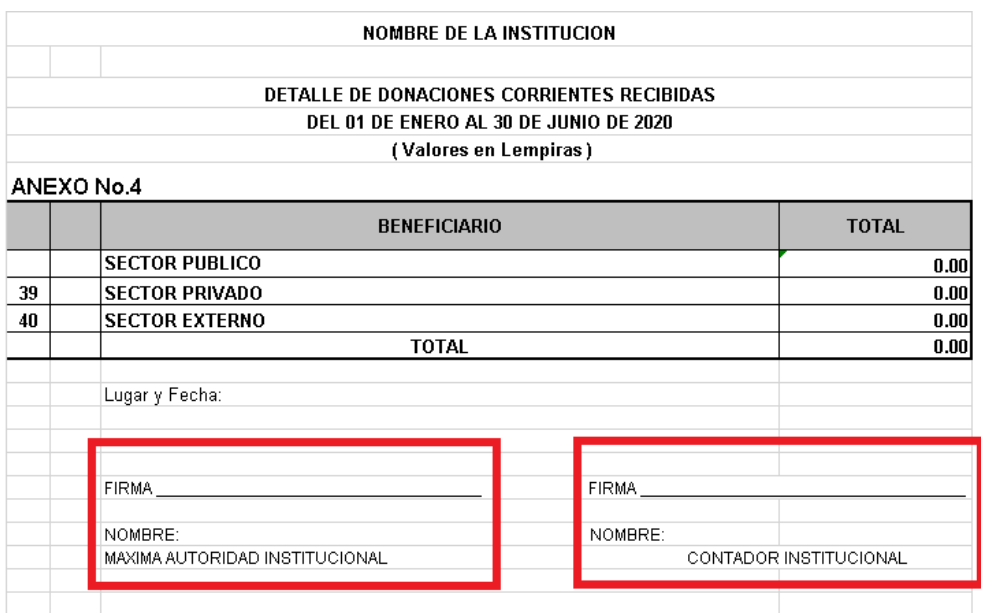

### **Anexo No.4.1 Detalle de Donaciones de Capital Recibidas**

**1.** La fuente de información para llenar el Anexo Detalle de Donaciones de Capital Recibidas, son todas las cuentas que integran las Donaciones de Capital en la parte de los Ingresos del Estado de Rendimiento Financiero Comparativo.

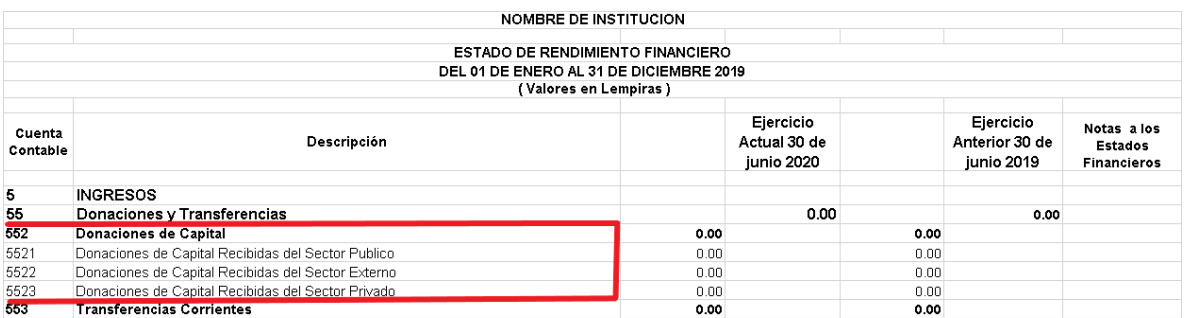

**2.** En el encabezado el Nombre de la Institución, se deberá escribir de forma obligatoria el Nombre de la Institución o Municipalidad que está presentando información según corresponda.

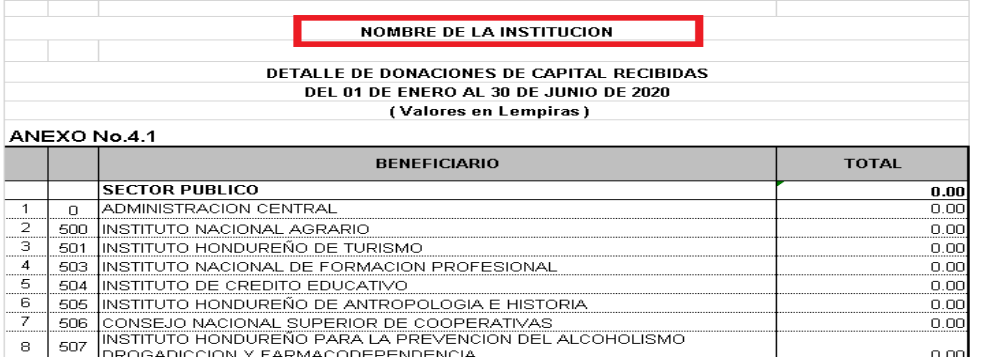

**3.** En fila Sector Público el saldo de la columna Total, deberá ser igual al saldo de la Cuenta 5521 Donaciones de Capital del Sector Público columna Ejercicio Actual del Estado de Rendimiento Financiero Comparativo; Para llegar a ese valor se deben considerar 3 aspectos los cuales se detallan a continuación:

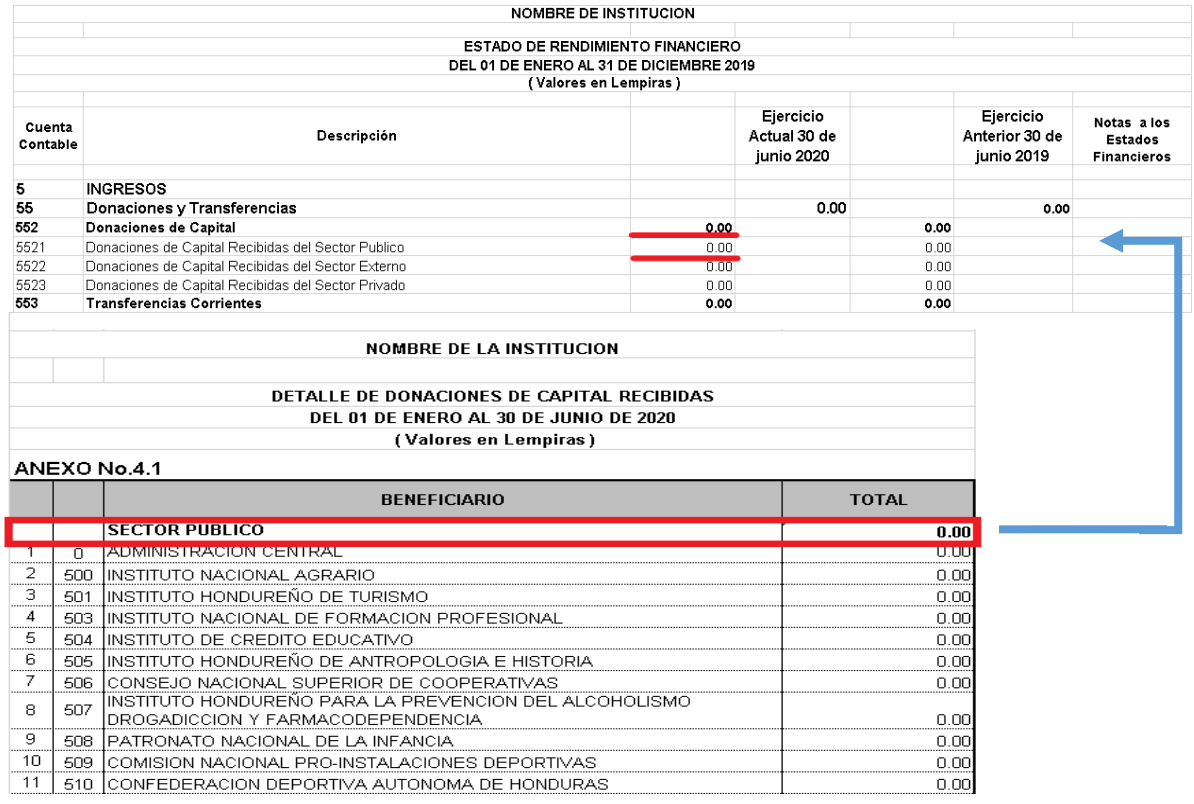

**3.1**El primer caso, si las donaciones de capital fueron recibidas solo de la Administración Central (Secretarías de Estado, Desconcentradas como COPECO, Bomberos etc.) el saldo deberá ir reflejado en la columna Total de la fila # 1 Administración Central y automáticamente mediante las fórmulas incluidas en el formato se reflejará el valor del Sector Público.

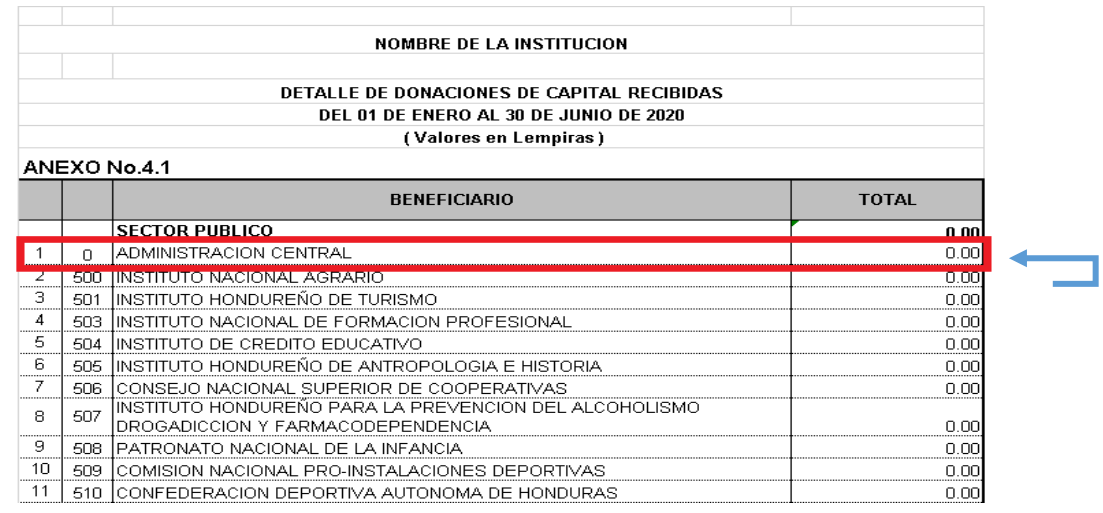

**3.2**El segundo caso, si las donaciones de capital fueron recibidas solo de una o más Instituciones que están listadas desde la fila # 2 hasta la fila # 38 en la columna Beneficiario, los valores deberán ir reflejados en la columna Total de cada una de las Instituciones que recibieron donaciones y automáticamente mediante las fórmulas incluidas en el formato se reflejara el valor total del Sector Público.

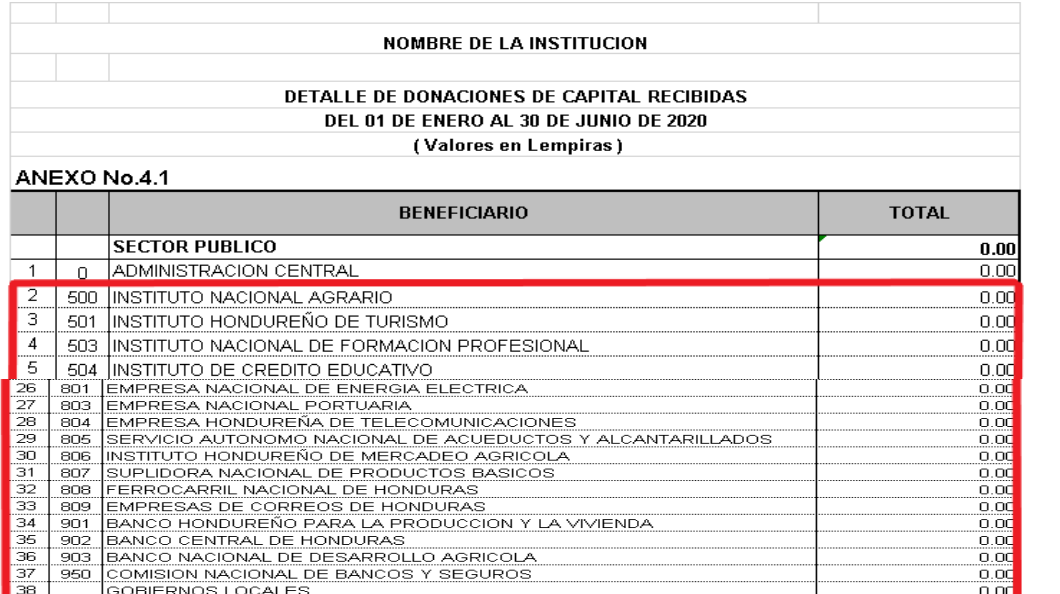

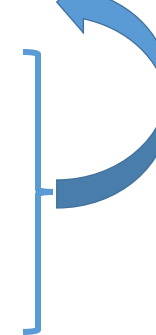

**3.3**El tercer caso, si las donaciones de capital fueron recibidas tanto por la Administración Central como algunas de las Instituciones que están listadas desde la fila # 2 hasta la fila # 38 de la columna Beneficiario; Los valores deberán ir registrados en la columna Total de la Administración Central y en cada una de las Instituciones que recibieron donaciones y automáticamente mediante las fórmulas incluidas en el formato se reflejara el valor total del Sector Público.

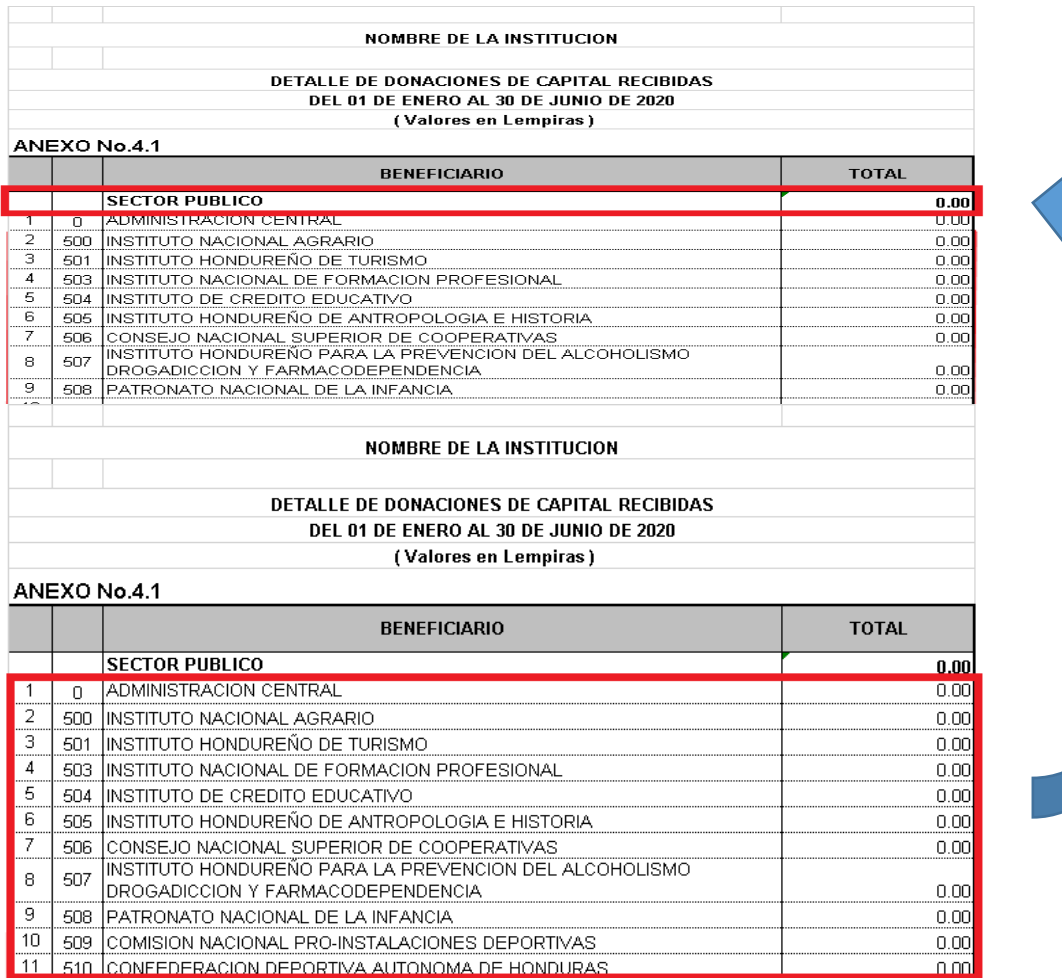

**4.** En la fila # 39 Sector Privado, deberán colocar el saldo de la Cuenta 5523 Donaciones de Capital del Sector Privado columna Ejercicio Actual del Estado de Rendimiento Financiero Comparativo.

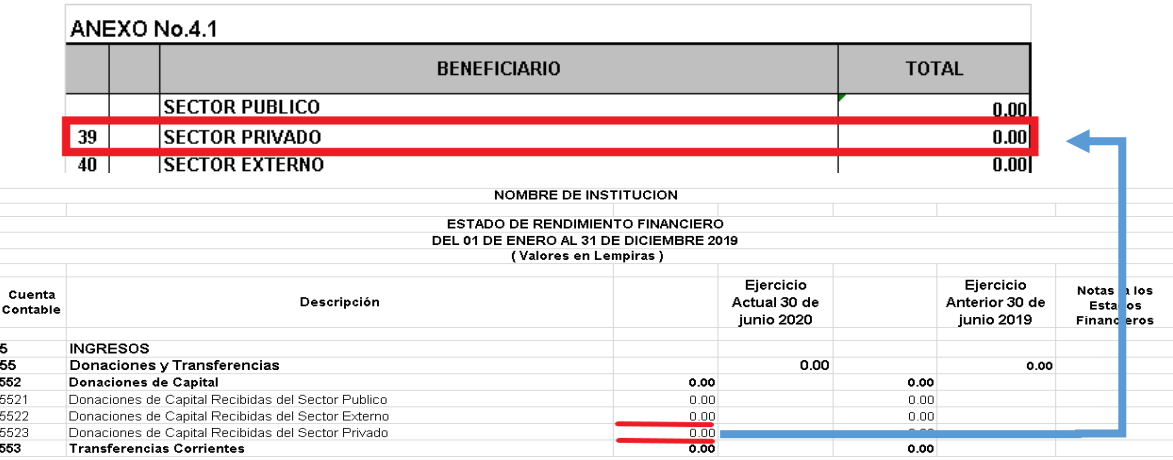

**5.** En la fila # 40 Sector Externo, deberán colocar el saldo de la Cuenta 5522 Donaciones de Capital del Sector Externo columna Ejercicio Actual del Estado de Rendimiento Financiero Comparativo.

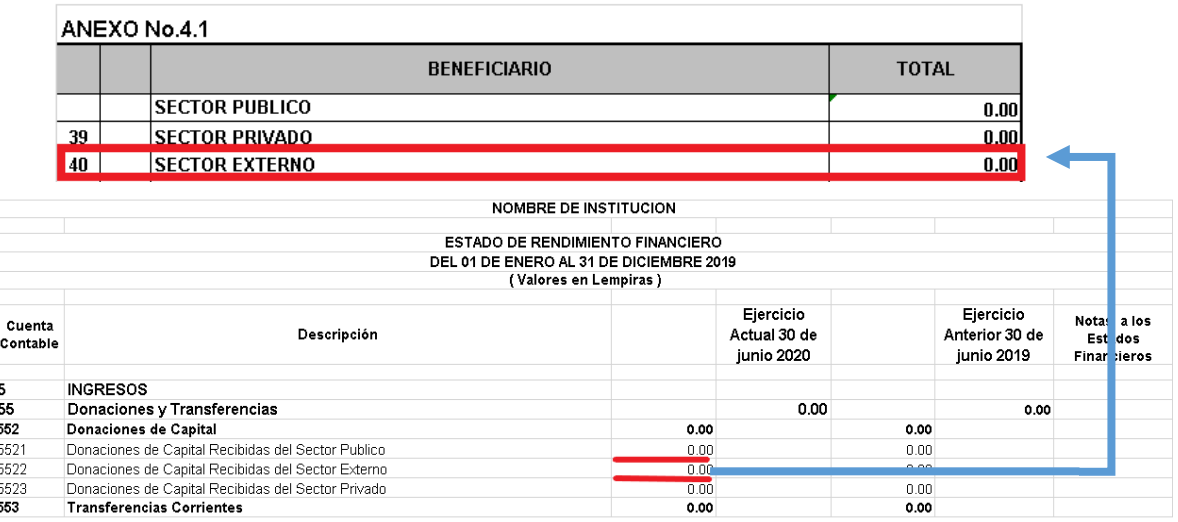

**6.** En la última fila de la columna Total el saldo deberá ser igual al valor de la Cuenta 552 Donaciones de Capital columna Ejercicio Actual del Estado Rendimiento Financiero Comparativo.

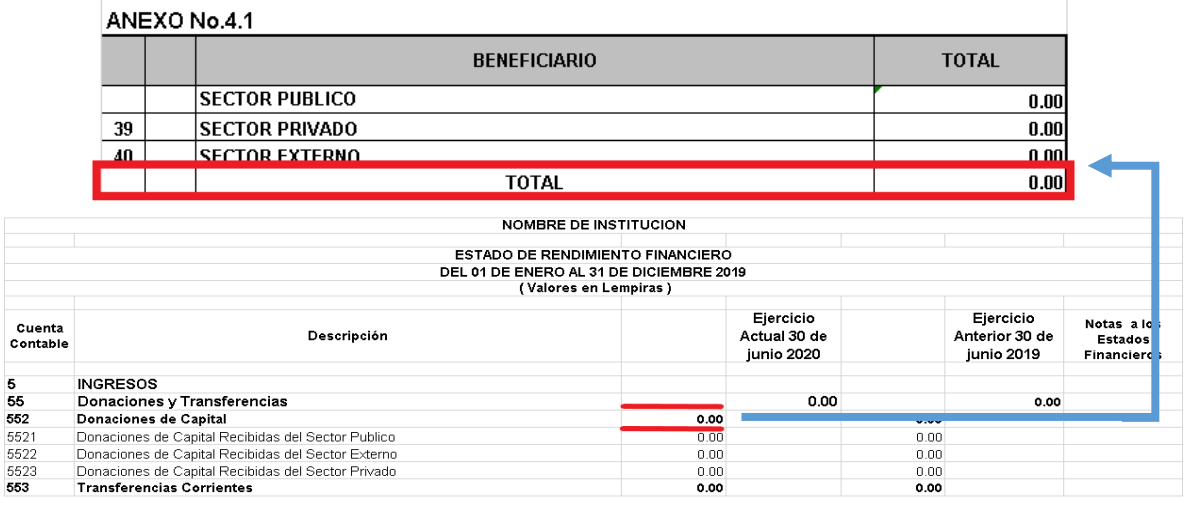

**7.** Al pie de Página describir el Lugar y la fecha del Ejercicio Fiscal correspondiente.

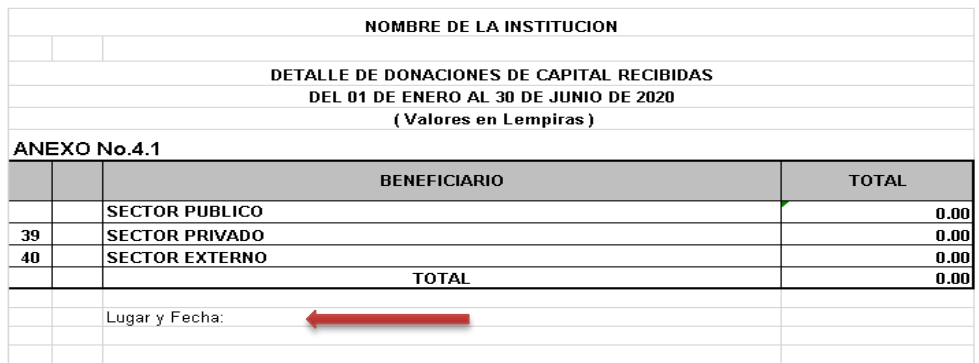

**8.** Por último deberán remitirlo firmado y sellado por la Máxima Autoridad Institucional y el Contador Institucional, si se trata de una Municipalidad deberá ser por el Alcalde y el Contador Municipal.

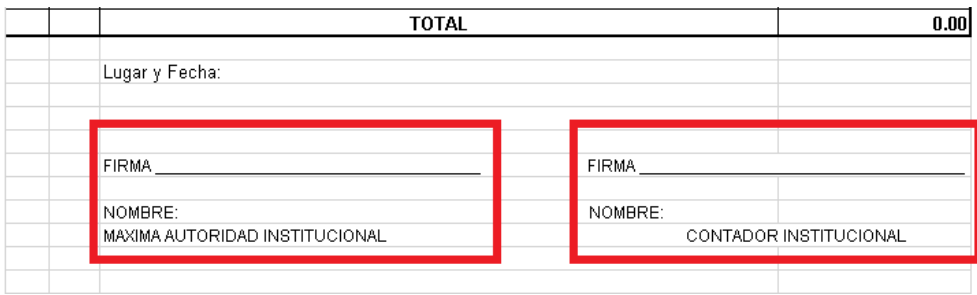

### **Anexo No.5 Detalle de Transferencias Corrientes Otorgadas**

**1.** La fuente de información para llenar el Anexo Detalle de Transferencias Corrientes Otorgadas, son todas las cuentas que integran las Transferencias Corrientes en la parte de los Gastos del Estado de Rendimiento Financiero Comparativo.

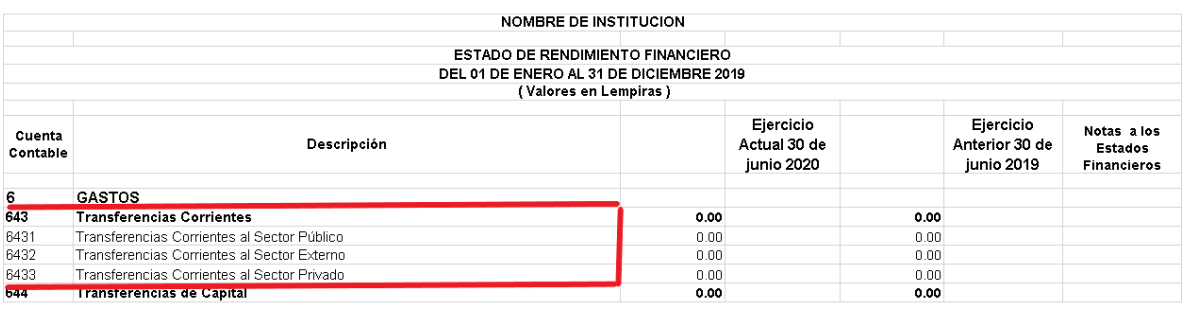

**2.** En el encabezado el Nombre de la Institución, se deberá escribir de forma obligatoria el Nombre de la Institución o Municipalidad que está presentando información según corresponda.

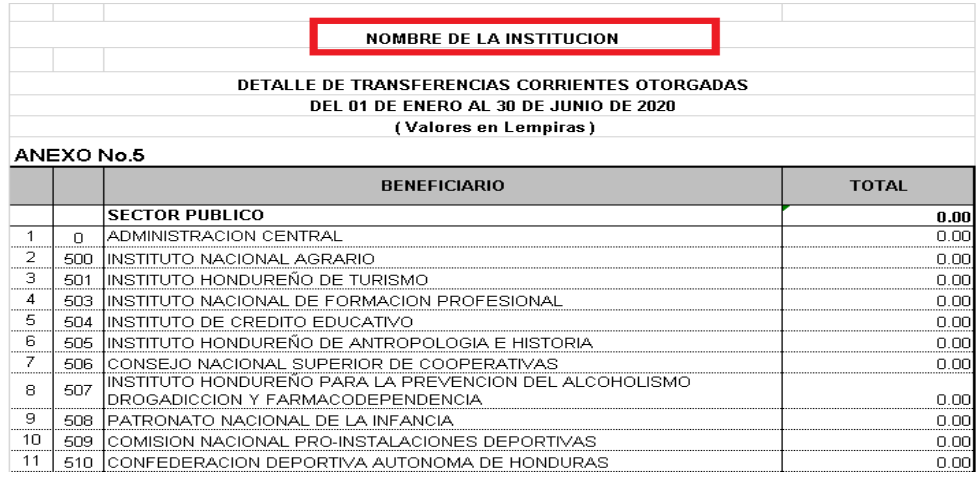

**3.** En fila Sector Público el saldo de la columna Total, deberá ser igual al saldo de la Cuenta 6431 Transferencias Corrientes al Sector Público columna Ejercicio Actual del Estado de Rendimiento Financiero Comparativo; Para llegar a ese valor se deben considerar 3 aspectos los cuales se detallan a continuación:

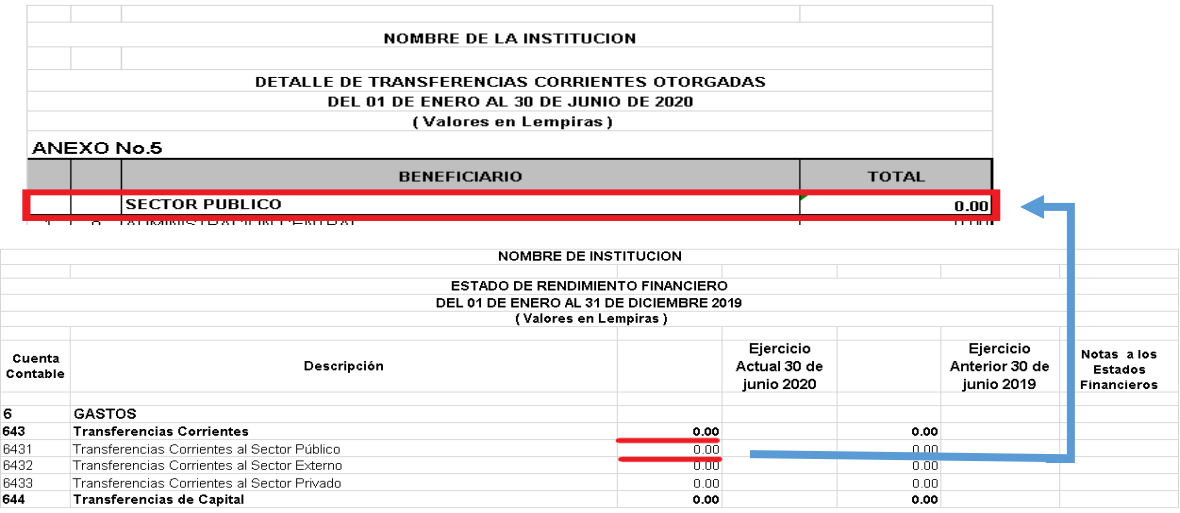

**3.1**El primer caso, si las transferencias fueron otorgadas solo a la Administración Central (Secretarías de Estado, Desconcentradas como COPECO, Bomberos etc.) el saldo deberá ir reflejado en la columna Total de la fila # 1 Administración Central y automáticamente mediante las fórmulas incluidas en el formato se reflejará el valor del Sector Público.

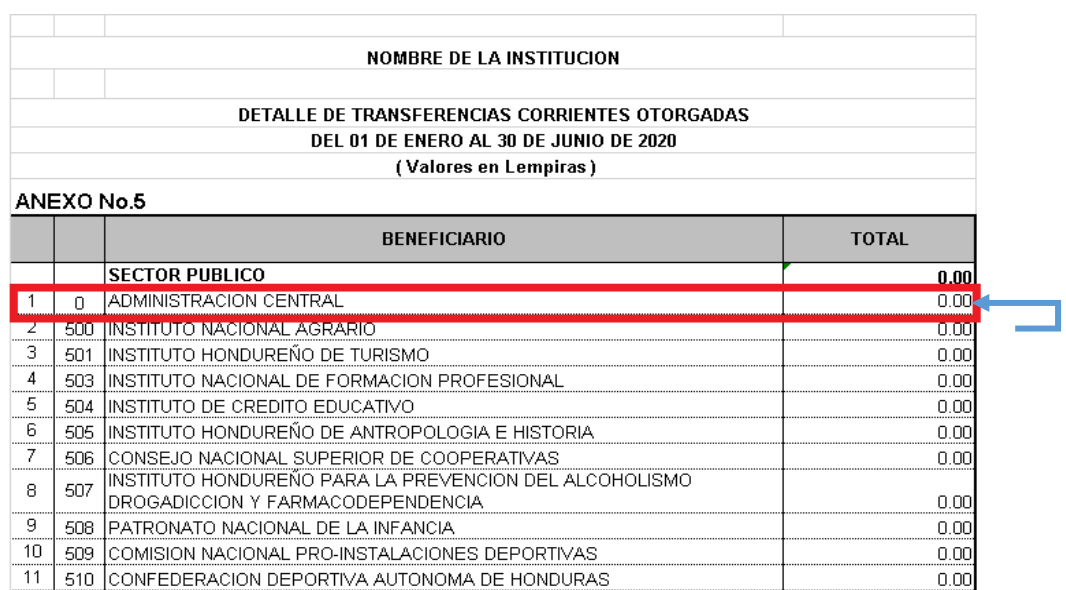

**3.2**El segundo caso, si las transferencias fueron otorgadas solo a una o más Instituciones que están listadas desde la fila # 2 hasta la fila # 38 en la columna Beneficiario, los valores deberán ir reflejados en la columna Total de cada una de las Instituciones que se realizaron las trasferencias y automáticamente mediante las fórmulas incluidas en el formato se reflejara el valor total del Sector Público.

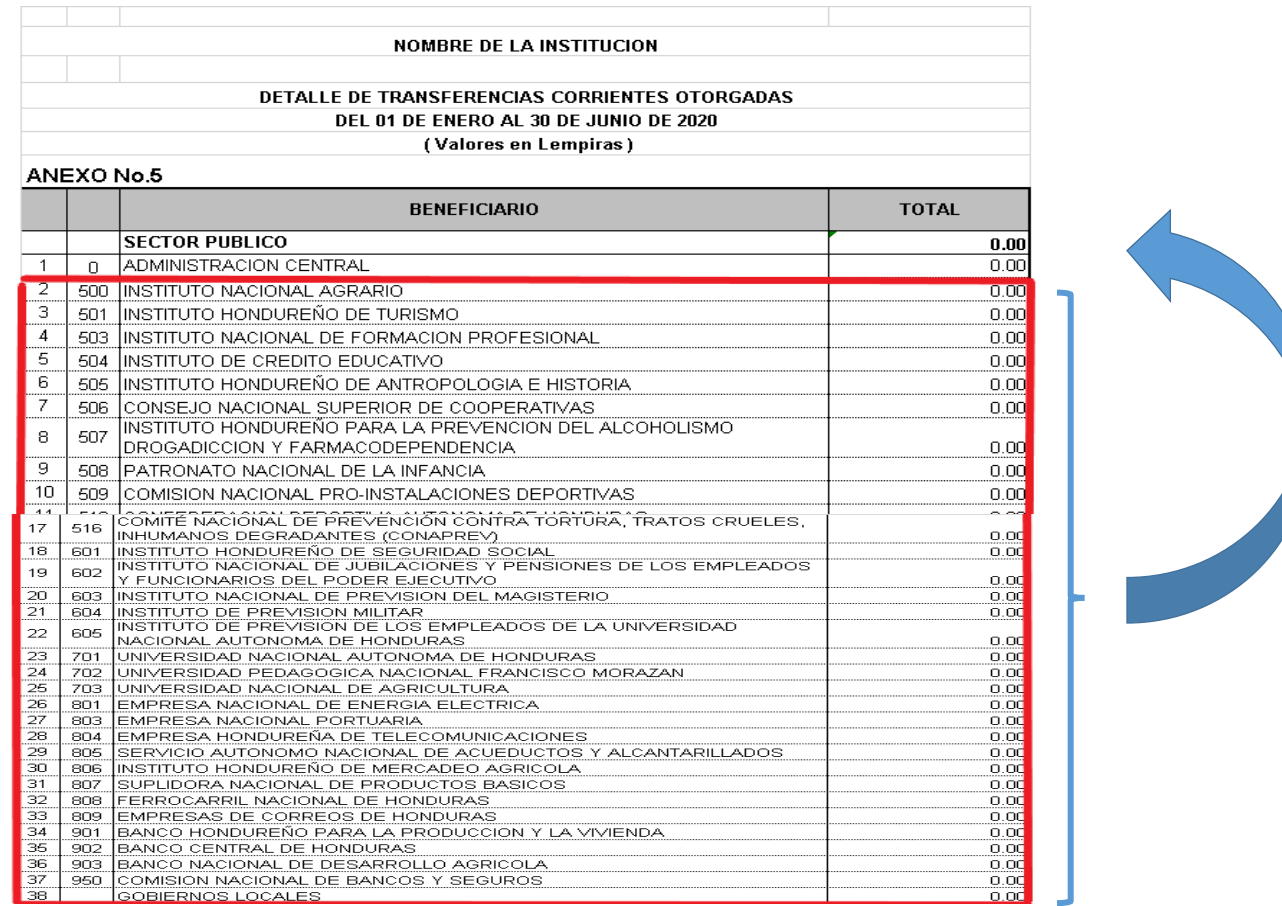

**3.3**El tercer caso, si las transferencias fueron otorgadas tanto a la Administración Central como algunas de las Instituciones que están listadas desde la fila # 2 hasta la fila # 38 de la columna Beneficiario; Los valores deberán ir registrados en la columna Total de la Administración Central y en cada una de las Instituciones que se realizaron las trasferencias y automáticamente mediante las fórmulas incluidas en el formato se reflejara el valor total del Sector Público.

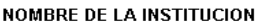

DETALLE DE TRANSFERENCIAS CORRIENTES OTORGADAS DEL 01 DE ENERO AL 30 DE JUNIO DE 2020

#### (Valores en Lempiras)

#### ANEXO No.5

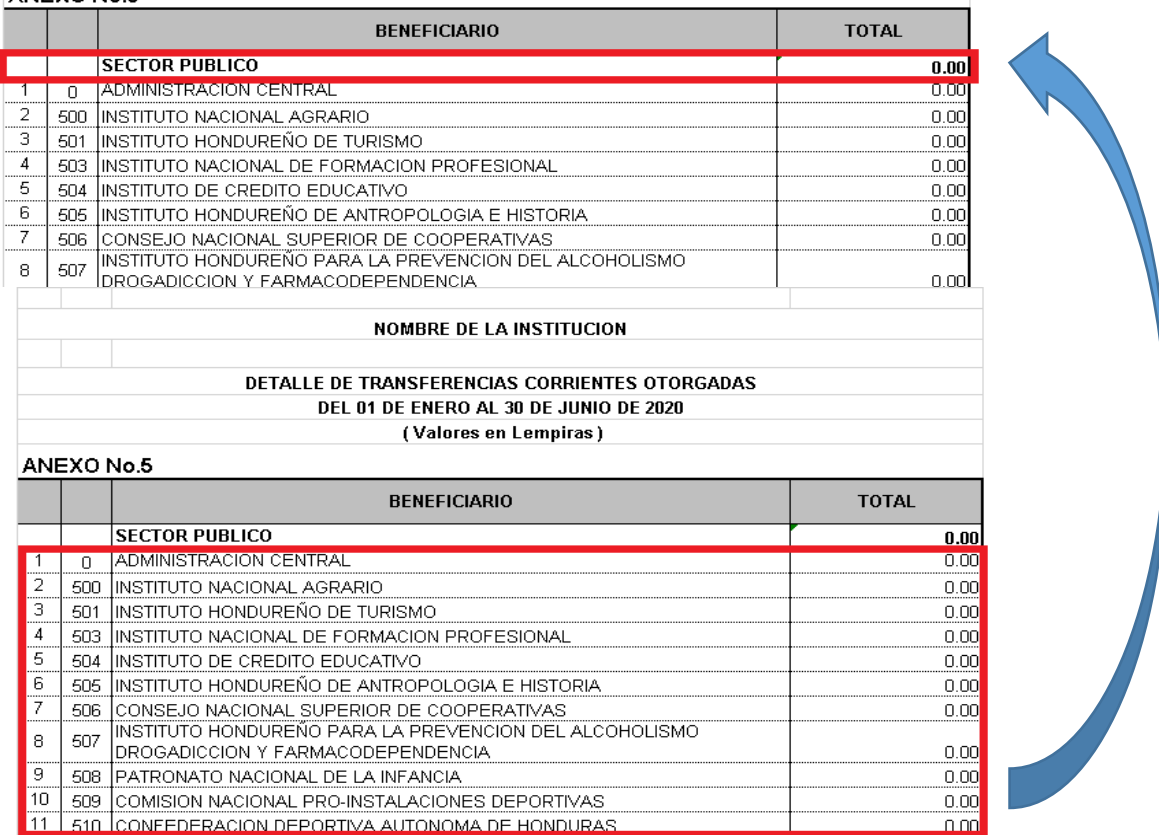

**4.** En la fila # 39 Sector Privado, deberán colocar el saldo de la Cuenta 6443 Transferencias Otorgadas al Sector Privado columna Ejercicio Actual del Estado de Rendimiento Financiero Comparativo.

 $n m$ 

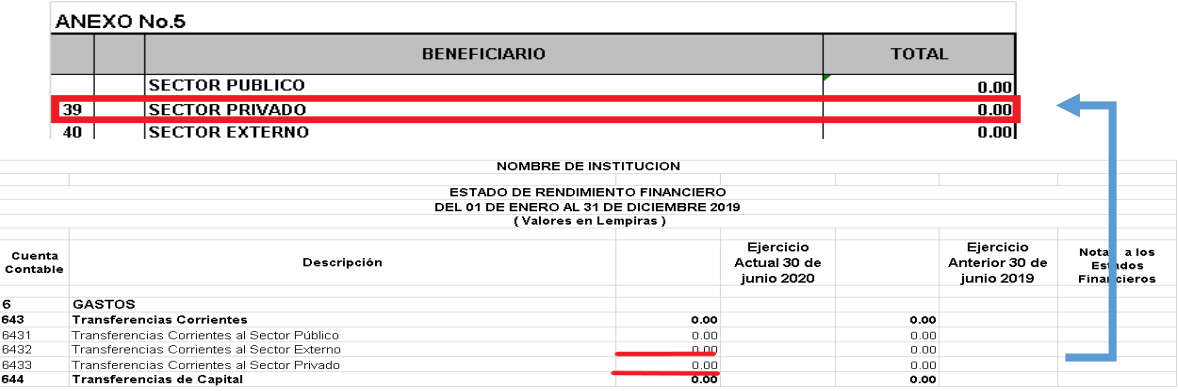

**5.** En la fila # 40 Sector Externo, deberán colocar el saldo de la Cuenta 6432 Transferencias Otorgadas al Sector Externo columna Ejercicio Actual del Estado de Rendimiento Financiero Comparativo.

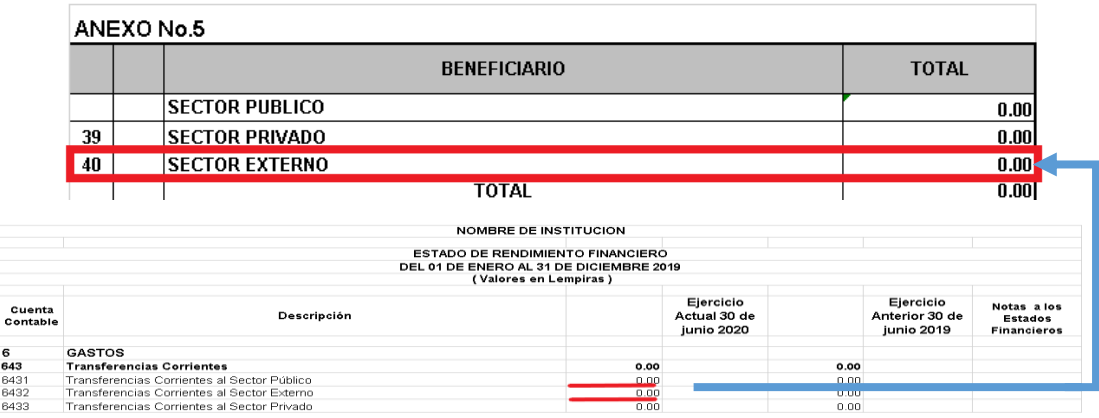

**6.** En la última fila de la columna Total el saldo deberá ser igual al valor de la Cuenta 643 Transferencias Corrientes columna Ejercicio Actual del Estado Rendimiento Financiero Comparativo.

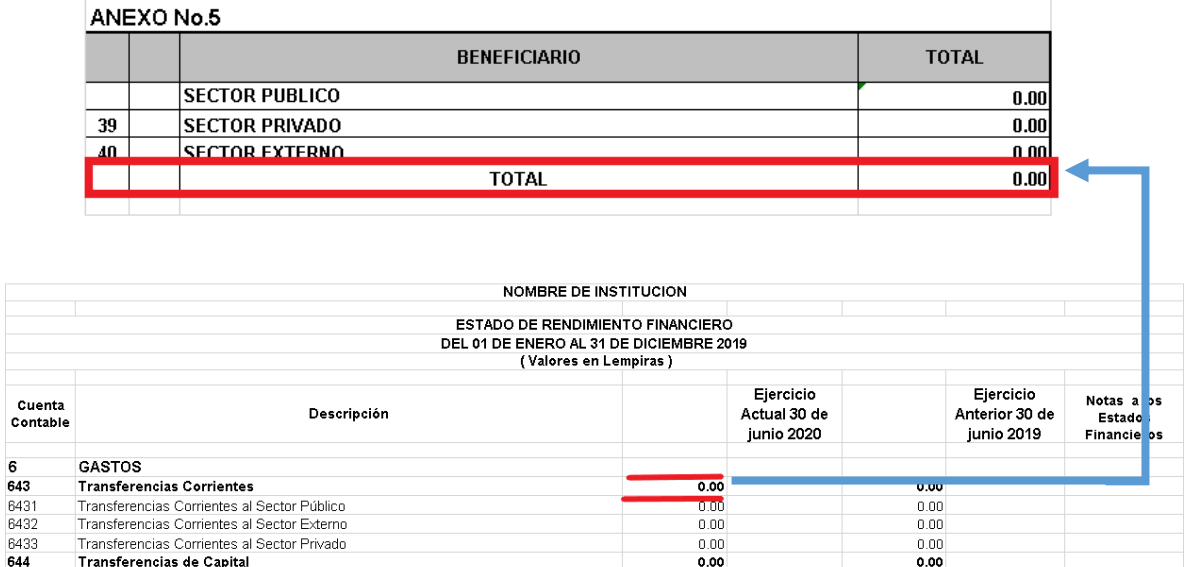

**7.** Al pie de Página describir el Lugar y la fecha del Ejercicio Fiscal correspondiente.

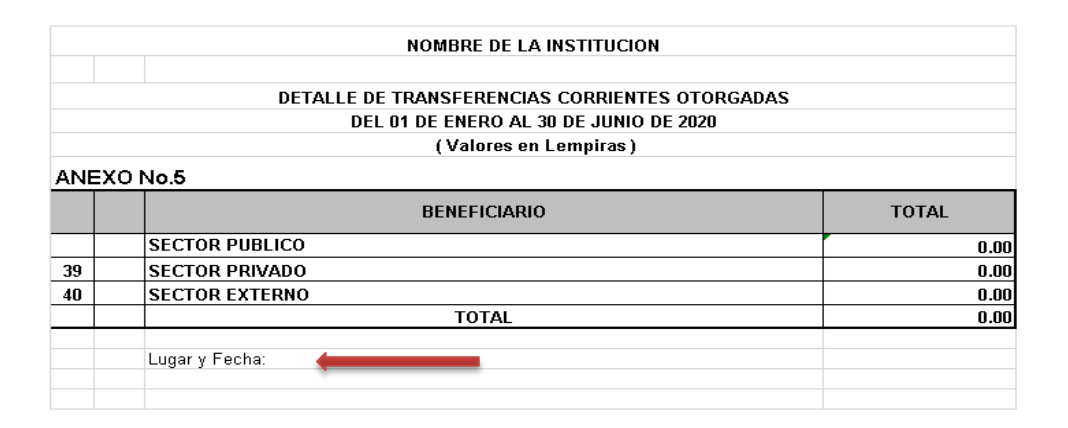

**8.** Por último deberán remitirlo firmado y sellado por la Máxima Autoridad Institucional y el Contador Institucional, si se trata de una Municipalidad deberá ser por el Alcalde y el Contador Municipal.

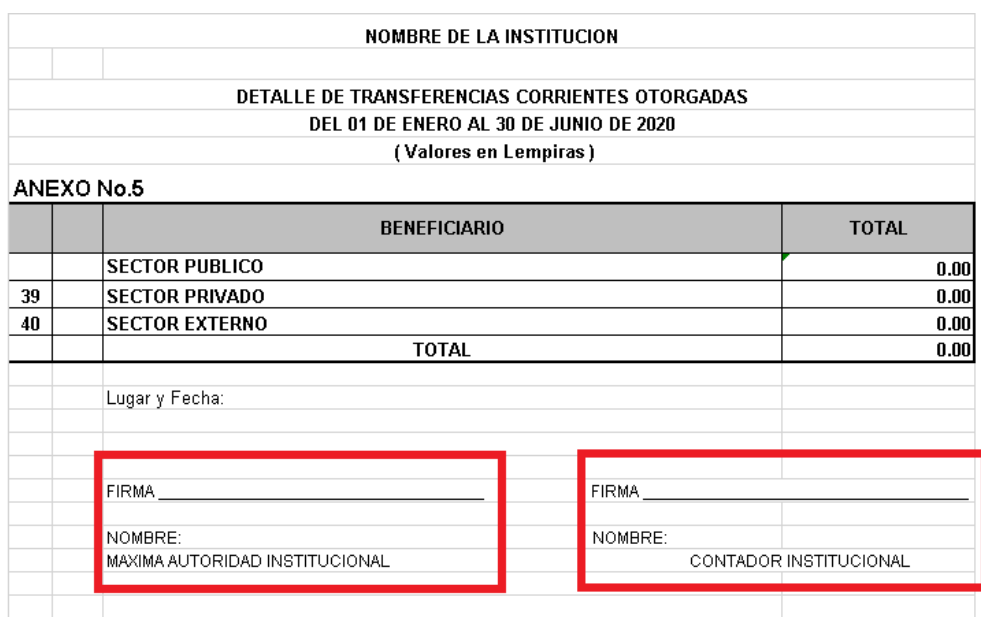

## **Anexo No.5.1 Detalle de Transferencias de Capital Otorgadas**

**1.** La fuente de información para llenar el Anexo Detalle de Transferencias de Capital Otorgadas, son todas las cuentas que integran las Transferencias de Capital en la parte de los Gastos del Estado de Rendimiento Financiero Comparativo.

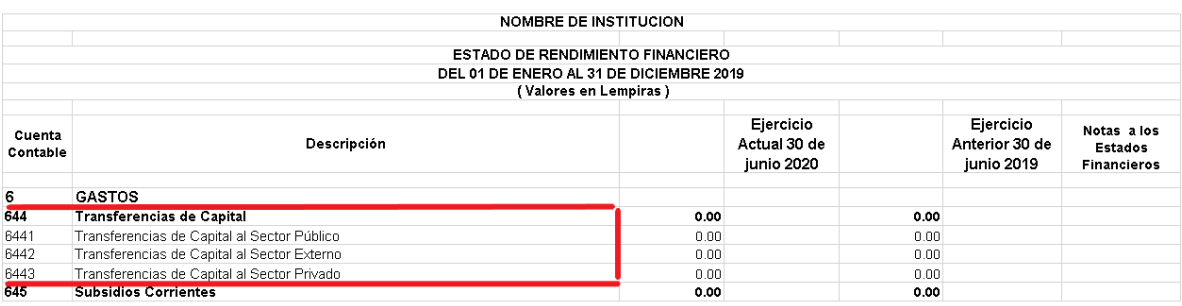

**2.** En el encabezado el Nombre de la Institución, se deberá escribir de forma obligatoria el Nombre de la Institución o Municipalidad que está presentando información según corresponda.

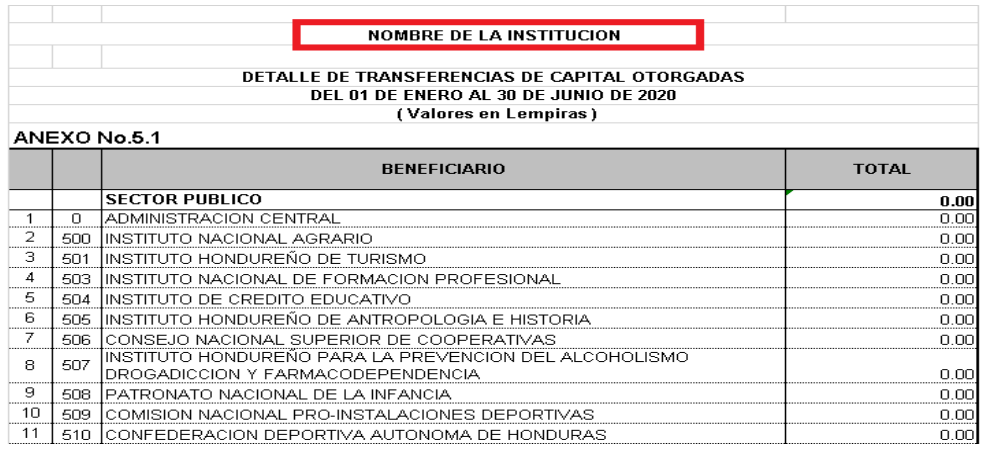

**3.** En fila Sector Público el saldo de la columna Total, deberá ser igual al saldo de la Cuenta 6441 Transferencias de Capital al Sector Público columna Ejercicio Actual del Estado de Rendimiento Financiero Comparativo; Para llegar a ese valor se deben considerar 3 aspectos los cuales se detallan a continuación:

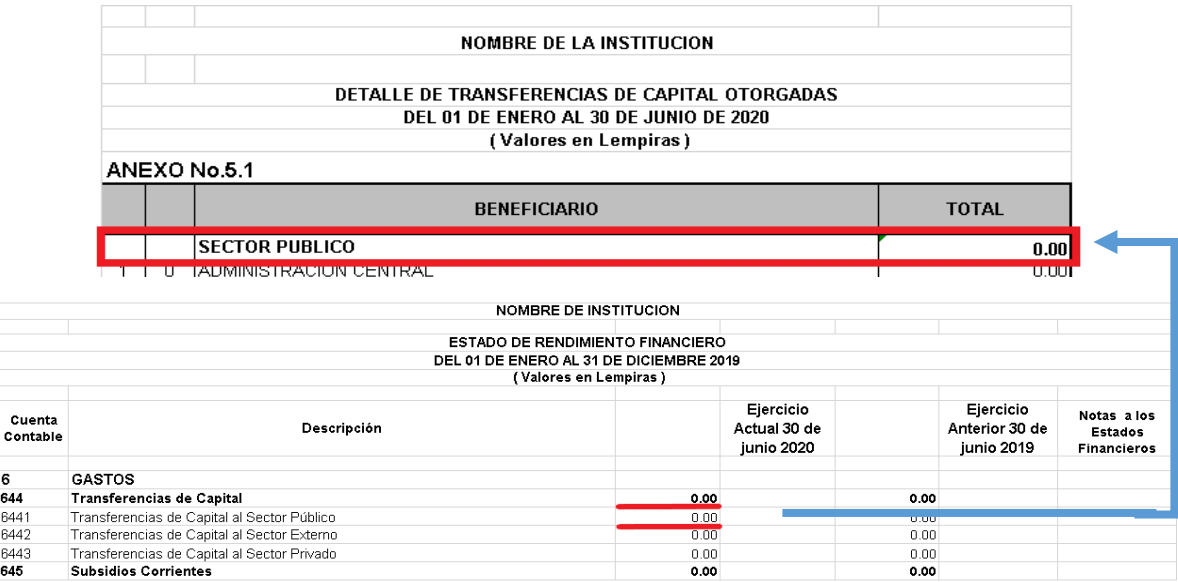

**3.1**El primer caso, si las transferencias fueron otorgadas solo a la Administración Central (Secretarías de Estado, Desconcentradas como COPECO, Bomberos etc.) el saldo deberá ir reflejado en la columna Total de la fila # 1 Administración Central y automáticamente mediante las fórmulas incluidas en el formato se reflejará el valor del Sector Público.

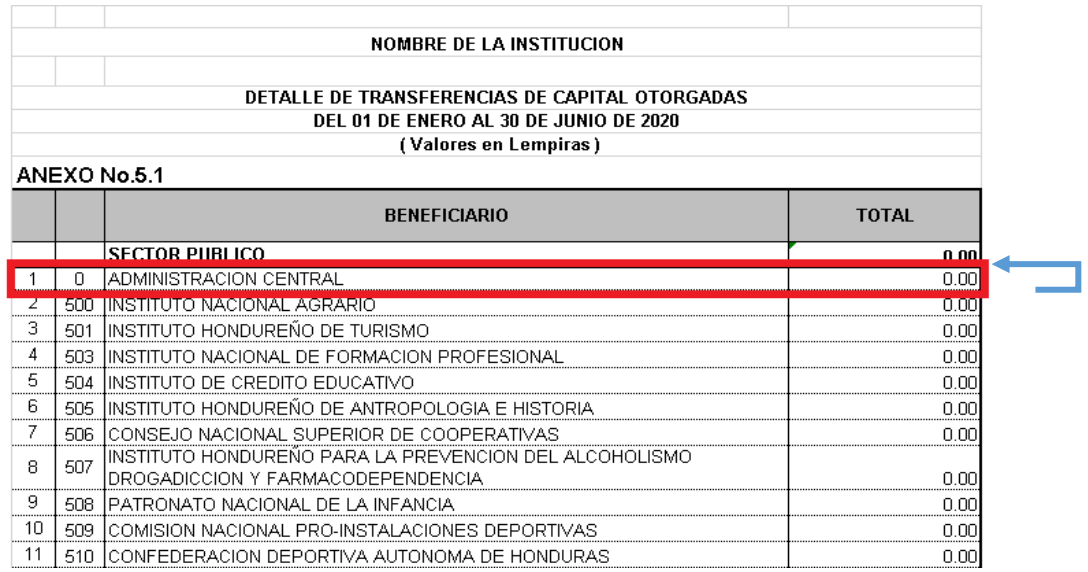

**3.2**El segundo caso, si las transferencias de capital fueron otorgadas solo a una o más Instituciones que están listadas desde la fila # 2 hasta la fila # 38 en la columna Beneficiario, los valores deberán ir reflejados en la columna Total de cada una de las Instituciones a las que se realizaron las trasferencias y automáticamente mediante las fórmulas incluidas en el formato se reflejara el valor total del Sector Público.

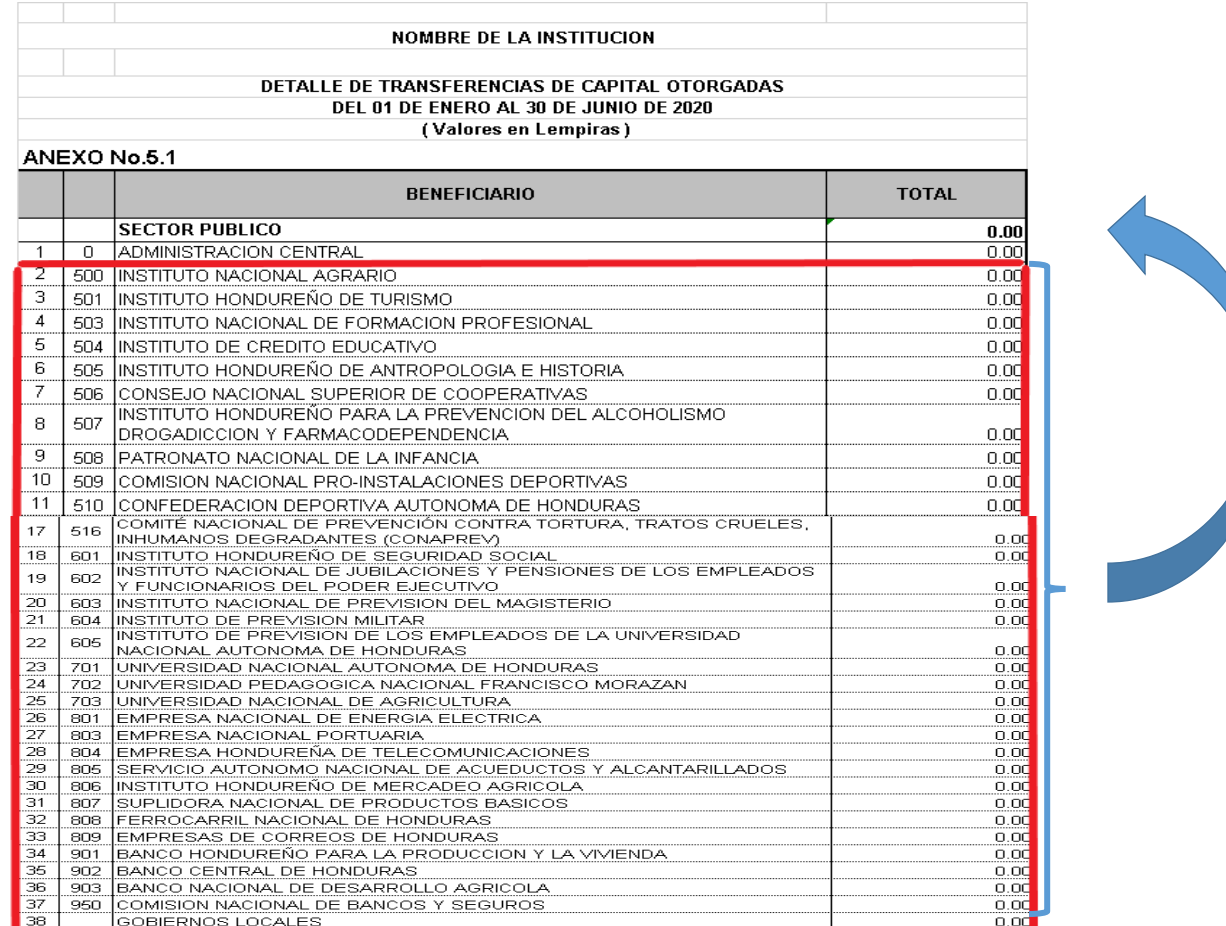

**3.3**El tercer caso, si las transferencias de capital fueron otorgadas tanto a la Administración Central como algunas de las Instituciones que están listadas desde la fila # 2 hasta la fila # 38 de la columna Beneficiario; Los valores deberán ir registrados en la columna Total de la Administración Central y en cada una de las Instituciones a las que se realizaron las trasferencias y automáticamente mediante las fórmulas incluidas en el formato se reflejara el valor total del Sector Público.
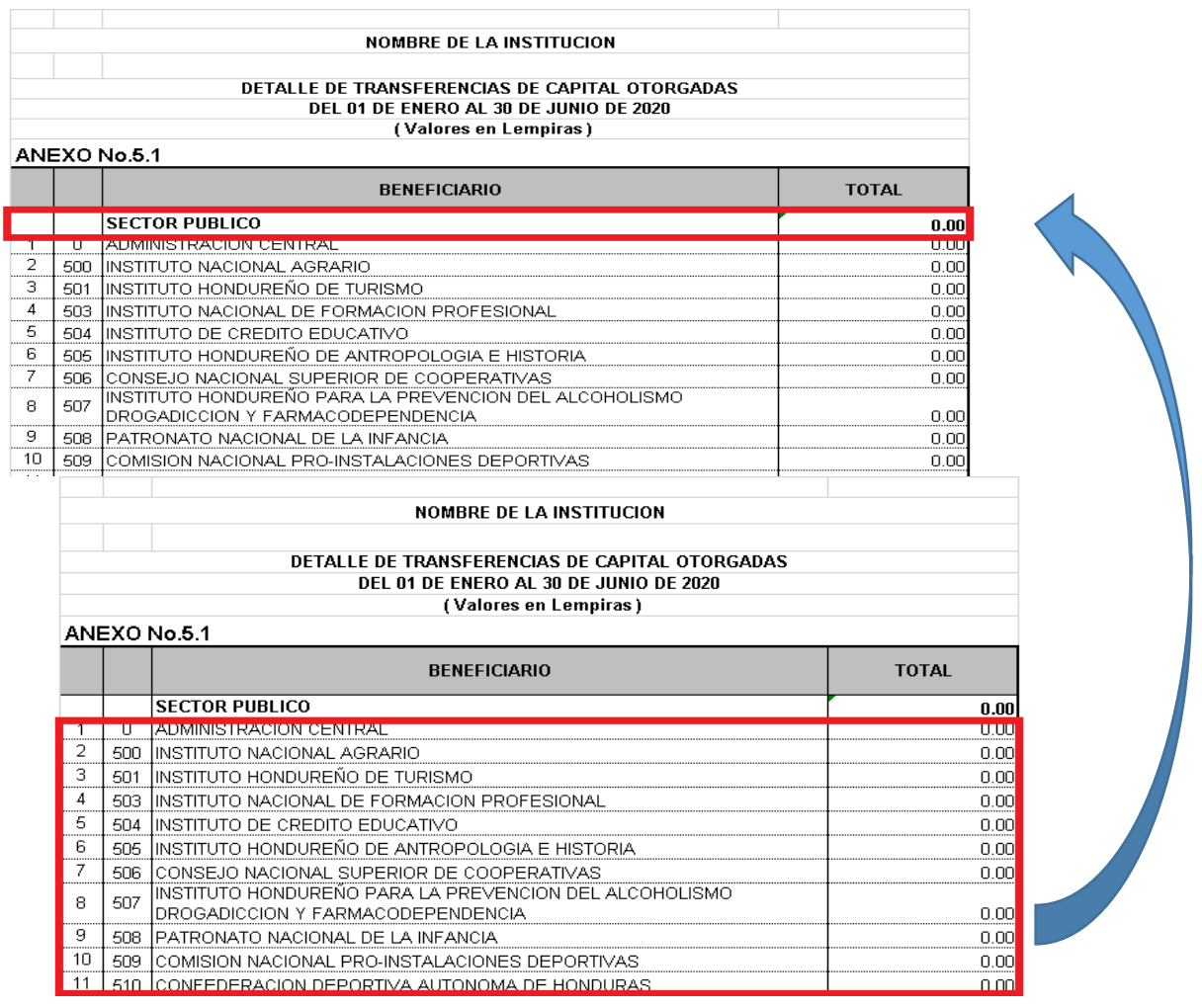

**4.** En la fila # 39 Sector Privado, deberán colocar el saldo de la Cuenta 6443 Transferencias de Capital Otorgadas al Sector Privado columna Ejercicio Actual del Estado de Rendimiento Financiero Comparativo.

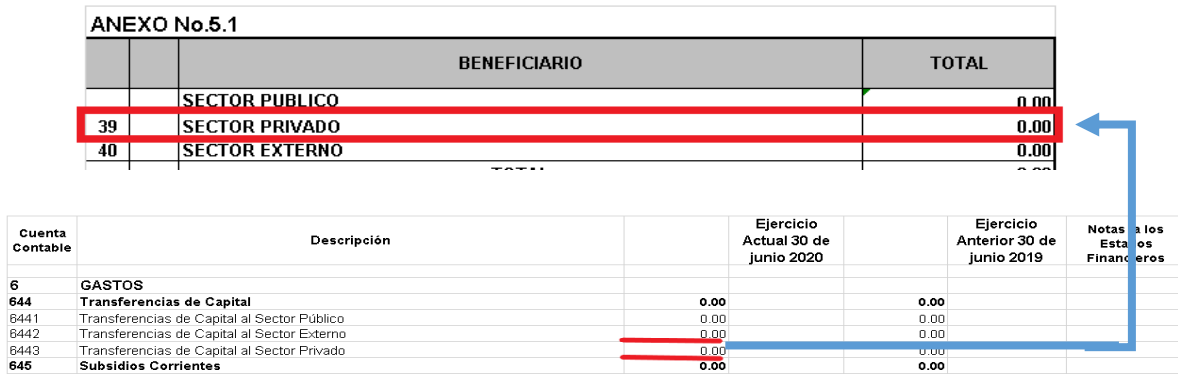

**5.** En la fila # 40 Sector Externo, deberán colocar el saldo de la Cuenta 6442 Transferencias de Capital Otorgadas al Sector Externo columna Ejercicio Actual del Estado de Rendimiento Financiero Comparativo.

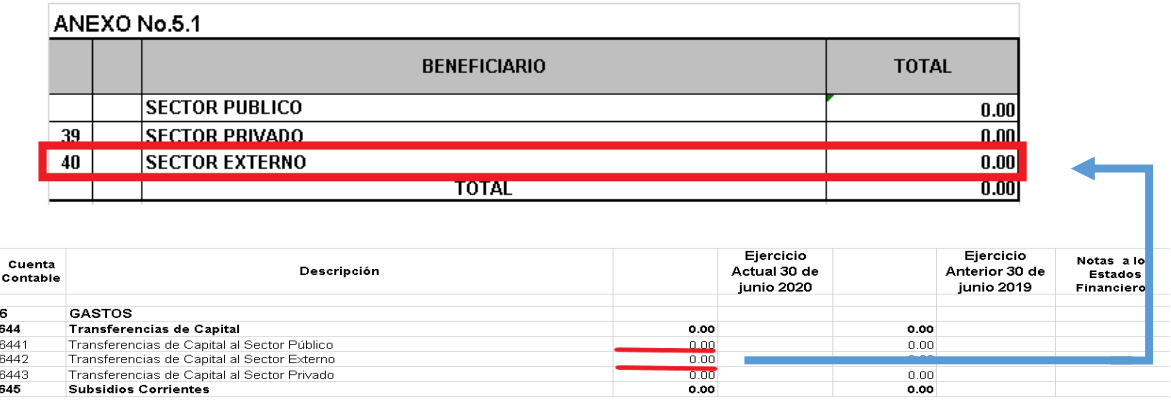

**6.** En la última fila de la columna Total el saldo deberá ser igual al valor de la Cuenta 644 Transferencias de Capital columna Ejercicio Actual del Estado Rendimiento Financiero Comparativo.

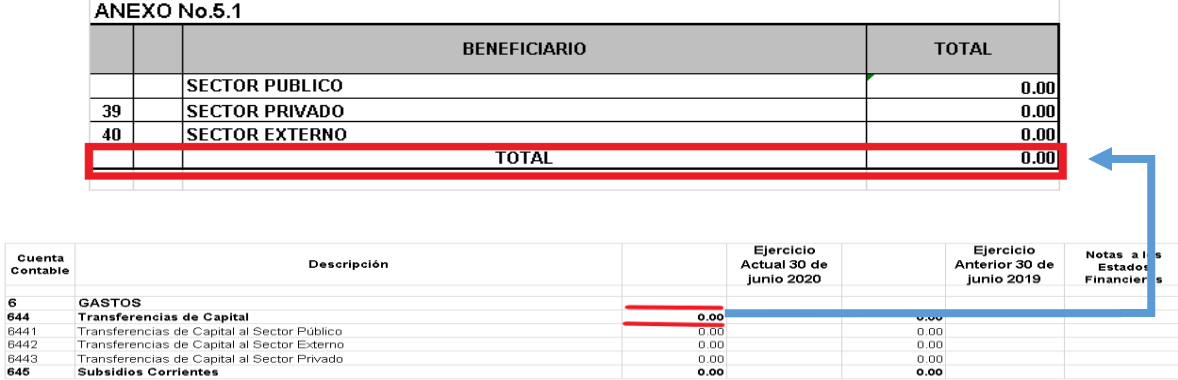

**7.** A pie de Página describir el Lugar y la fecha de elaboración del informe correspondiente.

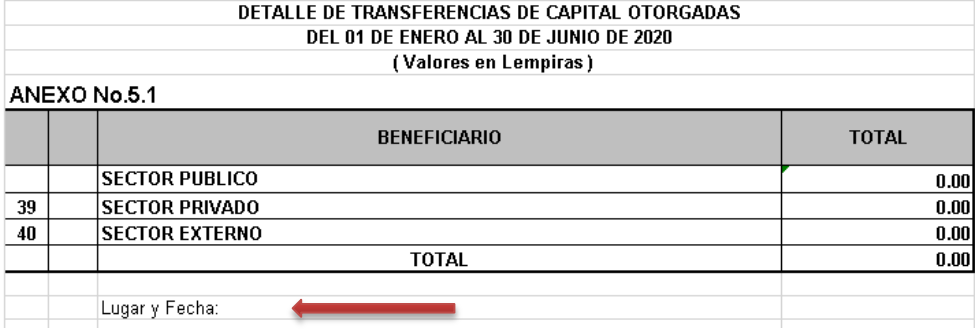

**8.** Por último deberán remitirlo firmado y sellado por la Máxima Autoridad Institucional y el Contador Institucional, si se trata de una Municipalidad deberá ser por el Alcalde y el Contador Municipal.

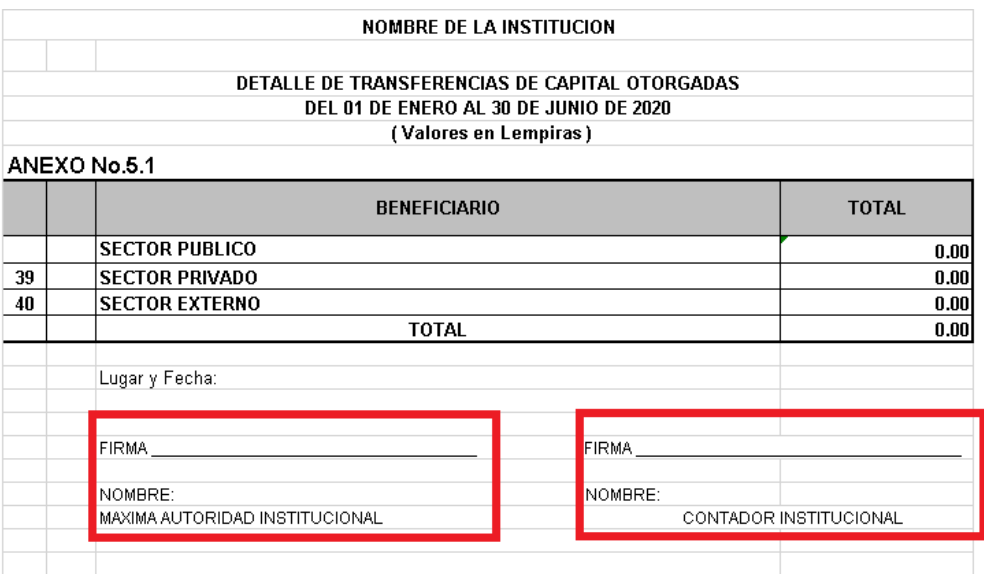

## **Anexo No.6: Detalle de Donaciones Corrientes Otorgadas**

Muestra el detalle de las Donaciones Corrientes otorgadas a las entidades del sector publico,sector privado, sector externo.

Este anexo se llena tomando los saldos de las cuentas contables de gastos por donaciones corrientes del Estado de Rendimiento Financiero y de la ejecucion presupuestaria de gastos.

#### **Definiciones:**

**Nombre Institucion:** se debera escribir el nombre de la entidad según corresponda

**Columna numero:** indica el numero correlativo el cual es asignado en orden ascendente según cada codigo institucional de las entidades de los sectores o los gobiernos locales.

**Columna codigo:** representa el codigo de la entidad según el clasificador institucional por entidad.

**Columna beneficiario:** representa el nombre de la entidad que otorga las donaciones

**Columna total:** refleja los valores otrogados por donaciones corrientes según la entidad que corresponde.

#### **Pasos para el llenado de este anexo**

**Pasó- 1:** se procede a llenar de forma obligatoria el nombre de la Institución según corresponda.

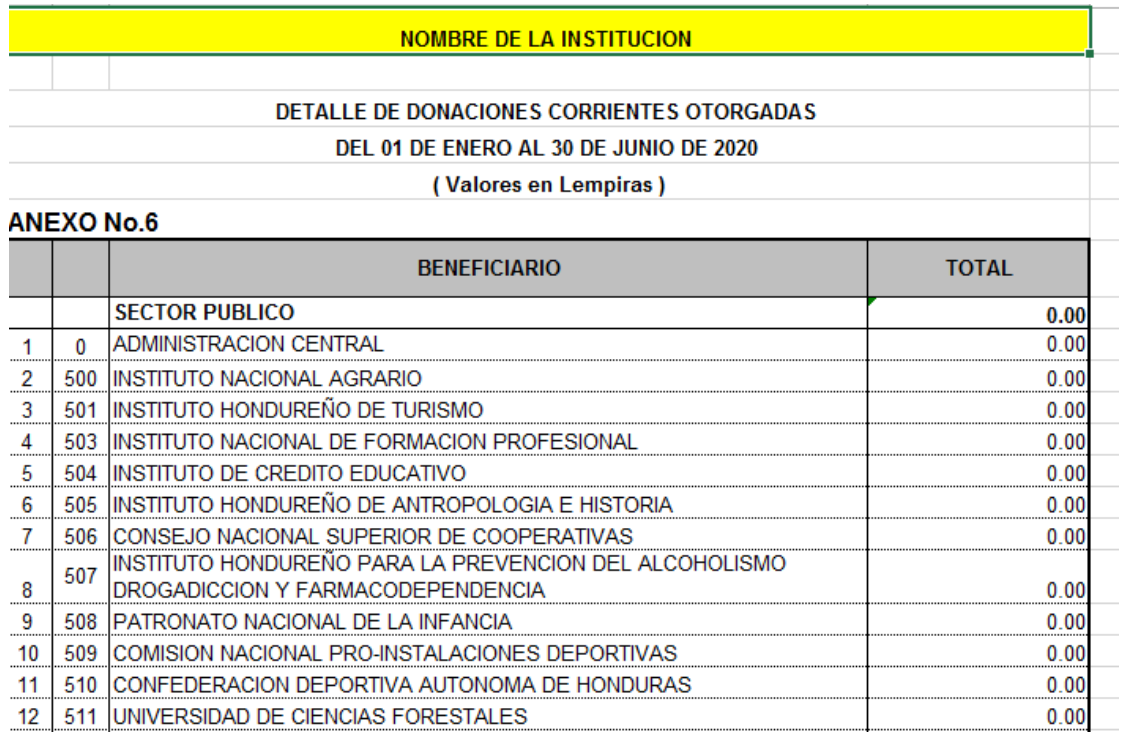

Los siguientes campos sombreados ya están proporcionados por la CGR, por lo tanto, no debe modificarlos

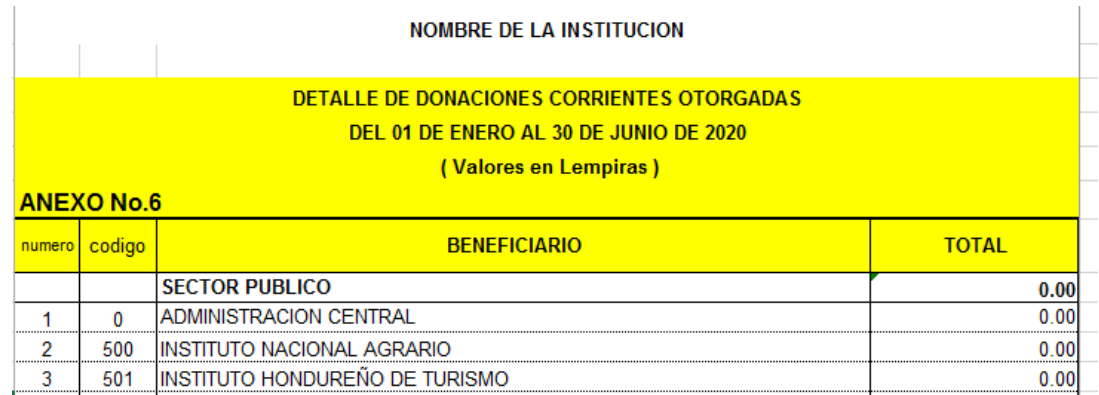

#### **NOMBRE DE LA INSTITUCION**

# **DETALLE DE DONACIONES CORRIENTES OTORGADAS DEL 01 DE ENERO AL 30 DE JUNIO DE 2020 ( Valores en Lempiras )**

 $\Gamma$  and  $\Gamma$  and  $\Gamma$ 

 $\overline{\phantom{a}}$ 

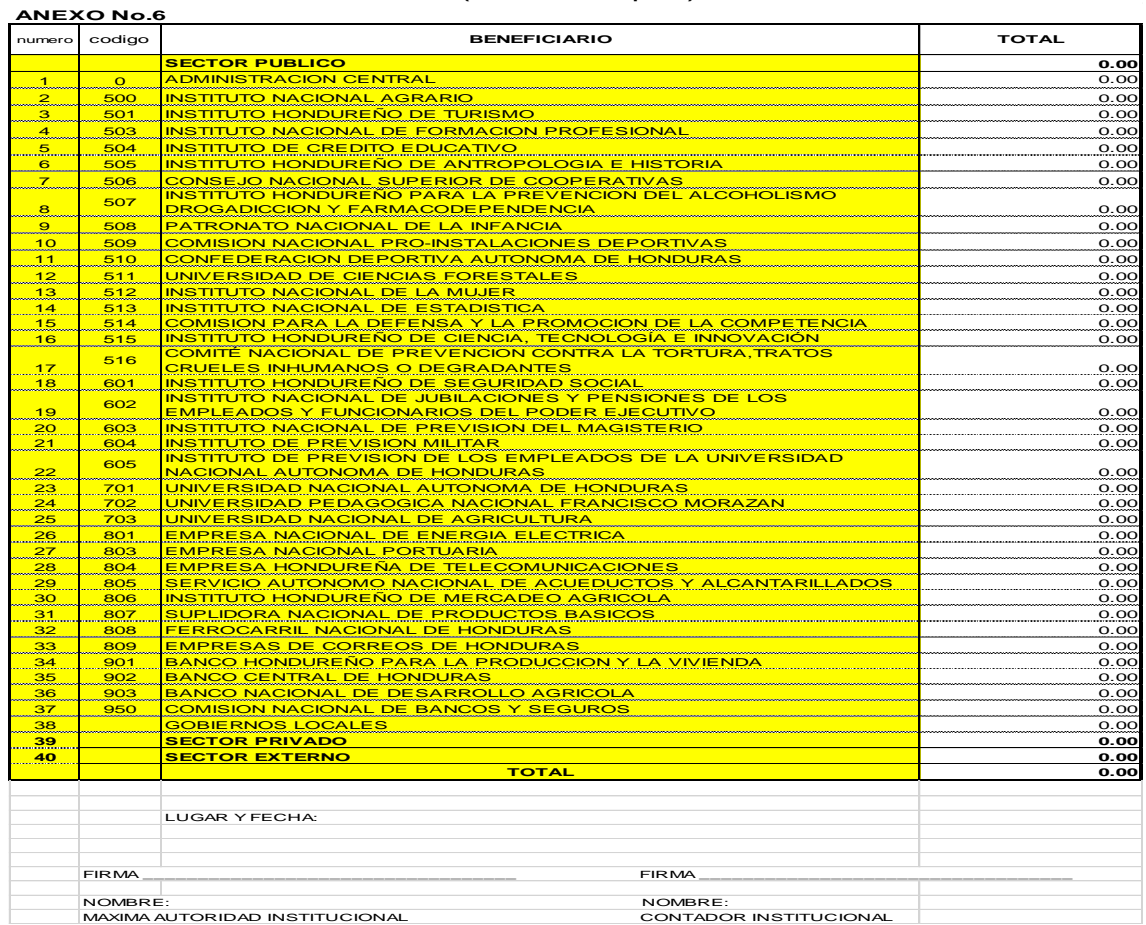

**Paso- 2:** En la columna total se procede a llenar con el valor de la cuenta de gasto por donación en las entidades a las cuales se les ha otorgado una donación corriente, el total de la fila sector público, debe ser igual al total de la cuenta 6411 Donaciones corrientes al sector público, del Estado de Rendimiento Financiero, columna ejercicio actual. (Por ejemplo):

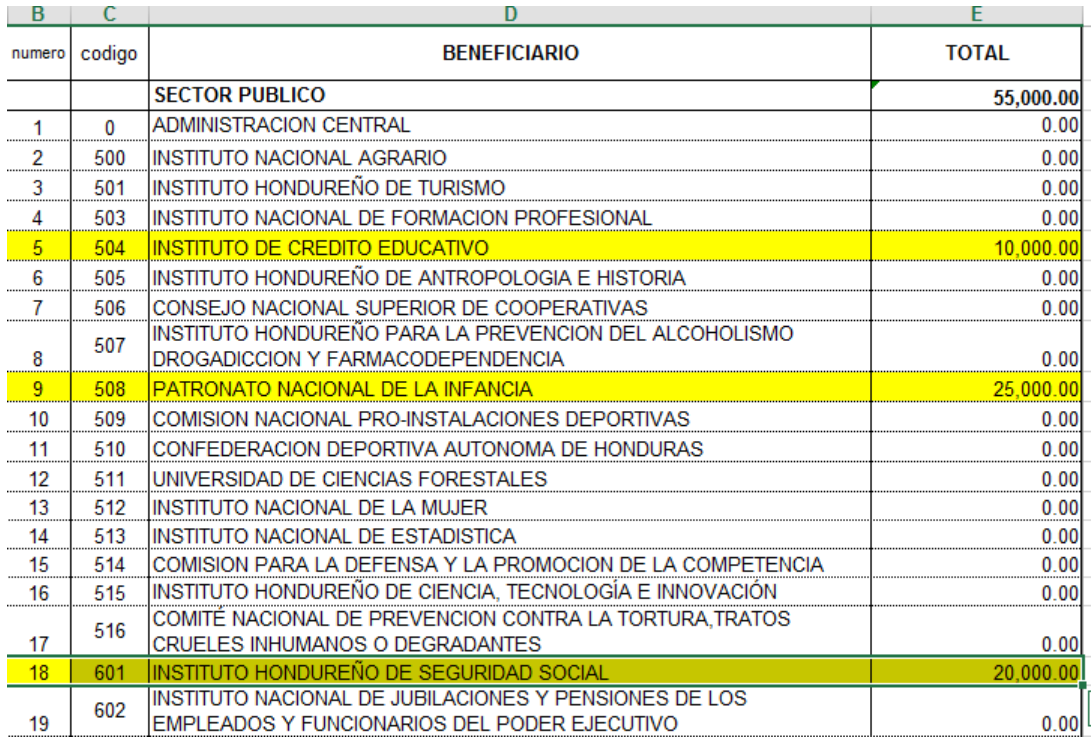

**Paso- 3:** si se otorga una donación corriente a alguna municipalidad se deben colocar el valor en la casilla 38 gobiernos locales.

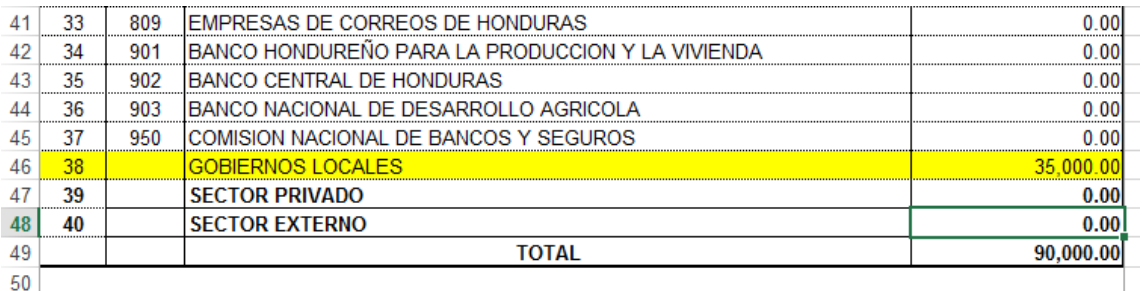

**Paso-4:** Si se otorga una donación corriente a alguna institución del sector privado se deben colocar el valor en la casilla 39 sector privado, el total de la fila sector privado, debe ser igual al total de la cuenta 6413 Donaciones corrientes al sector privado, del Estado de Rendimiento Financiero, columna ejercicio actual.

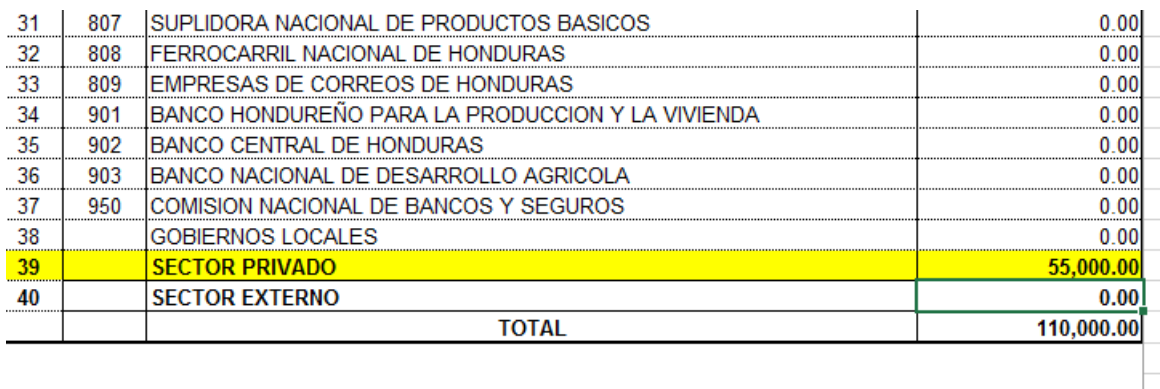

**LUGAR Y FECHA:** 

**Paso-5**: Si se otorga una donación corriente a alguna institución del sector externo se deben colocar el valor en la casilla 40 sector externo, el total de la fila sector privado, debe ser igual al total de la cuenta 6412 Donaciones corrientes al sector externo, del Estado de Rendimiento Financiero, columna ejercicio actual.

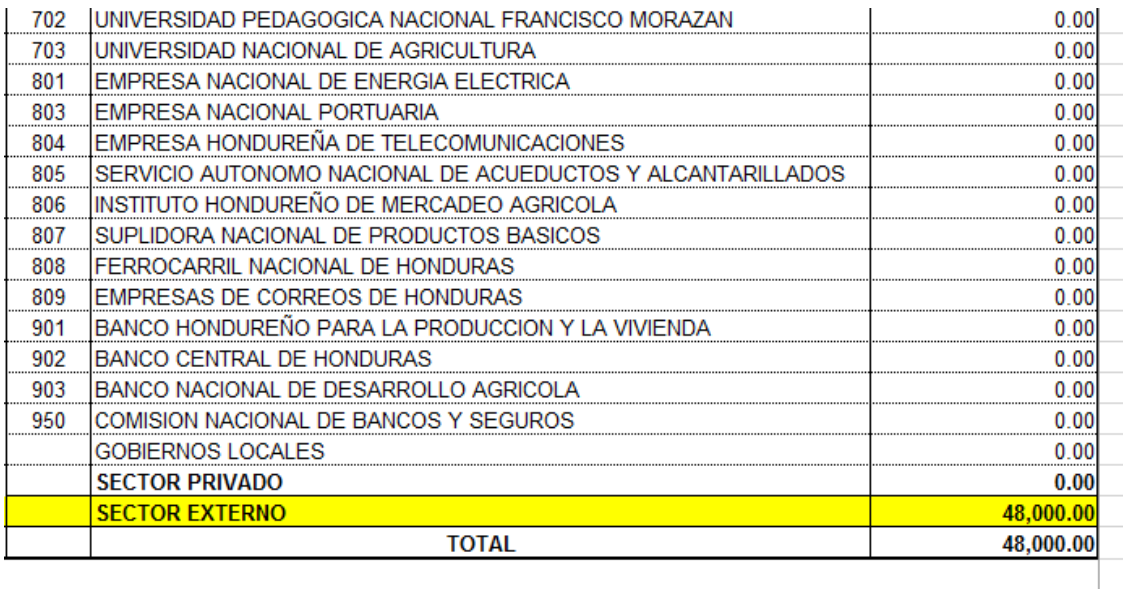

**Paso-6:** En la casilla lugar y fecha se debe colocar el lugar y fecha en que se firman este anexo.

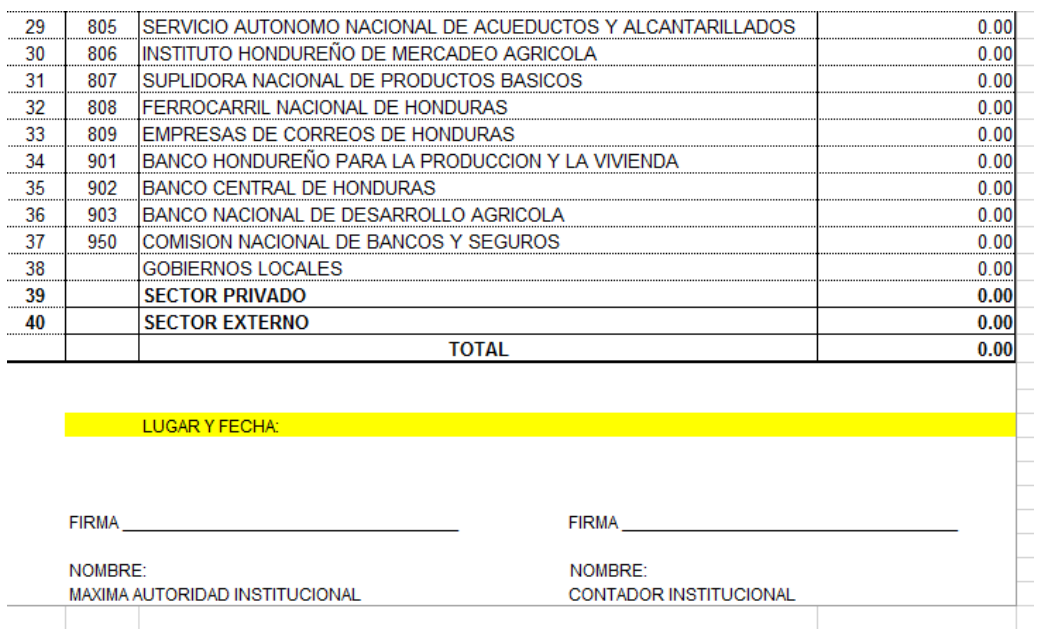

### **Paso-7:** se procede a llenar con el nombre y firma este anexo por la máxima autoridad y por el contador institucional.

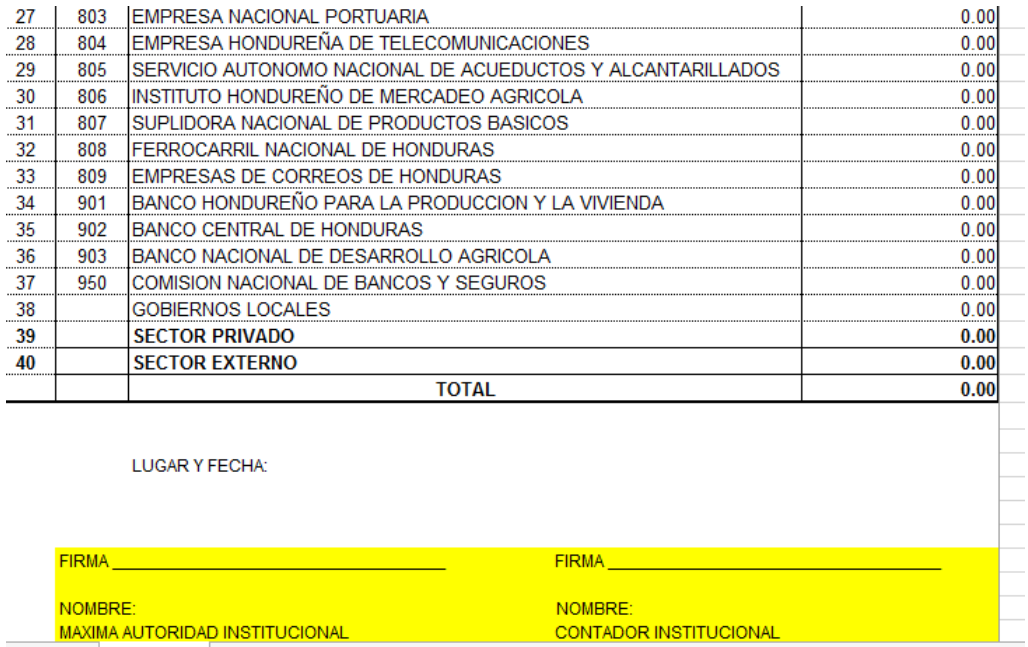

#### **Observaciones**:

- Las filas que no tienen valores deberán llenarlas con ceros (por sugerencia del TSC).
- Este Anexo debe ser impreso en una sola página, tamaño carta, sin ocultar celdas.
- Aun en los casos que no aplique, todas las entidades deberán remitir este anexo firmado y sellado por las autoridades correspondientes.

## **Anexo No.6.1: Detalle de Donaciones de Capital Otorgadas**

Muestra el detalle de las Donaciones de capital otorgadas a las entidades del sector publico,sector privado, sector externo.

Este anexo se llena tomando los saldos de las cuentas contables de gastos por donaciones de capital del Estado de Rendimiento Financiero y de la ejecucion presupuestaria de gastos.

### **Definiciones:**

**Nombre Institucion:** se debera escribir de forma obligatoria el nombre de la entidad según corresponda

**Columna numero:** indica el numero correlativo el cual es asignado en orden ascendente según cada codigo institucional de las entidades de los sectores o los gobiernos locales.

**Columna codigo:** representa el codigo de la entidad según el clasificador institucional por entidad.

**Columna beneficiario:** representa el nombre de la entidad que otorga las donaciones

**Columna total:** refleja los valores otorgados por donaciones de capital según la entidad que corresponde.

#### **Pasos para el llenado de este anexo**

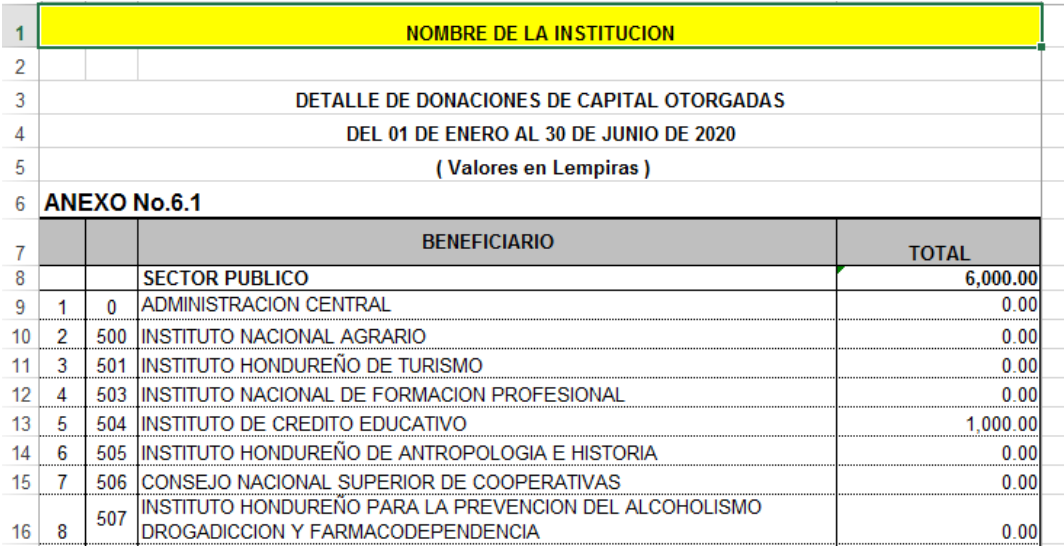

**Paso- 1:** Se procede a llenar con el nombre de su Institución.

Los siguientes campos sombreados ya están proporcionados por la CGR, por lo tanto, no debe modificarlos

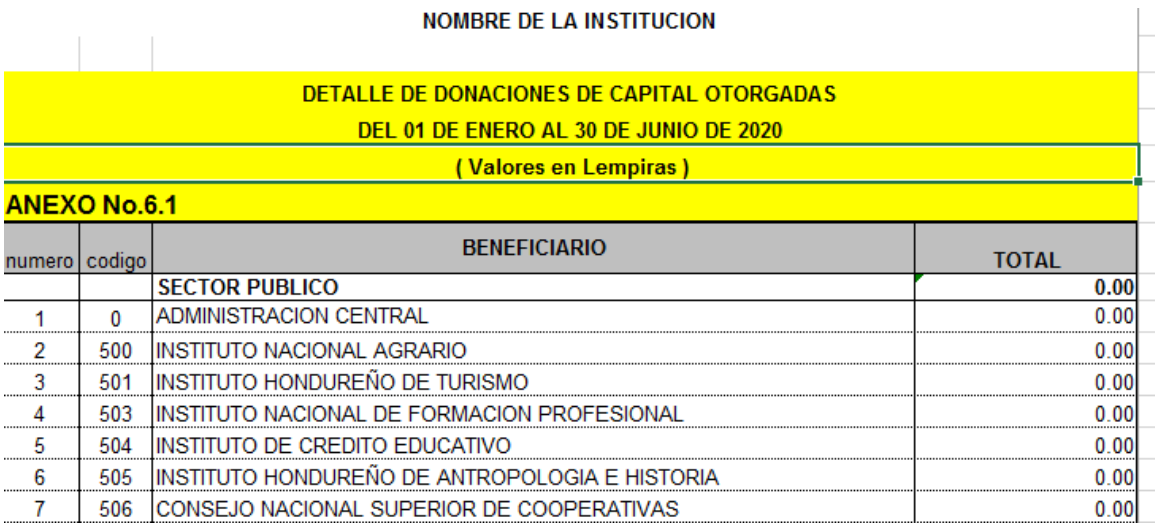

#### **NOMBRE DE LA INSTITUCION**

#### **DETALLE DE DONACIONES DE CAPITAL OTORGADAS DEL 01 DE ENERO AL 30 DE JUNIO DE 2020 ( Valores en Lempiras )**

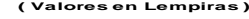

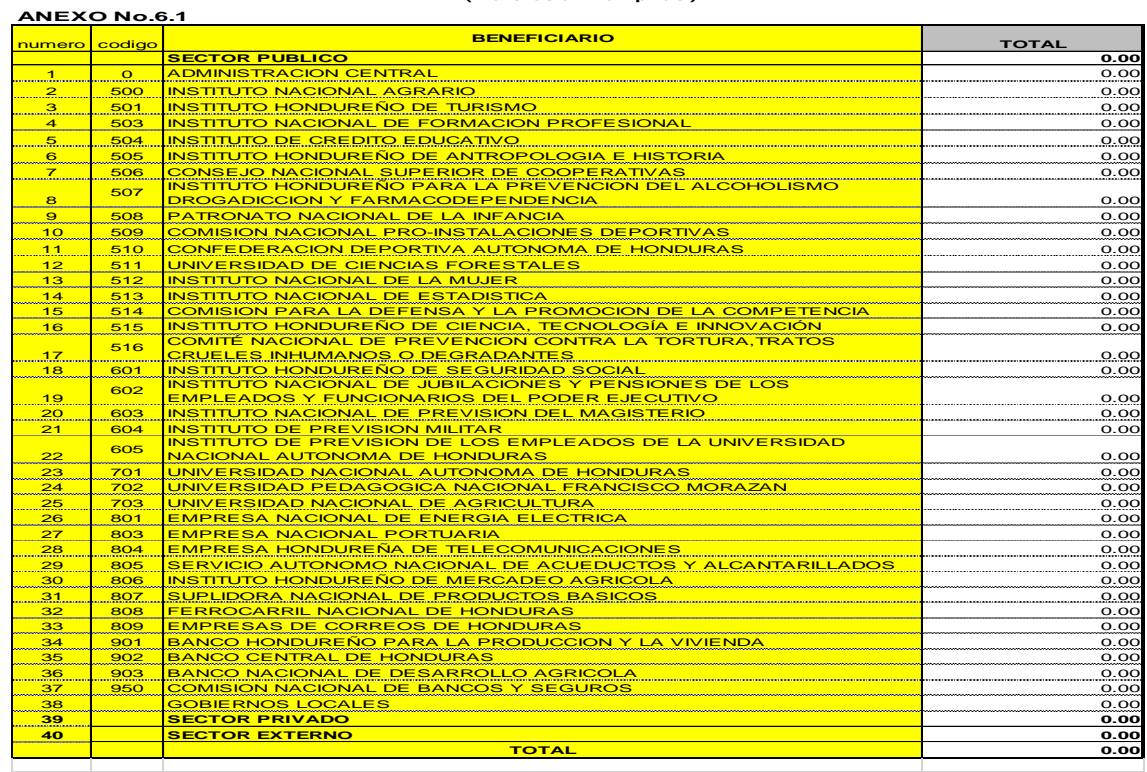

Paso- 2: Se procede a llenar las instituciones a las cuales se les ha otorgado una donación de capital, el total de la fila sector público, debe ser igual al total de la cuenta 6421 Donaciones de capital al sector público, del Estado de Rendimiento Financiero, columna ejercicio actual. (Por ejemplo)  $\blacksquare$ . So procede a nonal rac moltacionec a rac cadrec concerna ciorgia

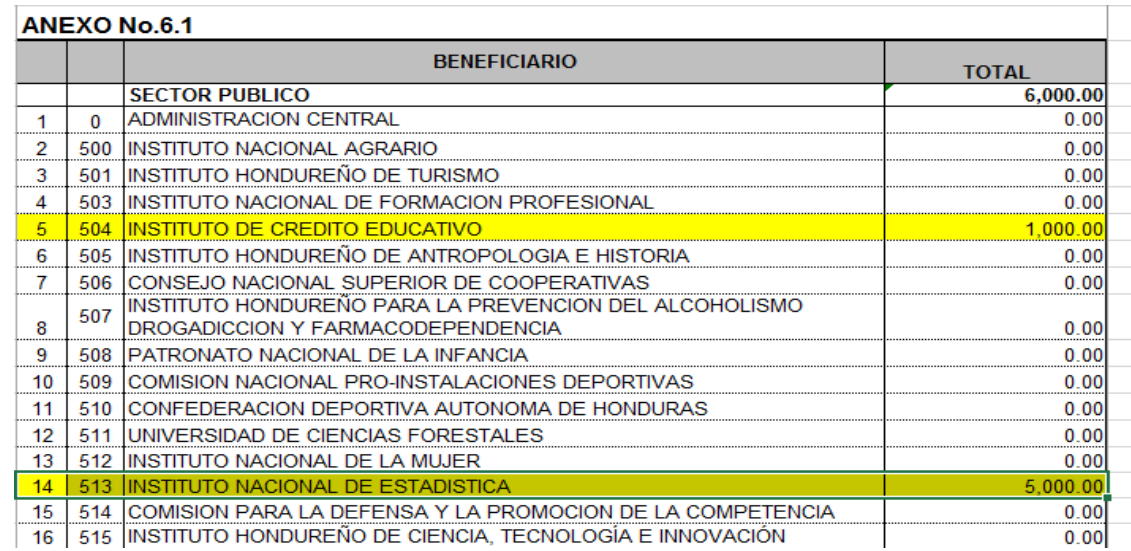

**Paso- 3:** Si se otorga una donación de capital a alguna municipalidad se deben colocar el valor en la casilla 38 gobiernos locales.

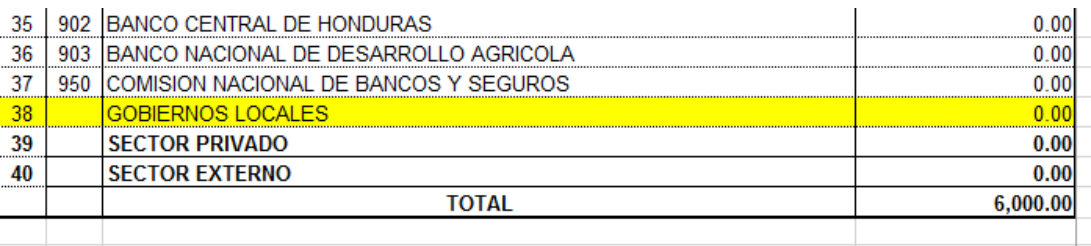

**Paso-4:** Si se otorga una donación de capital a alguna institución del sector privado se deben colocar el valor en la casilla 39 sector privado, el total de la fila sector privado, debe ser igual al total de la cuenta 6423 Donaciones de capital al sector privado, del Estado de Rendimiento Financiero, columna ejercicio actual.

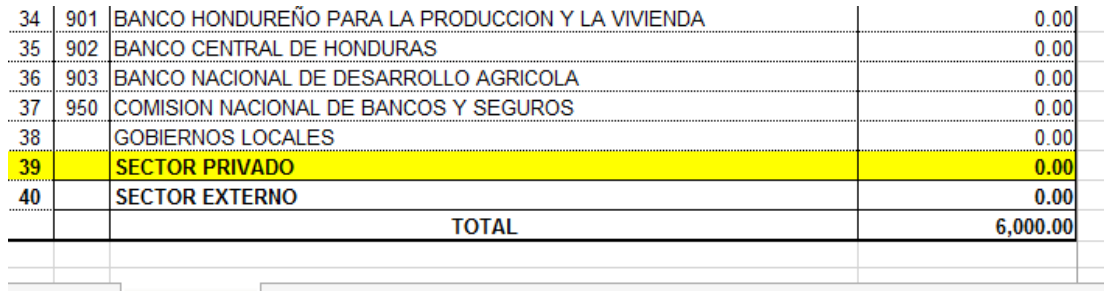

**Paso-5:** Si se otorga una donación de capital a alguna institución del sector externo se deben colocar el valor en la casilla 40 sector externo, el total de la fila sector externo, debe ser igual al total de la cuenta 6422 Donaciones de capital al sector externo, del Estado de Rendimiento Financiero, columna ejercicio actual.

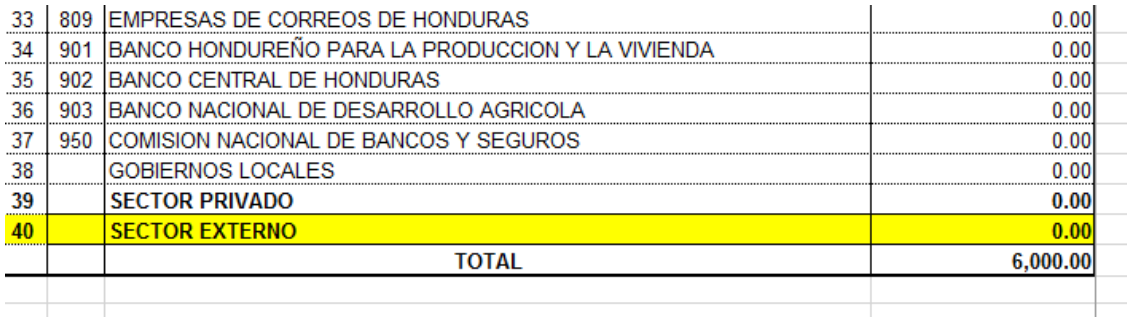

**Paso-6:** en la casilla lugar y fecha se debe colocar el lugar y fecha en que se firman este anexo.

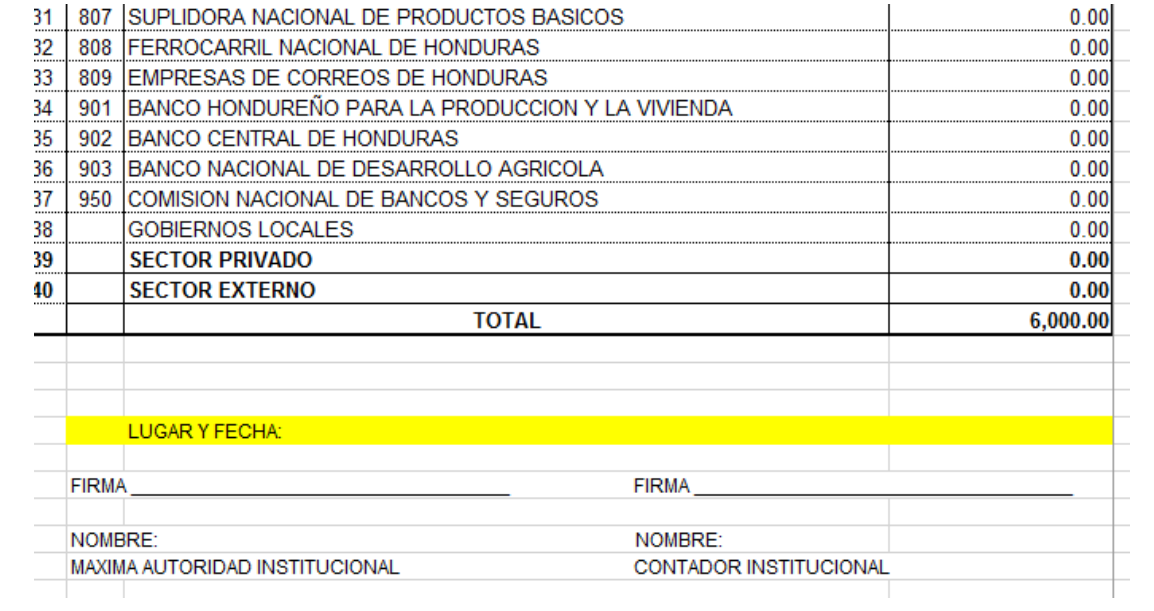

**Paso-7:** se procede a firmar este anexo por la máxima autoridad y por el contador institucional.

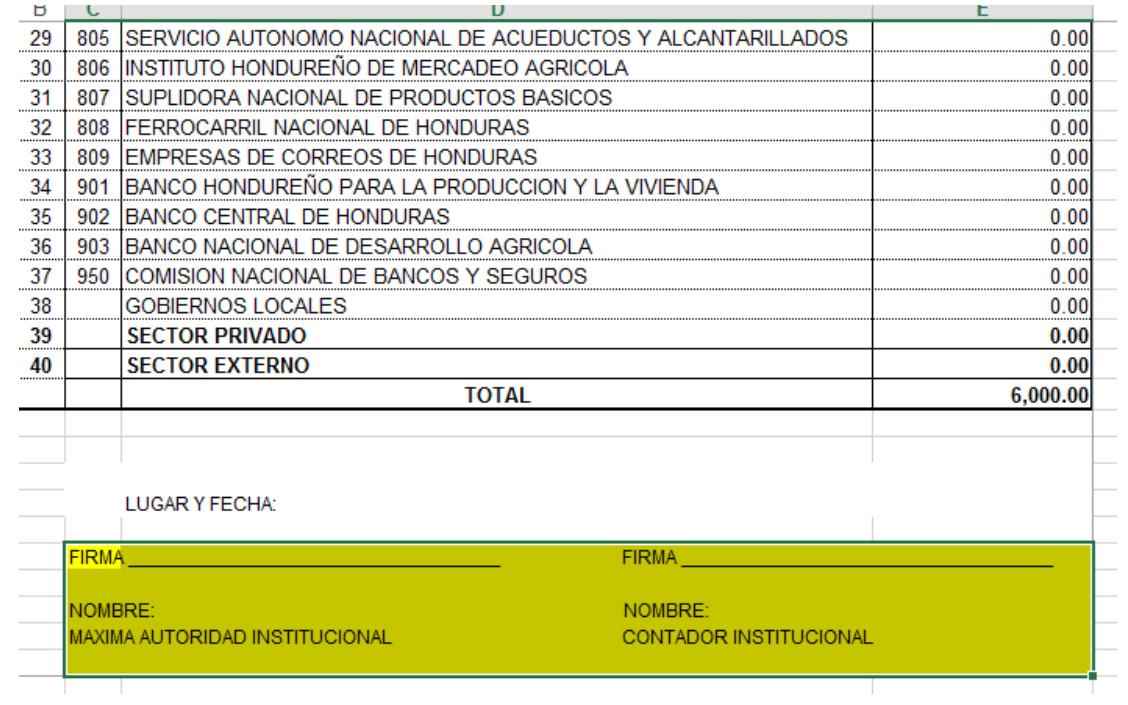

### **Observaciones**:

- Las filas que no tienen valores deberán llenarlas con ceros (por sugerencia del TSC).
- Este Anexo debe ser impreso en una sola página, tamaño carta, sin ocultar celdas.
- Aun en los casos que no aplique, todas las entidades deberán remitir este anexo firmado y sellado por las autoridades correspondientes.

# **Anexo No.7: Detalle de Ingresos por Concepto de Servicios Basicos**

Muestra el detalle de ingresos recibidos por concepto de servicios basicos.

#### OBSERVACION:

#### **Este anexo solo aplica para las empresas públicas nacionales como ser:**

- 1. SANAA
- 2. ENEE
- 3. HONDUTEL.

Este anexo se llena tomando el total de ingresos percibidos por servicios basicos pagados por cada una de las entidades que conforman el sector publico.

#### **Definiciones:**

**Nombre Institucion:** Se debera escribir de forma obligatoria el nombre de la entidad según corresponda

**Columna numero:** Indica el numero correlativo el cual es asignado en orden ascendente según cada codigo institucional de las entidades de los sectores o los gobiernos locales.

**Columna codigo:** Representa el codigo de la entidad según el clasificador institucional por entidad.

**Columna beneficiario:** Representa el nombre de la entidad de la cual se recibe el ingreso por servicios basicos.

**Columna total:** Refleja los valores percibidos de cada entidad en concepto de servicios basicos.

#### **Pasos para el llenado de este anexo**

**Paso-1:** Se procede a llenar de forma obligatoria el nombre de su Institución.

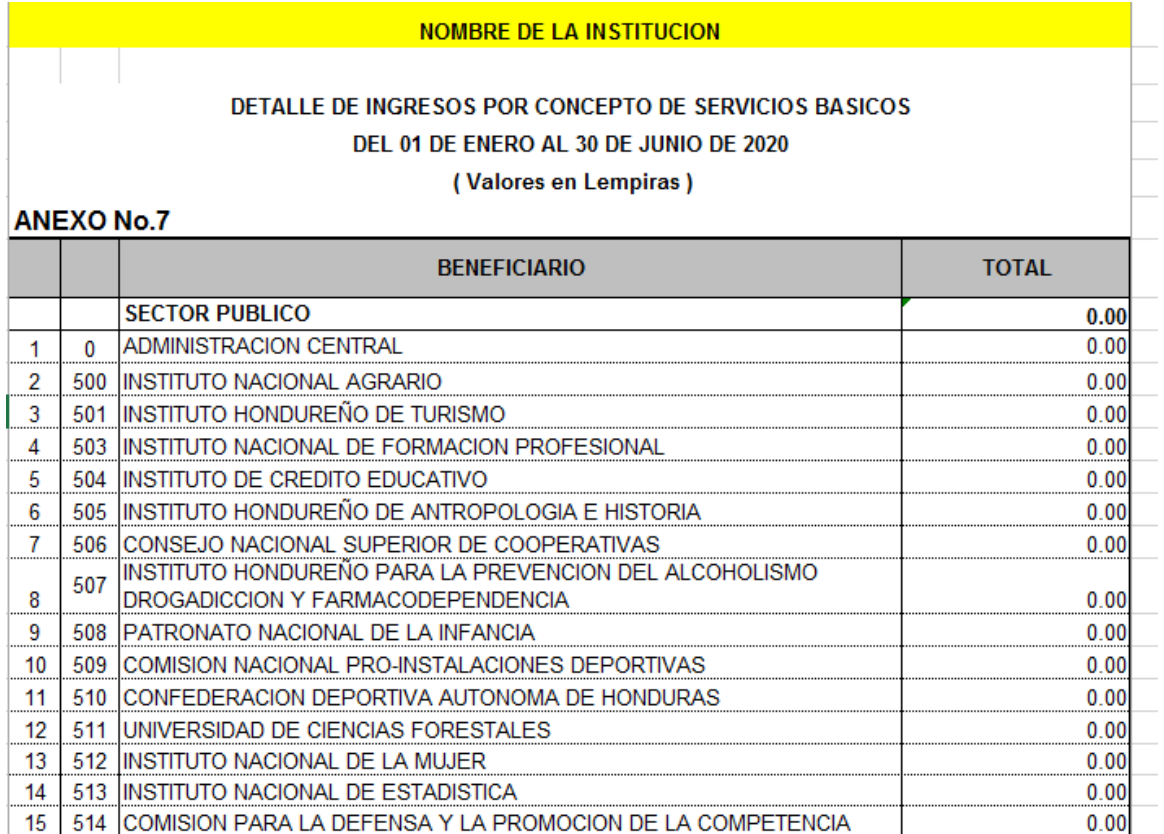

Los siguientes campos sombreados ya están proporcionados por la CGR, por lo tanto, no deben modificarlos.

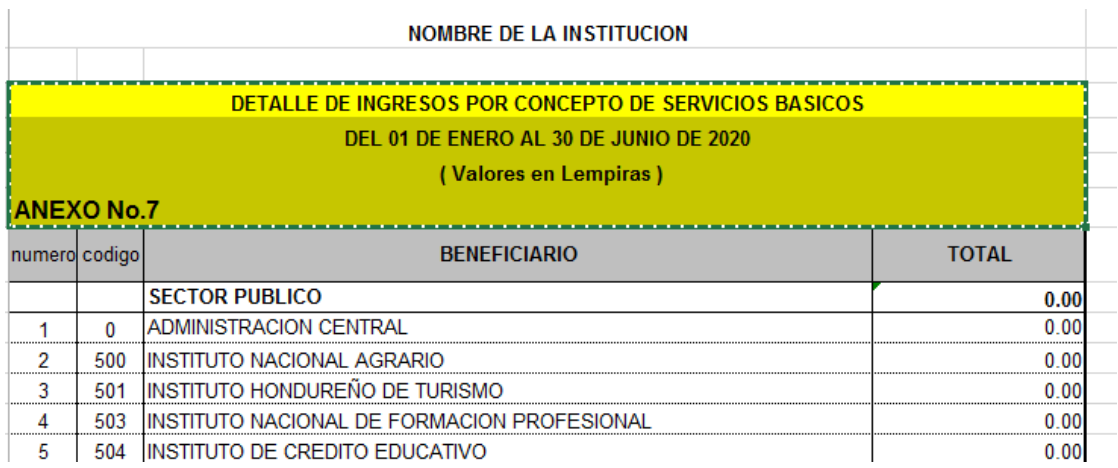

#### **NOMBRE DE LA INSTITUCION DETALLE DE INGRESOS POR CONCEPTO DE SERVICIOS BASICOS DEL 01 DE ENERO AL 30 DE JUNIO DE 2020 ( Valores en Lempiras )**

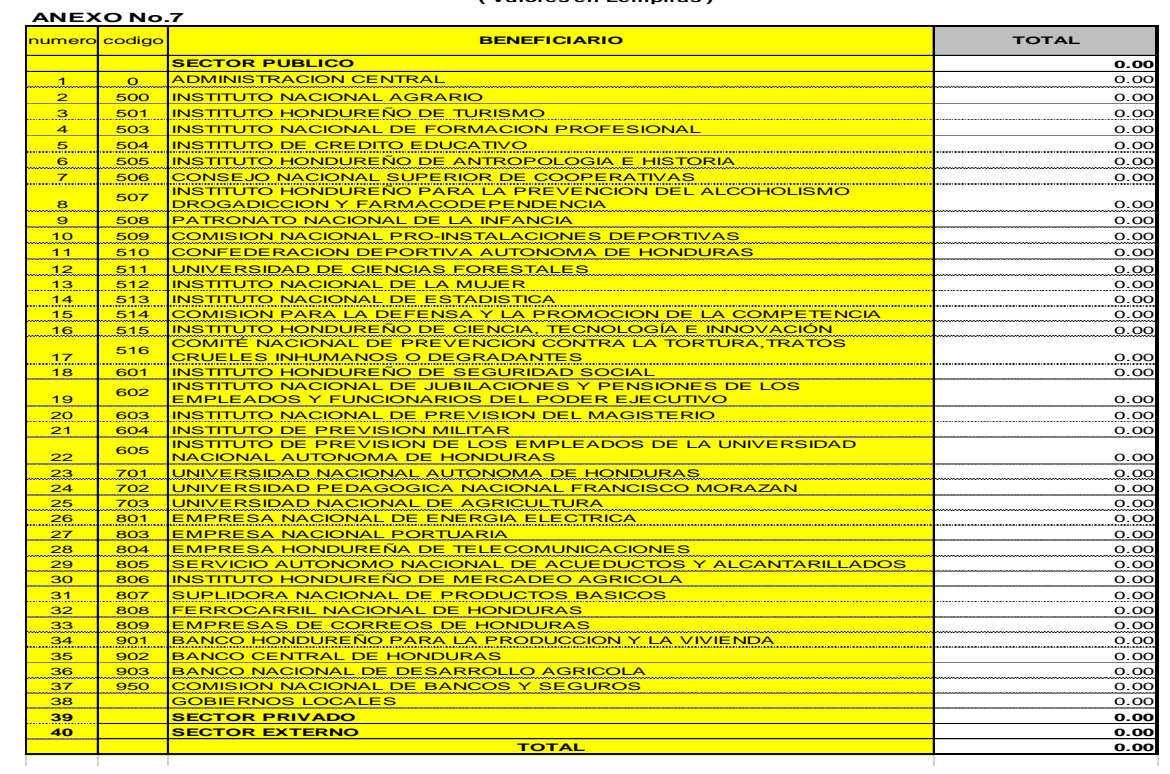

**Paso- 2:** se procede a llenar este formato con las entidades de las cuales se recibe ingresos por la prestación de algún servicio básico. (Por ejemplo)

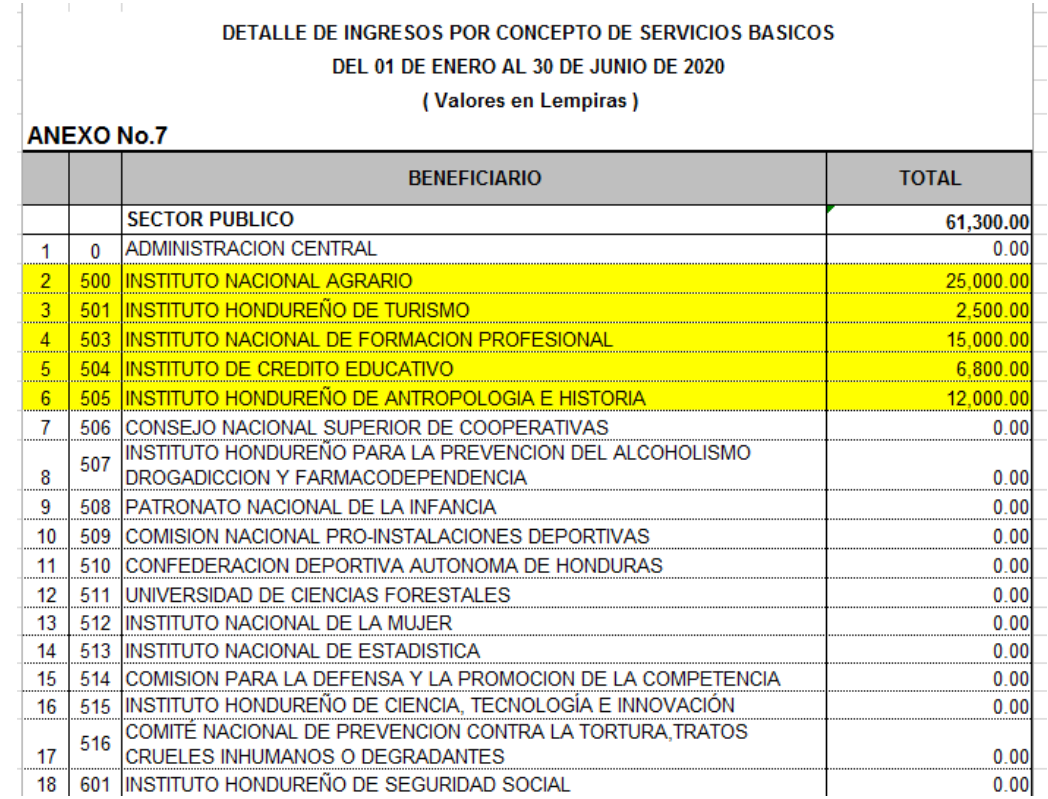

**Paso- 3:** Los ingresos por servicios básicos recibidos de algunas municipalidades se deben colocar el valor en la casilla 38 gobiernos locales.

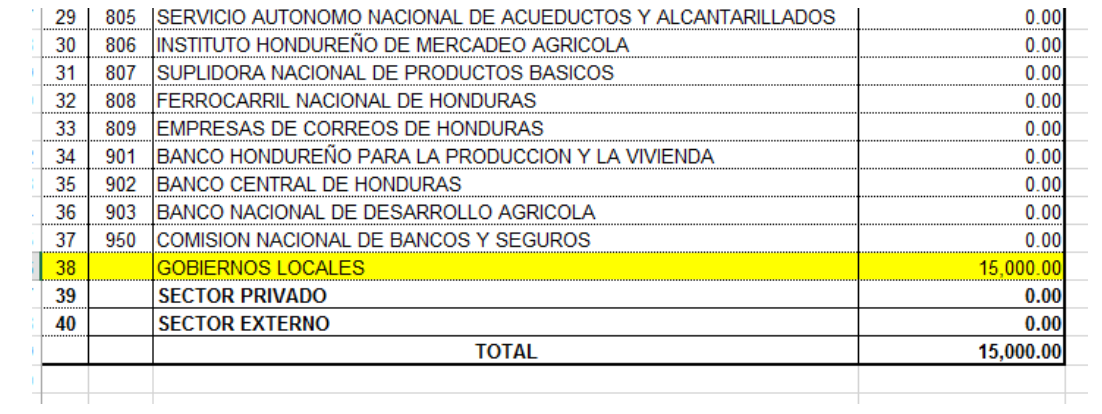

**Paso-4:** si se reciben ingresos por servicios básicos de alguna institución del sector privado se deben colocar el valor en la casilla 39 sector privado.

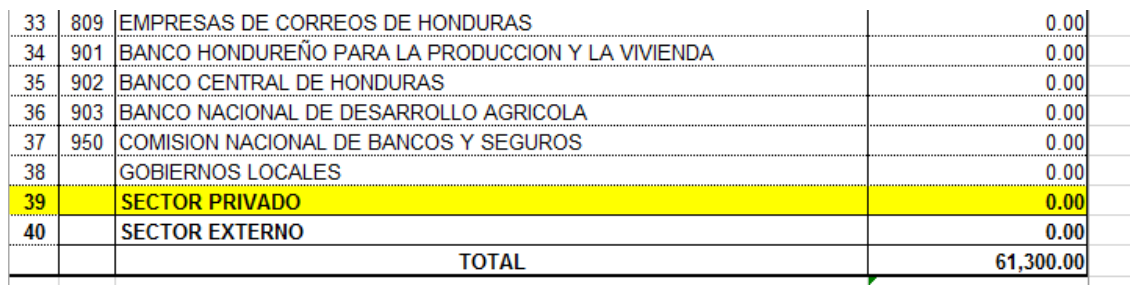

**Paso-5:** si se reciben ingresos por servicios básicos de alguna institución del sector externo se deben colocar el valor en la casilla 40 sector externo.

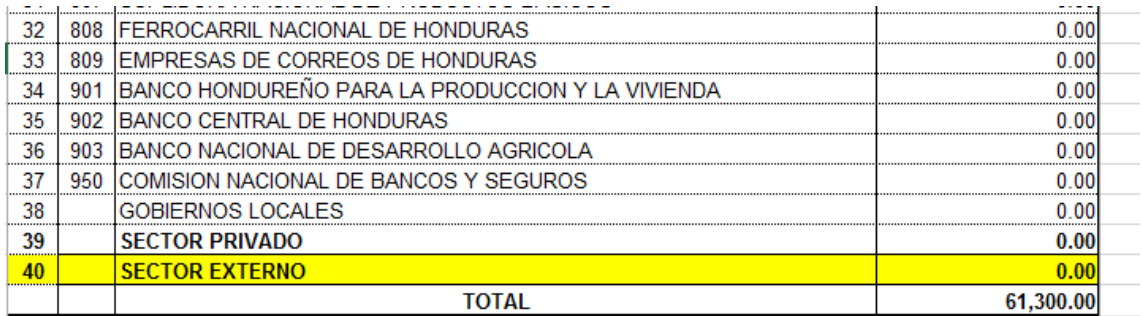

**Paso-6:** en la casilla lugar y fecha se debe colocar el lugar y fecha en que se firman este anexo.

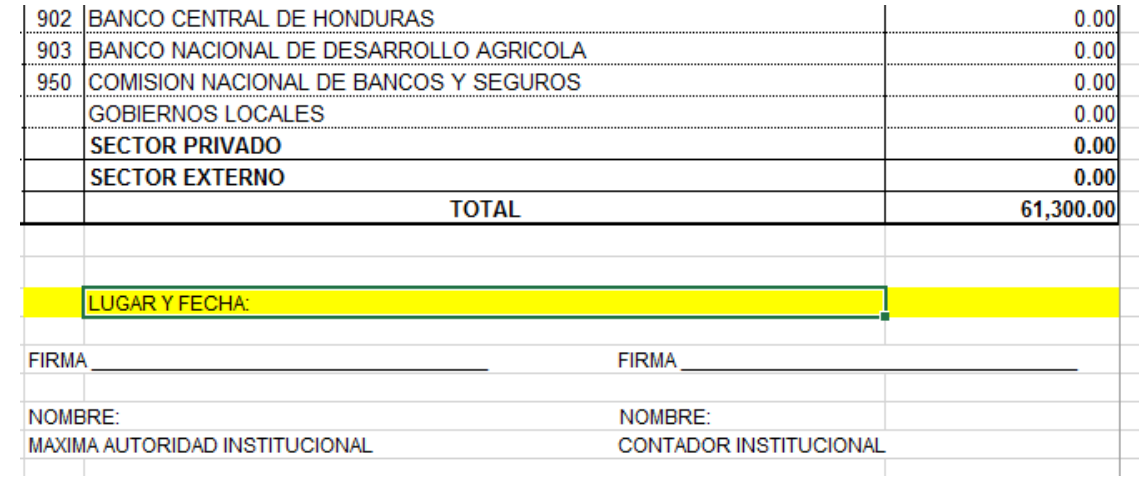

**Paso-7:** se procede a llenar con los nombres y firmar por la máxima autoridad y por el contador institucional.

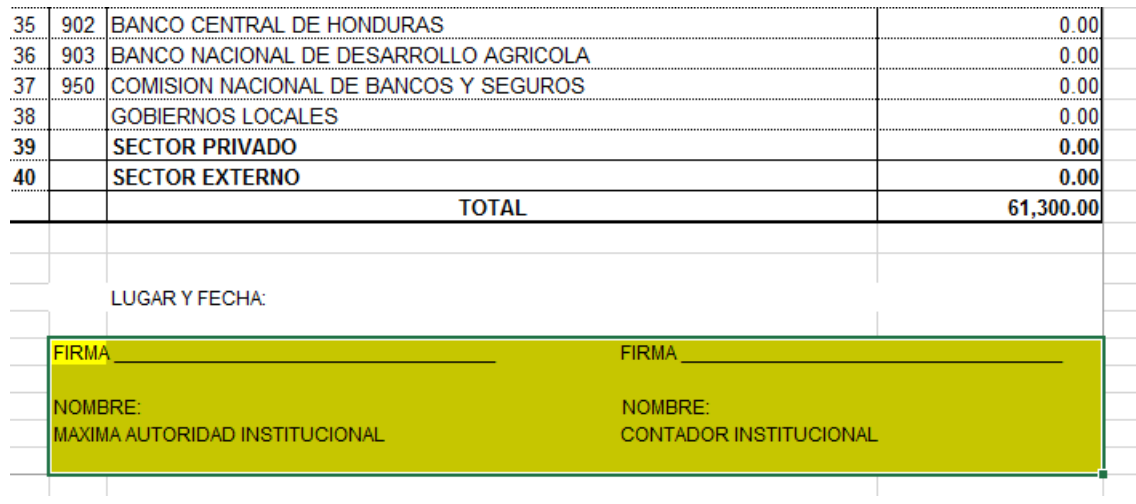

#### **Observaciones**:

- Las filas que no tienen valores deberán llenarlas con ceros (por sugerencia del TSC).
- Este Anexo debe ser impreso en una sola página, tamaño carta, sin ocultar celdas.
- Aun en los casos que no aplique, todas las entidades deberán remitir este anexo firmado y sellado por las autoridades correspondientes.

# **Anexo No.8: Detalle de Ingresos por Concepto de Aportaciones Patronales**

Muestra el detalle de ingresos recibidos por concepto de aportaciones patronales.

#### **OBSERVACION:**

Este anexo solo es aplicable para las Entidades de seguridad social como ser:

- 1. IHSS
- 2. INJUPEMP
- 3. INPREMA
- 4. IPM
- 5. INPREUNAH.

Este anexo se llena tomando el total de ingresos percibidos por aportes patronales pagados por cada una de las entidades que conforman el sector publico.

### **Definiciones:**

**Nombre Institucion:** Se debera escribir el nombre de la entidad según corresponda

**Columna numero:** indica el numero correlativo el cual es asignado en orden ascendente según cada codigo institucional de las entidades de los sectores o los gobiernos locales.

**Columna codigo:** Representa el codigo de la entidad según el clasificador institucional por entidad.

**Columna beneficiario:** Representa el nombre de la entidad que otorga el ingreso por aportes patronales.

**Columna total:** Refleja los valores otorgados por aportes patronales según la entidad que corresponde.

### **Pasos para el llenado de este anexo**

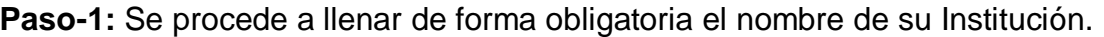

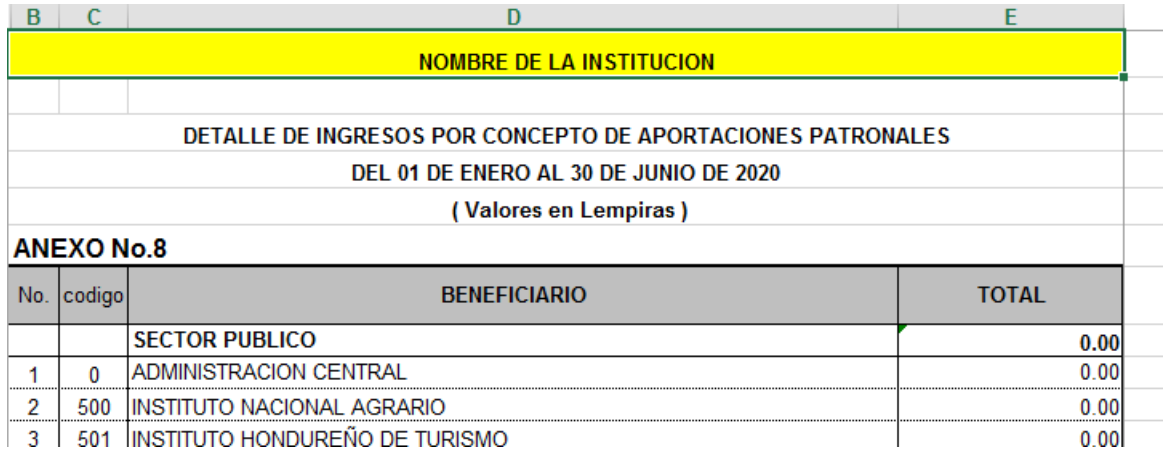

Los siguientes campos sombreados ya están proporcionados por la CGR, por lo tanto, no debe modificarlos

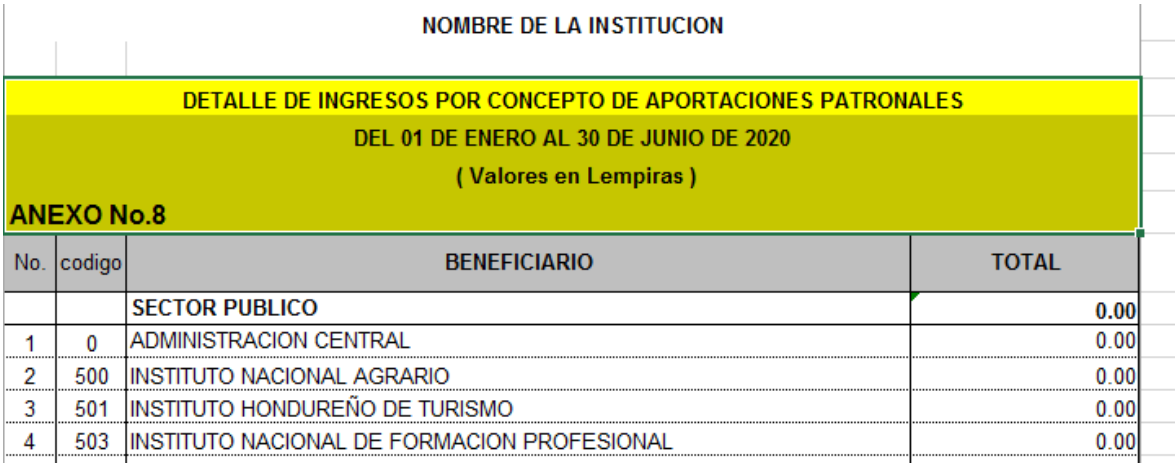

#### **NOMBRE DE LA INSTITUCION**

# **DETALLE DE INGRESOS POR CONCEPTO DE APORTACIONES PATRONALES DEL 01 DE ENERO AL 30 DE JUNIO DE 2020 ( Valores en Lempiras )**

 $\|$ 

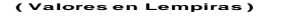

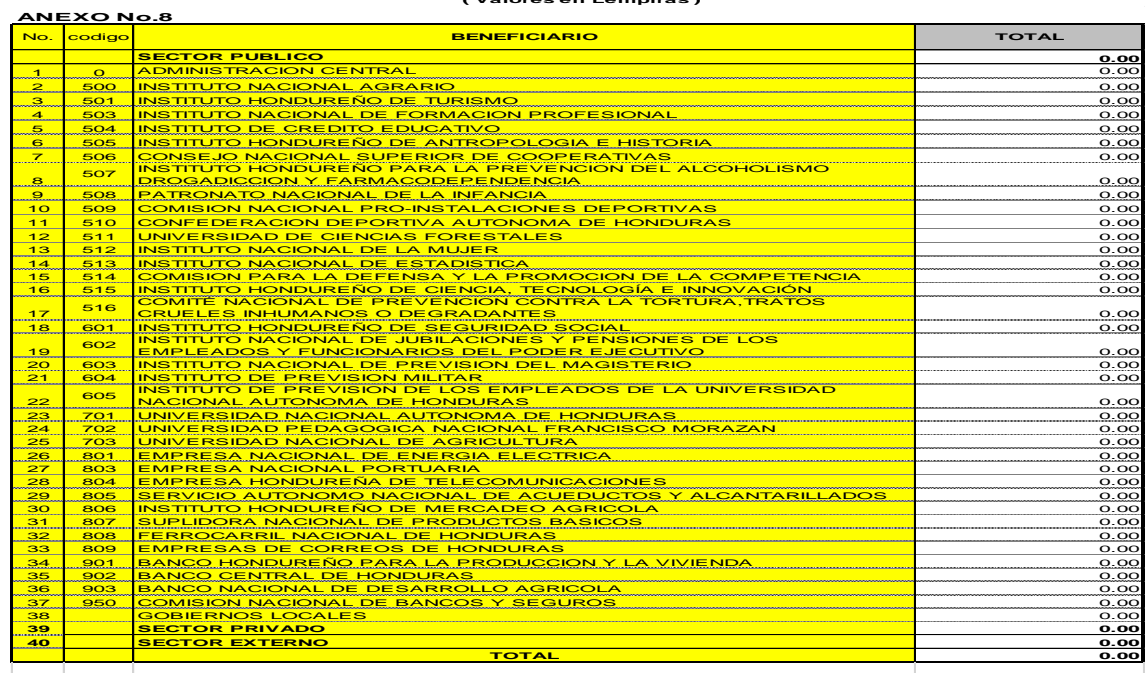

Paso- 2: Se procede a llenar este formato con las entidades de las cuales se recibe ingresos por las aportaciones patronales. (Por ejemplo)  $\circ$ - 2: Se procede a llenar este formato con las entidades de las cuales se NOMBRE: NOMBRE: NOMBRE: NOMBRE: NOMBRE: NOMBRE: NOMBRE: NOMBRE: NOMBRE: NOMBRE: NOMBRE: NOMBRE: NOMBRE: NOMBRE

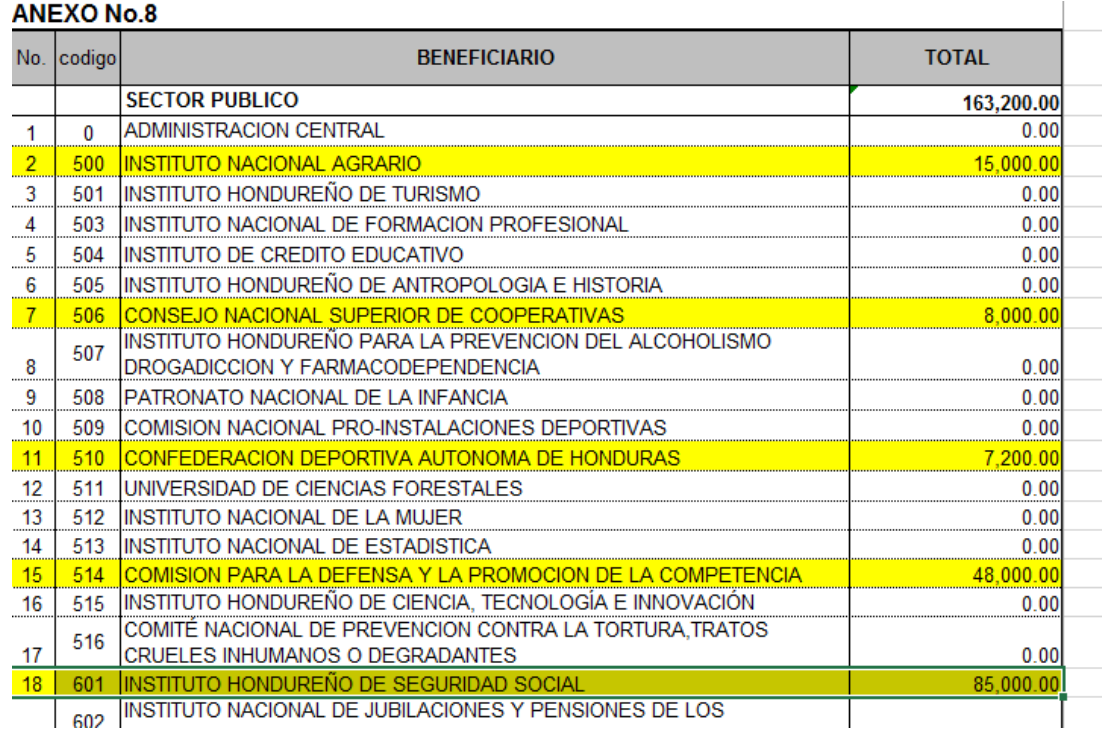

 $\Gamma = \Gamma = -\Gamma$  .

**Paso- 3:** si se reciben ingresos por aportaciones patronales de alguna municipalidad se deben colocar el valor en la casilla 38 gobiernos locales.

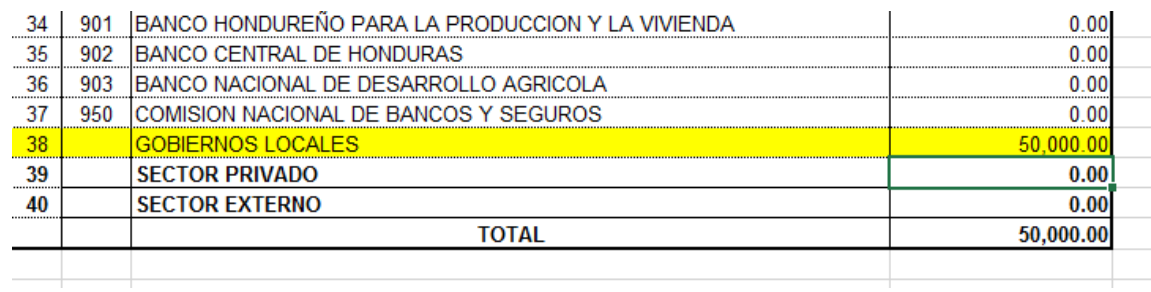

**Paso-4:** Si se reciben ingresos por aportaciones patronales de alguna institución del sector privado se deben colocar el valor en la casilla 39 sector privado.

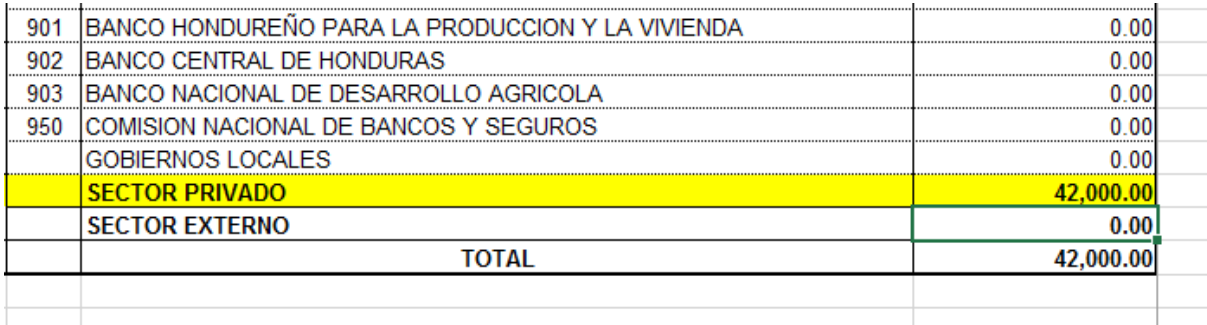

**Paso-5:** Si se reciben ingresos por aportaciones patronales de alguna institución del sector externo se deben colocar el valor en la casilla 40 sector externo.

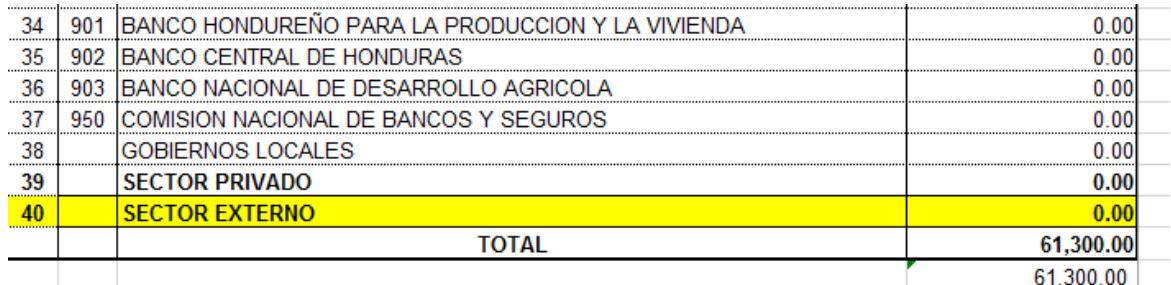

**Paso-6:** En la casilla lugar y fecha se debe colocar el lugar y fecha en que se firman este anexo.

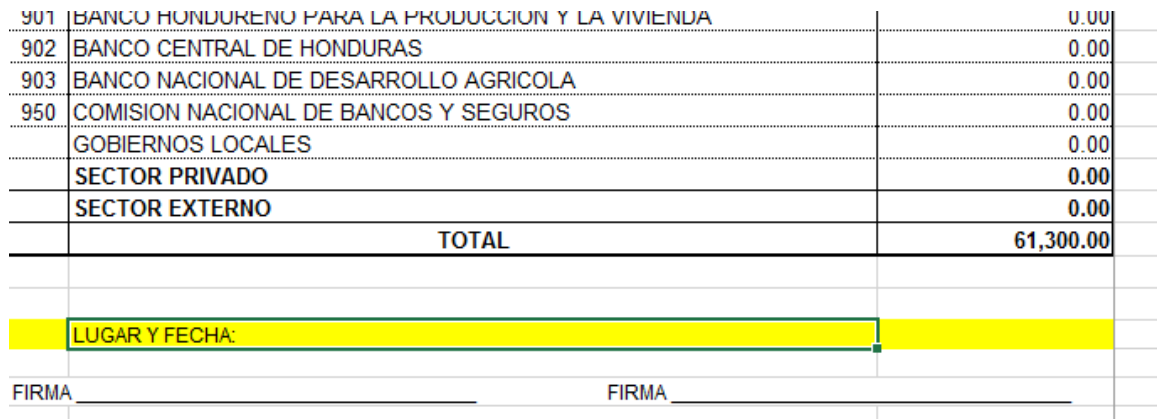

**Paso-7:** Se procede a llenar con los nombres y firmar por la máxima autoridad y por el contador institucional.

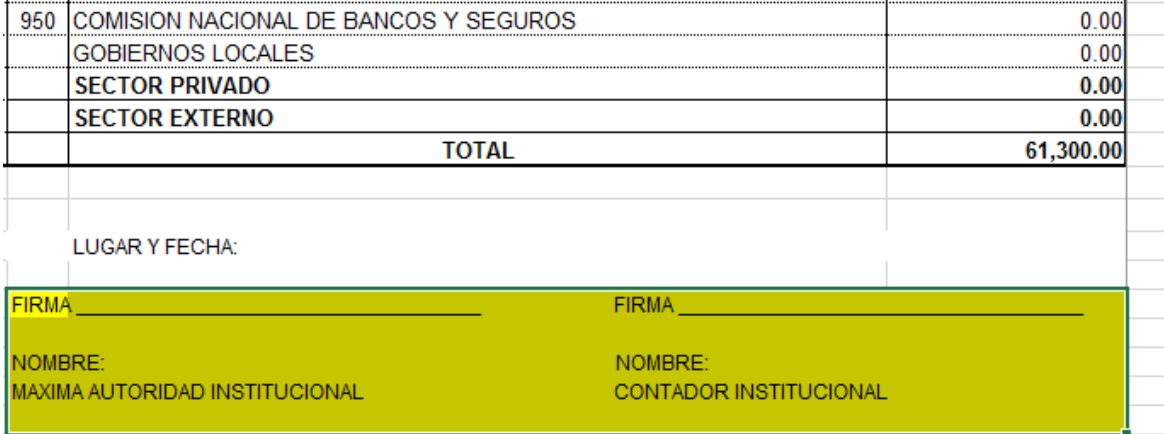

#### **Observaciones**:

- Las filas que no tienen valores deberán llenarlas con ceros (por sugerencia del TSC).
- Este Anexo debe ser impreso en una sola página, tamaño carta, sin ocultar celdas.
- Aun en los casos que no aplique, todas las entidades deberán remitir este anexo firmado y sellado por las autoridades correspondientes.